## 112年度TAEBDC電子資源利用教育課程

電子書教育訓練 - Bentham Science 、De Gruyter、Taylor & Francis、 World Scientific、Wiley

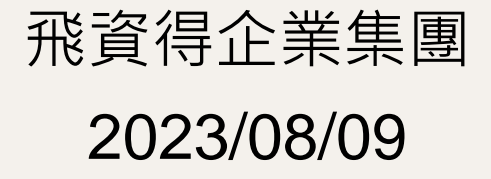

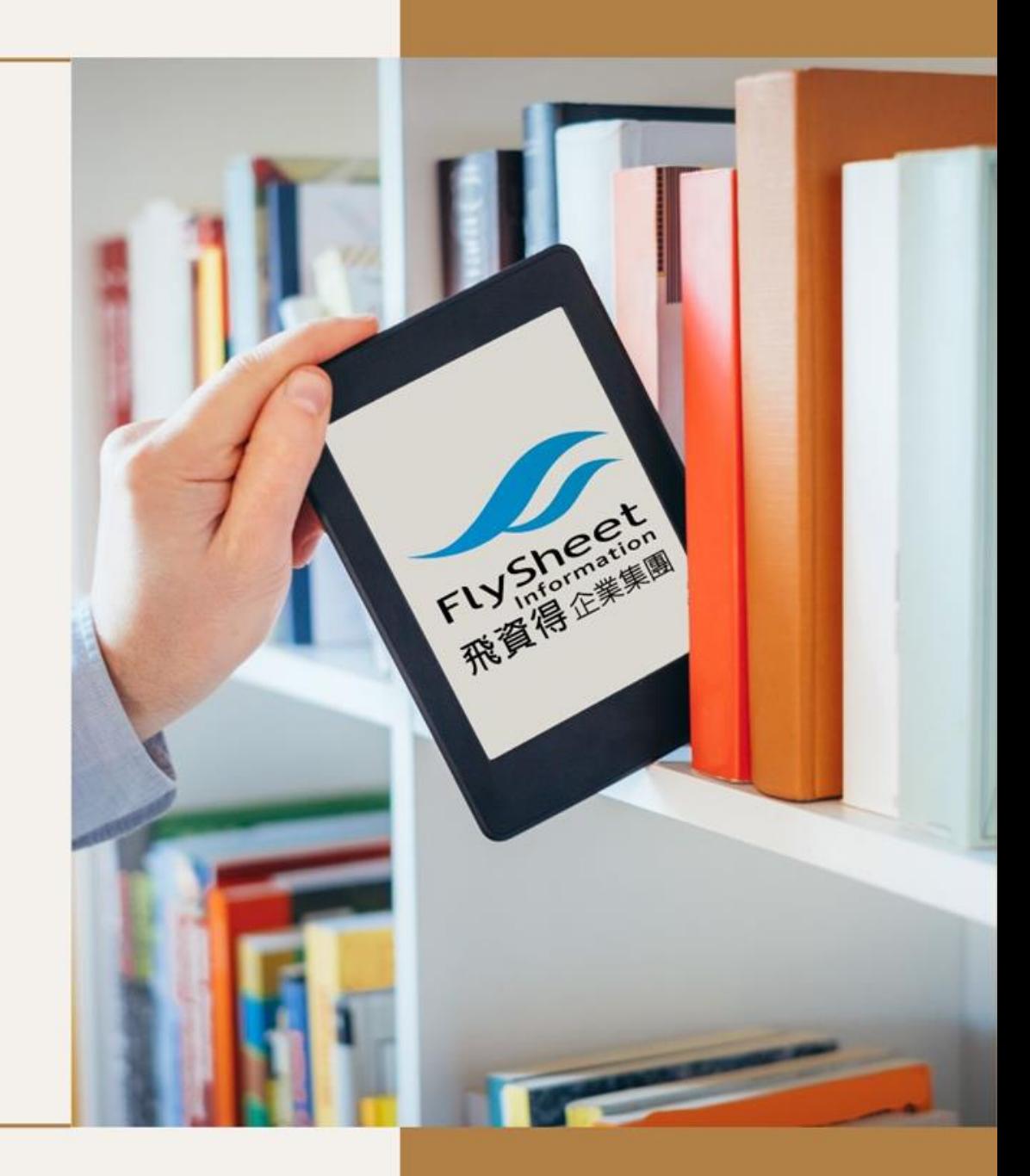

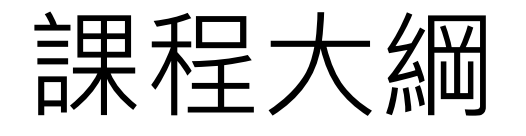

## Bentham Science

## De Gruyter

Taylor & Francis

## World Scientific

**Wiley** 

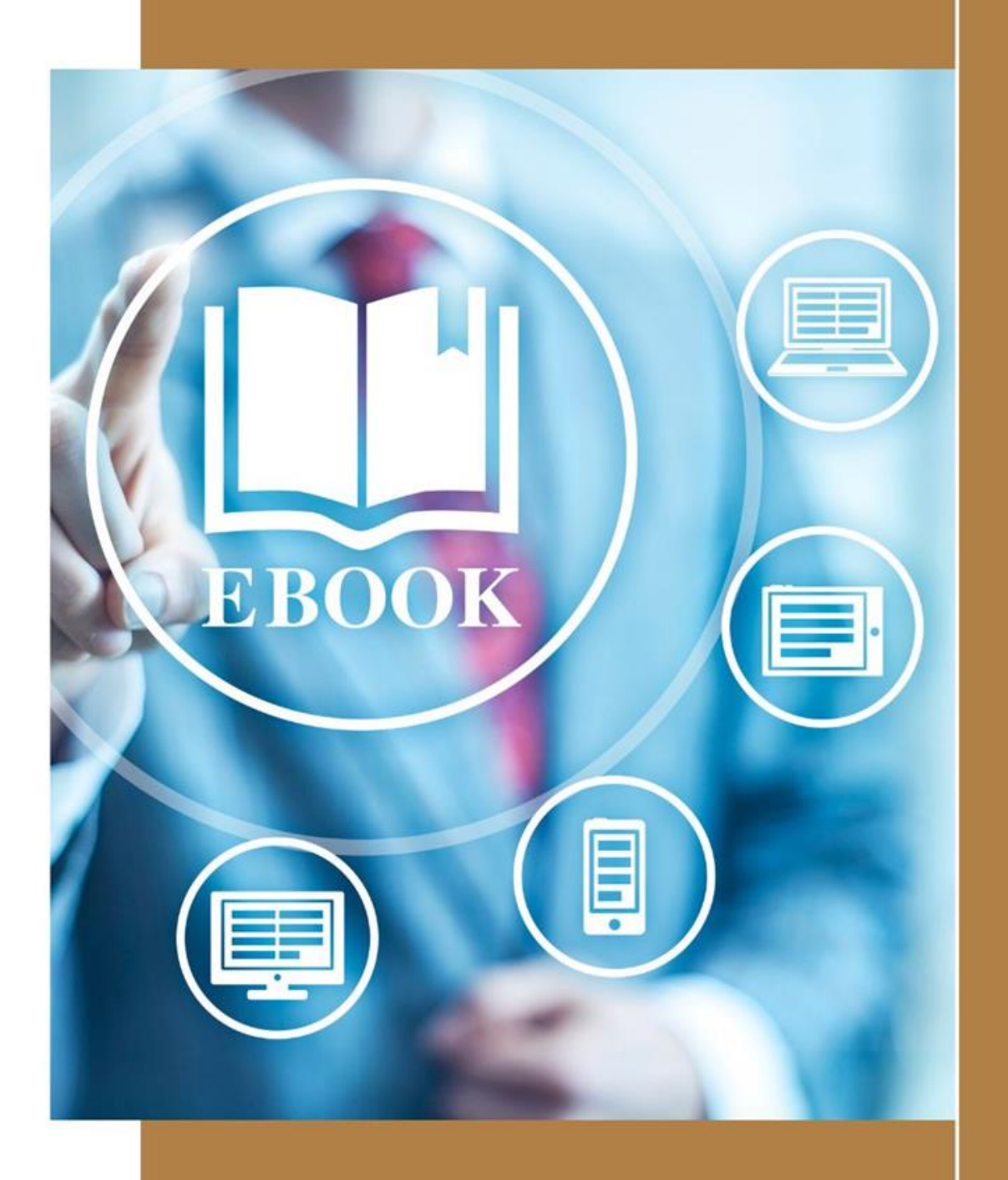

## **Bentham Science** 電子書

## **Bentham Science** 收錄主題

- Bentham Science出版物學科範圍:
	- 藥學:藥物化學、藥物分析、藥理學、藥劑學、天然藥物化學、藥物代謝、臨床藥學、 毒理學、藥物治療、藥用有機化學、無機化學和分析化學、組合化學、化學生物學、 生物活性和基因療法、臨床合理用藥、光(色)譜學、藥靶及篩選、藥物安全以及各 類藥物的研發、設計、合成
	- 醫學:分子醫學、免疫學、生物化學、生物技術、生物信息以及心血管系統、呼吸系 統、內分泌系統、腫瘤系統、感染疾病、老年疾病、變態反應等全身性疾病的藥物治 療、幹細胞治療
	- 專利:藥物研發、設計、發明、配方、生物標記、生物工程、基因序列

# **Bentham Science** 電子書使用平台說明

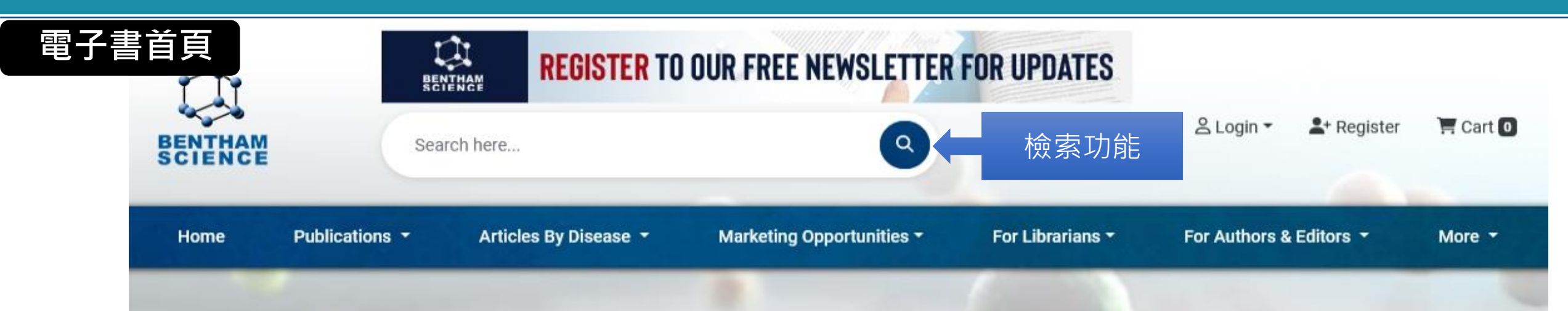

# **Bentham Science Publishers**

Bentham Science is a science, technology, and medical publisher, providing academic researchers and industrial professionals with the latest information in diverse fields of science and technology. Our peer-reviewed scholarly journals and books have an ever-increasing readership of millions of researchers worldwide.

**Know More** 

# **Bentham Science** 電子書使用平台說明

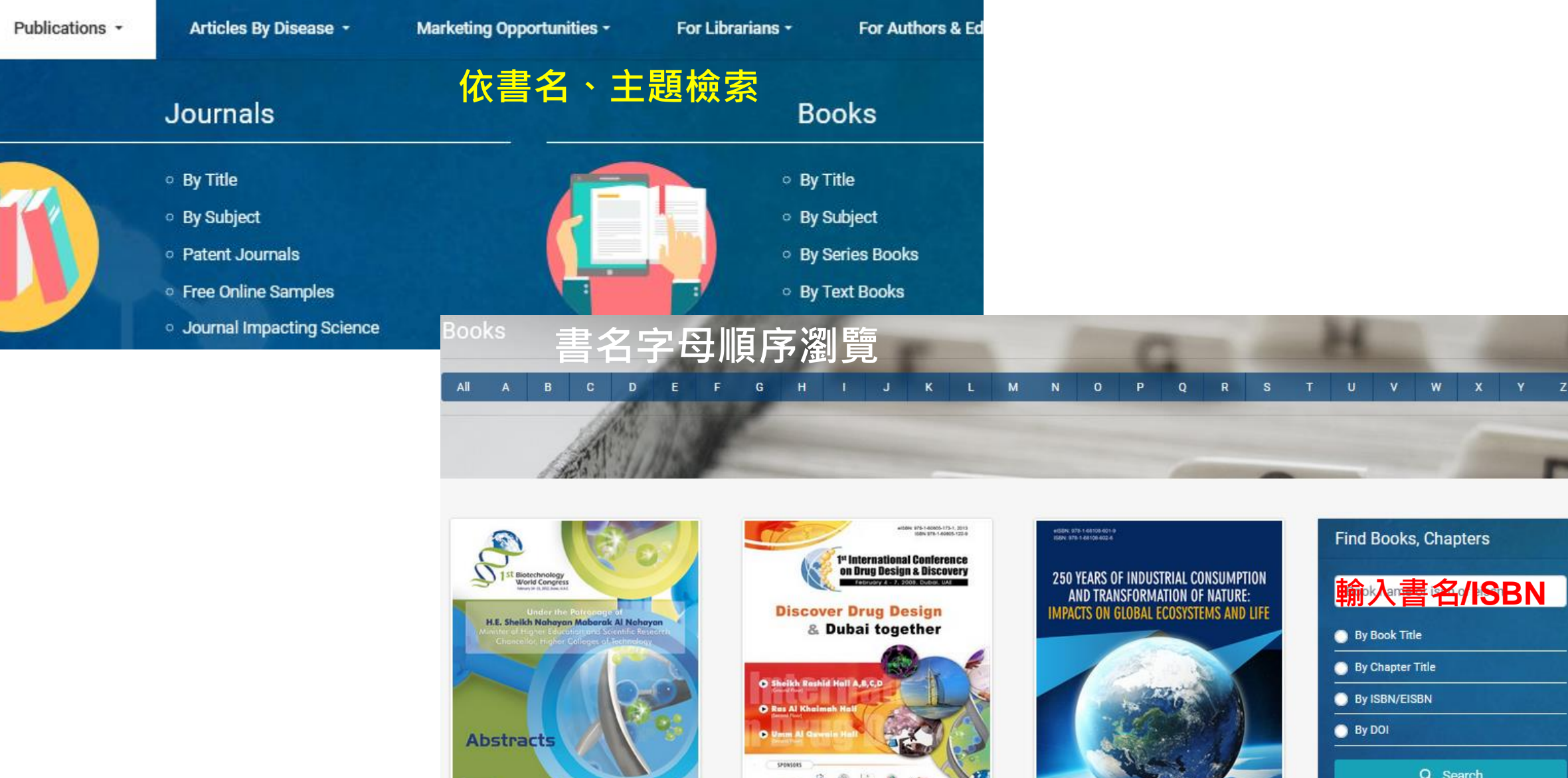

 $G = 0$ 

- - -

 $\sim$ 

 $\epsilon$ 

**Hubert Engelbrecht** 

V W X Y Z

Book Title y Chapter Title y ISBN/EISBN

ly DOI

Q Search

Home

# **Bentham Science** 電子書平台說明

電子書全文

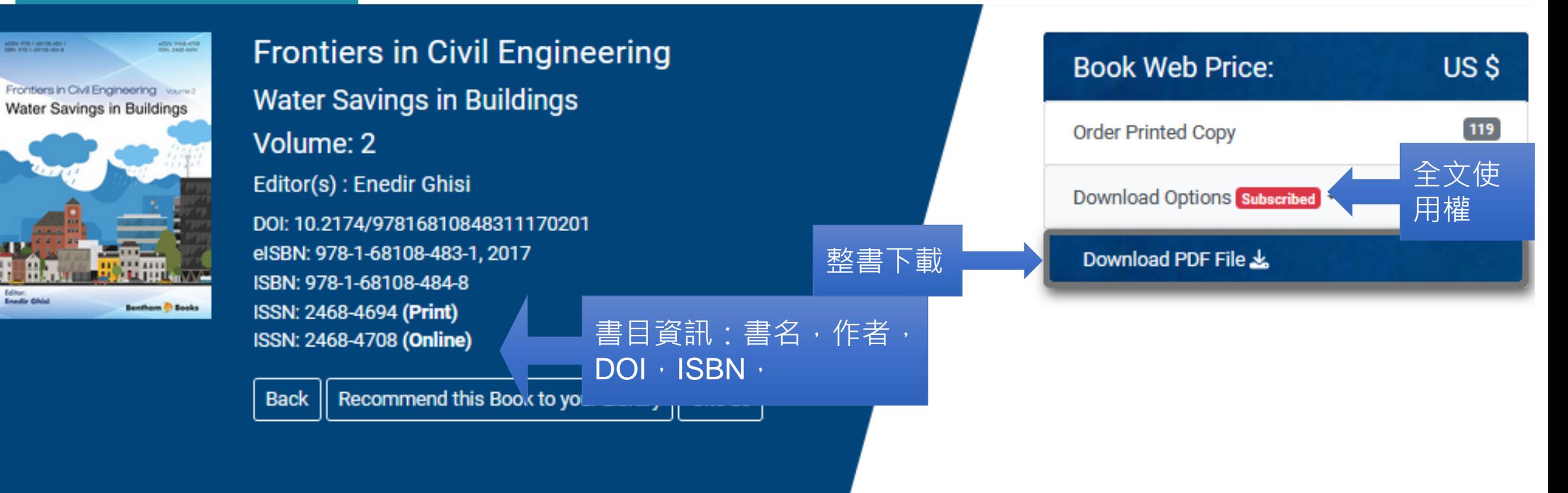

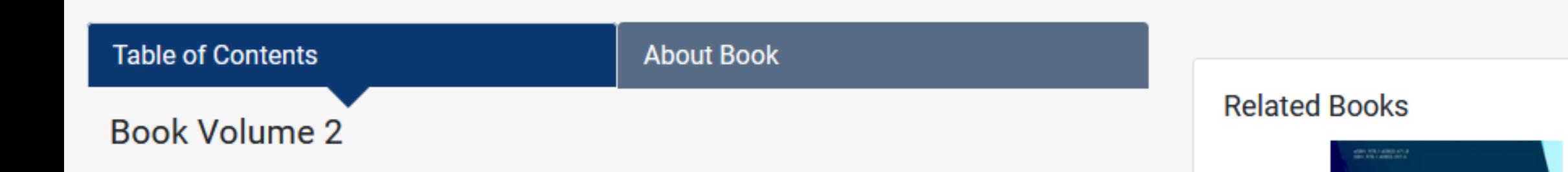

# **Bentham Science** 電子書平台說明

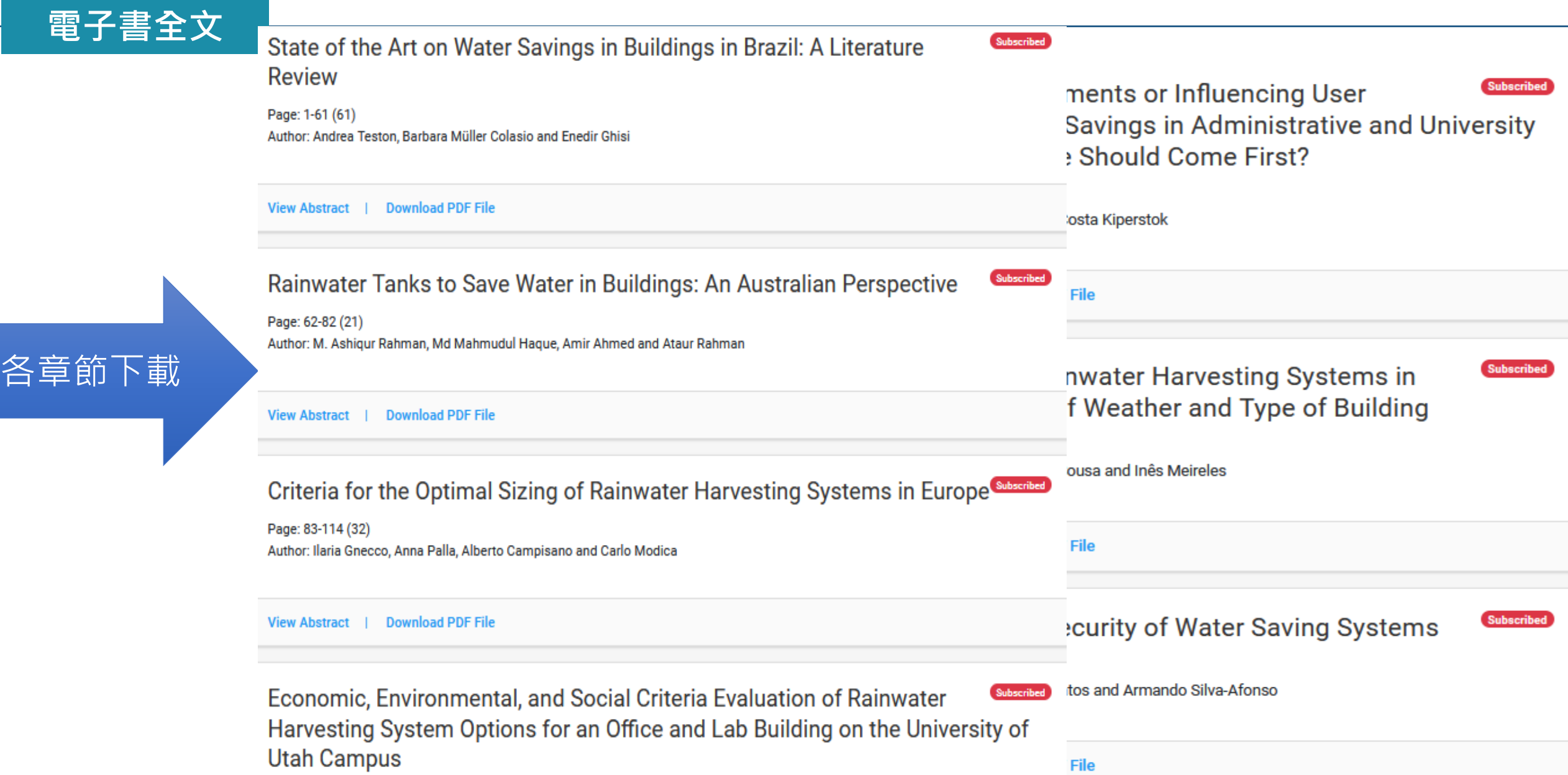

## Bentham Science 電子書平台說明

## 電子書全文

## **PREFACE**

Water savings in buildings has been a matter of concern all over the world. sources as well as water saving appliances have been studied by many researiy to promote water savings in buildings. Rainwater tank sizing and mode treatment and reuse, relationship between user behaviour and water savir **Amir Ahmed** related to water savings and environmental analysis of rainwater and g buildings are subjects related to water savings in buildings. Thus, the object is to put together some of these aspects by means of seven chapters writ **Andrea Teston** researchers

**Anna Palla** Chapter 1, written by Andrea Teston, Barbara Müller Colasio and Enedir Gh University of Santa Catarina, Brazil, presents the state of the art on water say in Brazil. The authors conclude that there is a high potential for potable Armando Silvabuildings by using rainwater for non-potable purposes in Brazil. **Afonso** 

**Asher Kiperstok** Chapter 2, written by M. Ashiqur Rahman, Md Mahmudul Haque, Amir / Rahman, of the Western Sydney University, Australia, focus on rainwa reduce potable water demand in buildings in Australia.

**Ataur Rahman** Ilaria Gnecco and Anna Palla (of the University of Genova), and Alberto Carlo Modica (of the University of Catania), Italy, wrote Chapter 3. It assess for designing rainwater harvesting systems. The impact of European precipi Barbara Müller Colasio the management of rainwater tanks as well as on the influence of water performance of the system was also analysed. Carlo Modica

Chapter 4 was written by Ghazaleh Vaseghi, Ilke Celik and Defne Apul (of **Cristina Matos** Toledo) and Steven Burian (of University of Utah), USA. It contains an aj multi-criteria decision analysis to study the tradeoffs of rainwater harvesting

Chapter 5, written by Asher Kiperstok and Alice Costa Kiperstok, of the F Cristina Matos Silva of Bahia. Brazil, discusses the implementation of water saving programm and university buildings over seventeen years in Bahia. **Cristina Santos** 

Chapter 6 was written by Cristina Matos Silva and Vitor Sousa, of the Univ and Ines Meireles, of the University of Aveiro, Portugal. The performa Defue Apul harvesting systems in residential buildings, a shopping centre and a univ **Enedir Ghisi** Portugal, covering different water use patterns and geographical locations chapter.

**Ghazaleh Vaseghi** And last but not least, Cristina Santos (of the University of Porto), Cristi **Ilaria Gnecco** University of Beira Interior and University of Trás-os-Montes and Alto Dou Silva-Afonso (of the University of Aveiro), Portugal, are the authors of chapter assesses health issues related to the application of water saving syste Ilke Celik

**Inês Meireles** It is possible to observe that most of the locations presented in this eBook there is a great potential for potable water saving through the use of rainw Rainwater harvesting can increase water availability and, as a consequer M. Ashigur Rahman

## **List of Contributors**

Department of Civil Engineering and Architecture, Univer **Alberto Campisano** Catania Traly

Alice Costa Kiperstok Teclim, Clean Technology Network, Department of Environme Polytechnics School, Federal University of Bahia, Salvador, Rravil

> School of Computing, Engineering and Mathematics, V University, Sydney, NSW 2751, Australia

A

187, 189

Ammonia 30, 33, 34, 35

268

204

В

C

Aveiro, city of 255

Building water system 226

Aguapura vianet 167, 169, 173, 174, 175, 178,

Alternative sources 2, 6, 13, 14, 39, 40, 44, 46,

Alternative water sources 1, 8, 49, 52, 53, 64,

Antecedent drv weather period (ADWP) 87.

Building systems, sanitary hydraulic 50, 51

Capacity, storm water control 106, 107

116, 119, 125, 133, 136, 137

Civil and materials engineering (CME) 115,

CME building 115, 116, 117, 118, 119, 120,

Coliforms, faecal 261, 262, 264, 265, 271,

Collected rainwater 68, 85, 86, 117, 204, 212,

Commercial buildings 10, 11, 12, 14, 22, 26,

Chemical oxygen demand 33, 34

122, 133

272.273

213

total 85

CO<sub>2</sub> emissions 254, 256

Australian drinking water guidelines (ADWG)

159, 177, 196, 198, 200, 210

97, 99, 100, 103, 109, 110

48, 49, 50, 51, 84, 160, 165, 252, 257,

Department of Civil Engineering, Laboratory of Energy Efficie Federal University of Santa Catarina, Florianopolis, SC, 88040-

Department of Civil, Chemical and Environmental Engineerii Genova, Genova, Italy

Department of Civil Engineering, University of Aveiro; the I (National Association for Quality in Building Services), Aveiro.

Teclim, Clean Technology Network, Department of Environme Polytechnics School, Federal University of Bahia, Salvador, **Brazil** 

School of Computing, Engineering and Mathematics, V University, Building XB2.48, Locked Bag 1797, Penrith, NSW

Department of Civil Engineering, Laboratory of Energy Efficie Federal University of Santa Catarina, Florianopolis, SC, 88040-

Department of Civil Engineering and Architecture, Univer Catania, Italy

Departamento de Engenharias, Escola de Ciências e Tecnolog de Trás-os-Montes e Alto Douro, C-MADE- Centre of Materi Technologies; University of Beira Interior, Vila Real, Portugal

CERIS, Department of Civil Engineering, Architecture an Instituto Superior Técnico, Universidade de Lisboa, Lisbon,

Department of Civil Engineering, Faculdade de Engenharia da Porto, Porto, Portugal

Civil Engineering Department, University of Toledo, Ohio, USJ Department of Civil Engineering, Laboratory of Energy Efficie Federal University of Santa Catarina, Florianopolis, SC, 88040-

Chemical Engineering Department, University of Toledo, Ohio, Department of Civil, Chemical and Environmental Engineerii

Genova, Genova, Italy

Civil Engineering Department, University of Toledo, Ohio, US/

RISCO, Department of Civil Engineering, Universidade de Portugal

School of Computing, Engineering and Mathematics, V University, Sydney, NSW 2751, Australia

Frontiers in Civil Engineering, 2017, Vol. 2, 283-291

 $28$ 

## **SUBJECT INDEX**

197, 202, 205, 210, 212, 214, 218, 225, 226, 228, 229, 252, 254, 255, 259 effective 159, 160, 161 electricity 125, 129, 131 non-uniform water pattern 233 total 181, 187, 228, 255 Consumption behaviour, institution's water 153 Consumption data 159, 169, 170, 122, 122, Consumption monitoring, daily wa Consumption patterns 149, 252, 15 PDF全文使用 199, 201, 205, 215, 229, 232, 235 distinct water 215, 225, 232 enduse water 199 end-use water 224 second water 229 uniform total water 228 uniform water 235 Consumption values, daily 212 Consumption water closets, low 157 Conveyance system 84, 86, 104, 199 Cost of treated water consumption 42

### D

Daily non-potable water consumption 220 Daily water consumption records 225 Days 87, 89, 133, 207, 208, 210, 234 consecutive 207, 208, 234 rainy 87, 89 total 133 wet 210 Days of flawless 225 Demand fraction 88, 89, 101, 108, 110 Demand water management 152 Design of ruth systems 104

# **Bentham Science** 電子書統計下載步驟

## **URL: https://www.eurekaselect.com/login**

## Step-1: 請輸入管理者帳號、密碼,以及頁面隨機顯示的驗證碼, 按Login登入

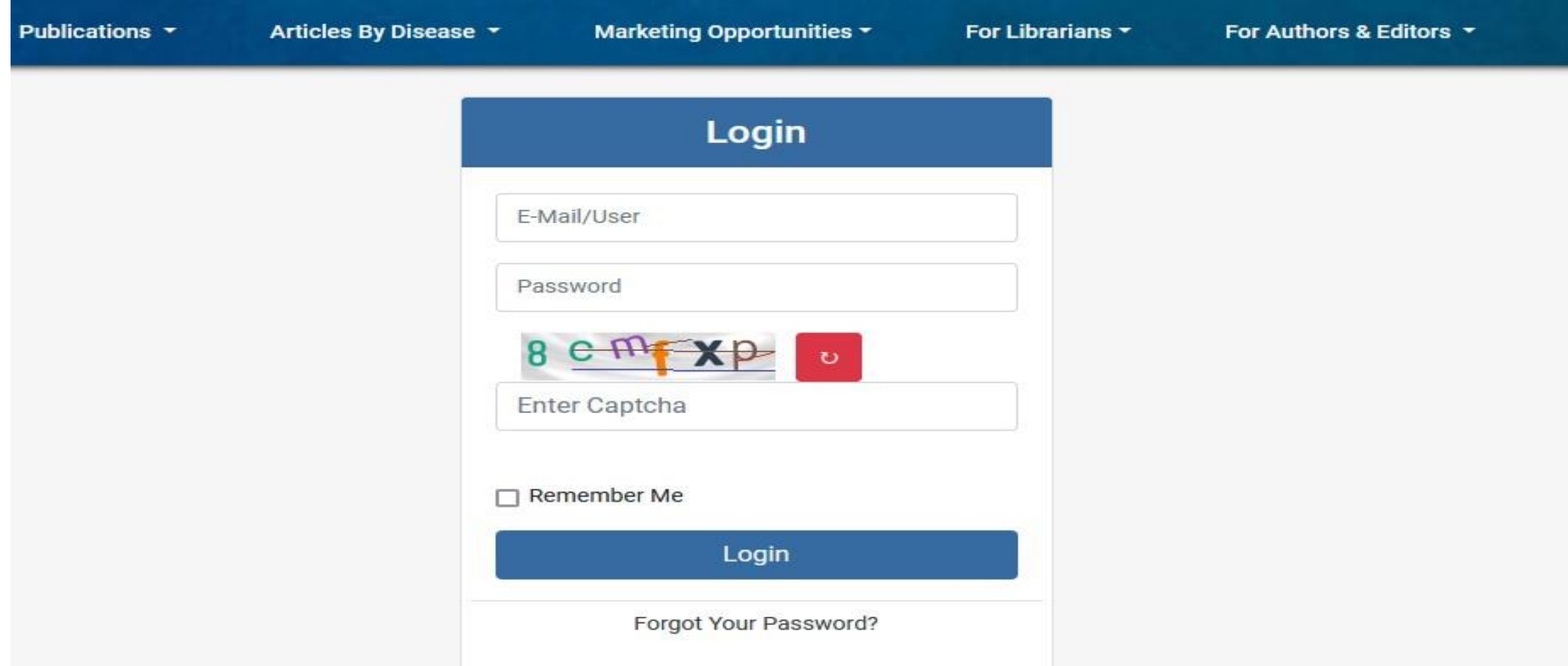

# **Bentham Science** 電子書統計下載步驟

## **URL: https://www.eurekaselect.com/login**

Step-2: 點選 Total Usage, 即可進入使用統計畫面

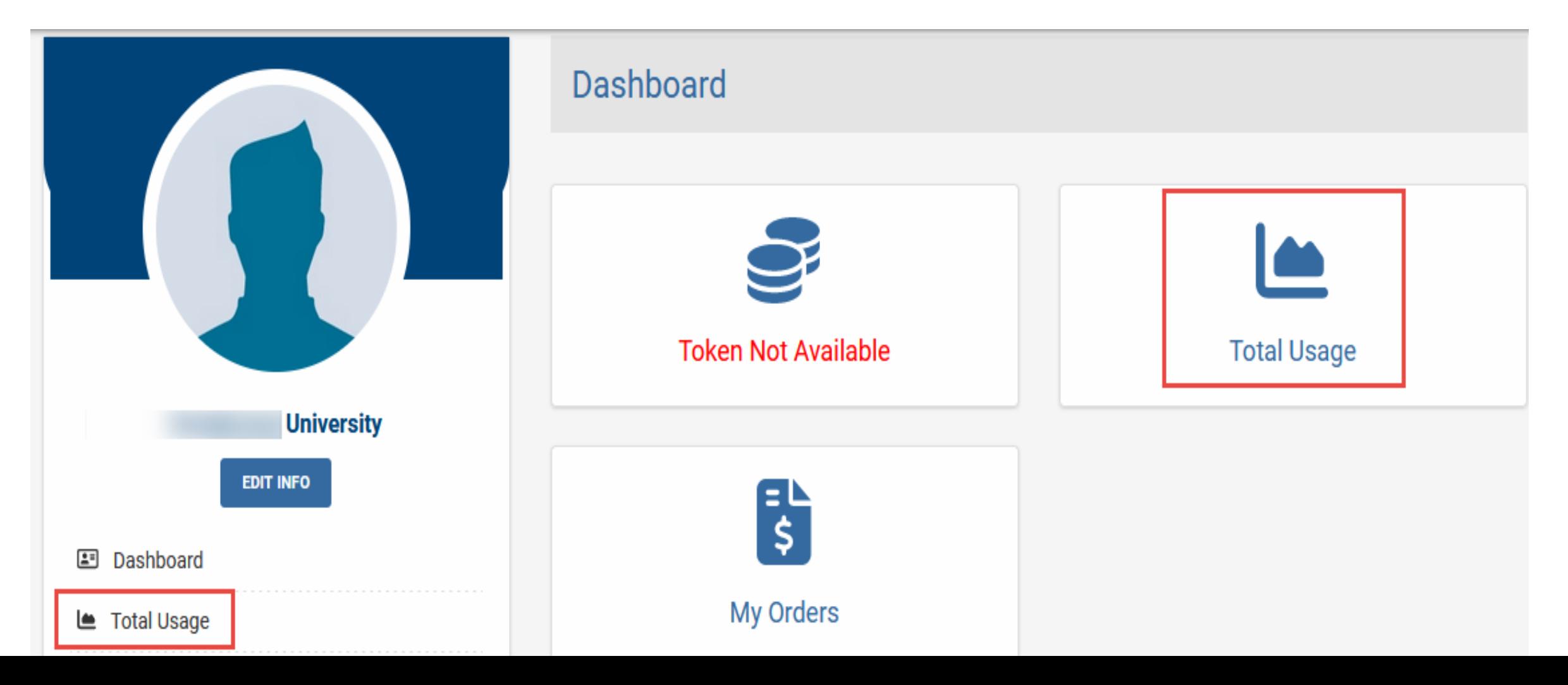

# **Bentham Science** 電子書統計下載步驟

## **URL: https://www.eurekaselect.com/login**

Step-3: 請選擇所需使用統計類別、日期區間後,最後按Export即可產出使用統計表

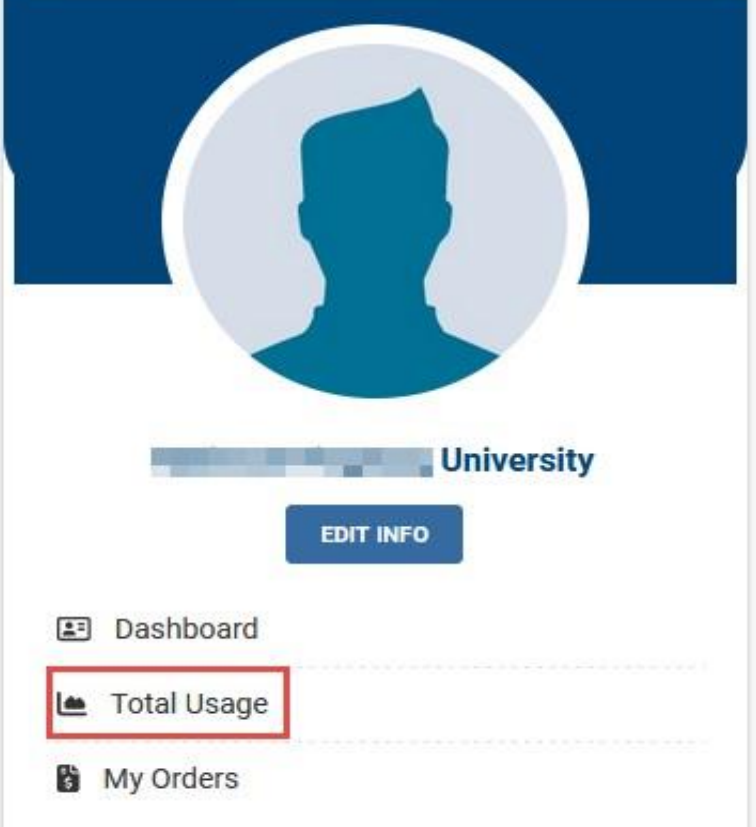

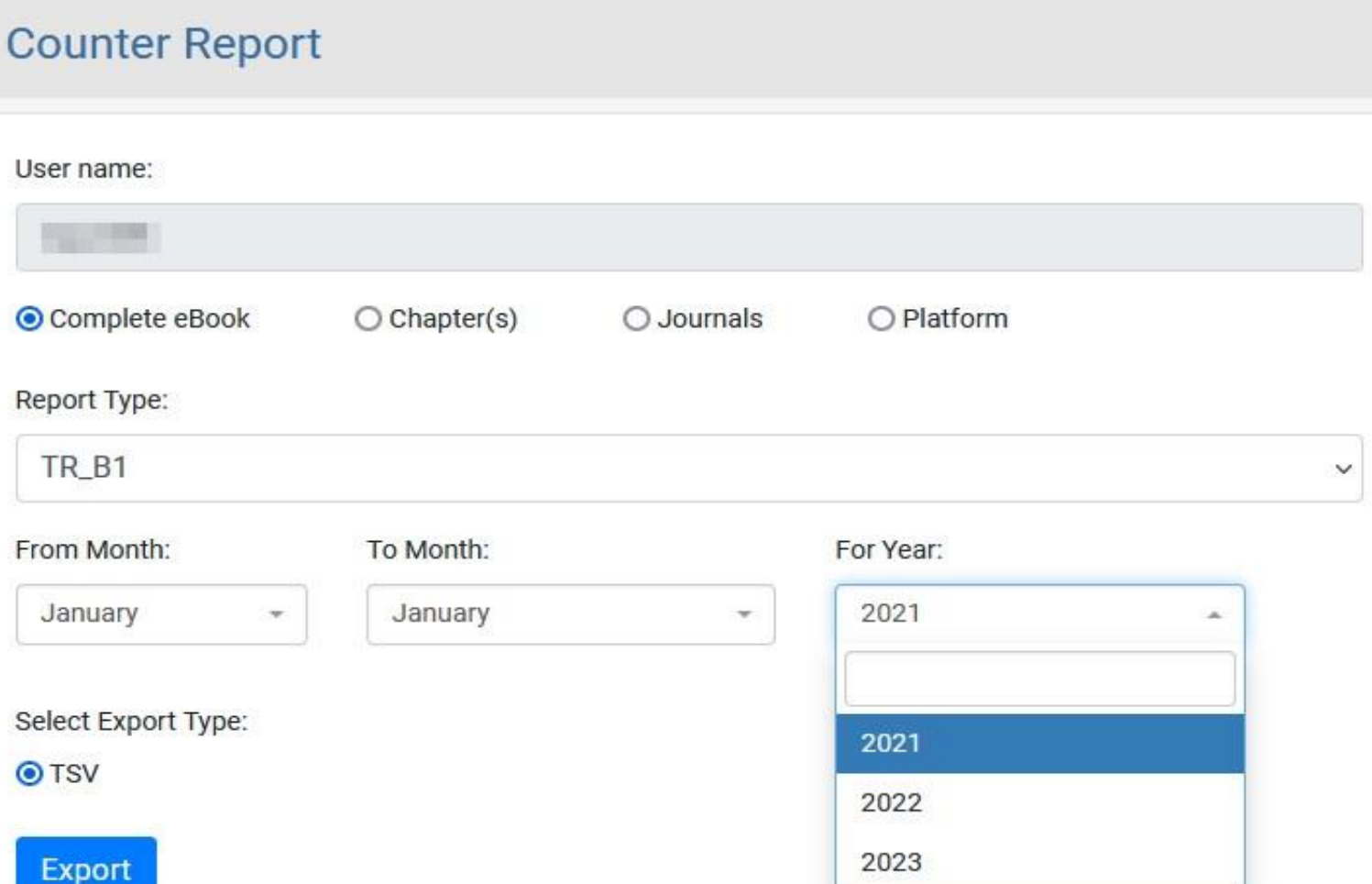

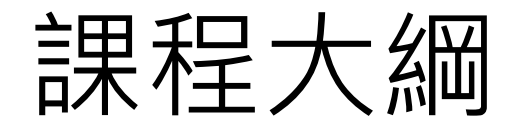

## De Gruyter

Taylor & Francis

## World Scientific

**Wiley** 

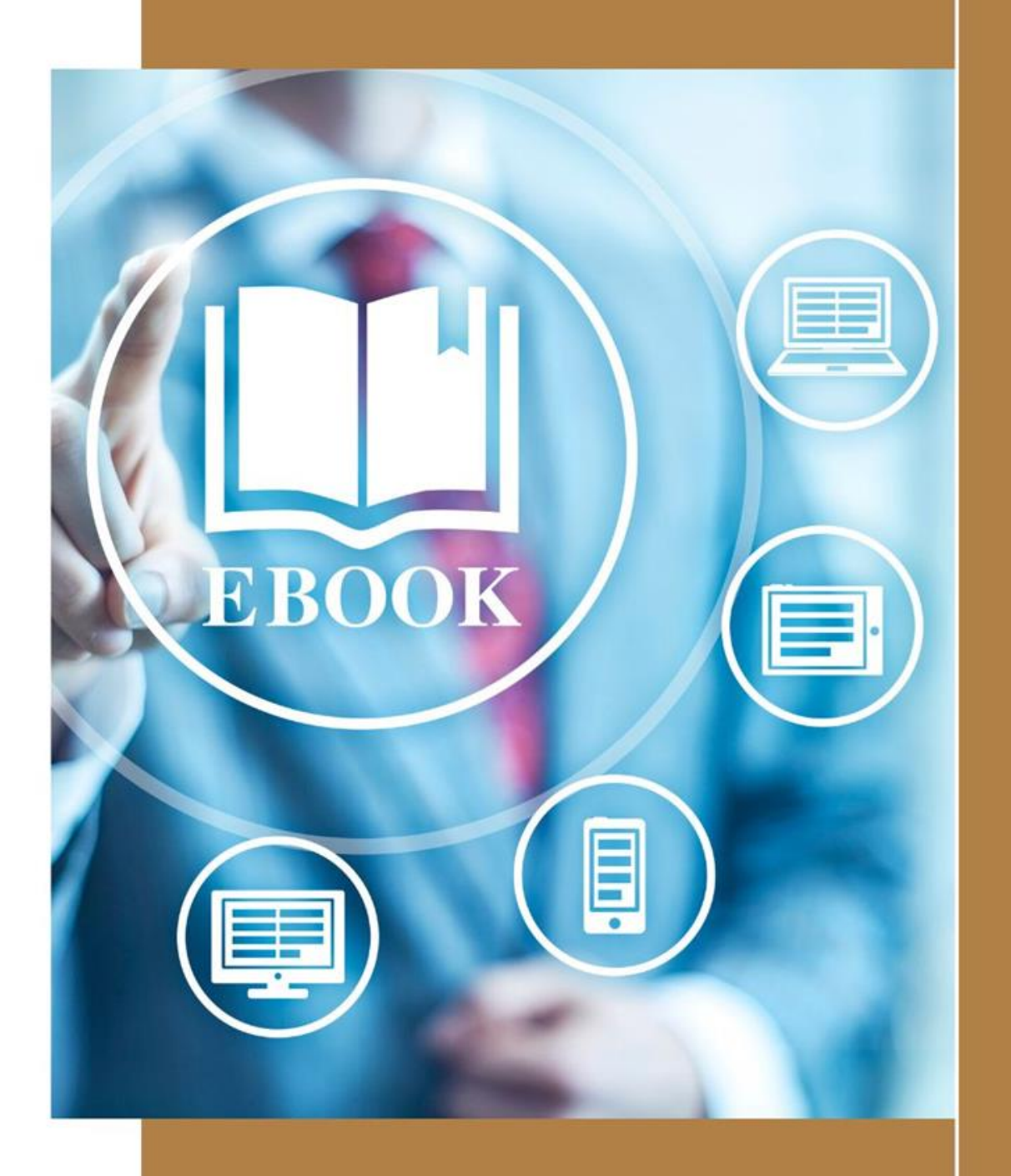

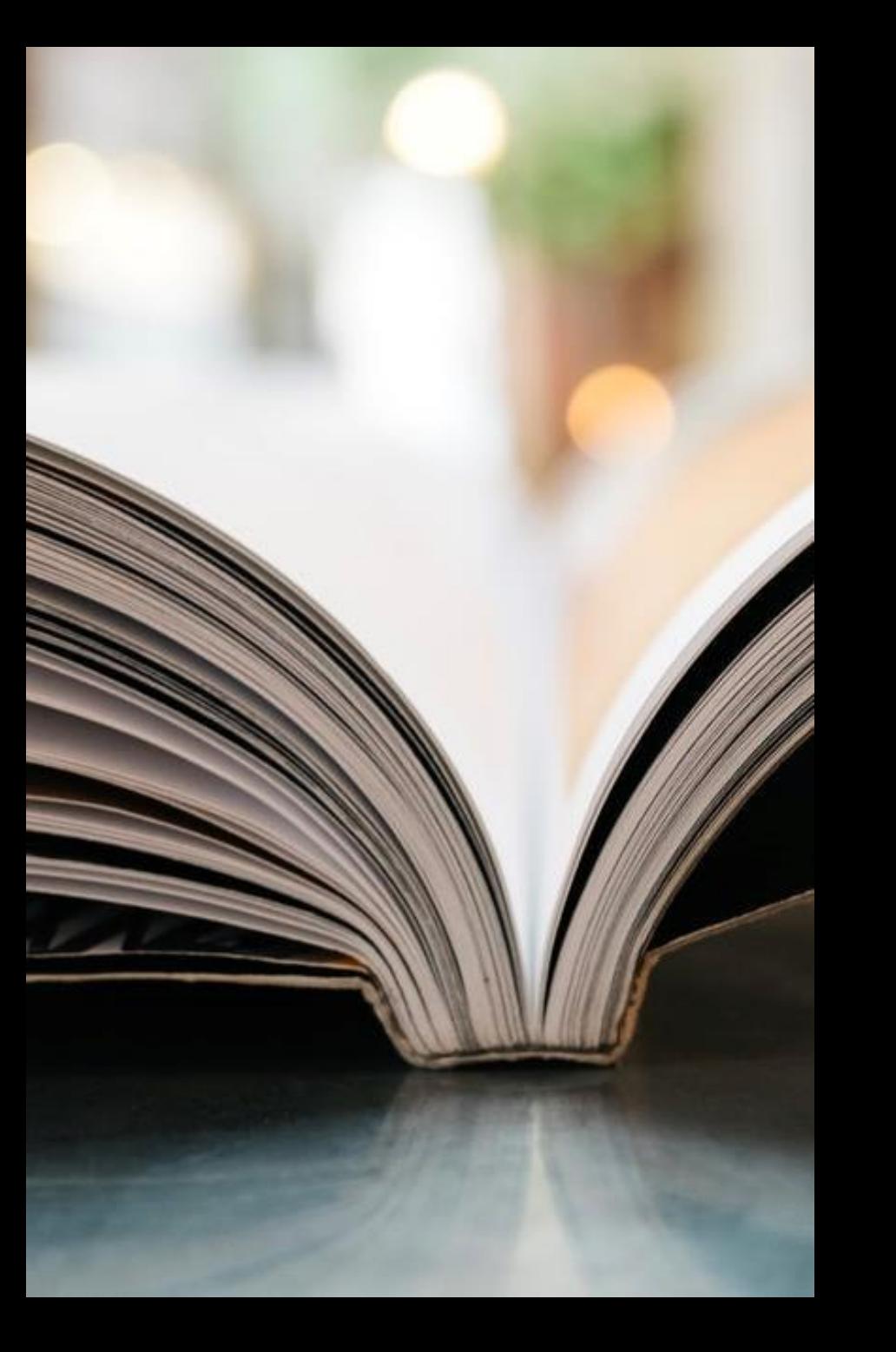

**DE GRUYTER DE** 

 $|G|$ 

# 使用者端介紹

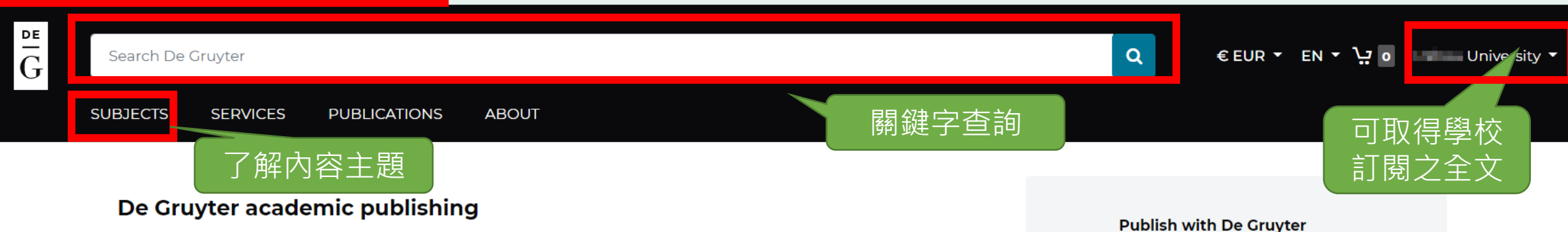

As an independent academic publisher, we publish over 1,500 books and 16,000 journal articles every year, across 30 subject areas. This includes more than 200 books and 5,000 articles in open access. We also offer some 80 databases and online reference works, covering an extremely broad spectrum of disciplines.

## New books v in all subjects v

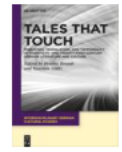

### **Tales That Touch**

Migration, Translation, and Temporality in Twentieth- and Twenty-First-Century... Bettina Brandt, Yasemin Yildiz

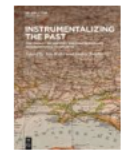

**Instrumentalizing the Past** The Impact of History on Contemporary **International Conflicts** Jan Rydel, Stefan Troebst

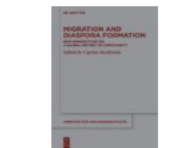

## **Migration and Diaspora Formation** New Perspectives on a Global History of Christianity Ciprian Burlăcioiu

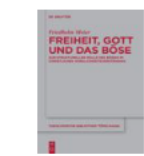

## Freiheit, Gott und das Böse Zur strukturellen Rolle des Bösen im

christlichen Wirklichkeitsverständnis Friedhelm Meier

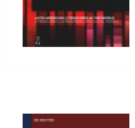

氳

### **Bolaño frente a Herralde**

Relaciones económicas entre poética y edición de literatura latinoamericana Alfredo Lèal Rodríguez

We partner with our authors to publish

everything from archaeology to zoology.

Learn more  $\rightarrow$ 

More new books  $\rightarrow$ 

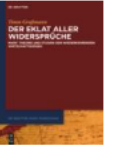

## Der Eklat aller Widersprüche

Marx' Theorie und Studien der wiederkehrenden Wirtschaftskrisen Timm Graßmann

Welcome to De Gruyter: Combining cutting-edge research with tradition

#### Authenticated with **University** What does this mean?

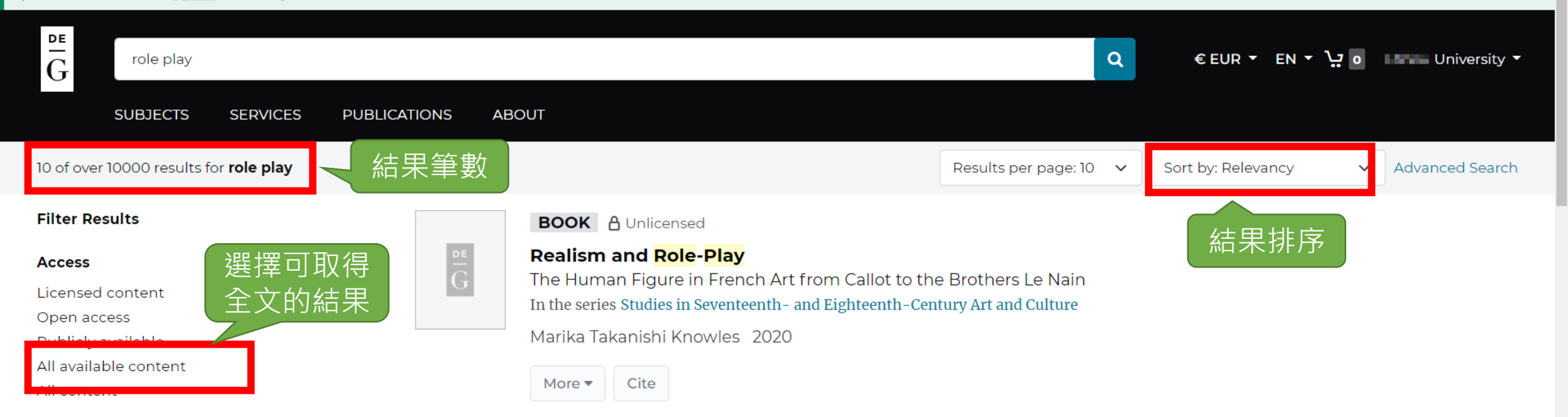

### **Document type**

**Subject** 

- 11-1

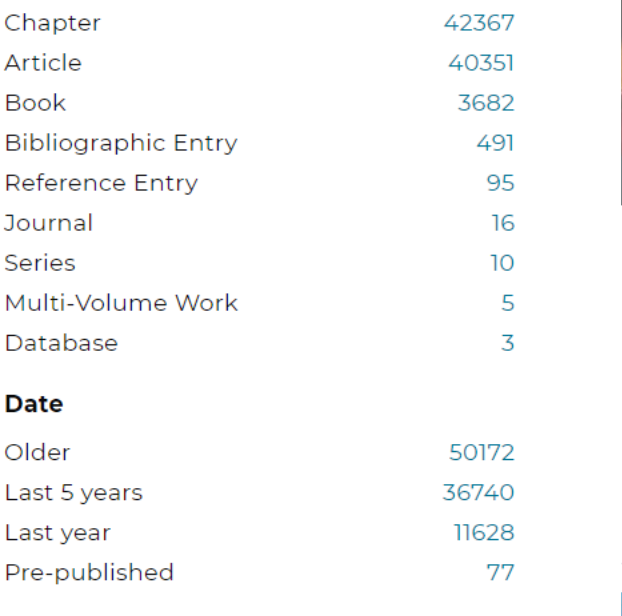

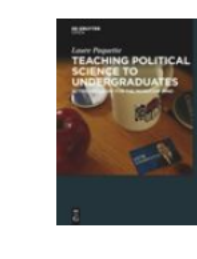

## 2 Role-Play Simulations for Comparative Politics

**CHAPTER** A Publicly Available

From the book: Teaching Political Science to Undergraduates

### 2015

....2 Role-Play Simulations for Comparative Politics There are three roleplay simulations proposed for Comparative Politics: the budget simulation, the election simulation, and the public opinion poll. 2.1... ... It should always be clear 78 Role-Play Simulations for Comparative Politics that results will be reported anonymously.... ... Question 1 Question 2 continued Worksheet 2.3.1: Sample 80 Role-Play Simulations for Comparative Politics Questions Answers Question 3 Question 4 Is each questions either Y/N or a/b/c/d?...

Cite **Download PDF** More  $\blacktriangledown$ 

### **ARTICLE a** Open Access

#### Scripted role play: A technique for teaching sexual history taking

#### Authenticated with **University** What does this mean?

**Subject** 

*Contract* 

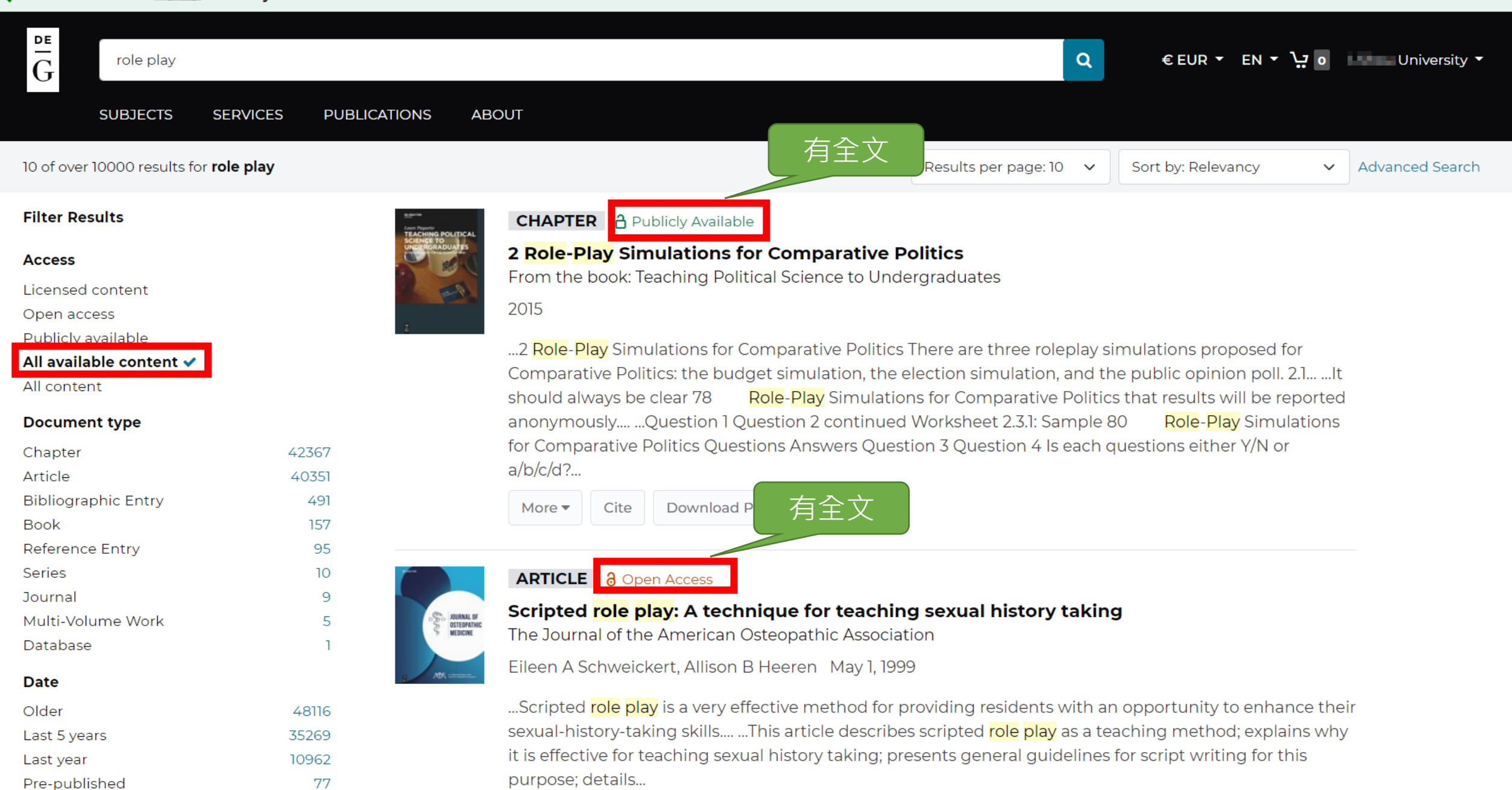

Cite More  $\blacktriangledown$ 

**Download PDF** 

## **Subject**

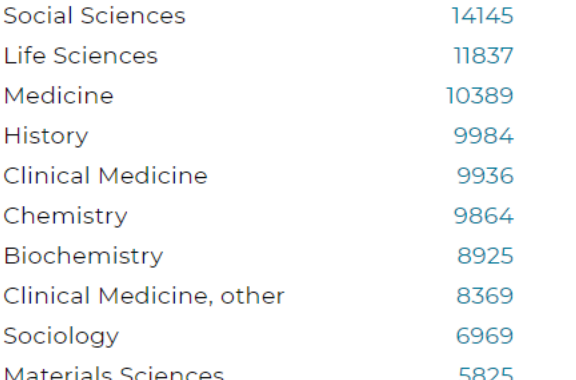

## **Publisher**

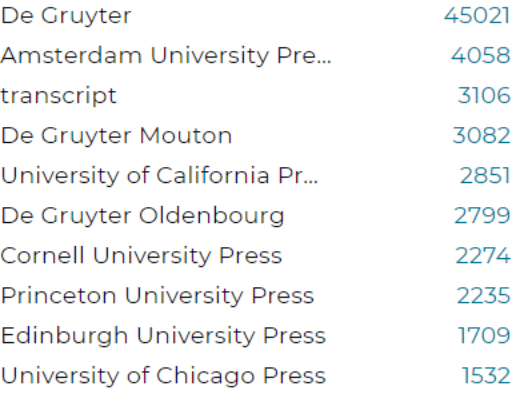

### Language

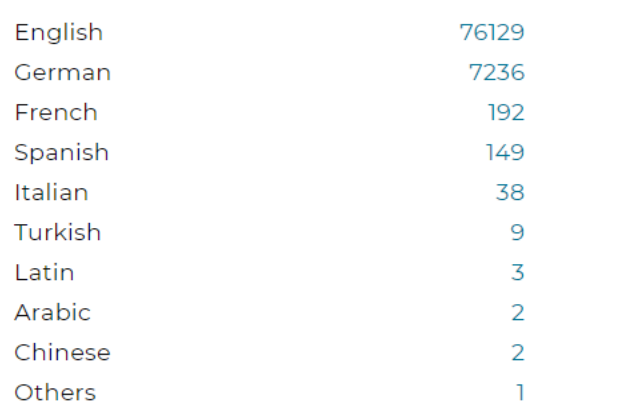

More  $\blacktriangledown$ Cite

**Download PDF** 

## **ARTICLE a** Open Access

Language shift and language (re)vitalisation: the roles played by women and men in **Northern Fenno-Scandia** 

Multilingua

 $1557$ 

**MULTILINGUA** 

NEW DIRECTIONS **LANGUAGE**<br>PRAGMATICS

 $\sim$ 

Tove Bull, Leena Huss, Anna-Riitta Lindgren December 31, 2021

...The paper thus addresses the question of whether gender played a role in the two different processes, assimilation and (re)vitalisation, and if that was the case, how and why.... ... Nevertheless, educational institutions gradually became more efficient and started to play a more significant role in the lives of children and young people.... ...Standardising the languages and developing them as written codes have played an important role. The Sámi languages acquired legal and official status in Norway and Finland in the 1990s.... ... role than men....

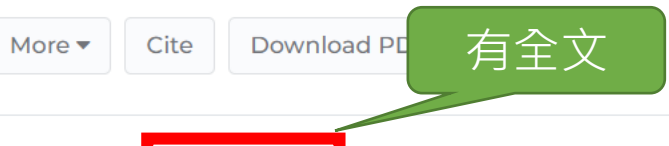

## **CHAPTER** A Licensed

## 9 Strategic competence and pragmatic proficiency in L2 role plays

From the book: New Directions in Second Language Pragmatics

J. César Félix-Brasdefer, Rachel Shively, Steven J. Ross, Qi Zheng 2021

...Of particular interest here are three role-play tasks.... ...Misalignment of affect in the role play interaction provides another assessable criterion for scoring role play performances.... ...These added criteria for role play scoring, we argue, can serve to make role plays a more valid assessment technique....

More  $\blacktriangledown$ Cite **Download PDF** 

**BOOK a** Open Access

## **The Holy Drama** Persian Passion Play in Modern Iran In the series Iranian Studies Series

Mahnia A Namatollahi Mahani 2022

#### Authenticated with **University** What does this mean?

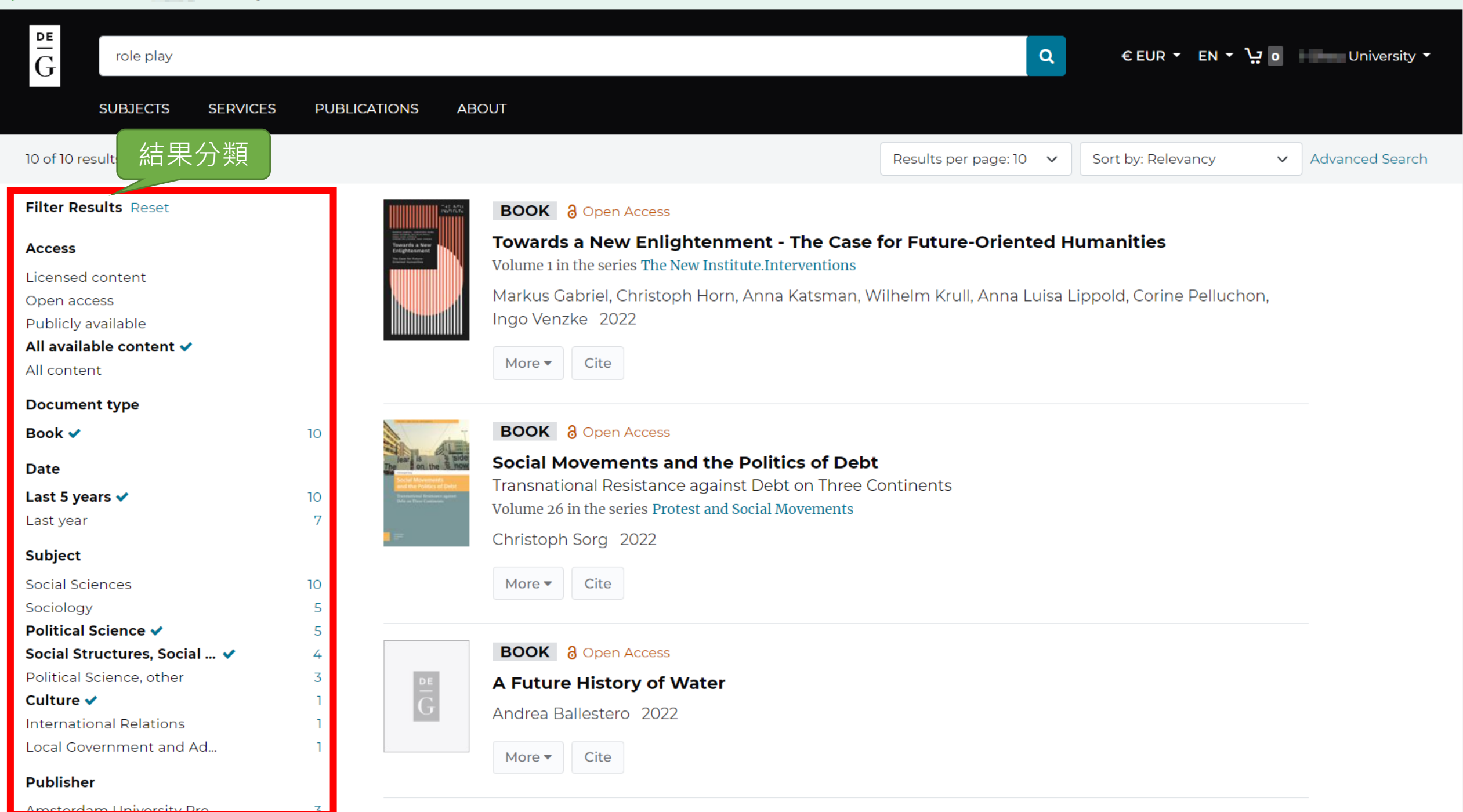

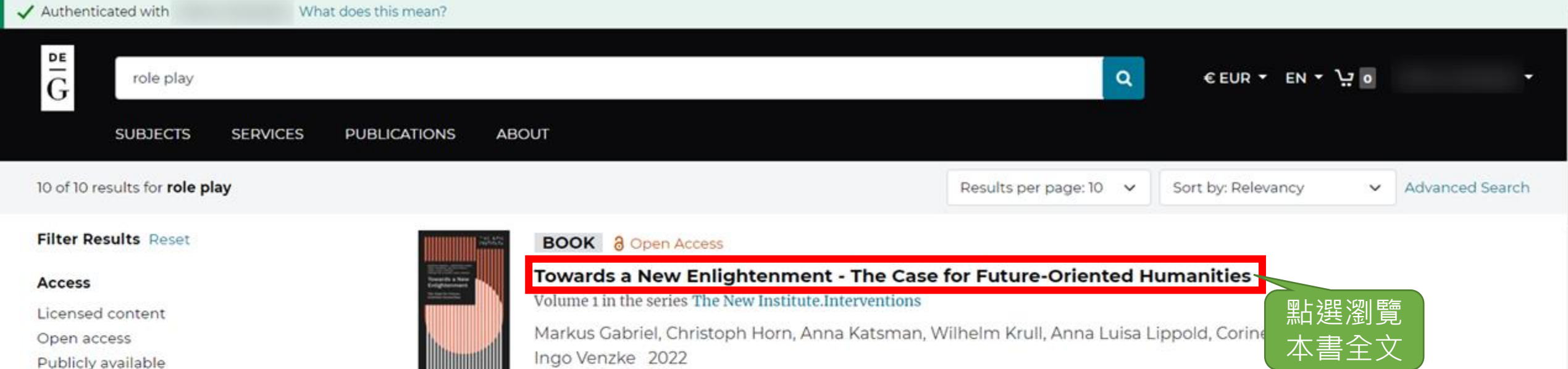

All available content v All content

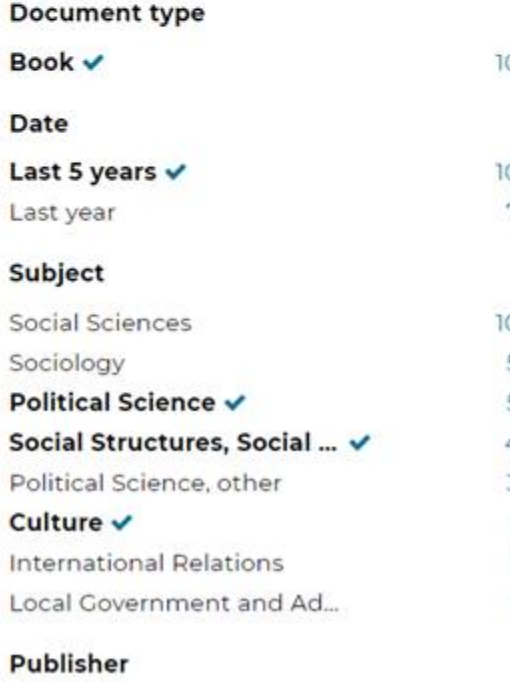

Amsterdam University Pre

Ingo Venzke 2022

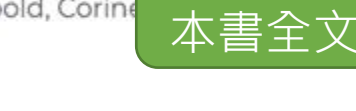

What role can the humanities play in shaping our common future? What are the values that guide us in the 21st century? How can we unleash the potential the humanities offer in a time of multiple crises? This volume tackles some of these fundamental questions, acknowledging and developing the changing role of academic discourse in a turbulent world. This timely book argues that the humanities engender conceptual tools that are capable of reconciling theory and practice. In a bold move, we call for the humanities to reach beyond the confines of universities and engage in the most urgent debates facing humanity today - in a multidisciplinary, transformative, and constructive way. This is a blueprint for how societal change can be inclusive and equitable for the good of humans and non-humans alike.

DOI: https://doi.org/10.1515/9783839465707

ISBN: 9783839465707 **Subject:** Social Sciences Subject: Sociology Subject: Culture

Cite

More \*

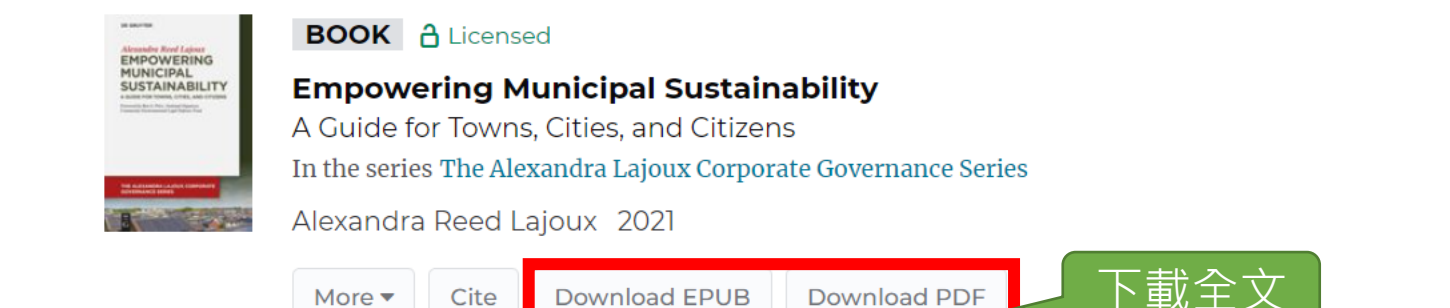

Amidst growing awareness over the past half century that human activity threatens our natural environment, many of the world's largest cities have played a role in the sustainability movement, as seen by such initiatives as Day of Cities sponsored by the United Nations. And now local governments in towns and smaller cities are beginning to play a more prominent role in the green movement. This book, inspired by the author's own experience as a citizen activist and local candidate, is a guide for local governments and citizens wishing to launch sustainability campaigns and programs that make a lasting difference in our world.

Alexandra Reed Lajoux addresses the popular "green city" topic but focuses on smaller municipalities, which are more numerous than big cities, and in greater need of guidance. With a visionary foreword by Ben G. Price, National Organizer, Community Environmental Legal Defense Fund and author of How Wealth Rules the World, the book discusses the most critical environmental, economic, and engineering realities of municipal life and leadership in our times, ranging from rights of nature, to rollback tax rates, to green infrastructure, to gentrification. It will appeal to a broad range of town or city government employees and elected officials, as well as local activists, contemplating the issues of managing and funding sustainability that all localities worldwide face at some level.

DOI: https://doi.org/10.1515/9783110689860

ISBN: 9783110689860

ISBN: 9783110689907

**ISBN: 9783110689815** 

**Subject:** Social Sciences

Cubingthe Dolitical Coinnea

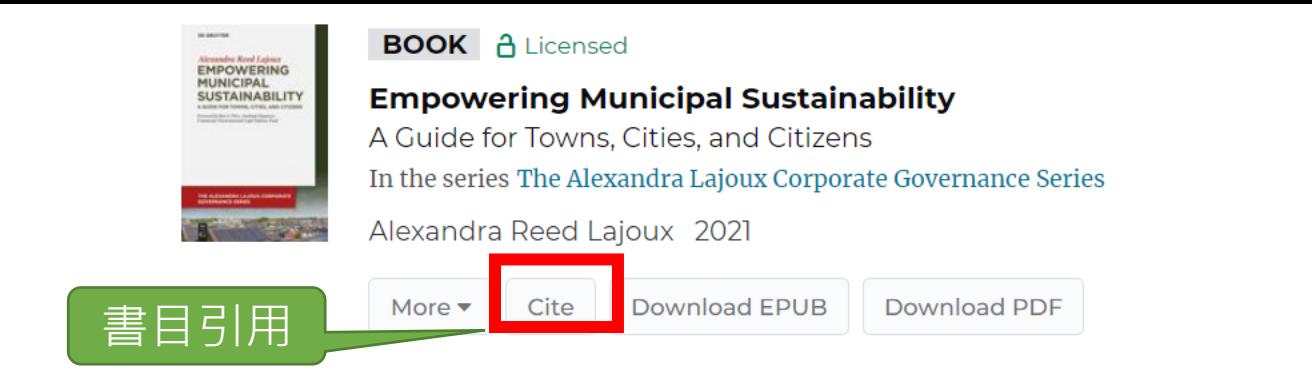

Amidst growing awareness over the past half century that human activity threatens our natural

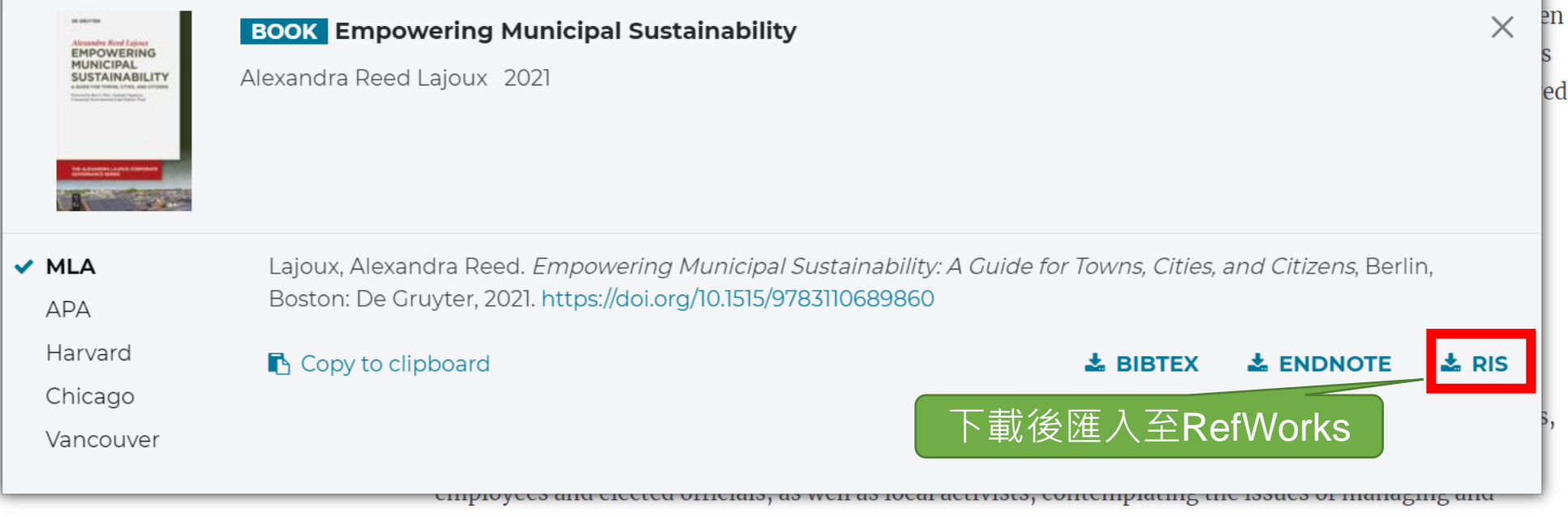

funding sustainability that all localities worldwide face at some level.

- **DOI:** https://doi.org/10.1515/9783110689860
- ISBN: 9783110689860
- ISBN: 9783110689907
- ISBN: 9783110689815
- **Subject:** Social Sciences
- Cubingthe Dolitical Coinnea

#### Authenticated with **University** What does this mean?

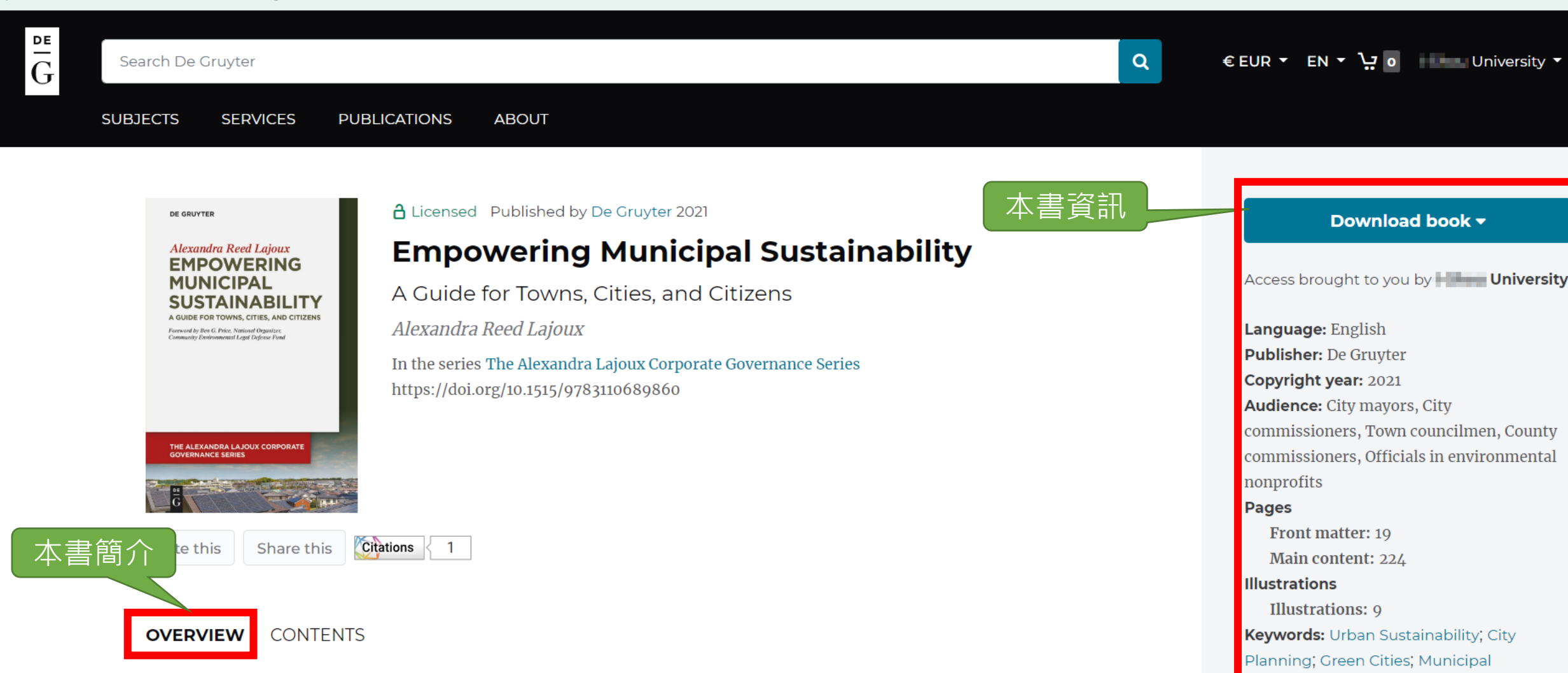

## **About this book**

Amidst growing awareness over the past half century that human activity threatens our natural environment, many of the world's largest cities have played a role in the sustainability movement, as seen by such initiatives as Day of Cities sponsored by the United Nations. And now local governments in towns and smaller cities are beginning to play a more prominent role in the green movement. This book, inspired by the author's own experience as a citizen activist and local

Paperback

ISBN: 9783110689860

eBook

Budgeting; Environmental Campaigns

Published: November 8, 2021

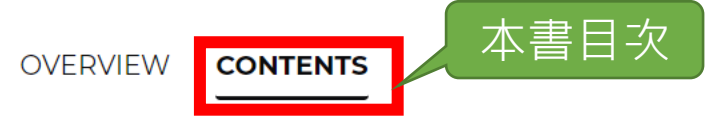

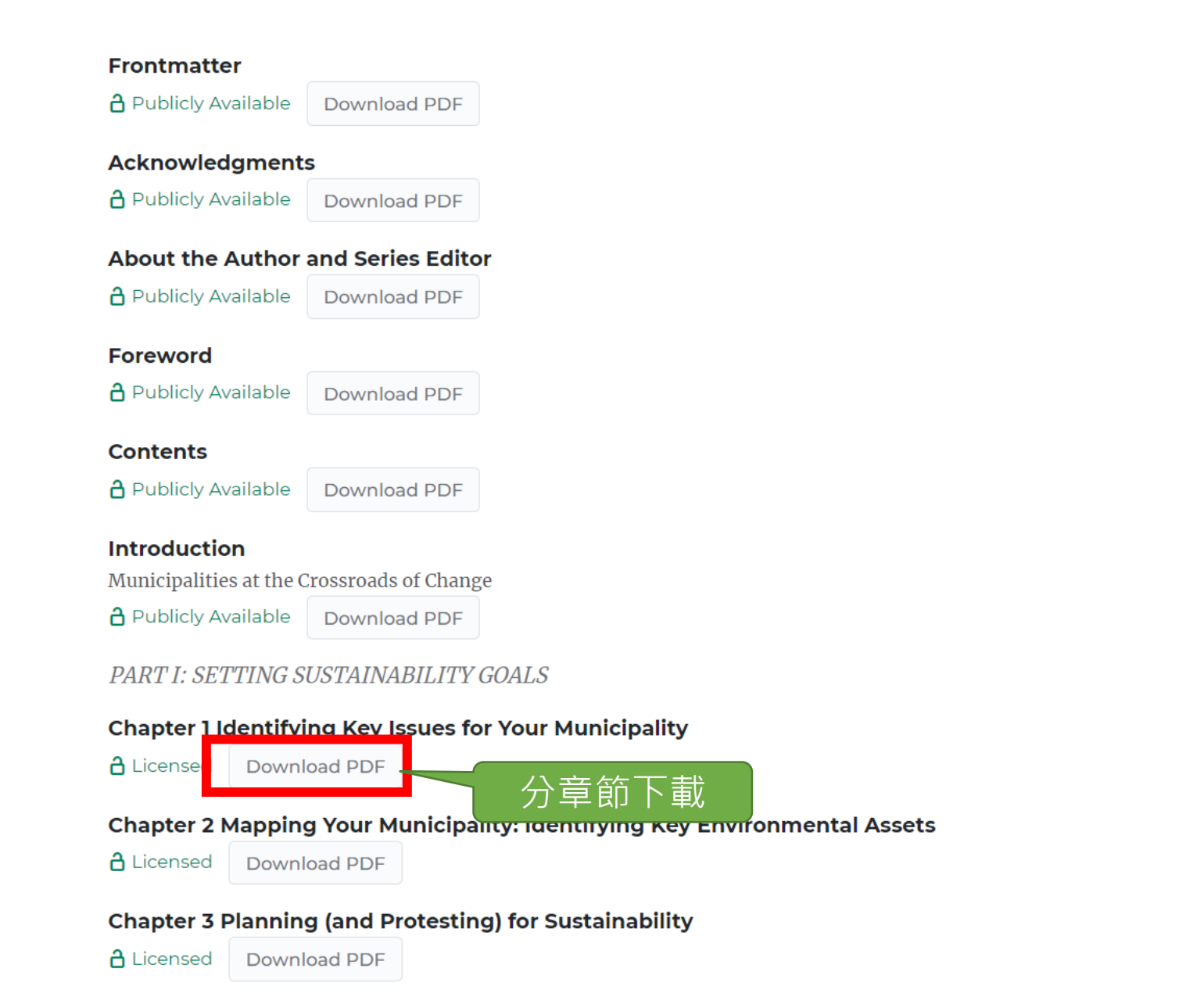

**Illustrations: 9** Keywords: Urban Sustainability; City Planning; Green Cities; Municipal **Budgeting**; Environmental Campaigns

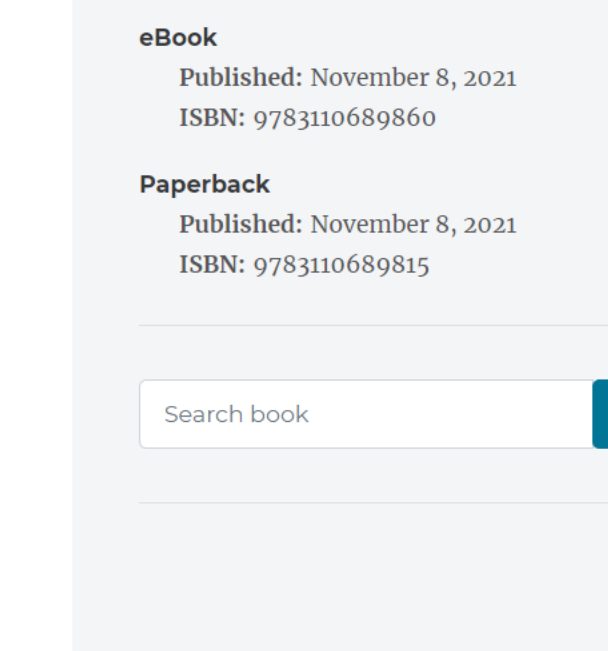

 $\vee$ 

 $IX$ 

 $XI$ 

XVII

XXI

-1

19

34

#### √ Authenticated with **I WALL University** What does this mean?

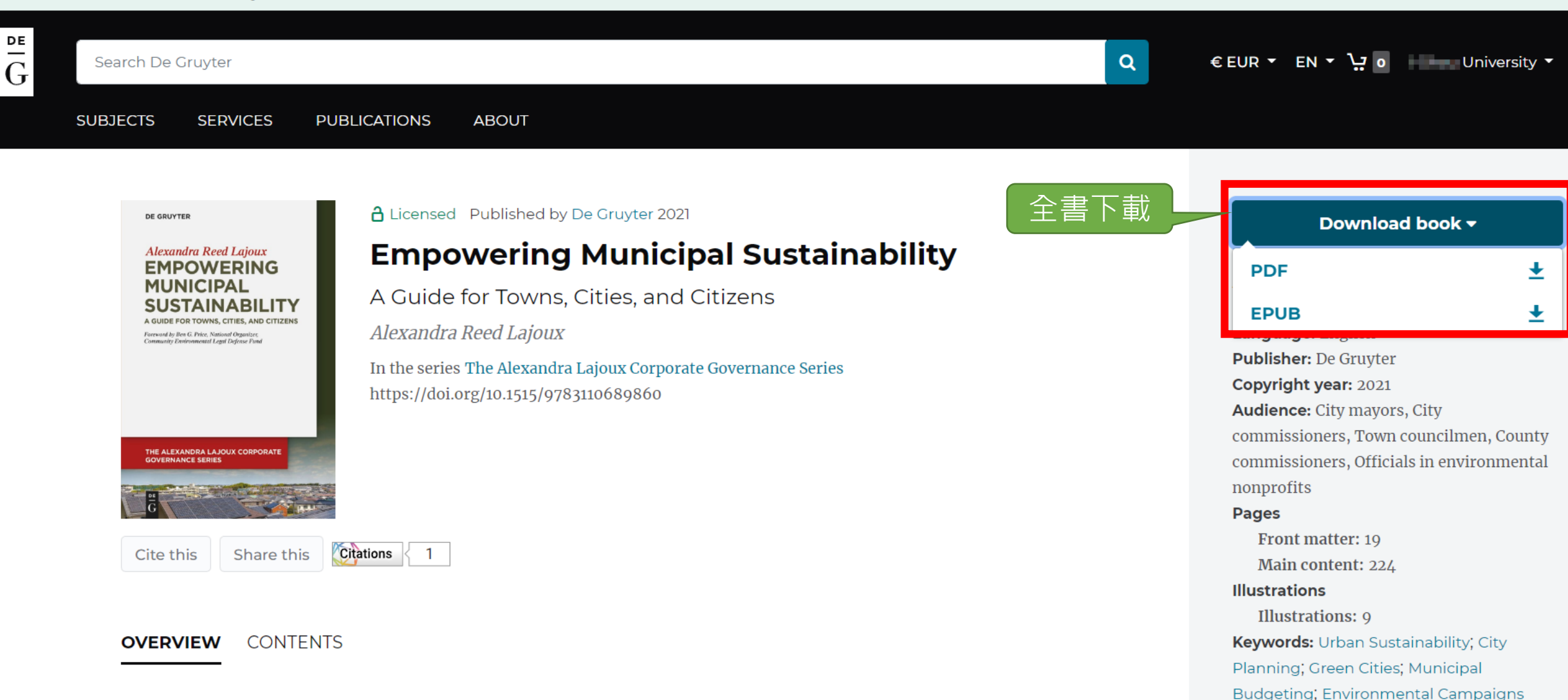

eBook

**Paperback** 

with the first

Published: November 8, 2021

 $1 - 0$ 

ISBN: 9783110689860

## **About this book**

Amidst growing awareness over the past half century that human activity threatens our natural environment, many of the world's largest cities have played a role in the sustainability movement, as seen by such initiatives as Day of Cities sponsored by the United Nations. And now local governments in towns and smaller cities are beginning to play a more prominent role in the green movement. This book, inspired by the author's own experience as a citizen activist and local

### Authenticated with **University** What does this mean?

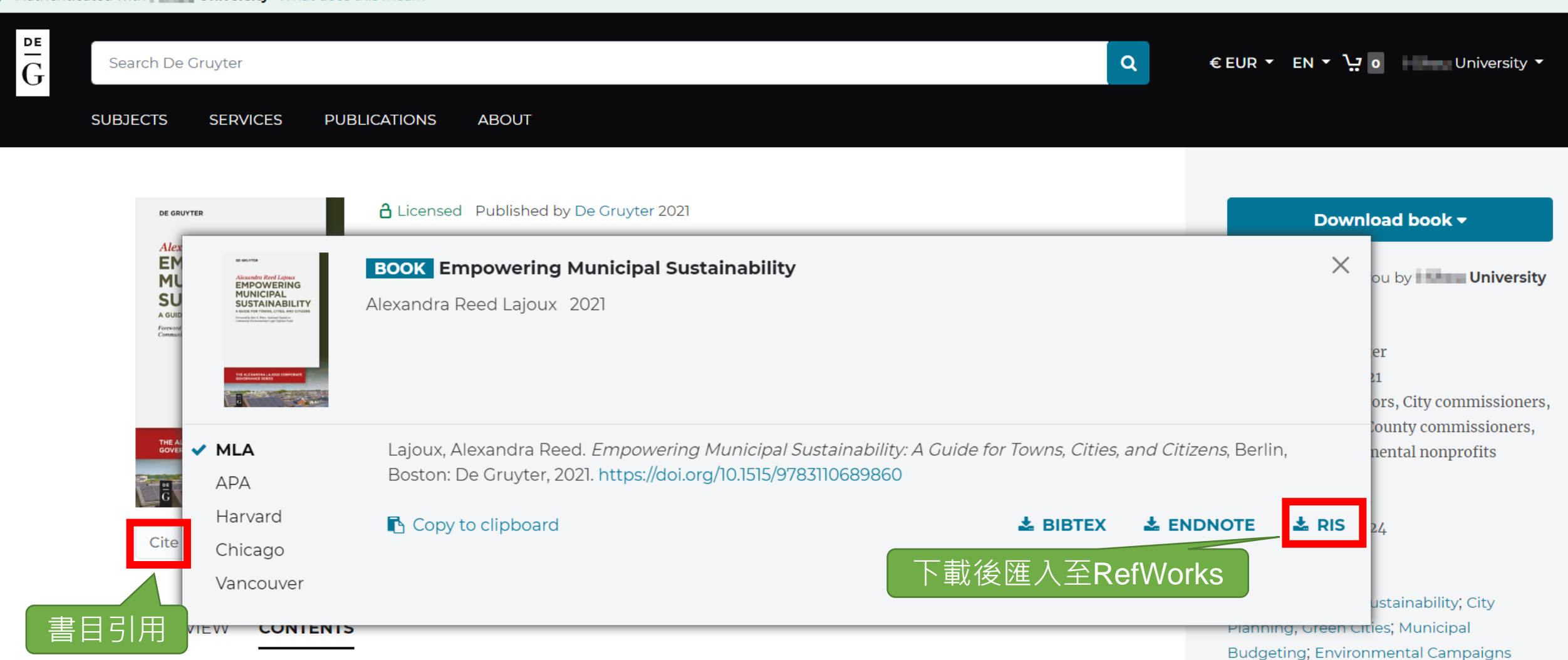

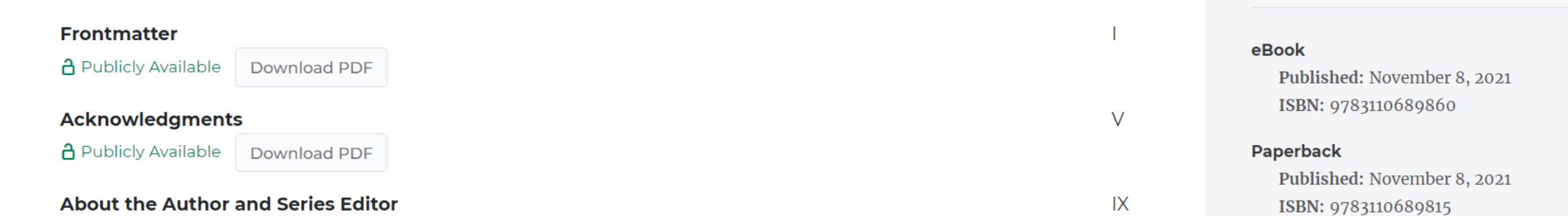

**Advanced Search**  $\checkmark$ 

### **Filter Results Reset**

#### **Access**

Licensed content

Open access

Publicly available

## All available content ✔

All content

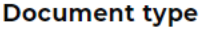

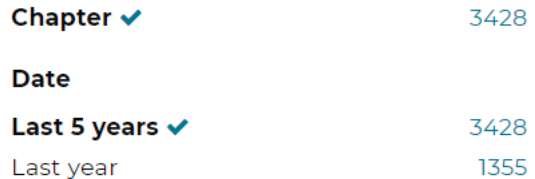

## **Subject**

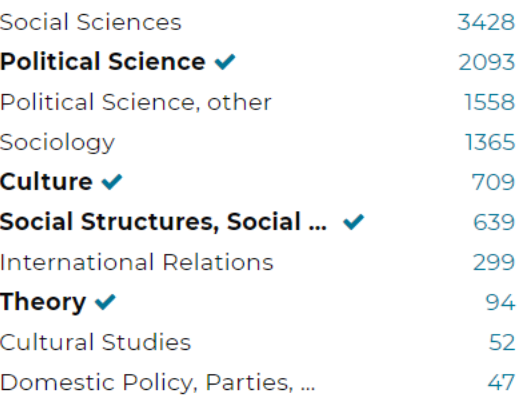

### **Publisher**

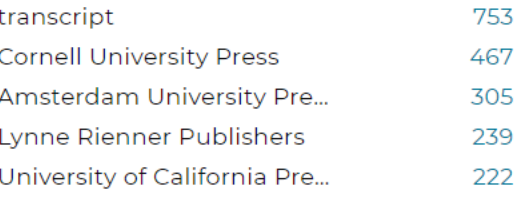

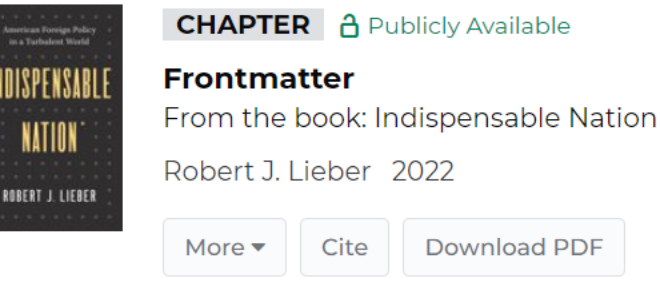

American Foreign Policy<br>In a Turbulent World

INDISPENSABLI

NATION

ROBERT J. LIEBER

94 52

47

## **CHAPTER** A Publicly Available **Acknowledgments** From the book: Indispensable Nation Robert J. Lieber 2022 Cite Download PDF More  $\blacktriangledown$

2022

Download PDF

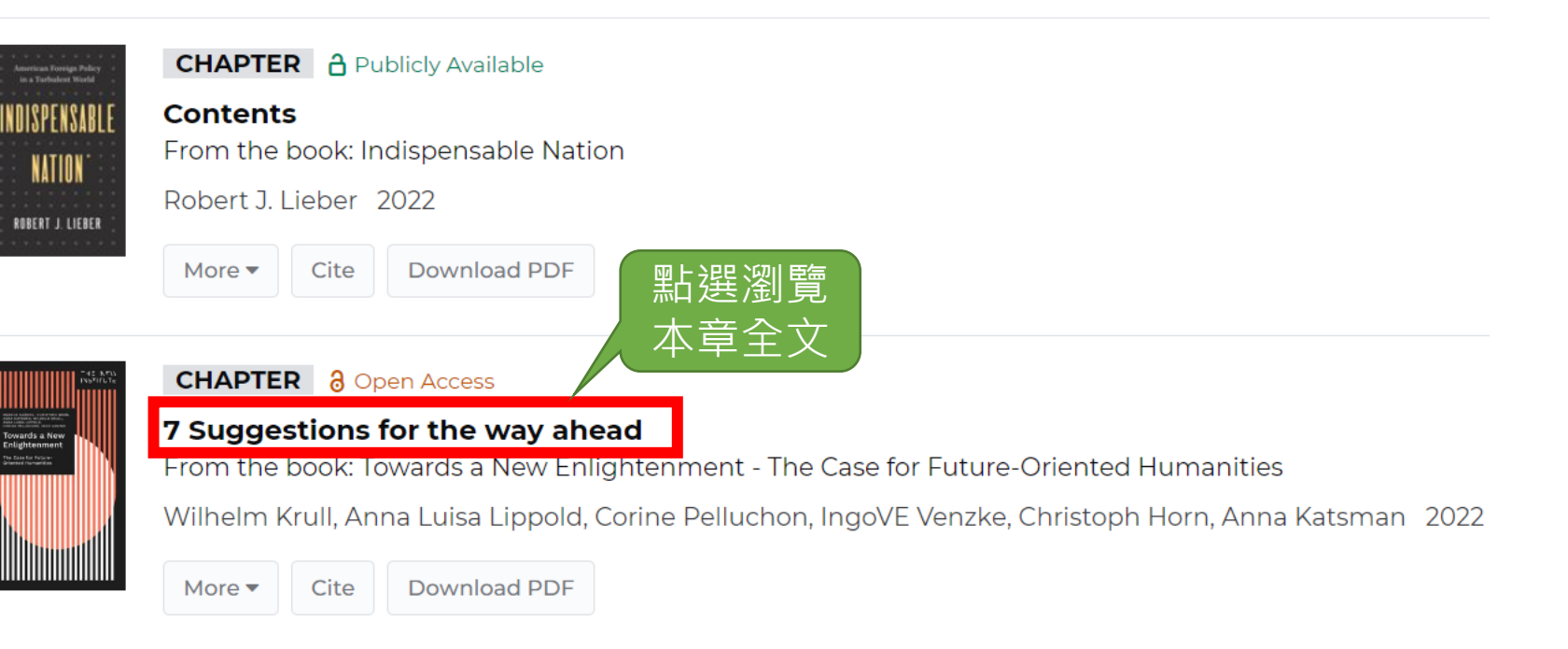

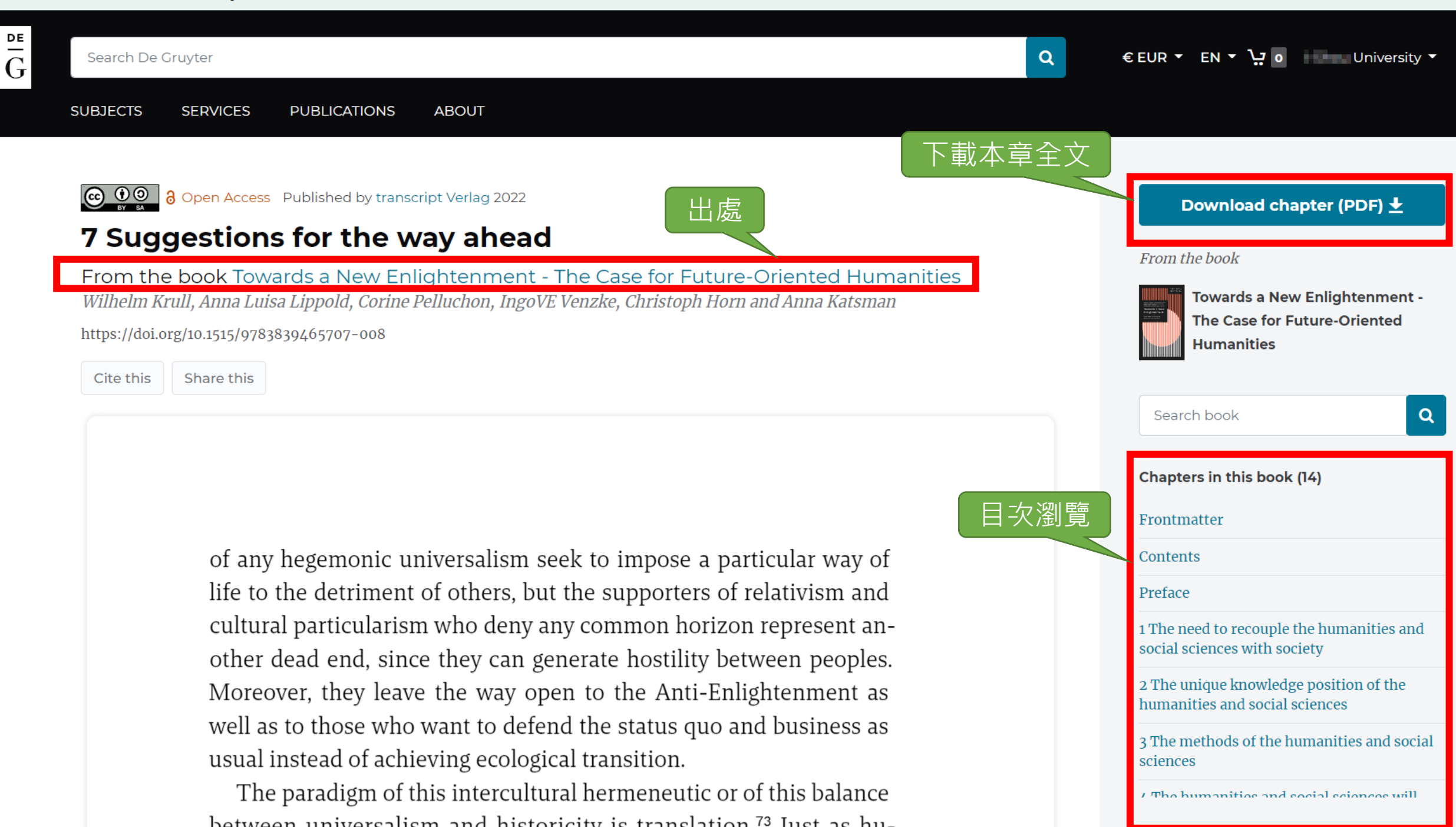

Authenticated with **University** What does this mean?

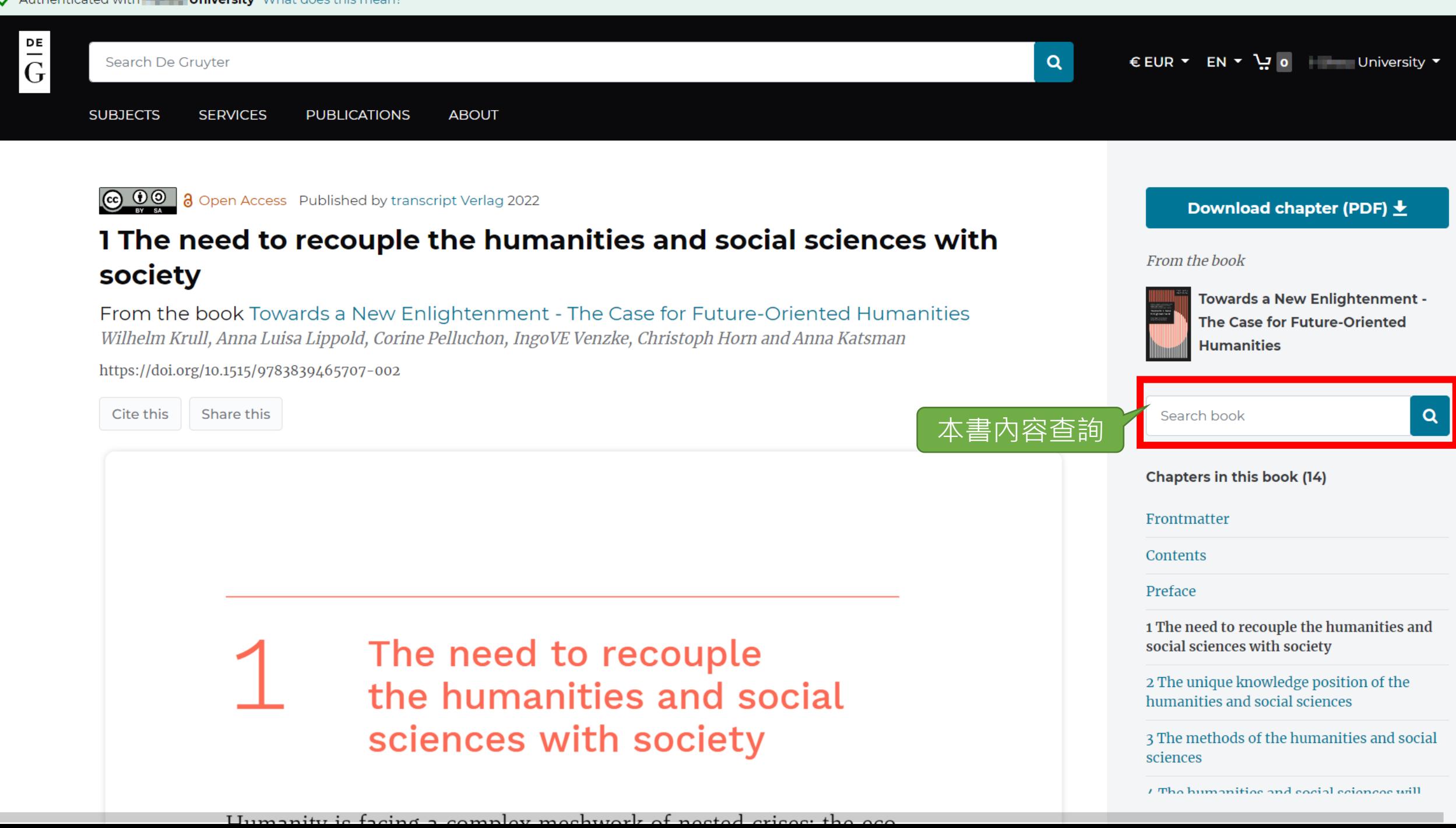

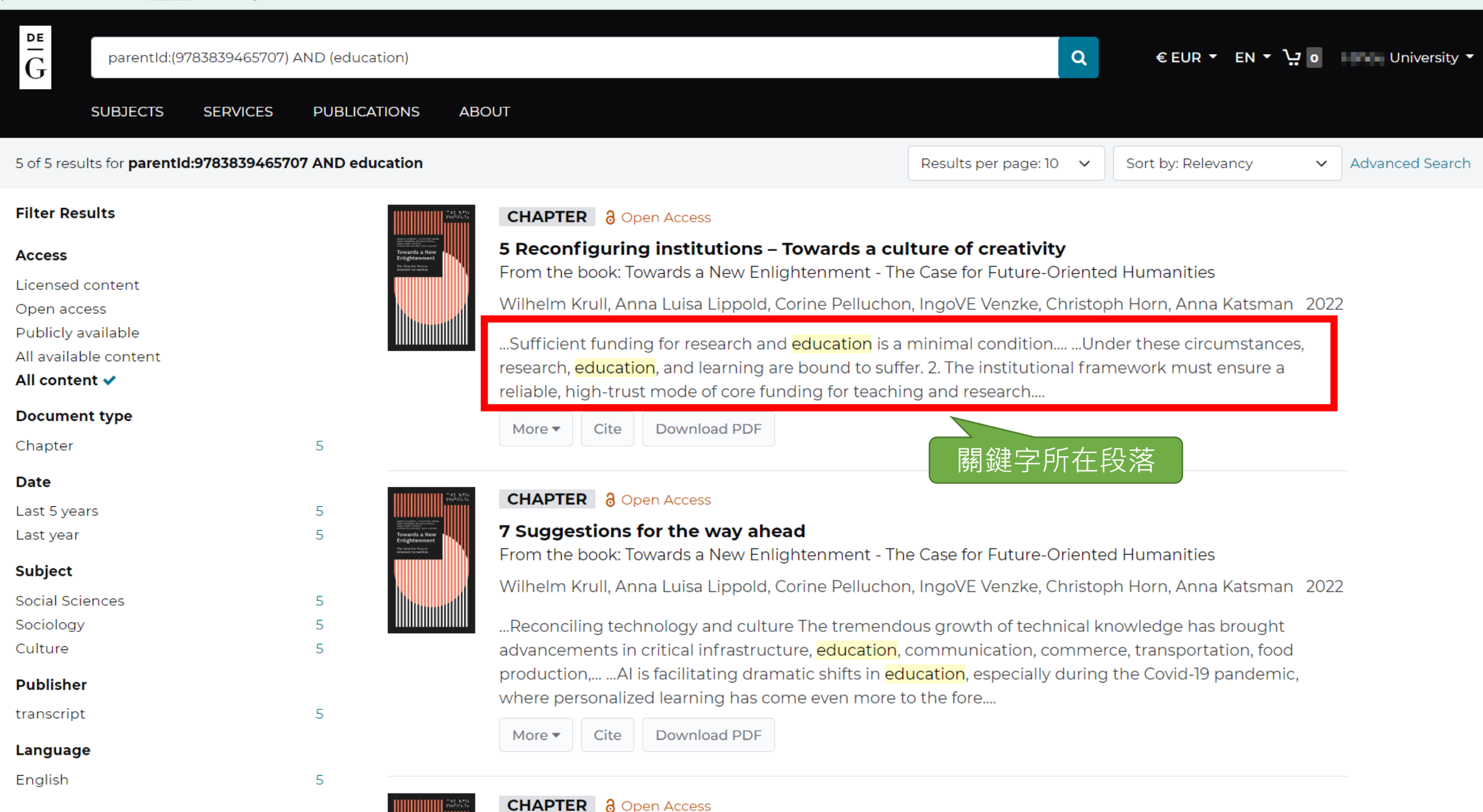

 $D - 2 - 2 - 2 - 2$ 

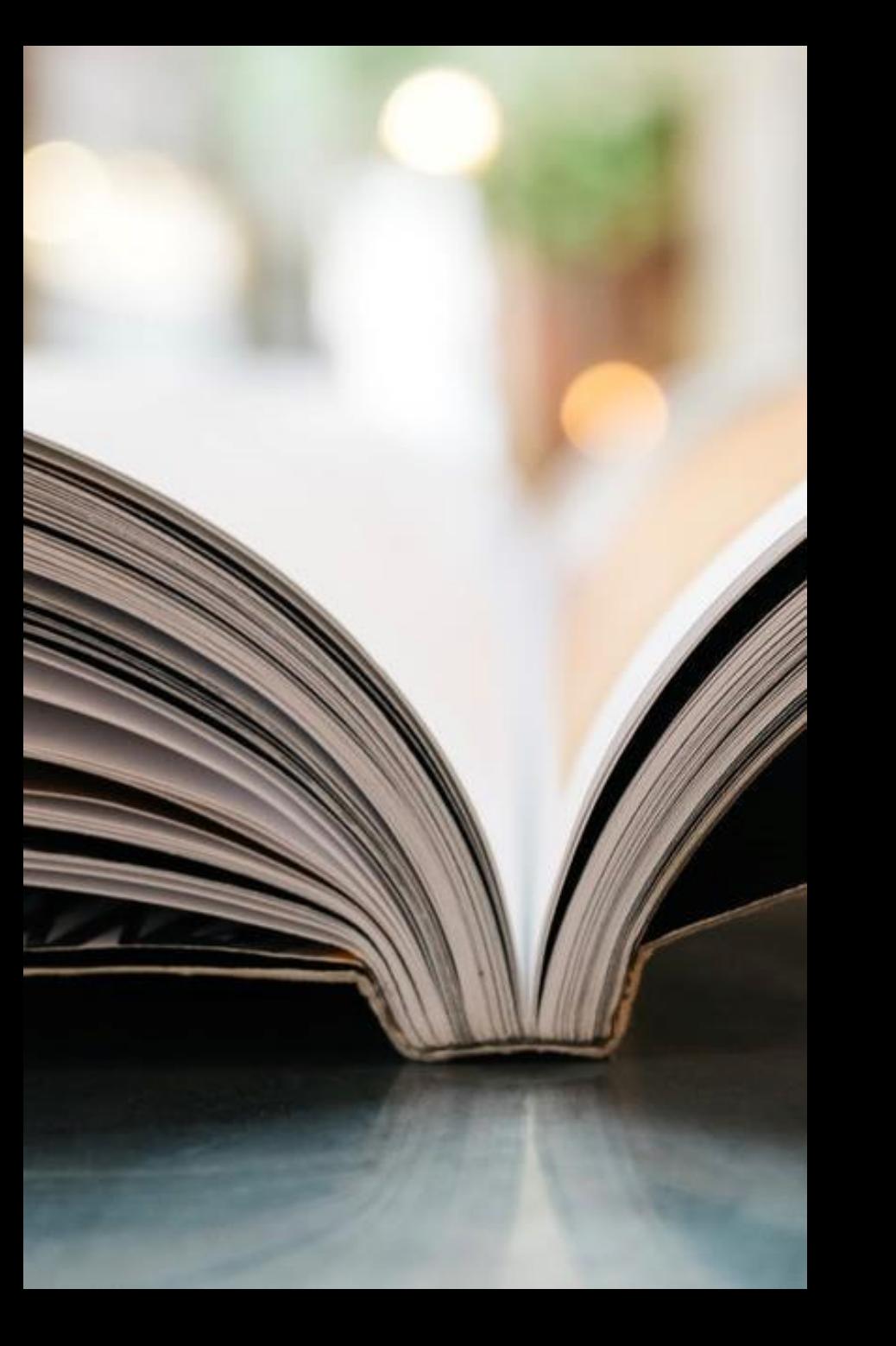

**DE GRUYTER DE** 

 $|G|$ 

# 管理者端 (DG Data) 介紹

# Librarian Login

• 建立圖書館員帳戶是自助的!您可以在以下網址進行操作:

www.degruyter.com/register/librarian

• 在這個網址上,圖書館員可以創建一個新帳戶並串聯到相應的機構。另外,圖書館員也可 以透過這個網址訪問WAYF頁面,以現有帳戶登錄。在登錄後,用戶將被返回一個頁面,

以相關聯現有帳戶到機構並創建他們的圖書館員帳戶。

• 如果需要協助,請聯繫技術客戶服務。

# Librarian Login: 新帳號

[www.degruyter.com/register/librarian](http://www.degruyter.com/register/librarian)

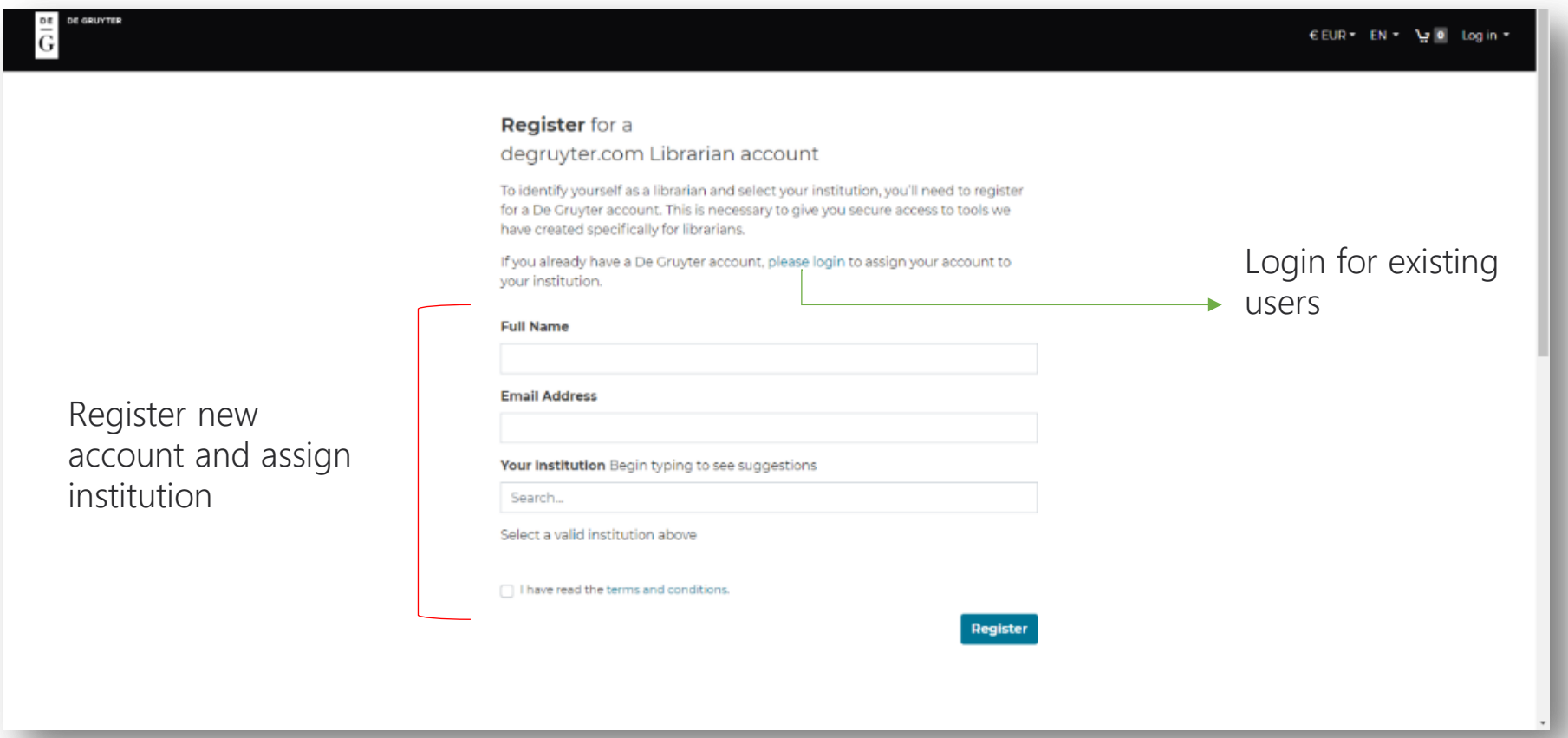

# Librarian Login: 已有帳號

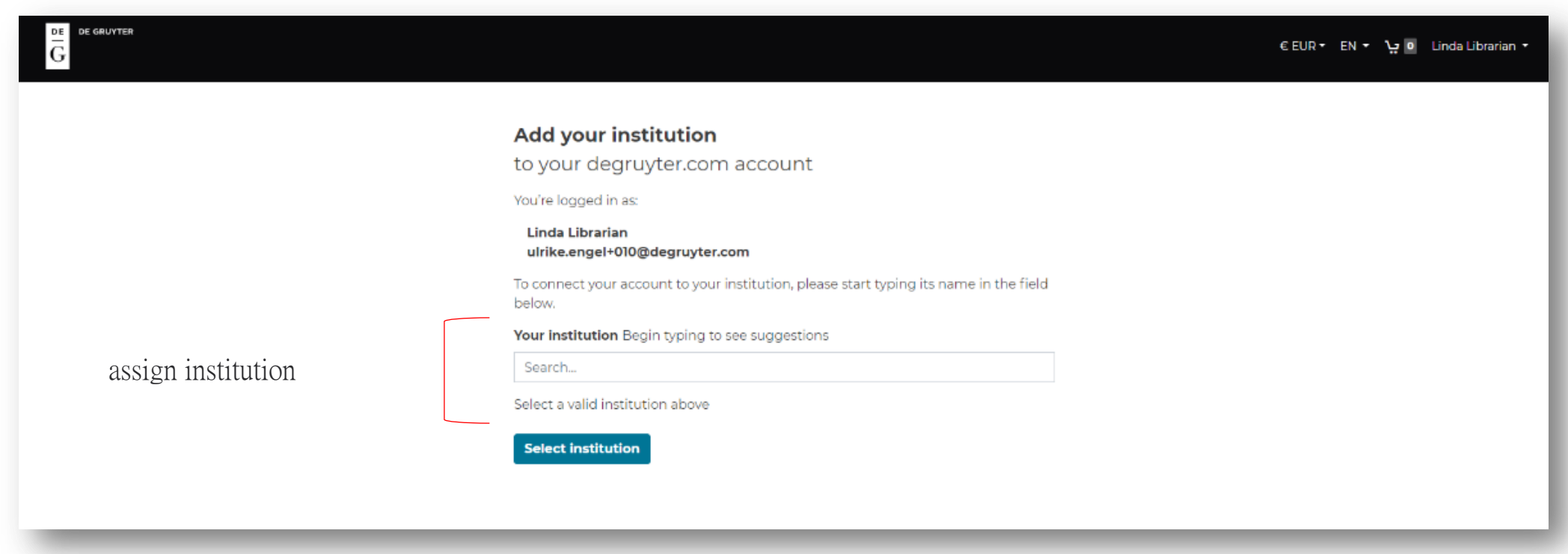

# Librarian Login:已有帳號(續)

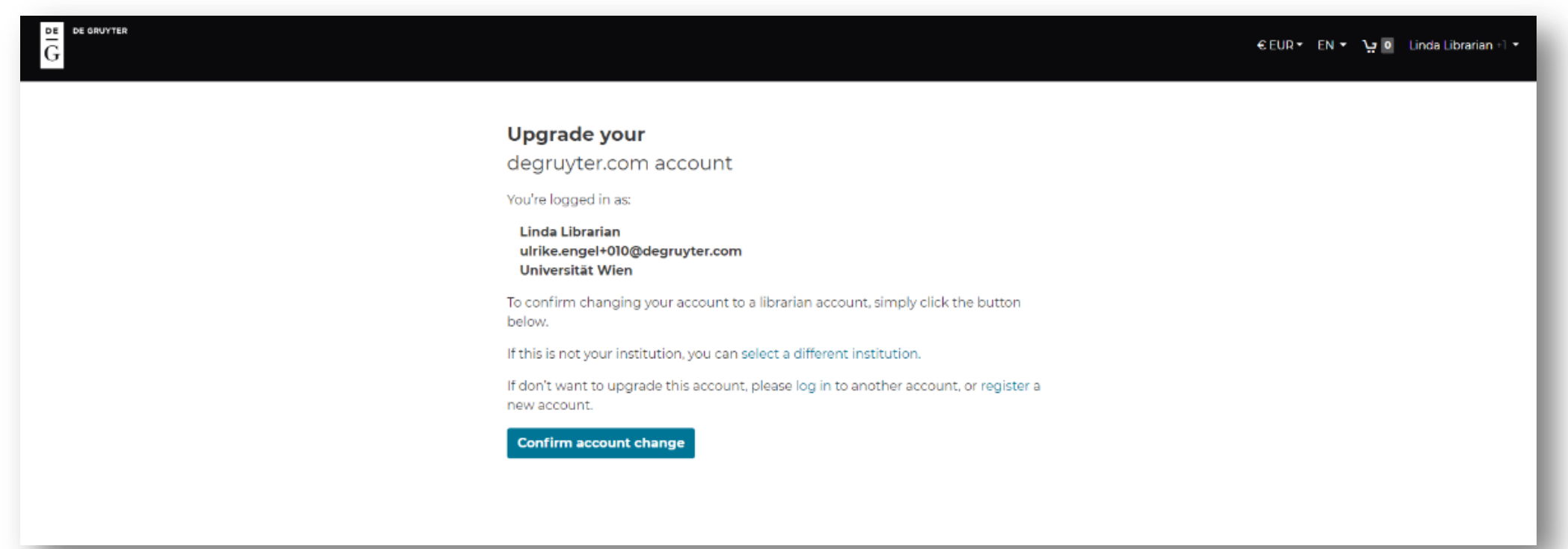

# Librarian Login: 成功連結

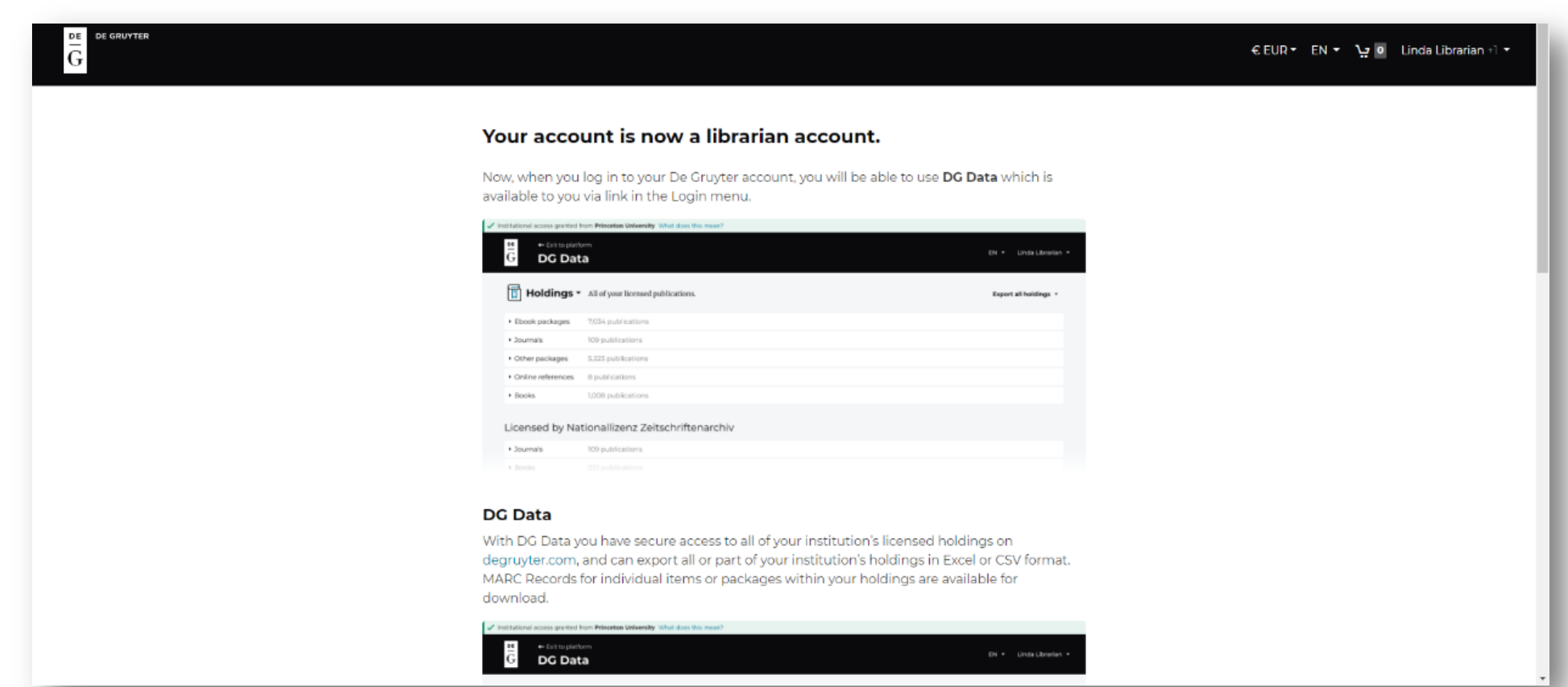

# DG Data

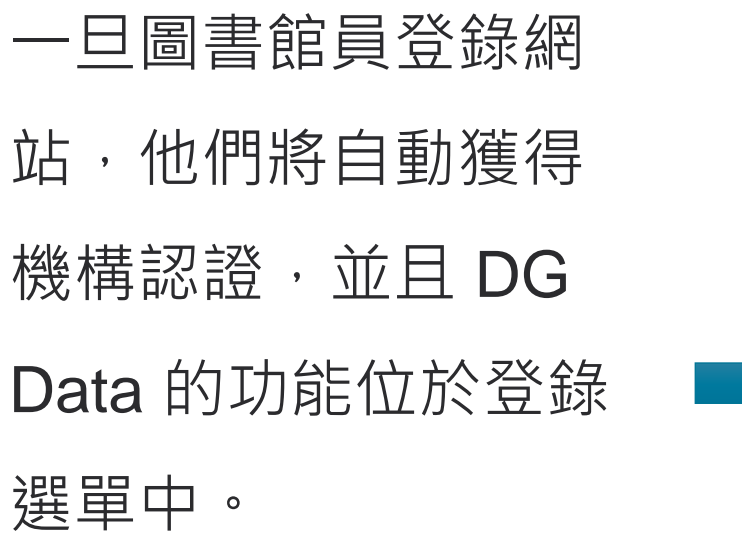

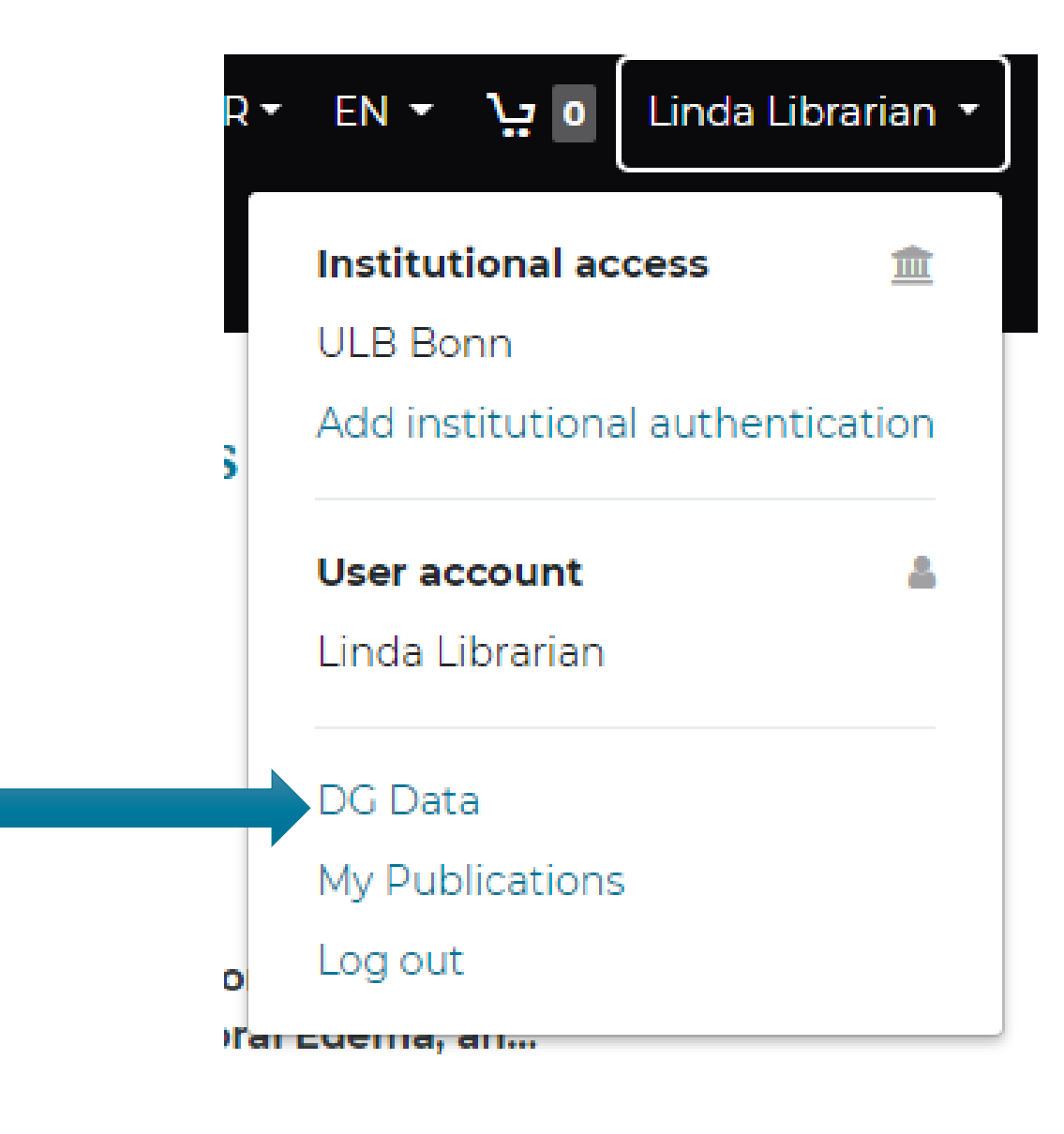
### DG Data

- 在登錄選單中點擊 DG Data, 會將圖書館員導向 DG Data 的起始頁面。
- DG Data 中的所有頁面都提供英文和德文界面選項。

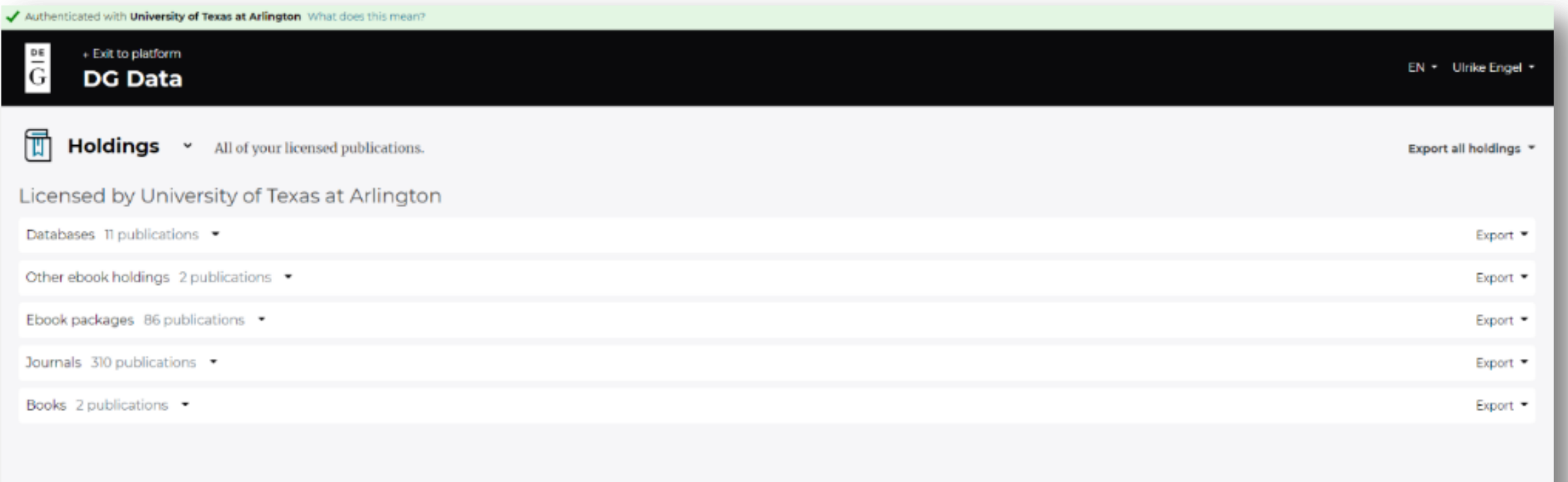

### DG Data

通過標題上的切換按鈕來切換到 DG Data 的其他部分。

- Holdings(館藏):將您轉到持有資料頁面。
- Usage(使用情況):將您轉到 COUNTER 使用報告頁 面。
- Update IPs(更新 IP):將您轉到可以訪問 PSI( Publisher Statistics Interface)的頁面。

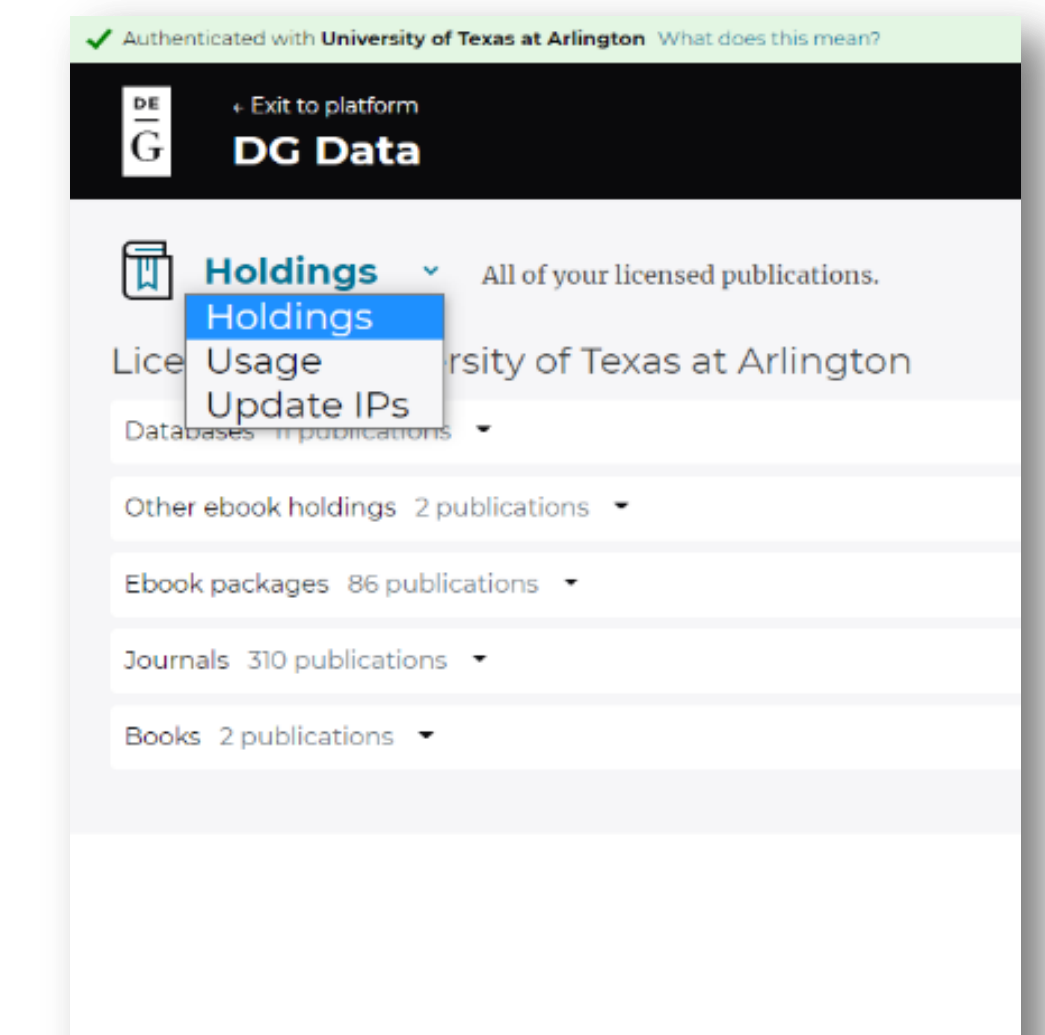

- 圖書館的館藏分為5個部分,每個部分都可以打開查看該區域的館藏資料。
- 整個清單和不同部分的內容都可以以Excel/CSV格式導出。

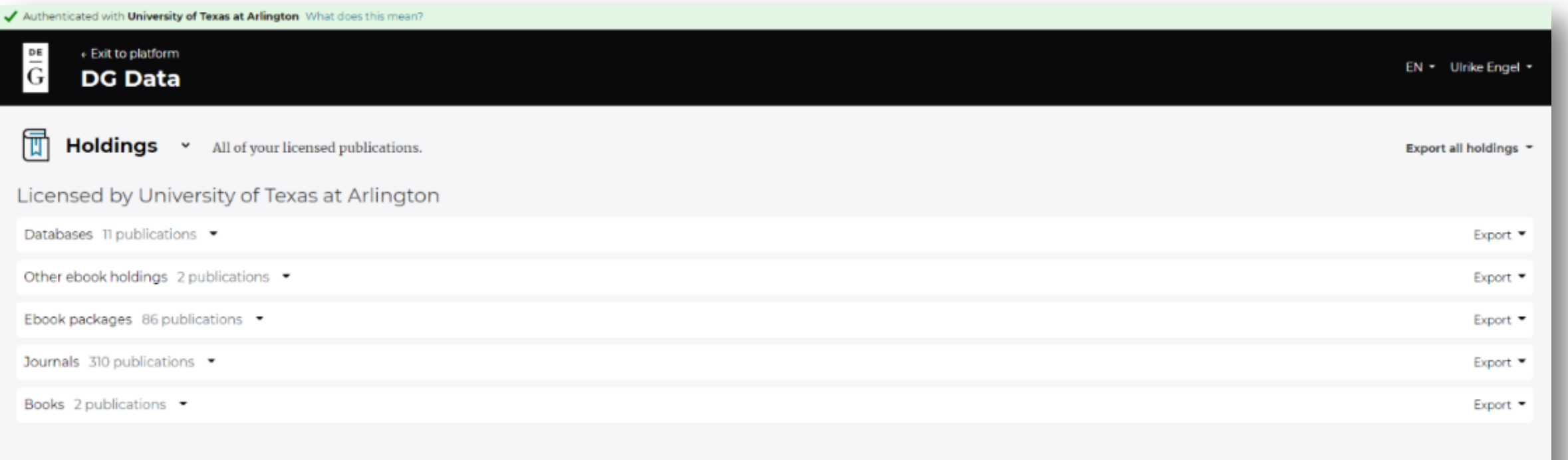

這顯示了個別電子書部分的內容:

- 可點擊標題以獲得產品訪問權限資訊。
- 對於每本電子書,可以點擊"MARC"鏈接下載MARC記錄。

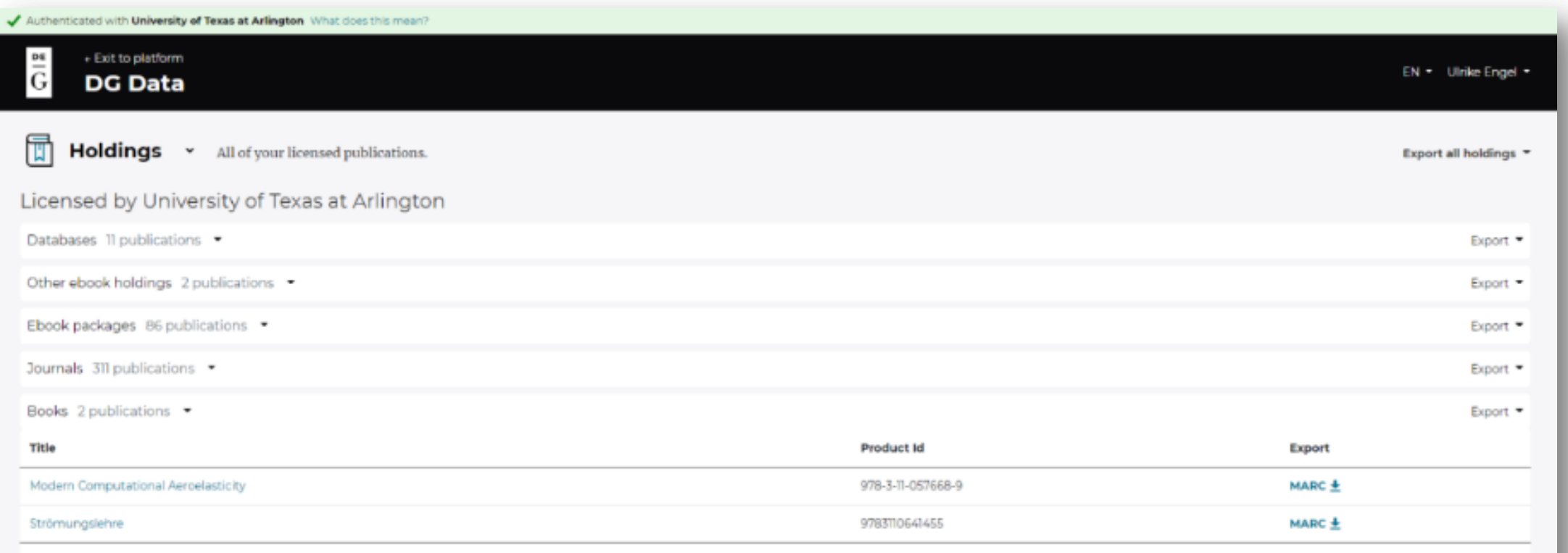

- 電子書Package依名稱列出,點擊名稱可以打開,並顯示所有個別的書籍。
- 對於每個Package,可以下載包含的所有書籍的MARC記錄,這些記錄會被打包成一個zip
	- 檔,或者可以通過點擊每本書的"MARC"鏈接來單獨下載每本書的MARC記錄。

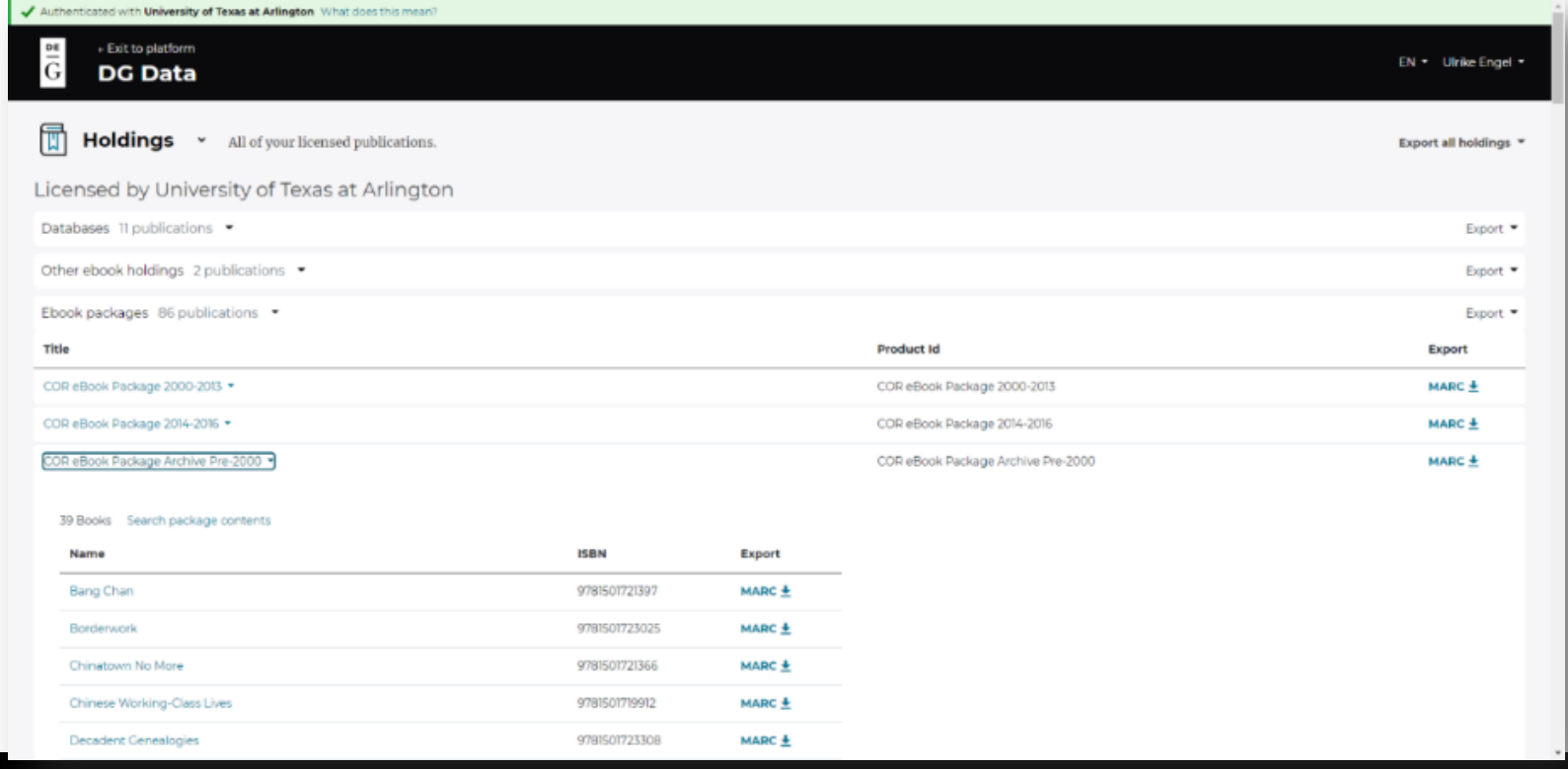

### 期刊和資料庫會顯示每個產品的可用訪問日期。

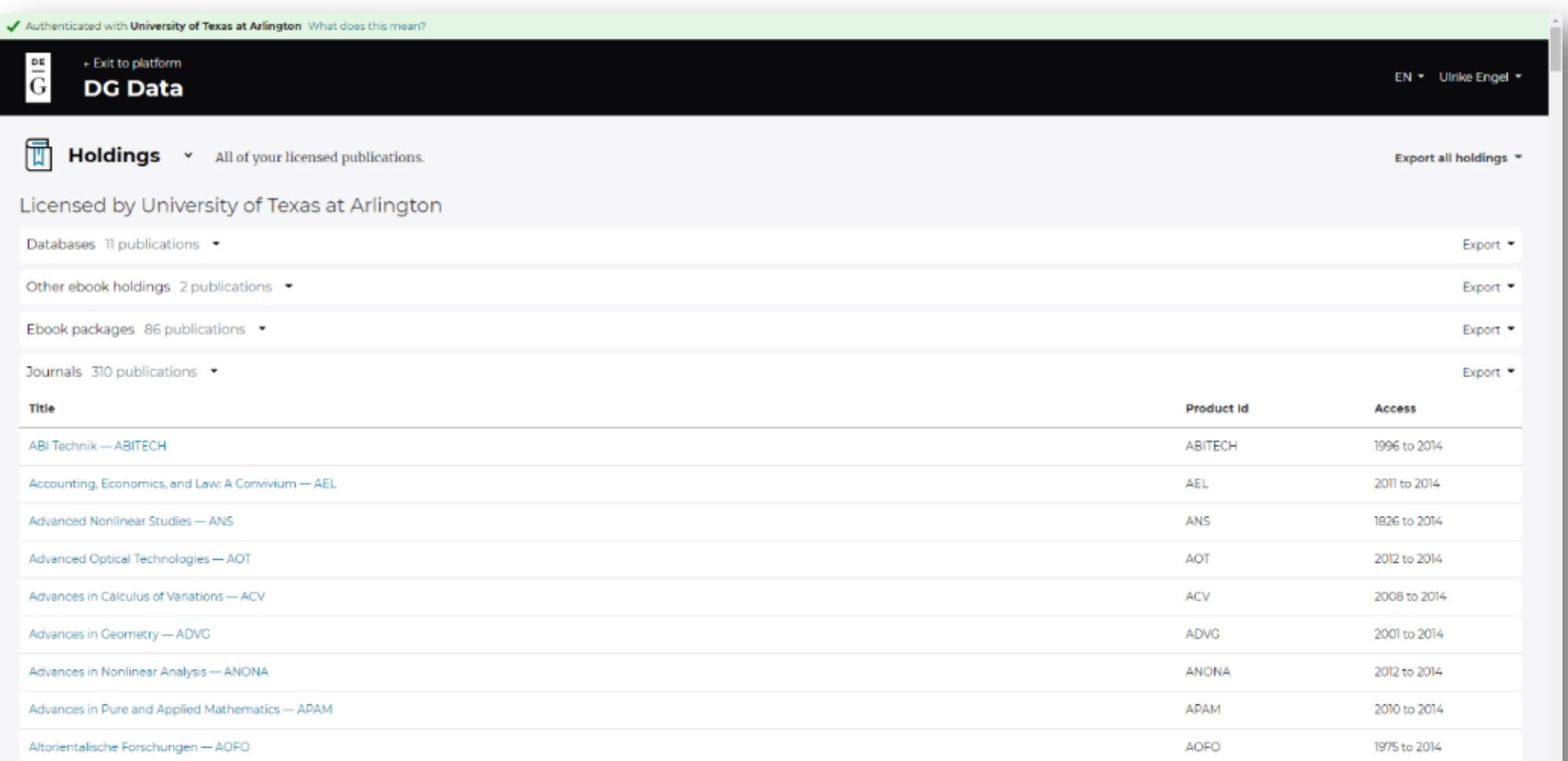

### 聯盟館藏和機構館藏會分開顯示。

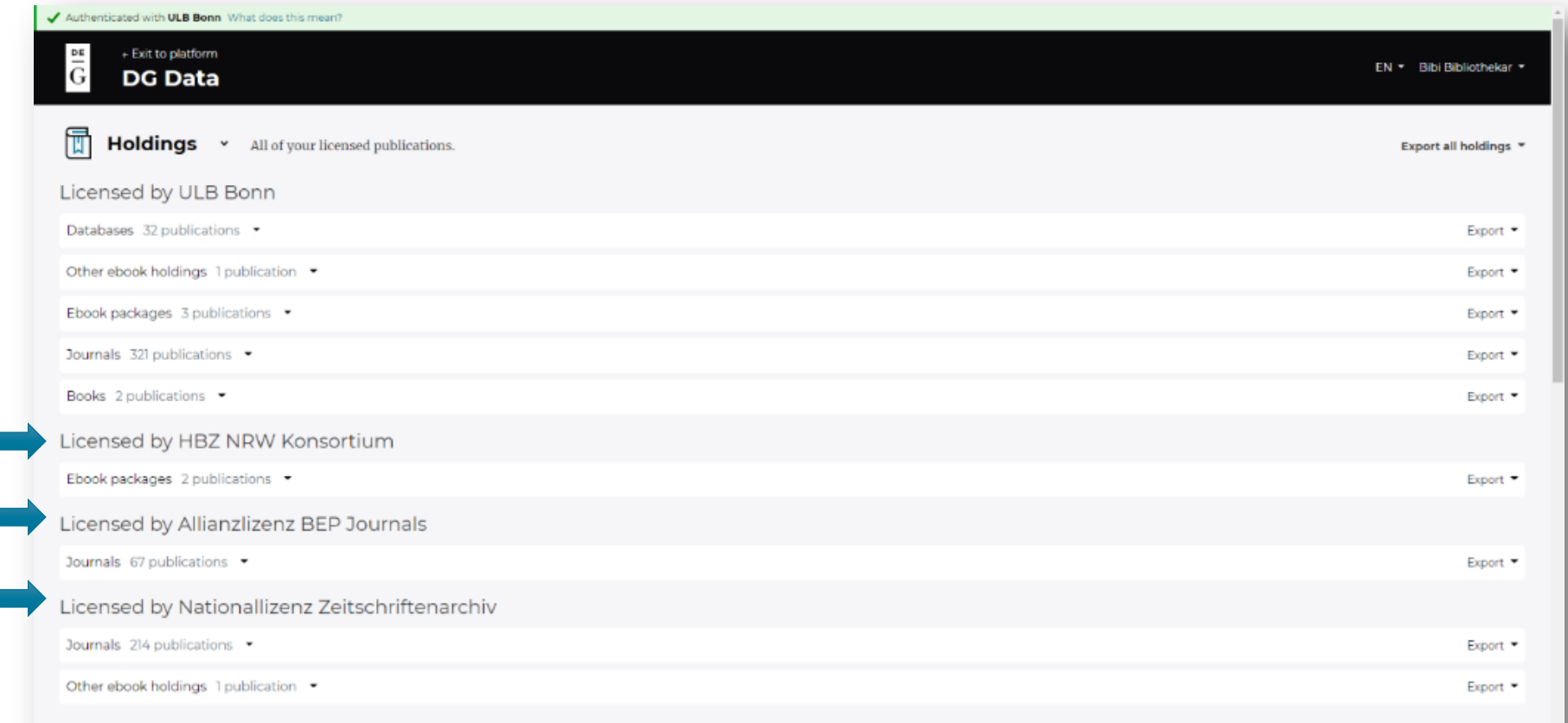

- DG Data 顯示了所有與圖書館員關聯的機構館藏。通常情況下,這只會是一個機構,但也可能是多 個機構。
- 由聯盟提供的館藏與自己機構的館藏會分開顯示。
- 館藏資料分為以下最多五種:
	- 期刊
	- 電子書
	- 資料庫
	- 電子書Package
	- 其他電子書館藏 ( 根據技術原因而創建的電子書 "Package" ,用於打包個別的圖書訂購 ) 。

### DG Data - Holdings Export館藏 匯出

- 館藏資料可以以Excel和CSV文件格式進行匯出。
- 在館藏清單上方有一個按鈕,可用於整個列表的匯出 ( 匯出清單將按照字母順序顯示所有產品 ) •
- 每個部分還有按鈕,例如可用於下載所有期刊或所有資料庫的館藏報告,或者所有電子書Package及其內容 的報告。

### DG Data – MARC Records

• 在館藏清單中, 電子書的MARC記錄是可用的。

- 可以逐個書籍下載為.mrc文件,或者可以將整個套餐的所有書籍下載為.zip文件。
- 目前, EBA (所謂的電子書採購) Package和"其他電子書館藏" (我們基於技術原因打包的個 別電子書)的MARC記錄尚無法使用。出版社正在努力盡快提供這些記錄。

### DG Data - Usage Reports使用情 況

- 使用報告是透過LibLynx小工具拉 取的。
- 提供了各種可用的COUNTER5報告 類型。
- 可以選擇日期和篩選條件。
- 報告可以下載。
- 可以獲取SUSHI詳細信息。

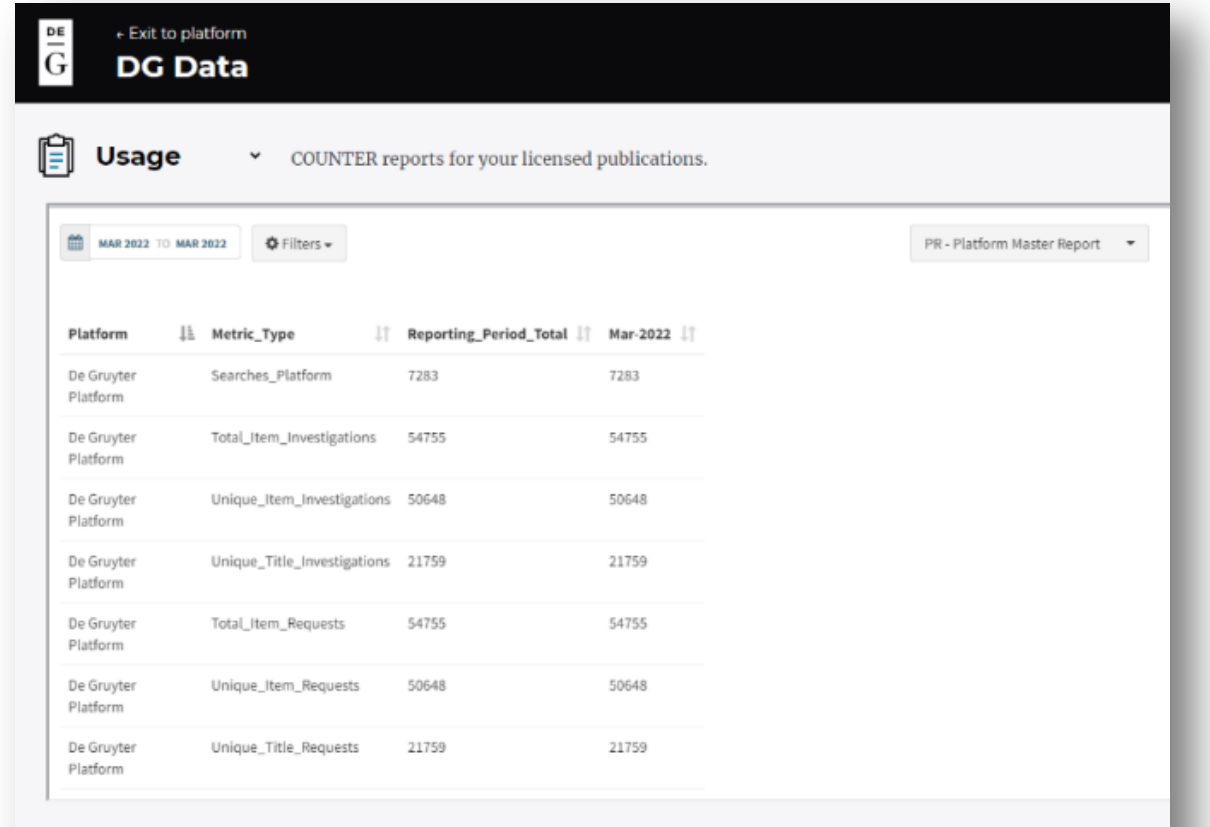

## DG Data – IP Updates更新IP資 訊

- 更新IP資訊是透過 The IP Registry from PSI 進行
- 點選連結進入*The IP Registry ,*圖書館館員可以現有帳號或新建帳號登入。

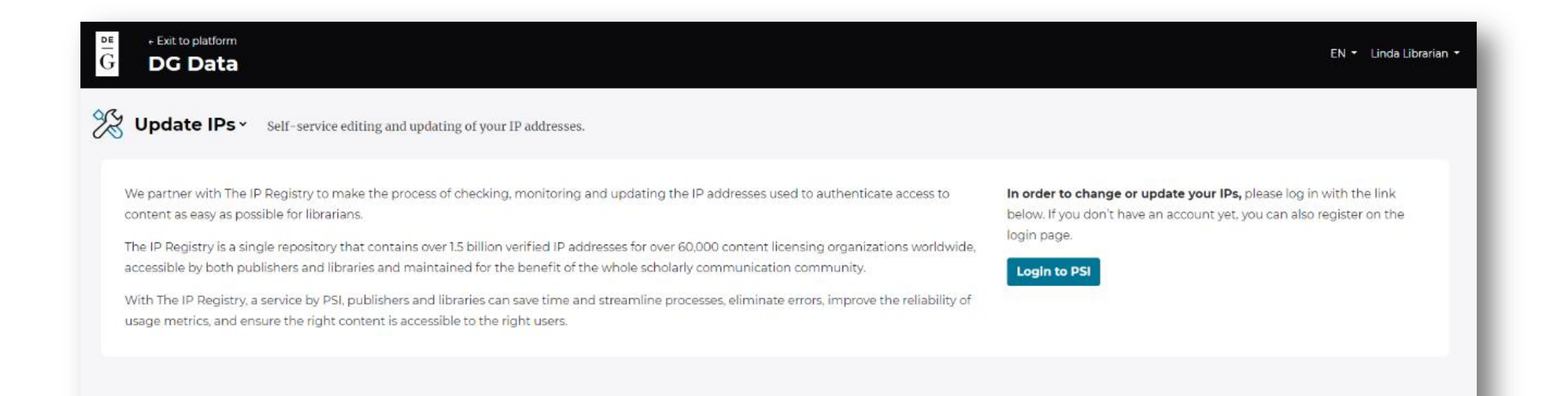

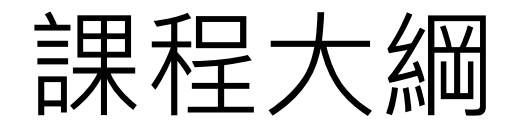

### Taylor & Francis

### World Scientific

**Wiley** 

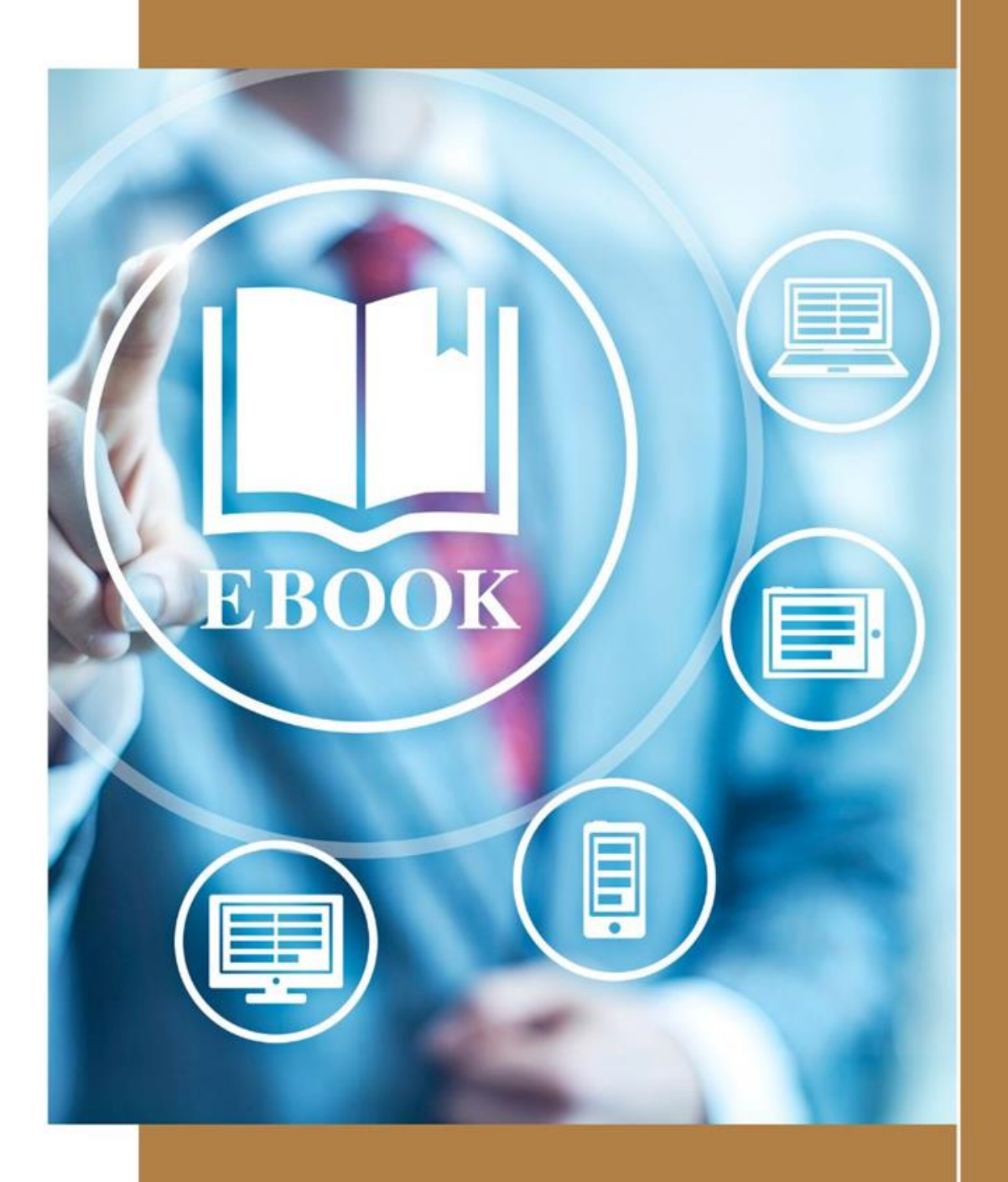

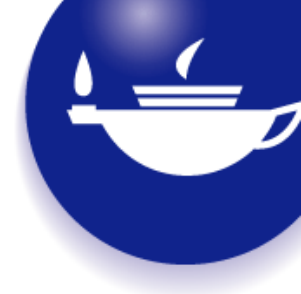

# Taylor & Francis Online 平台使用介紹

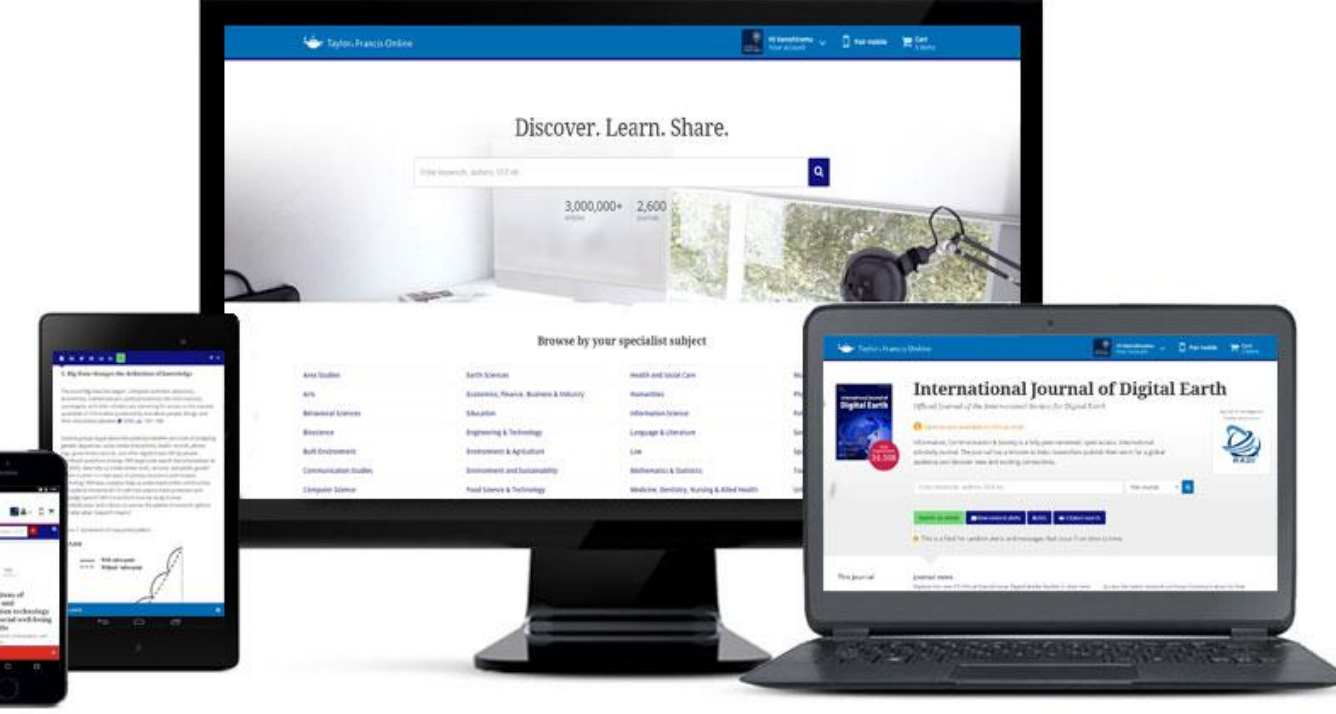

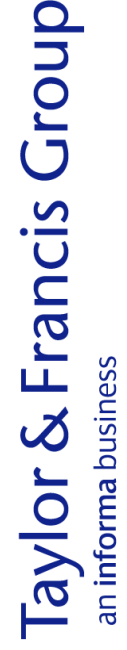

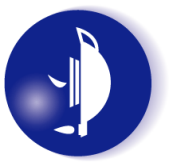

## 關於Taylor &Francis

- 創建於1798年,出版2500餘種學術期刊
	- 第一家發行商業學術期刊的出版社
	- 全球最大的人文社會科學出版社
	- 40%的人文社科類期刊被SSCI收錄
	- 80%的科技類期刊被SCI收錄
- 合作夥伴 –與500家學協會和大學合作
- 全球網路 20家代表處遍佈全球各大洲:台北、北京、新加坡、 東京、牛津 、費城、墨爾本
- 旗下品牌:

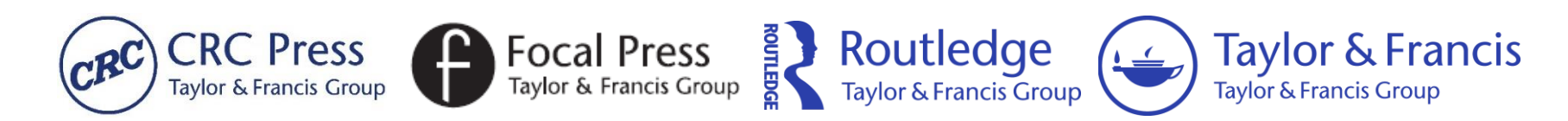

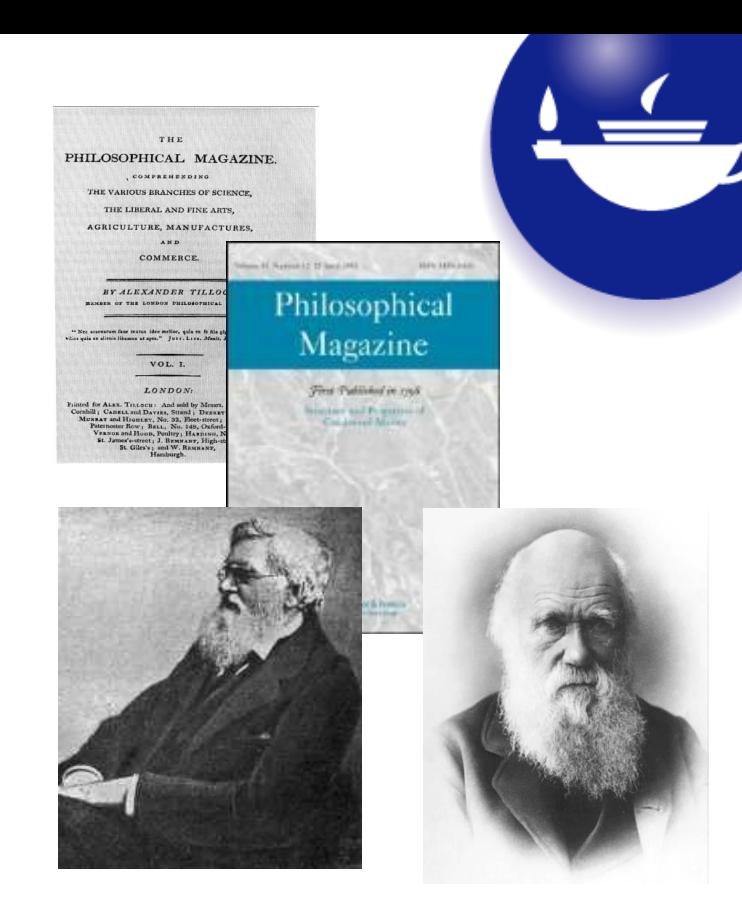

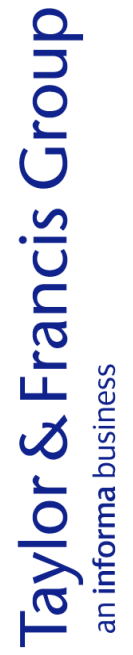

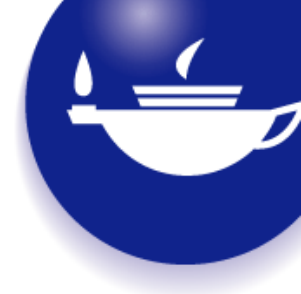

# Taylor & Francis Online 使用者端介紹

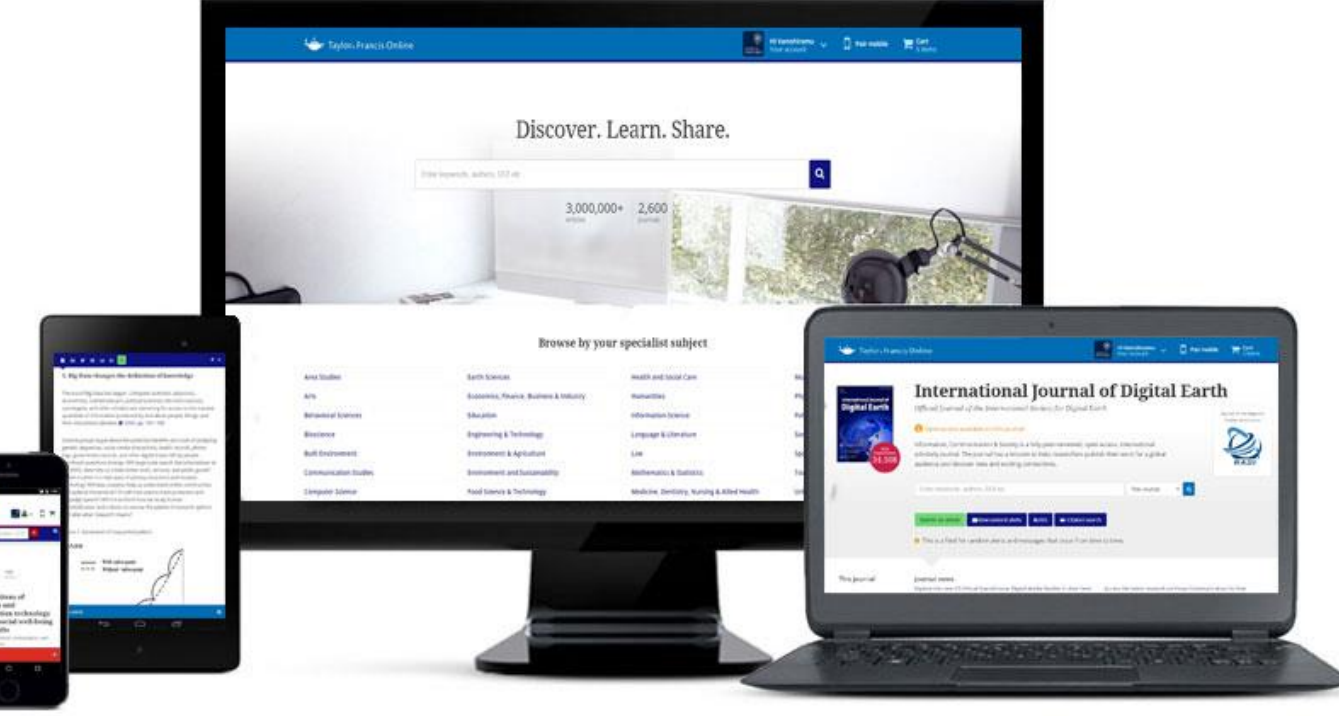

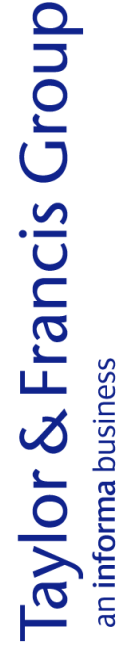

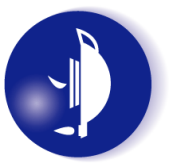

### 查找所需資源:搜尋

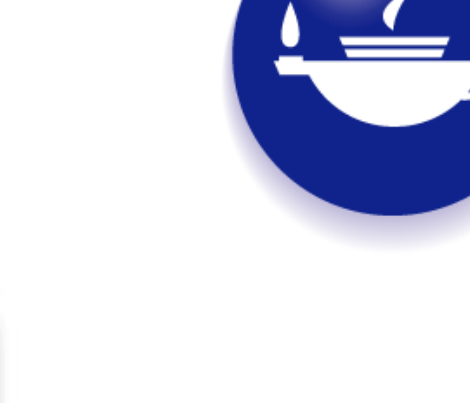

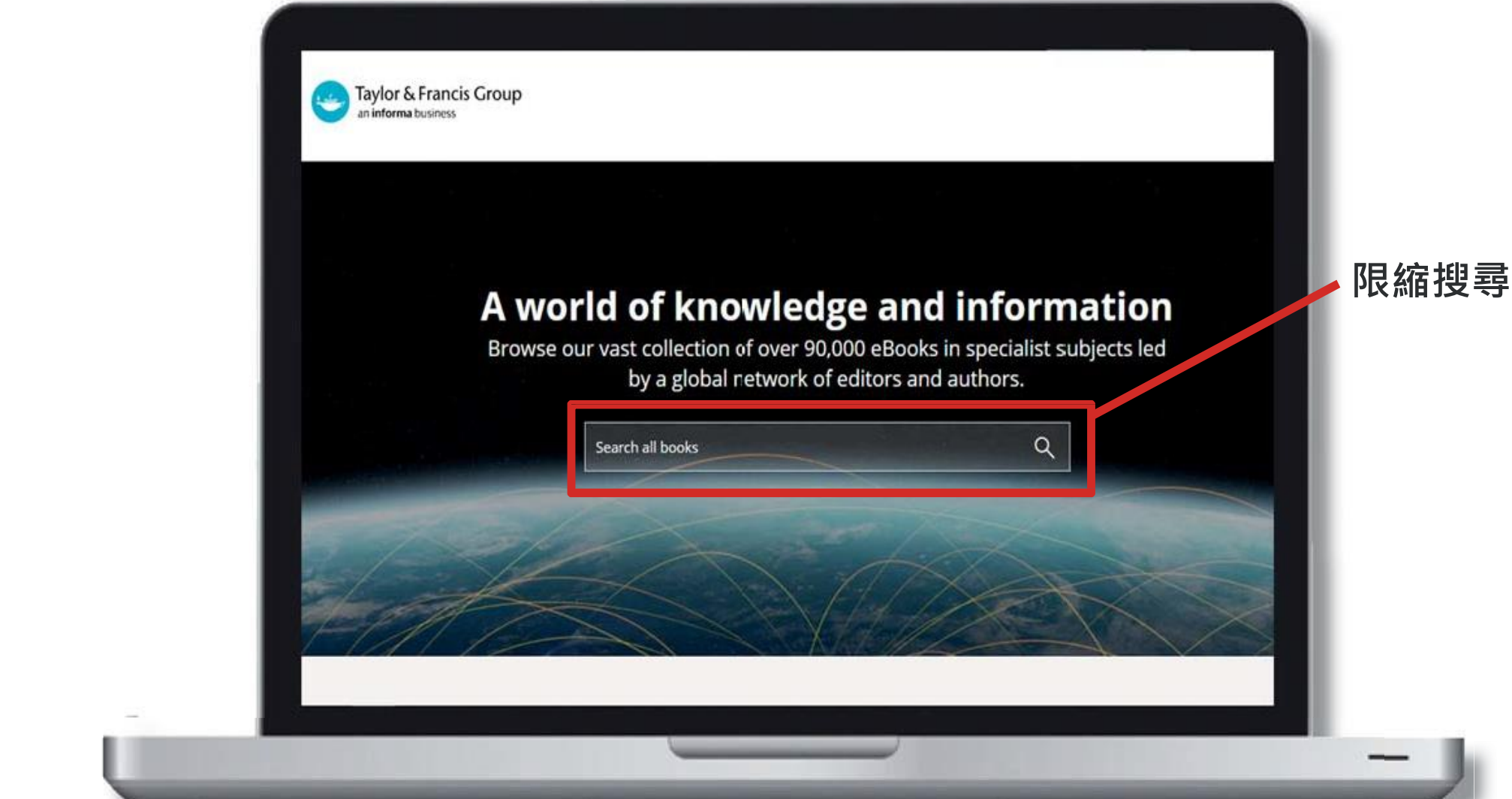

限縮搜尋

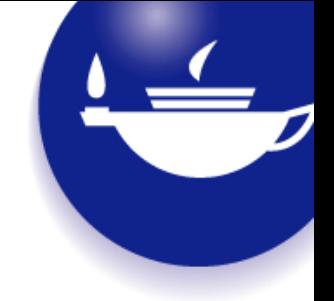

- 可以依書籍標題、作者和關鍵字搜尋。
- 輸入字或字串後,會顯示搜尋結果。
- 初步檢索後,使用者可以用以下條件限縮搜尋結果:
	- 以瀏覽類型搜尋
	- 以主題搜尋
	- 以出版日期搜尋
	- 以出版品牌搜尋
		- (例如: Routledge

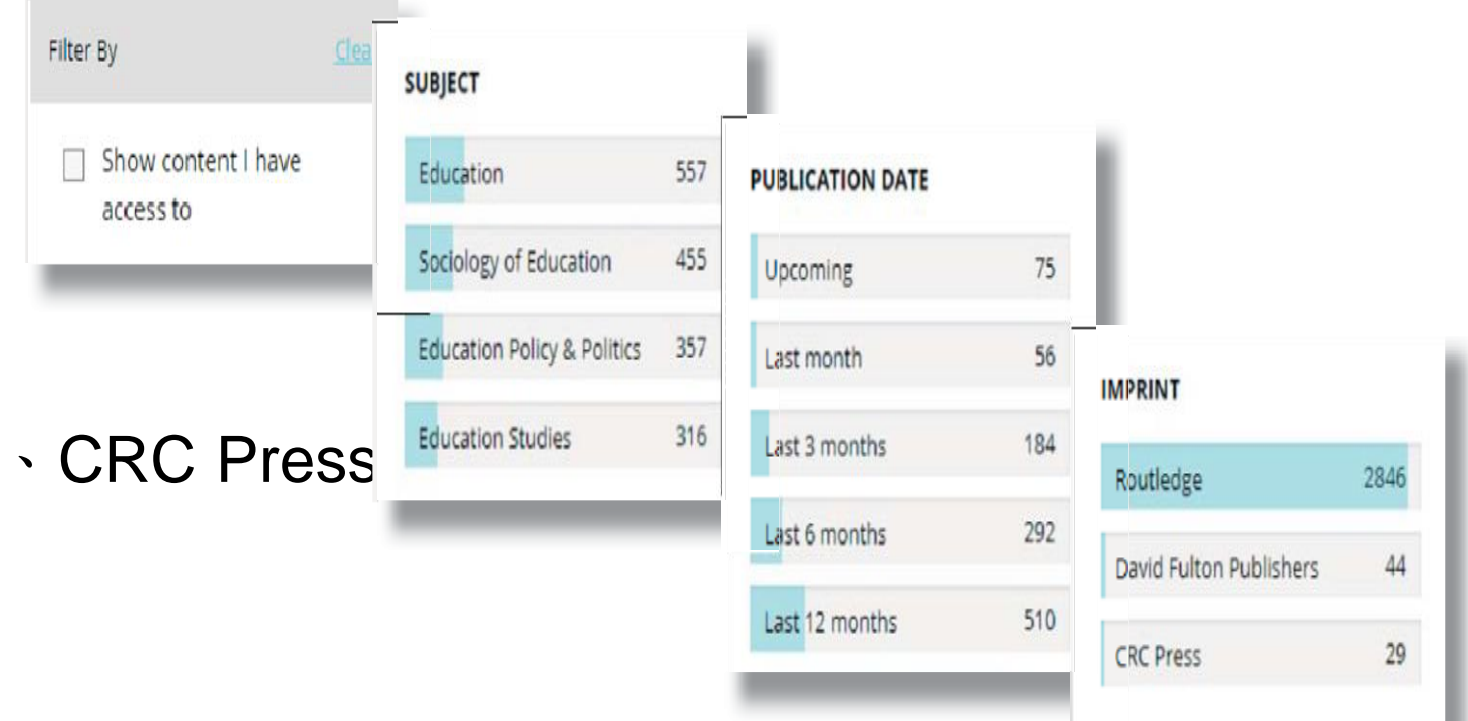

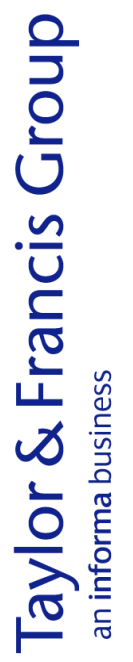

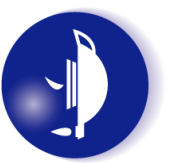

### 瀏覽電子書-類型

• 為了幫助使用者找到所屬 機構有權瀏覽的內容,在 搜尋頁面 'Show content I have access to  $\frac{1}{10}$   $\frac{1}{10}$   $\frac{1}{10}$   $\frac{1}{10}$   $\frac{1}{10}$ 可以將搜尋結果限縮到機 構已購買的內容。

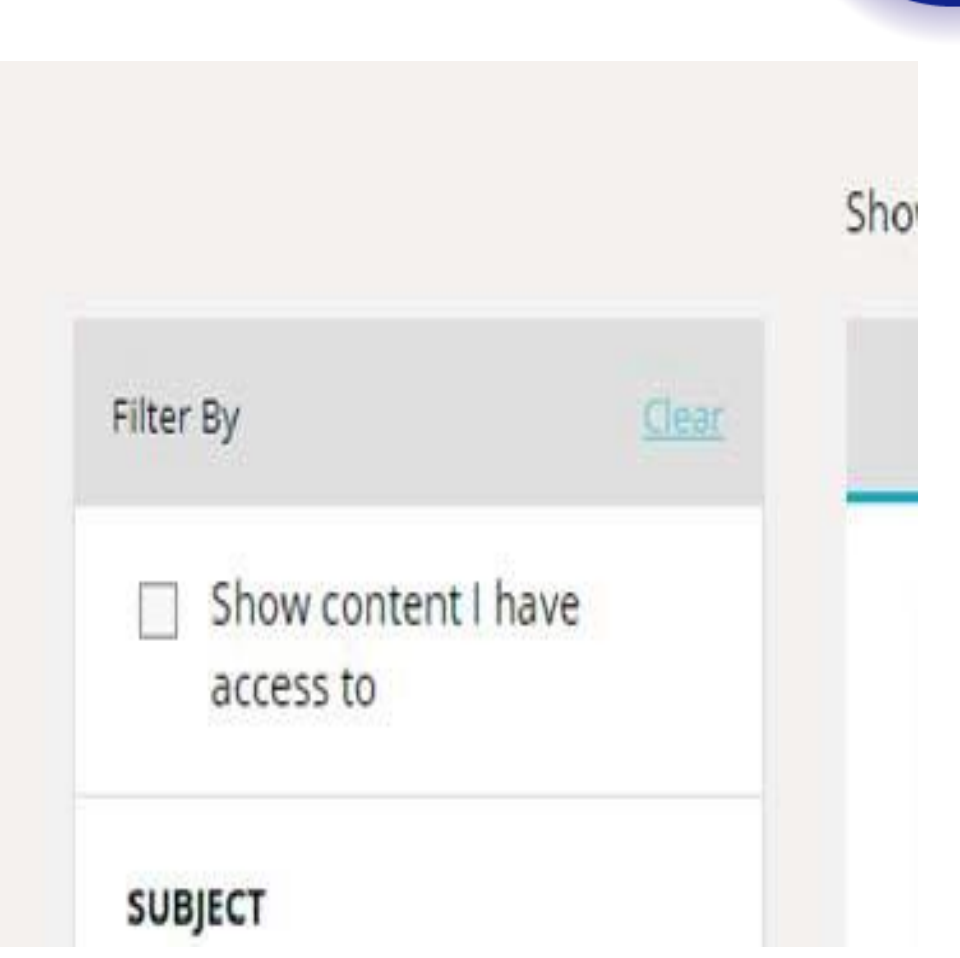

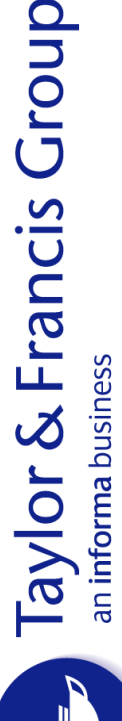

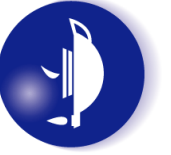

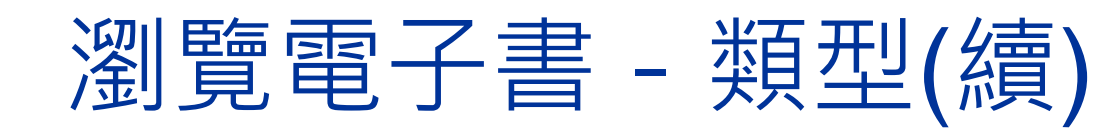

- 輸入education檢索
- 限縮主題為 Sociology of **Education**
- 搜尋列可看到所有限 縮條件。
- 搜尋結果將呈現在 Sociology of Education主題的內 容,education則可 能 出現在全文中。

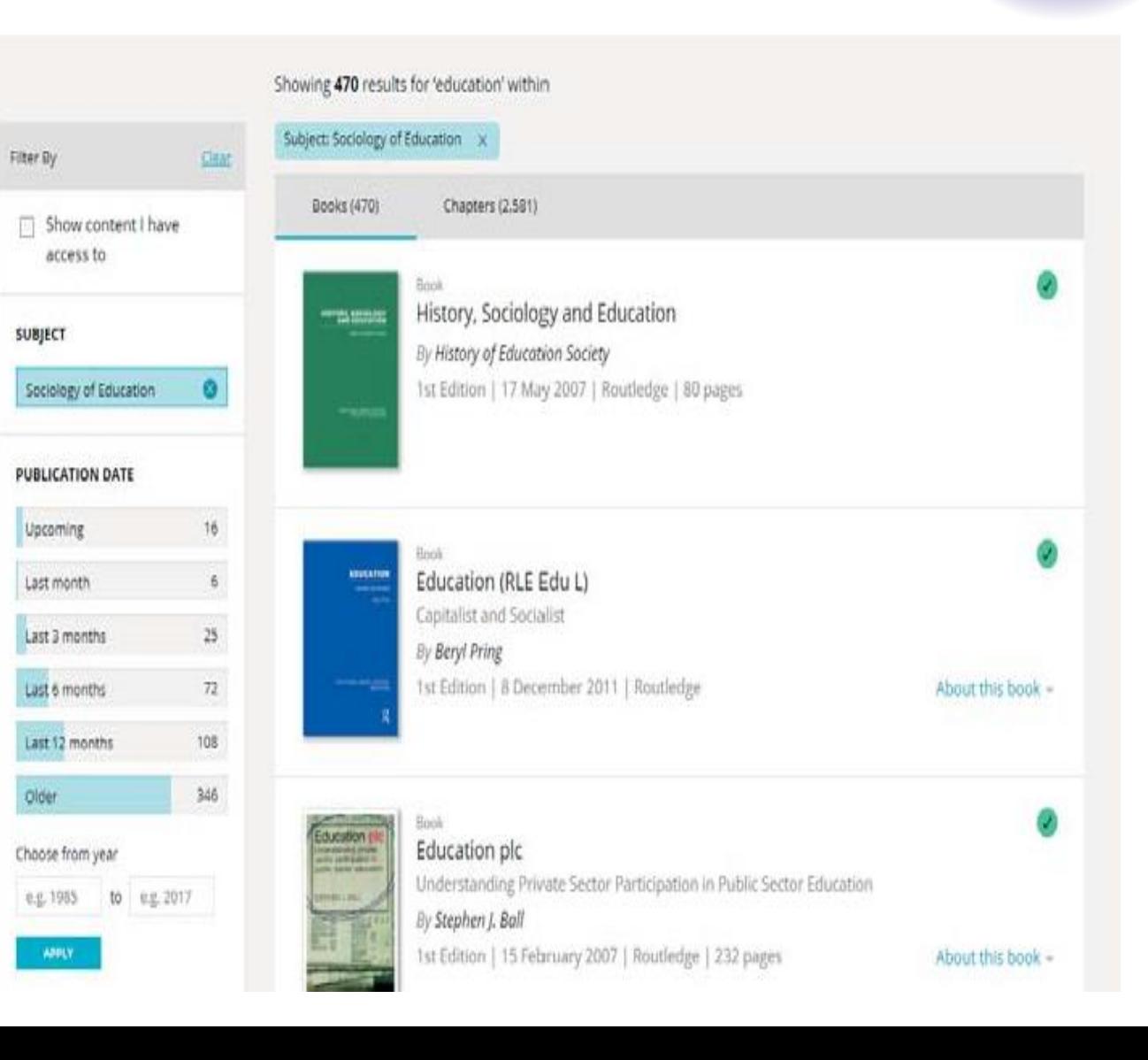

### 瀏覽電子書-指標

- 瀏覽的呈現選項如下:
	- 可以瀏覽的書目會有 'Green Tick' 鍵。

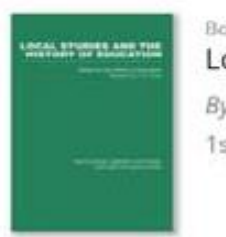

Local Studies and the History of Education By History of Education Society 1st Edition | 17 May 2007 | Routledge | 192 pages

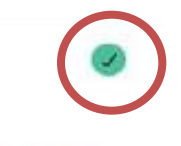

About this book -

### – 無法瀏覽的書目不會有 'Green Tick' 鍵。

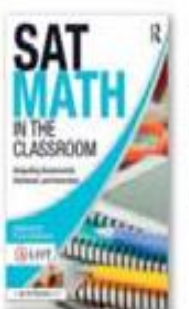

Taylor & Francis Group

### SAT Math in the Classroom

Integrating Assessments, Standards, and Instruction

#### By A-List Education

1st Edition | 26 July 2016 | Routledge | 110 pages

About this book ~

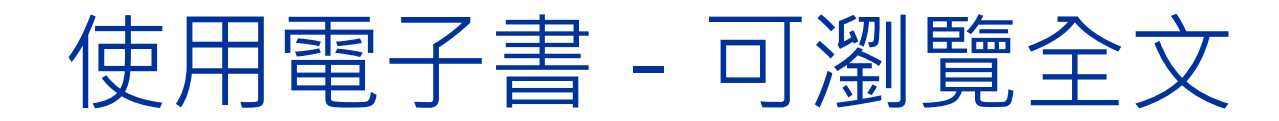

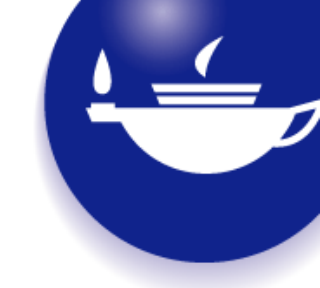

### • 書籍頁面後可看到書目資訊及瀏覽選項。

Subjects  $\vee$ **About Us** 

Products  $\vee$ **Request a trial** 

**Librarian Resources** 

**What's New!!** 

 $\alpha_0^0$ 

Share

66

Citation

Home > Education > Theories of Learning > Indirect Education

Edition

Imprint **DOI** 

Pages

Browse  $\vee$ 

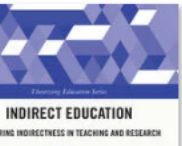

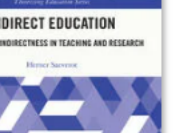

**Book** 

#### **Indirect Education**

Exploring Indirectness in Teaching and Research

#### By Herner Saeverot <sup>1</sup>

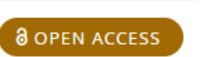

Creative Commons, CC BY-NC-ND

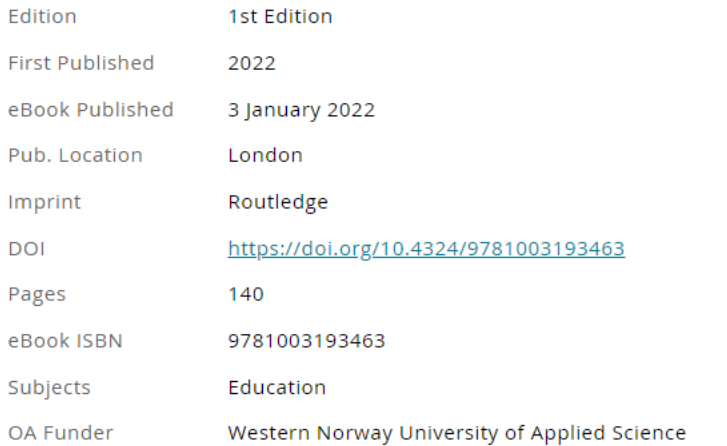

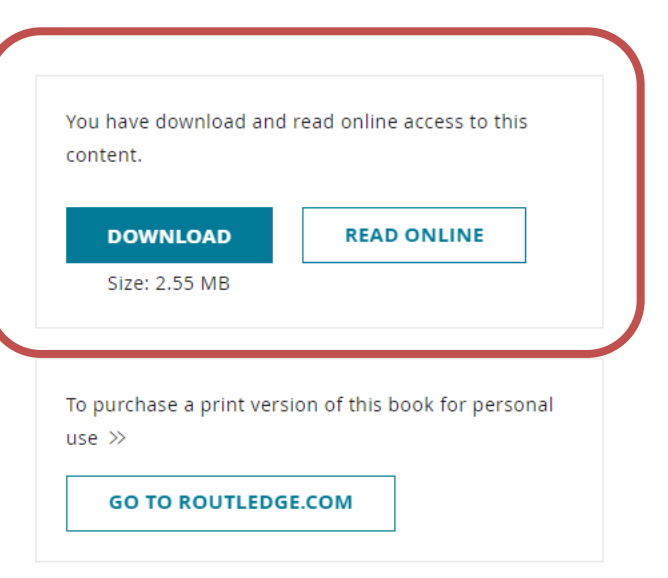

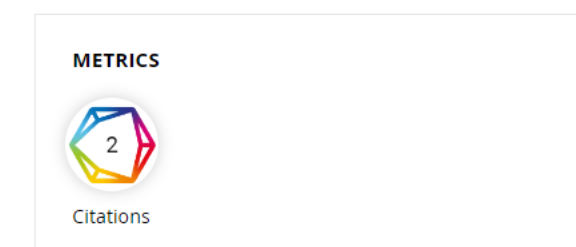

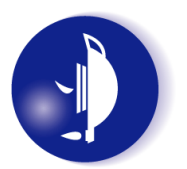

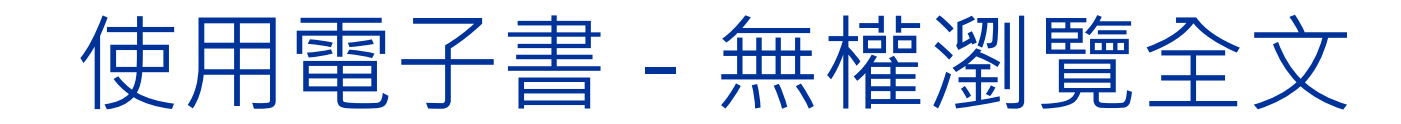

### • 書籍頁面後可看到書目資訊及瀏覽選項。

Subjects  $\vee$ **About Us** Browse  $\vee$ Products  $\vee$ **Request a trial Librarian Resources** 

Home > Education > Education Policy & Politics > Education, Education, Education

By E. C. Wragg

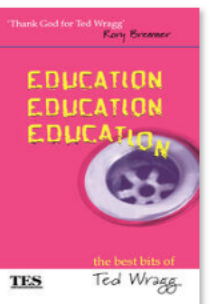

**Book** 

#### **Education, Education, Education**

#### The Best Bits of Ted Wragg

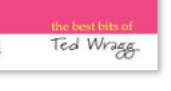

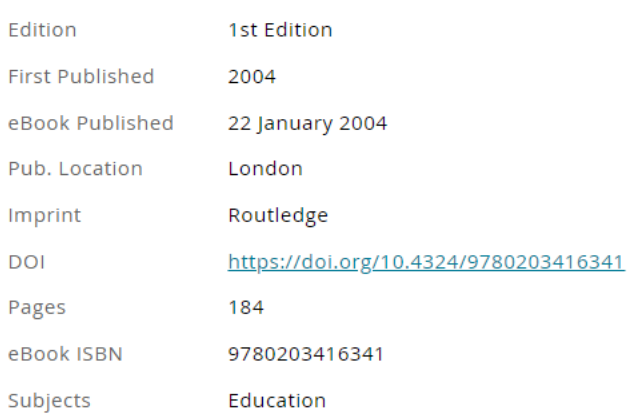

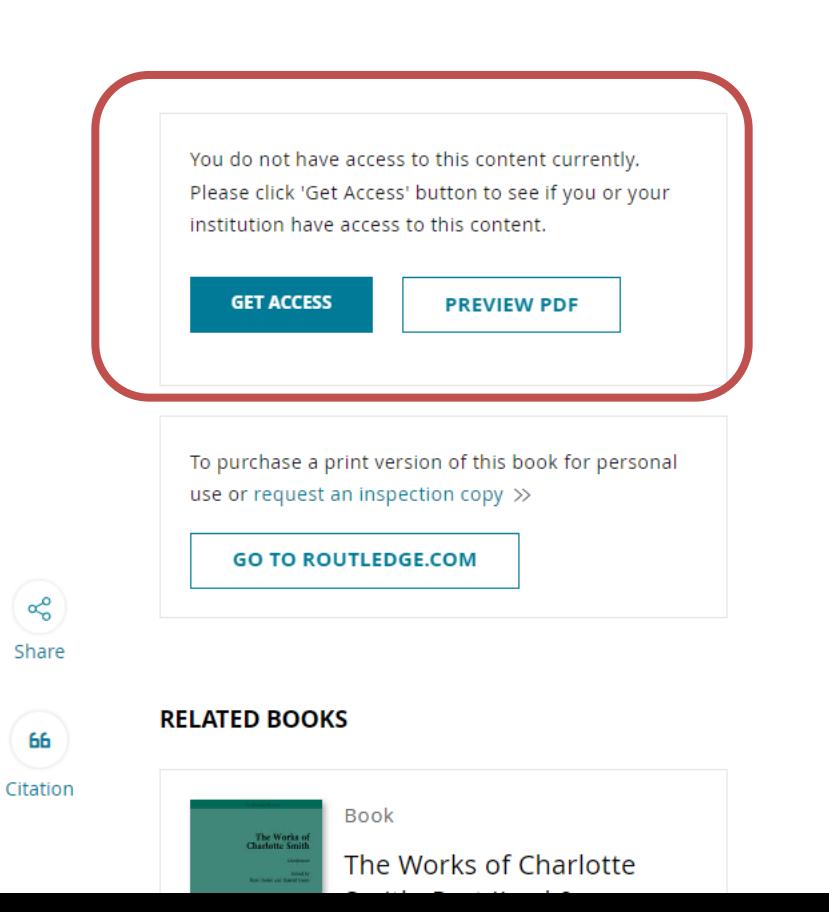

**What's New!!** 

ക്

Share

66

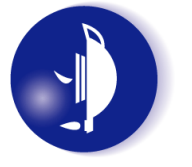

### 使用電子書-引用書目

• 點選 Citation, 取得引用書目。 – 格式為 American Psychological Association (APA)。

Home > Education > Education Policy & Politics > Education, Education, Education

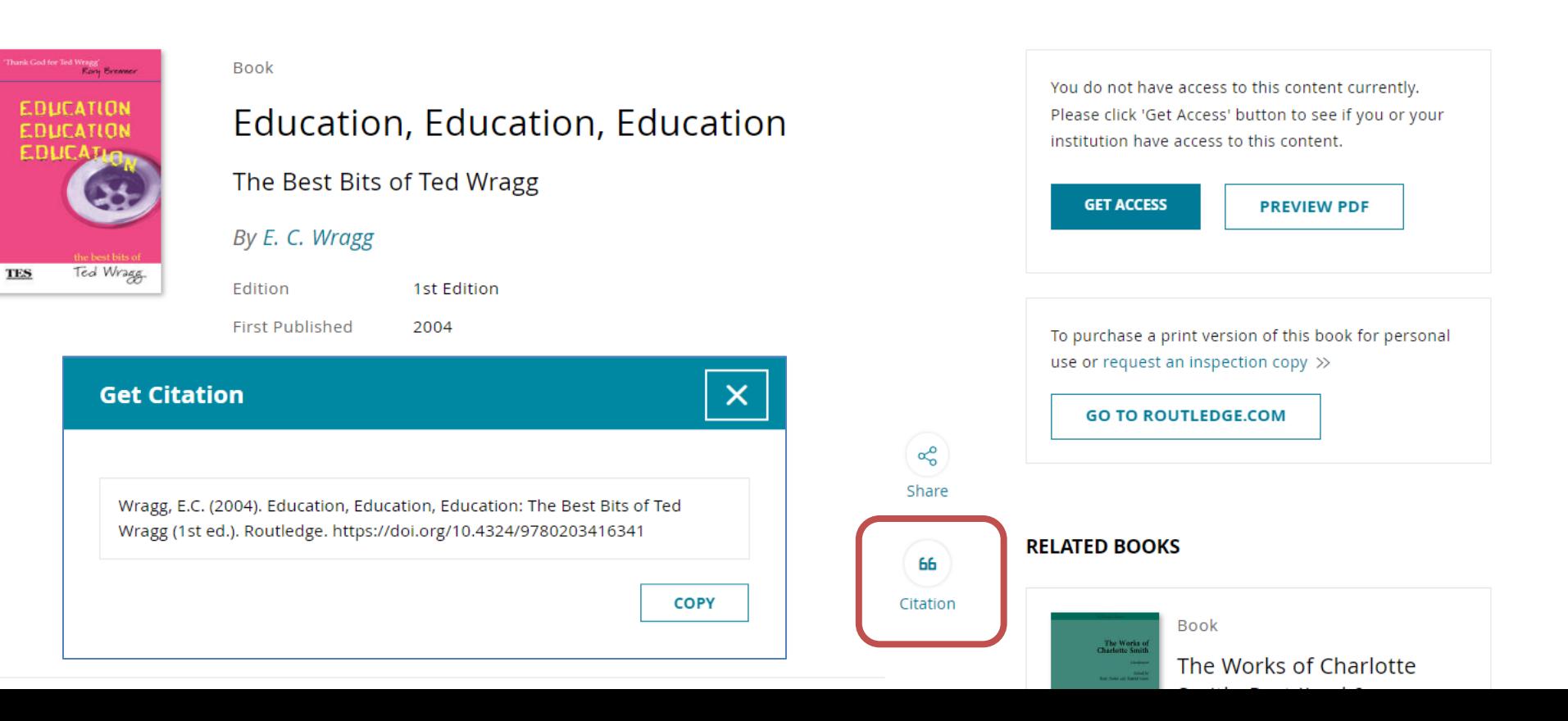

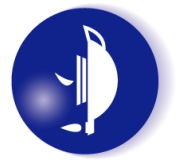

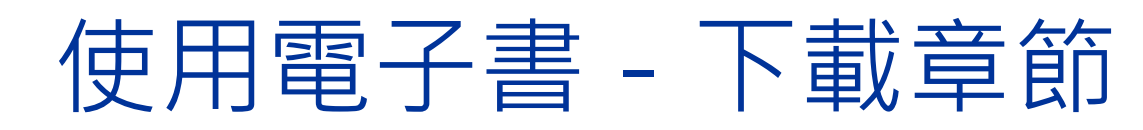

• 使用者現在可以 下載章節內容。

節旁邊。

#### **TABLE OF CONTENTS**

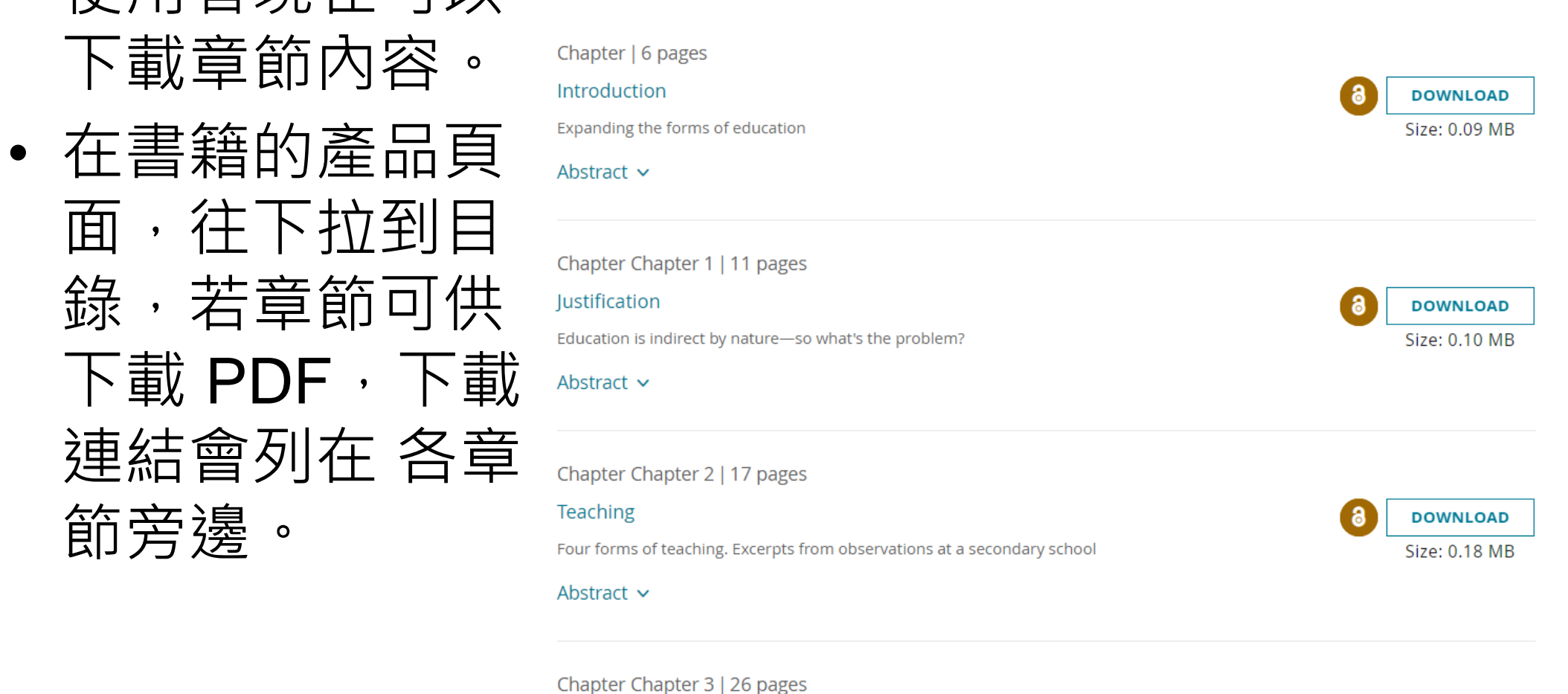

#### Communication

Janus-faced forms of indirect communication. Teacher interview and thought experiments

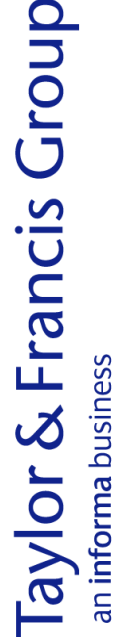

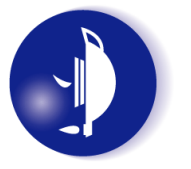

**DOWNLOAD** 

Size: 0.23 MB

個人化功能

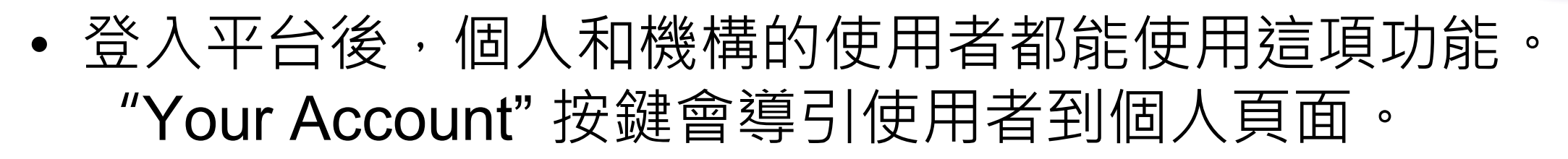

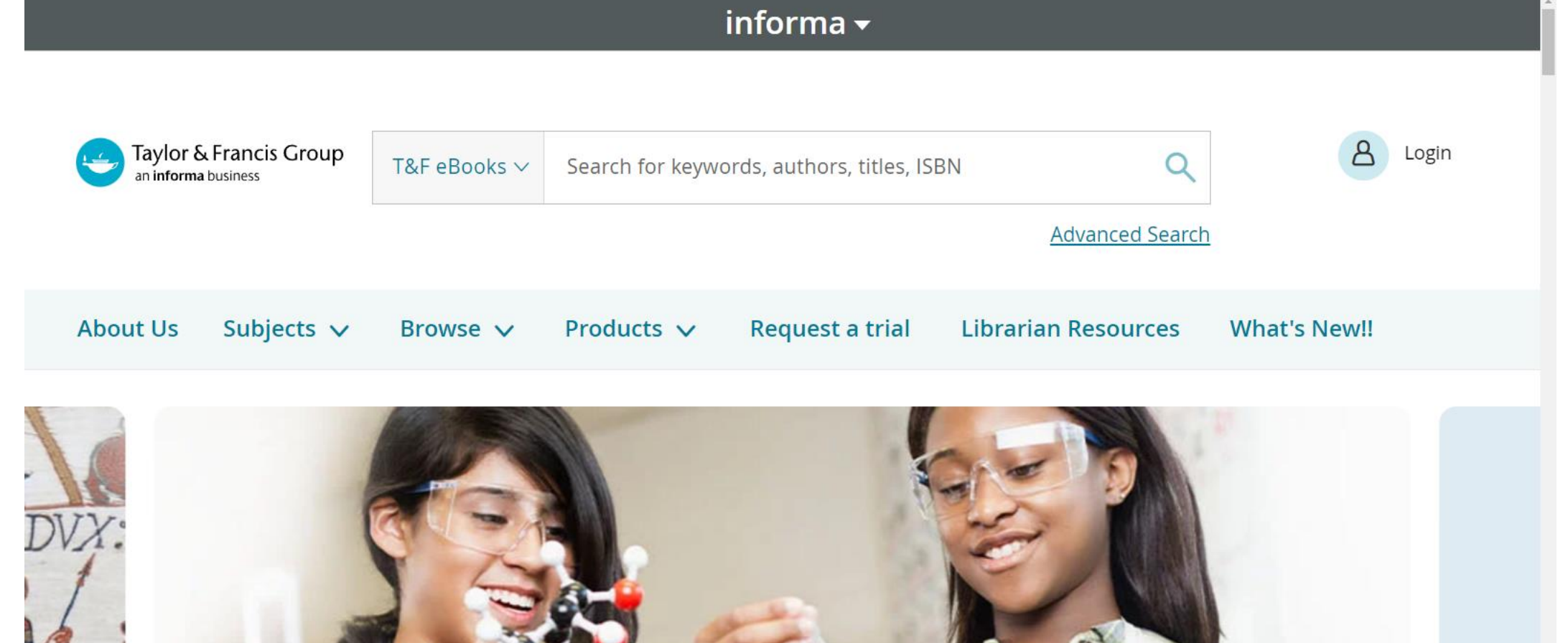

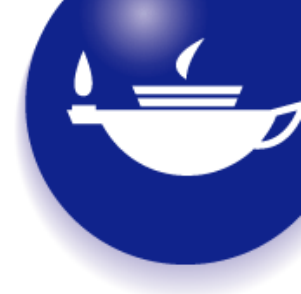

# Taylor & Francis Online 管理者端介紹

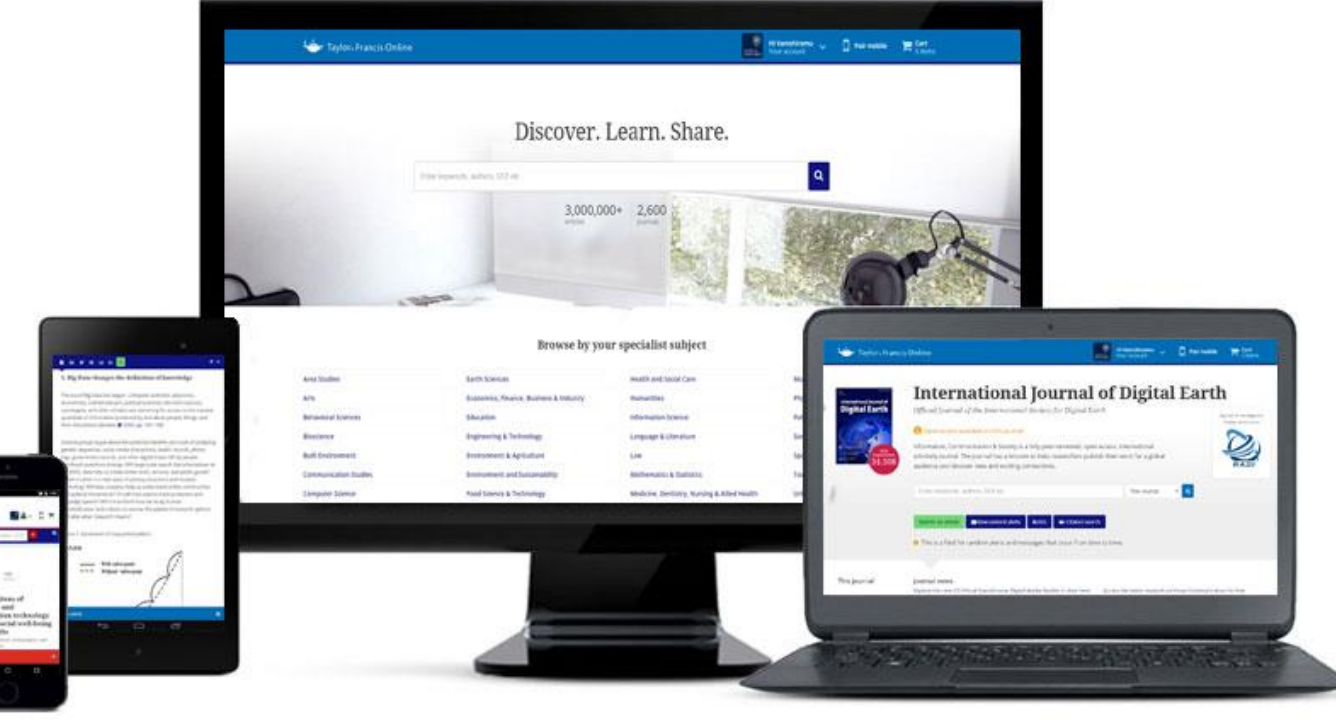

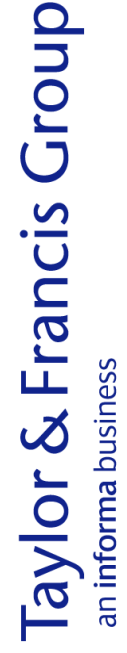

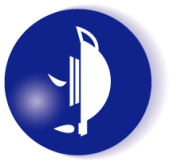

### 管理員身分登入

- 管理員身分登入是較高層級的登 入,只授權給帳戶的管理 員,管 理員可以搜尋與瀏覽內容,也有 權將頁面個人化、下載使用統計 資料和管理 IP 位址。
- 以上事項都能在 'Your institution' 頁面裡的 'Institutional account' 完成 (只有以管理員帳戶登入才能 操作這些功能)。

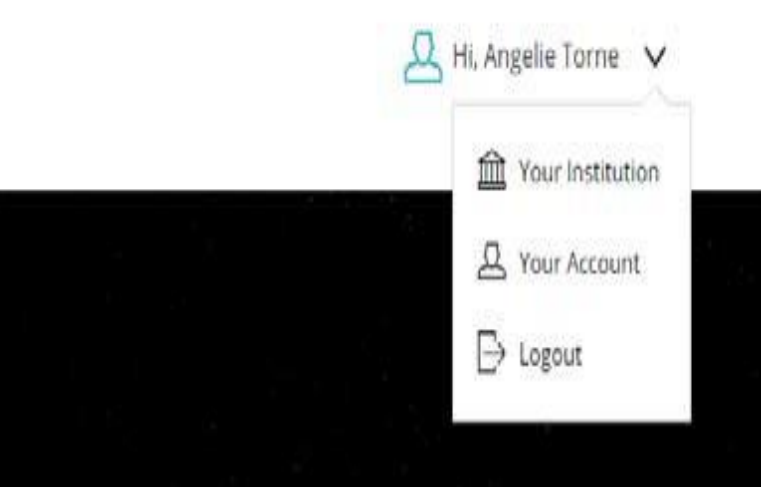

## information

n specialist subjects led authors.

Ω

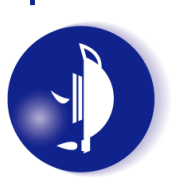

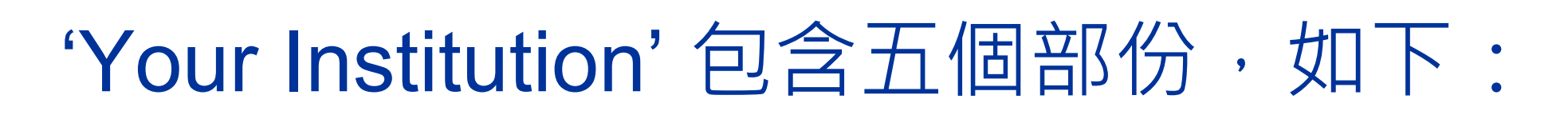

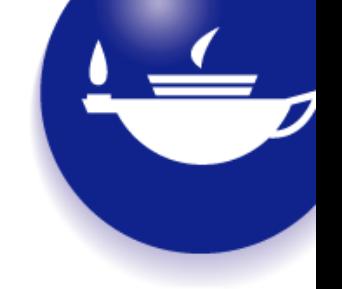

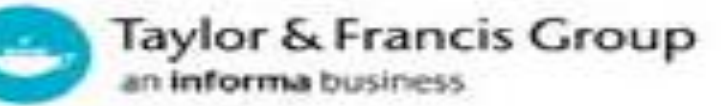

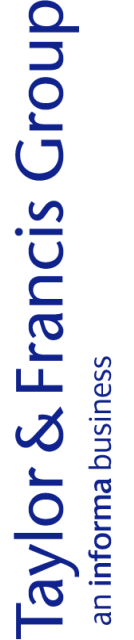

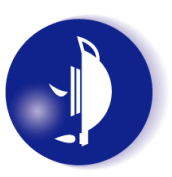

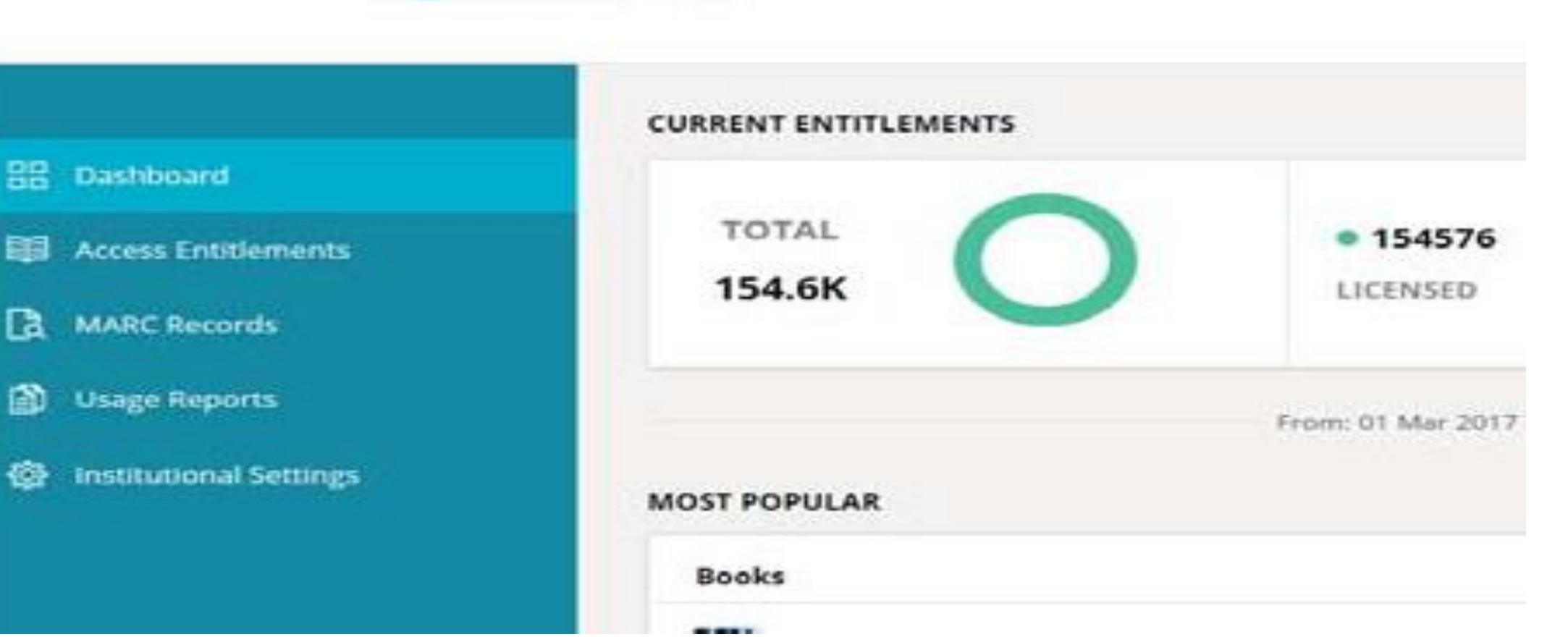

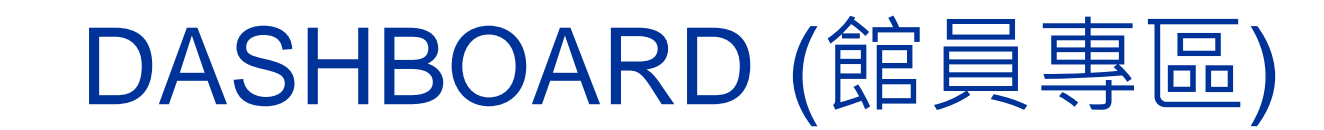

• 管理員從館員專區可以瀏覽館藏的概況。

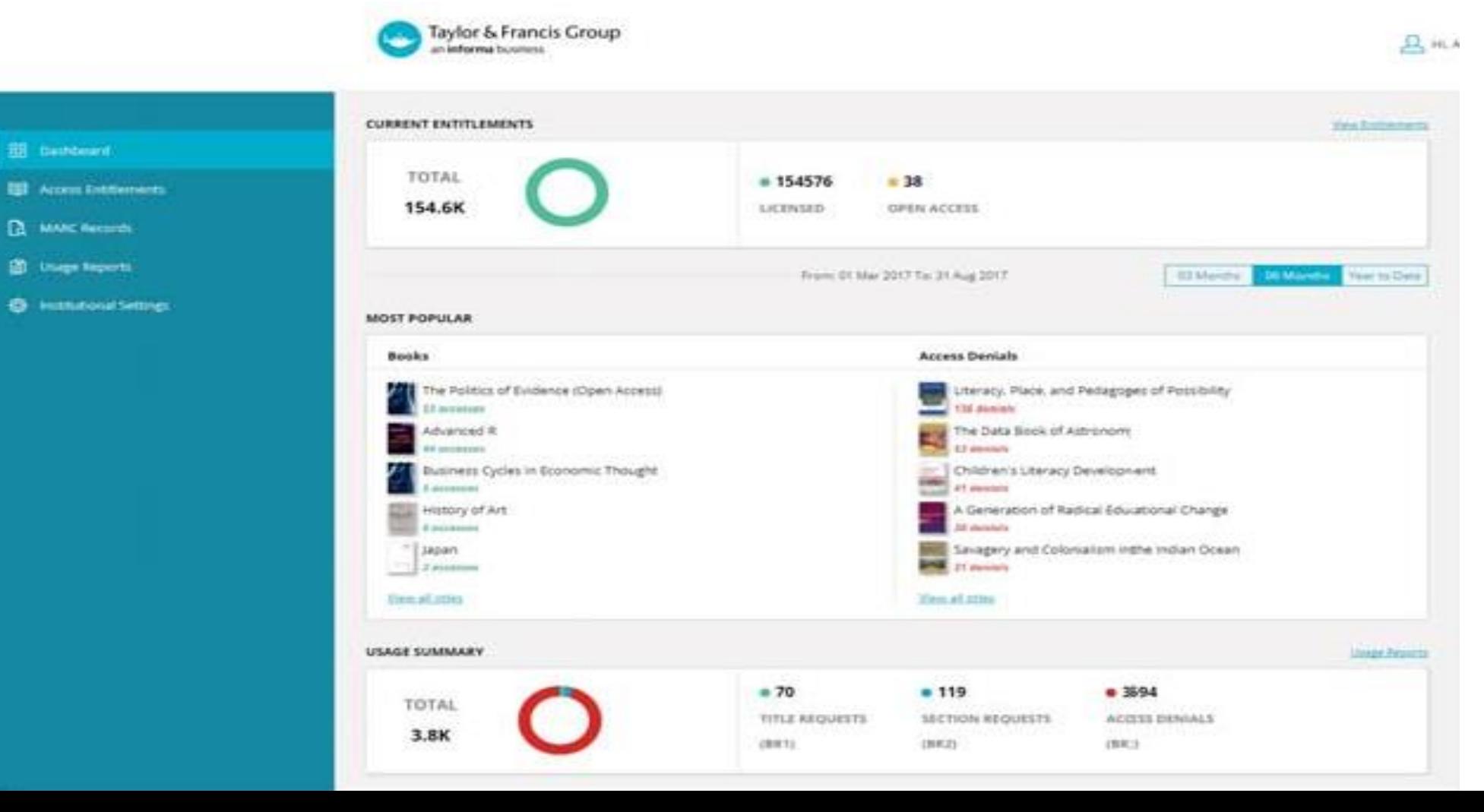

# ACCESS ENTITLEMENTS (瀏覽閱覽權)

• 管理員可以在此區找到機構有閱覽權的內容,如下圖:

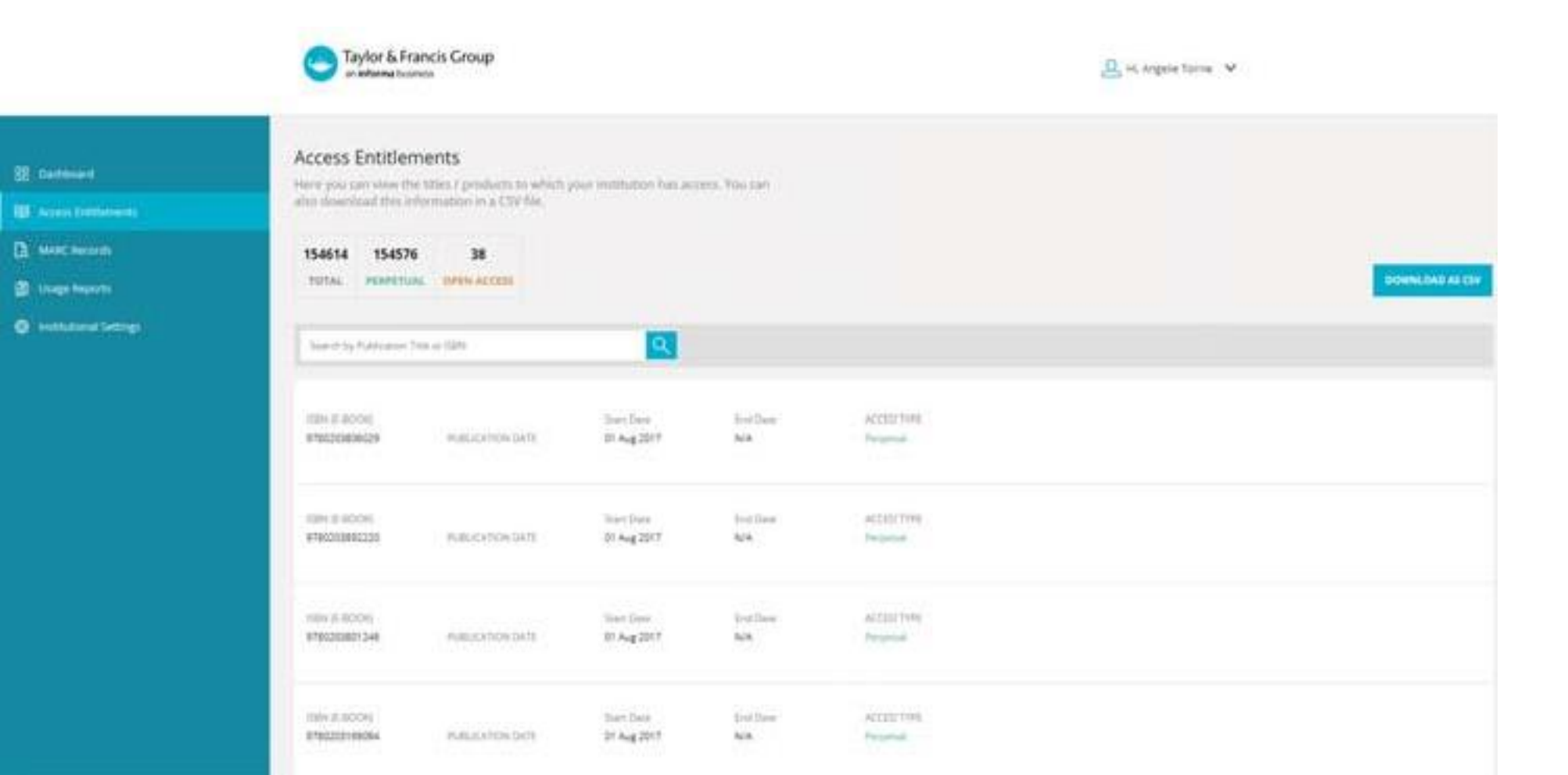

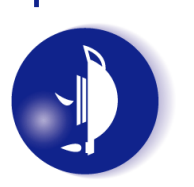

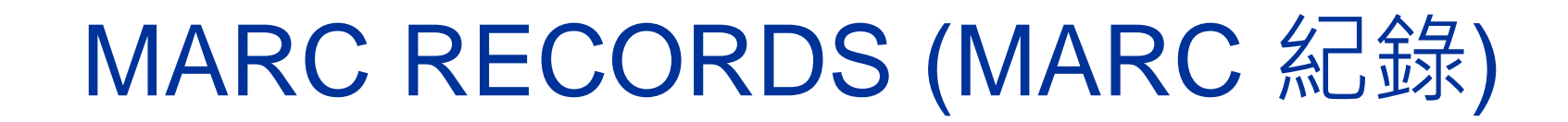

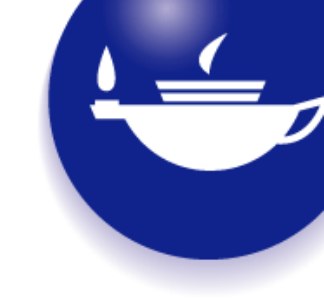

R. Is Angela Tarne V

• 管理員可以在此區下載更新的 MARC 紀錄。

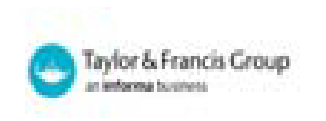

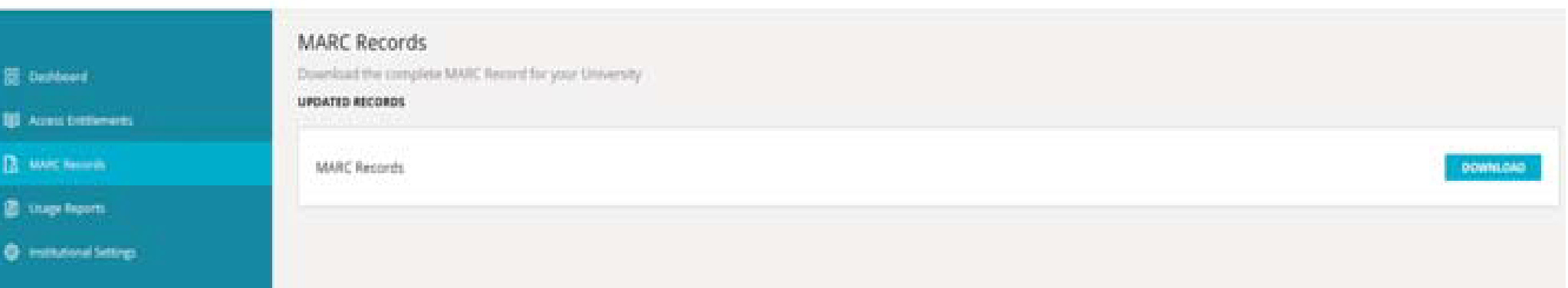

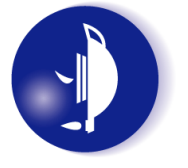

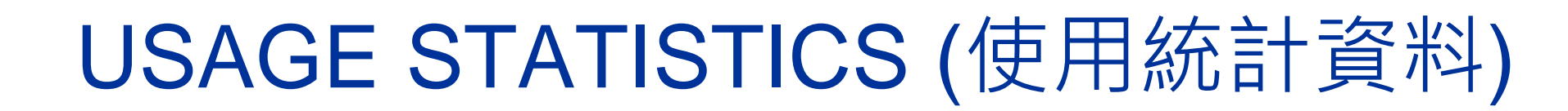

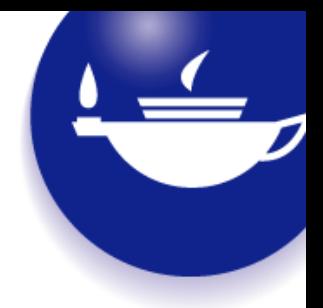

• 管理員可以在此區檢索使用統計資料。

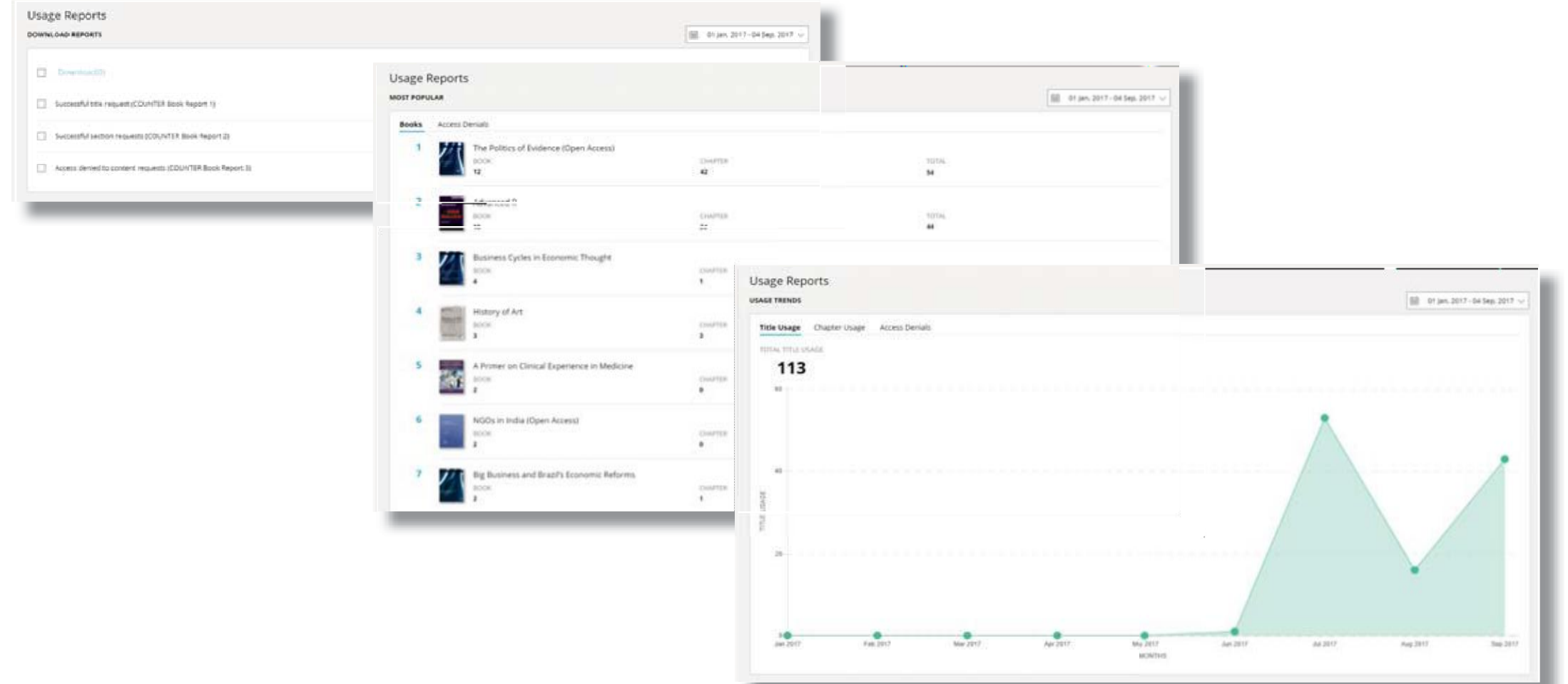

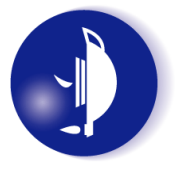

# INSTITUTIONAL SETTINGS (機構設定)

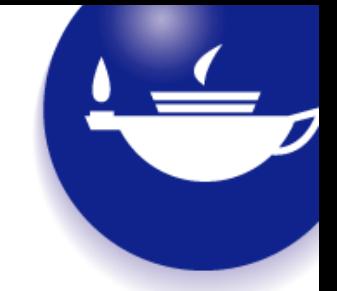

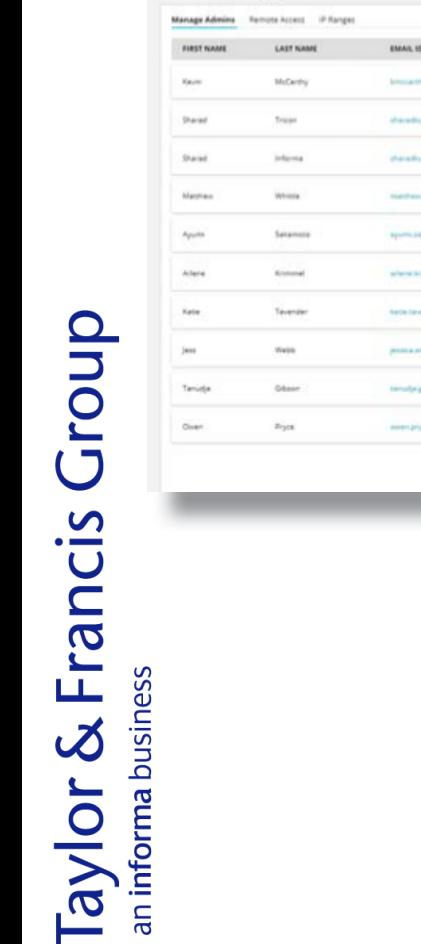

Institutional Settings

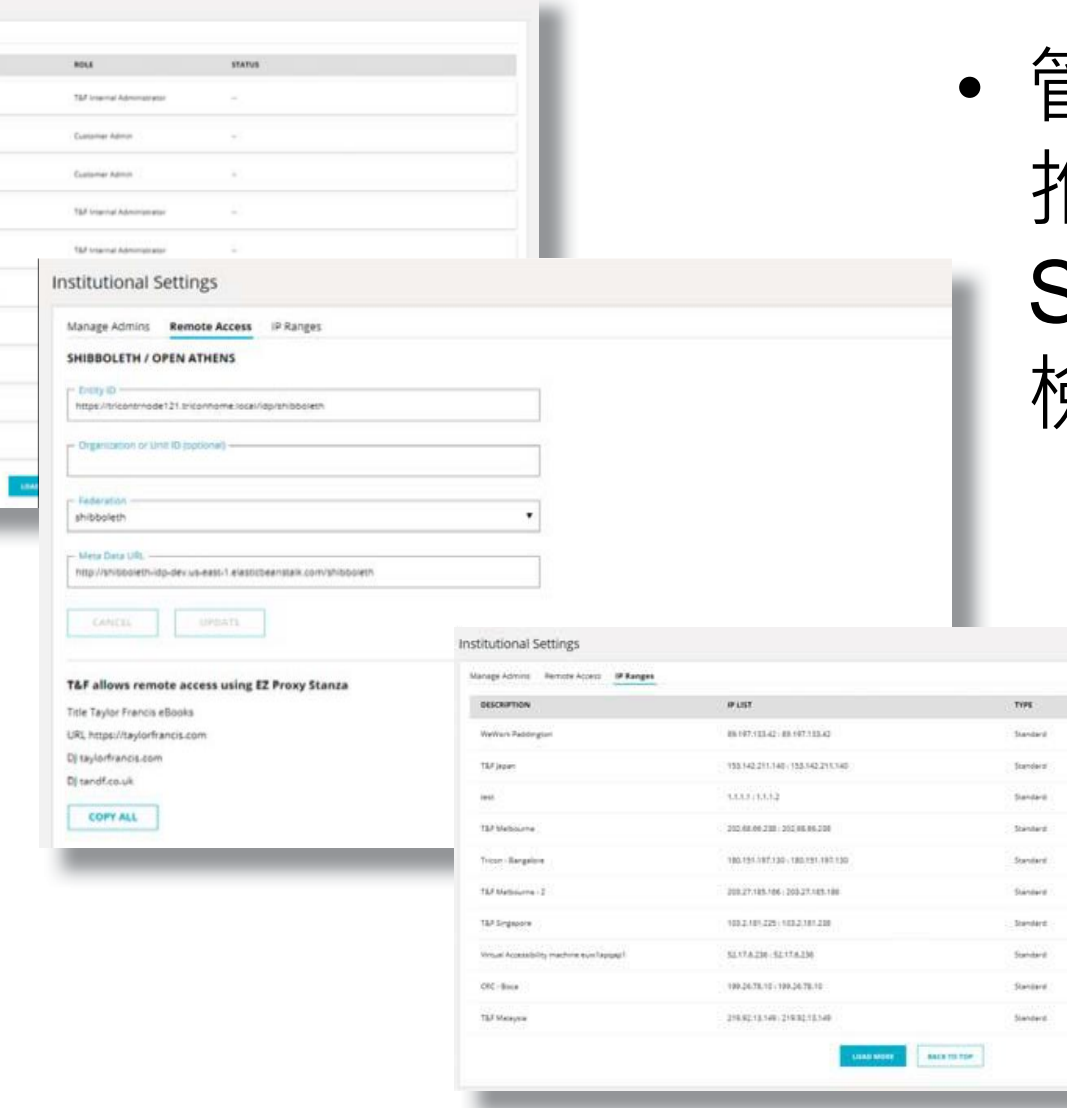

• 管理員可以在此區新增、 推薦或管理機構的 Shibboleth 帳戶,也可以 檢視 IP 範圍。

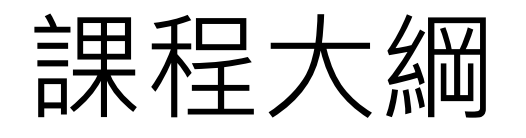

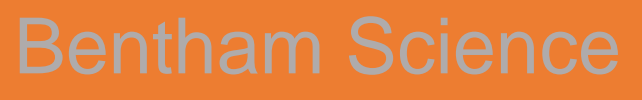

### Taylor & Francis

### World Scientific

**Wiley** 

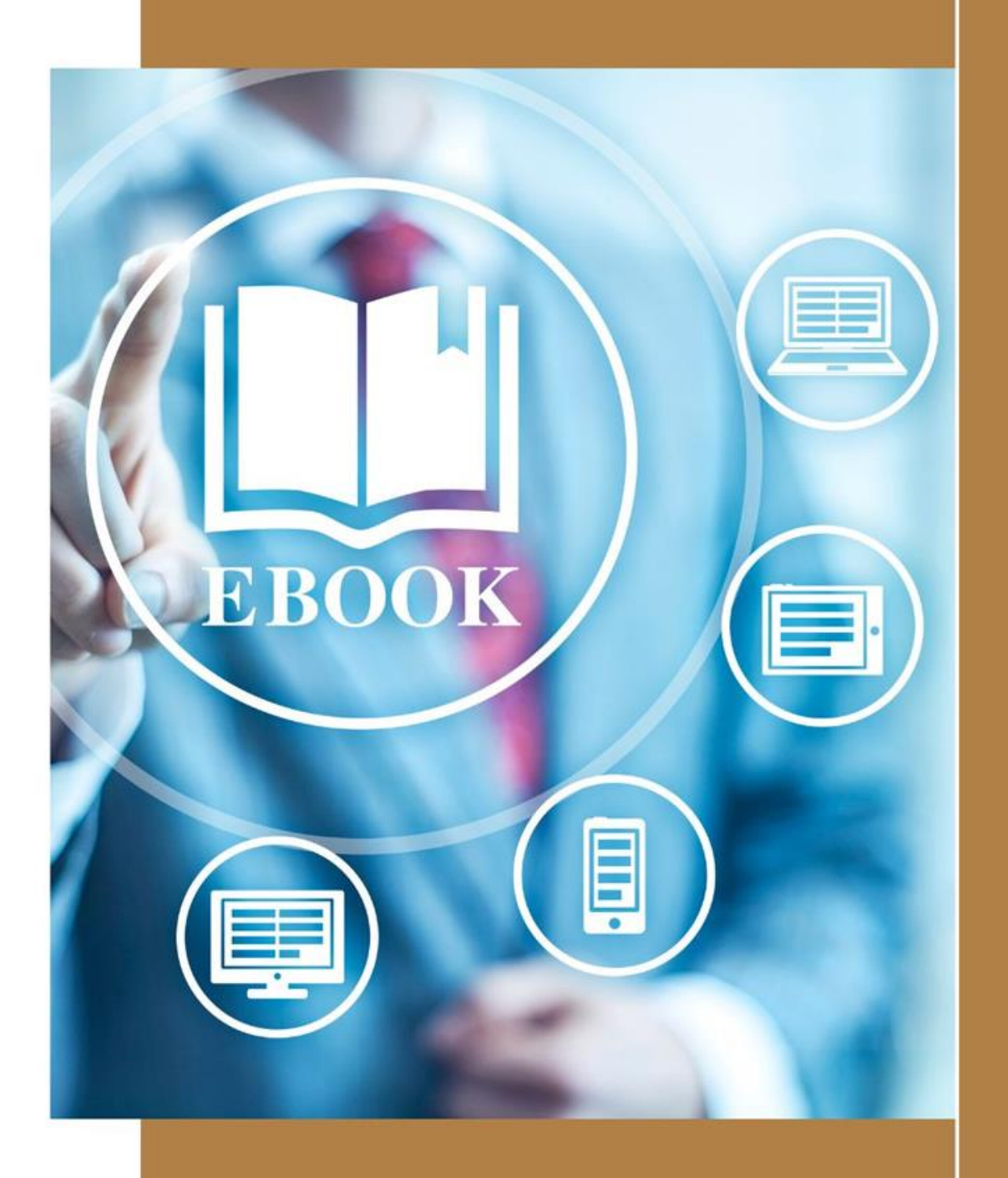

# 關於World Scientific

- 亞太地區最大雙語出版機構
- 領域包括工程學、醫學、資訊科技、 環境科學、管理科學
- 每年出版逾600本圖書及135種期刊

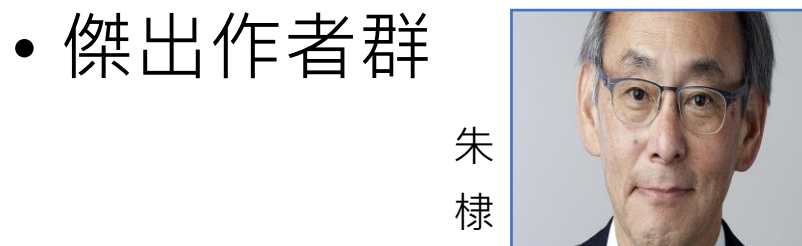

文

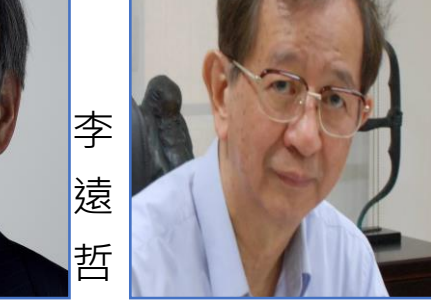

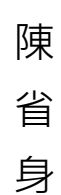

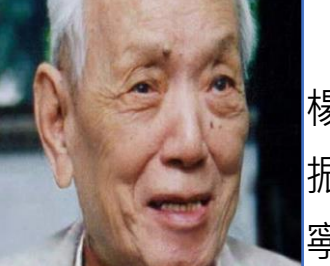

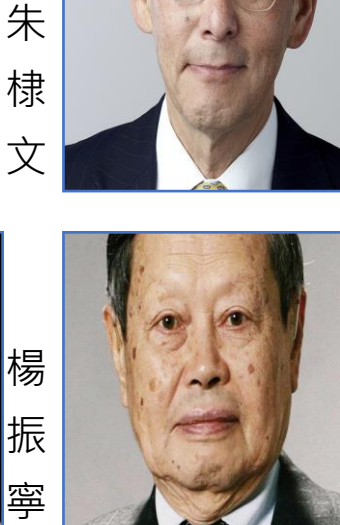

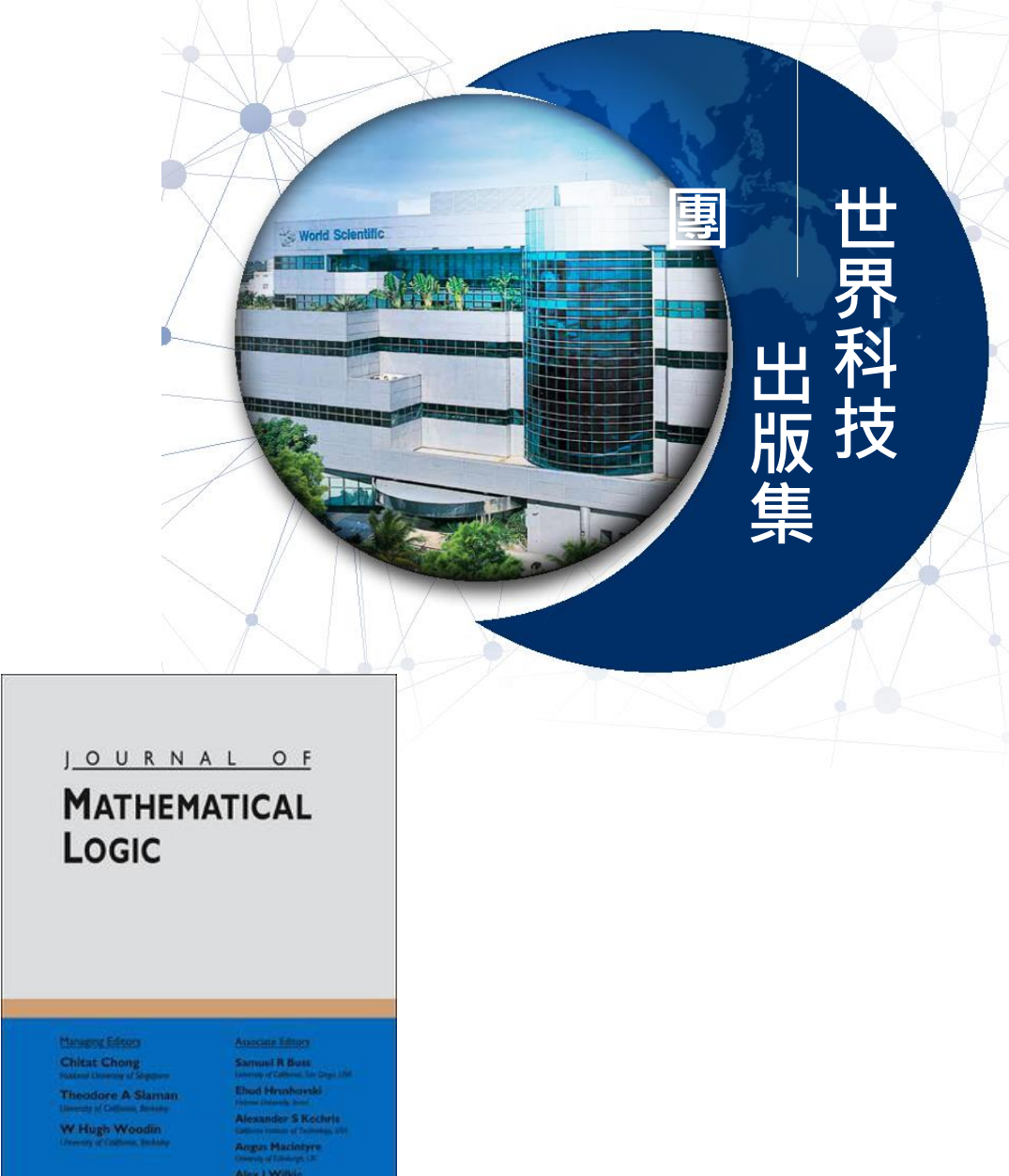

M

World Scientifi

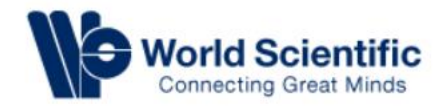

可取得學校訂閱之全文

brought to you by **THE REAL PROPERTY** 

పి  $\Omega$ Search My Cart Sign in

Journals Books Major Reference Works Resources For Partners  $\vee$  Open Access About Us  $\vee$  Help  $\vee$ Subject  $\vee$ 

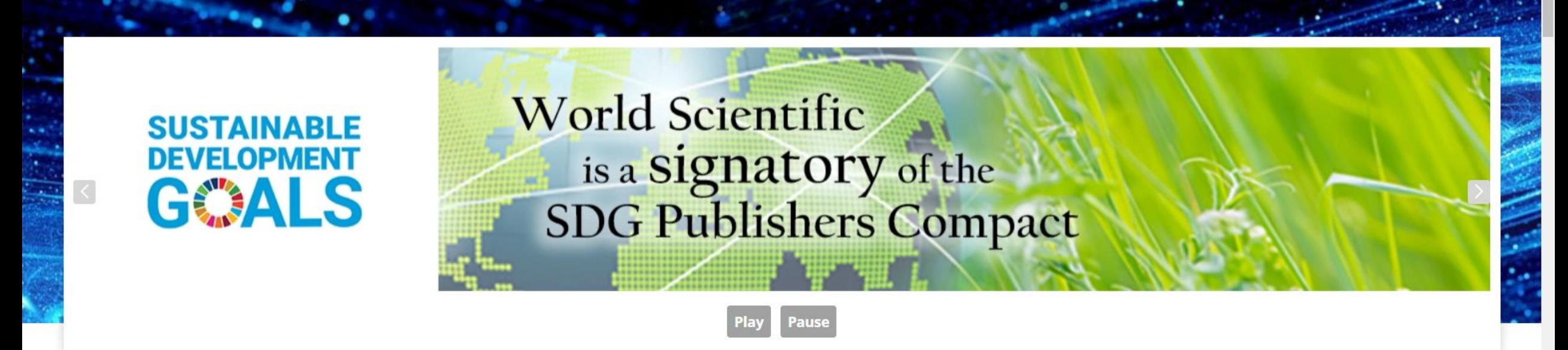

#### **WHAT'S NEW**

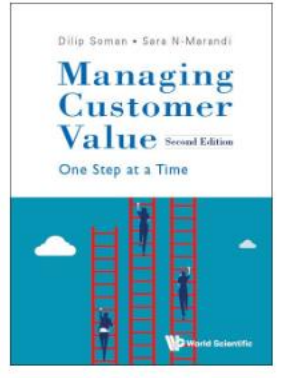

**Managing Customer Value** One Step at a Time

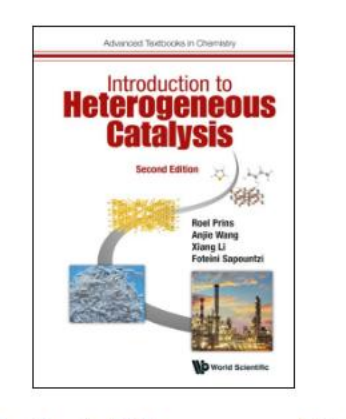

**Introduction to Heterogeneous Catalysis** 2nd Edition

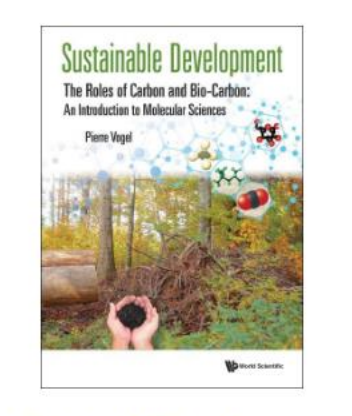

**Sustainable Development** The Roles of Carbon and Bio-Carbon: An

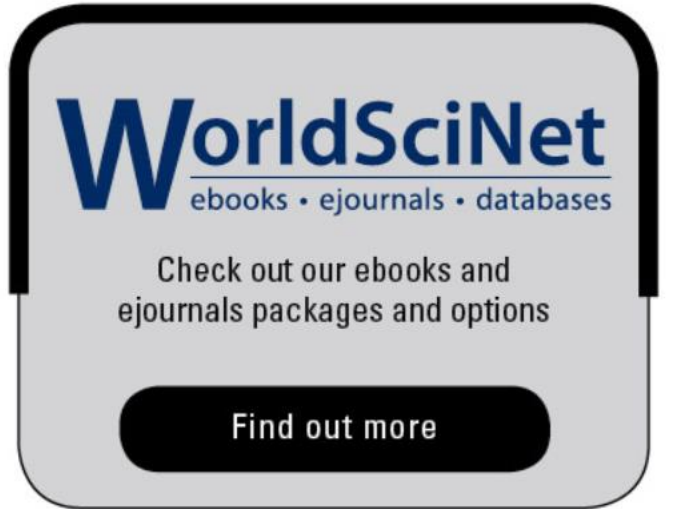
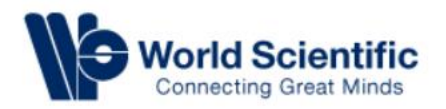

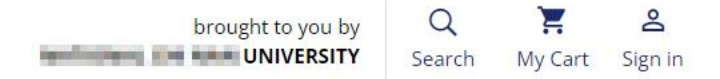

Find out more

Subject  $\wedge$ **Journals** Books Major Reference Works Resources For Partners  $\vee$  Open Access About Us  $\vee$  Help  $\vee$ 了解內容主題All Subjects ⊠ **Asian Studies Business & Management Chemistry World Scientific BLE Computer Science** is a **Signatory** of the<br>SDG Publishers Compact ENT **Economics & Finance** .S **Education Engineering / Acoustics Environmental Science Life Sciences / Biology Materials Science Play** Pause **Mathematics Medicine Nanotechnology & MorldSciNet** Advanced Textbooks in Cher Sustainable Develong Dilip Soman . Sara N-Marandi Introduction to The Roles of Carbon and Bio-Carbon Managing **Heterogeneous** An Introduction to Molecular Sciences **Customer** ebooks · ejournals · databases Catalysis Value Second Edition One Step at a Time Check out our ebooks and ejournals packages and options

**Managing Customer Value** 

**Introduction to Heterogeneous Catalysis** https://www-worldscientific-com.autorpa.lib.ncnu.edu.tw/action/showPublications?PubType=all 2nd Edition

**Sustainable Development** The Roles of Carbon and Bio-Carbon: An

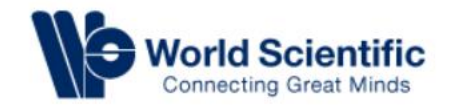

#### Subject \/ **Books** Major Reference Works Resources For Partners  $\vee$  Open Access About Us  $\vee$  Help  $\vee$ **Journals**

電子書資源

**New Titles** » See all

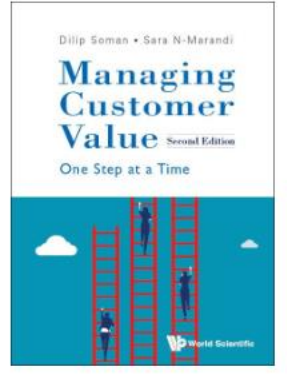

**Managing Customer Value** One Step at a Time 2nd Edition by Dilip Soman & Sara N-Marandi

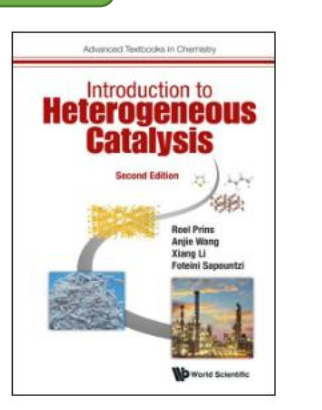

**Introduction to Heterogeneous Catalysis** 2nd Edition by Roel Prins, Anjie Wang, Xiang Li & Foteini Sapountzi

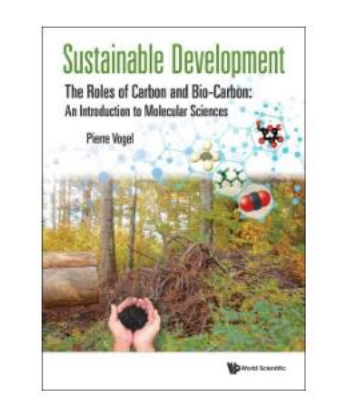

**Sustainable Development** The Roles of Carbon and Bio-Carbon: An Introduction to Molecular Sciences by Pierre Vogel

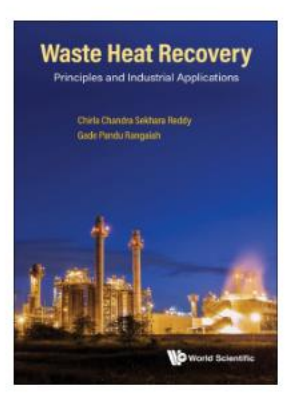

**Waste Heat Recovery** Principles and Industrial Applications by Chirla Chandra Sekhara Reddy & Gade Pandu Rangaiah

#### **New Reviews**

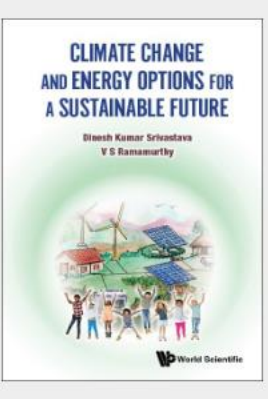

#### **Climate Change and Energy Options for a Sustainable Future** by Dinesh Kumar Srivastava & V S Ramamurthy

"The authors analyse solutions offered by science and technology with a clarity that will likely surpass the expectations of non-expert readers. Following a pedagogical approach with vivid illustrations, the book offers an in-depth description of how each green-energy option could be integrated into a global-energy strategy ... They stress that any solution should not compromise quality of life or development opportunities in developing countries. This book could not be more timely. It is an invaluable resource for scientists, policymakers and educators."

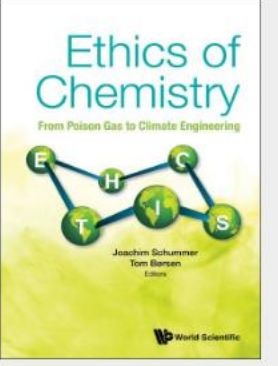

#### **Ethics of Chemistry**

From Poison Gas to Climate Engineering edited by Joachim Schummer & Tom Børsen

"Overall, this collection of case studies provides an outstanding starting point for understanding the ethics of chemistry. It is an extremely important contribution to the study of chemical ethics ... Ethics of Chemistry is a key resource for educators interested in integrating ethics instruction into their chemistry curricula ... an important foundation for equipping students with the moral judgement and analytical skills necessary to contend with the ethical issues they are likely to face in

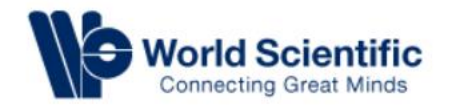

 $\checkmark$ 

**Advanced Search** 

 $\Omega$ 

Search

#### Subject  $\vee$  Journals Books Major Reference Works Resources For Partners  $\vee$  Open Access About Us  $\vee$  Help  $\vee$

Anywhere

Enter words / phrases / DOI / ISBN / keywords / authors / etc

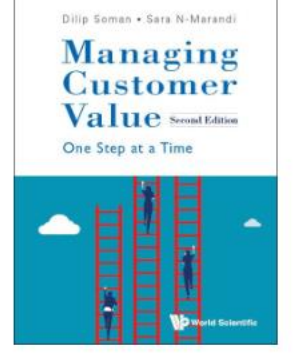

**Managing Customer Value** One Step at a Time 2nd Edition by Dilip Soman & Sara N-Marandi

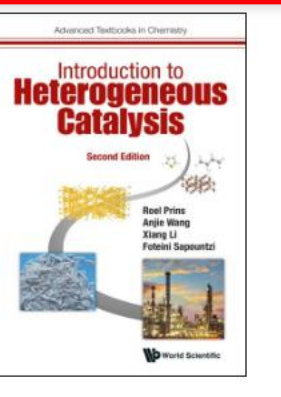

**Introduction to Heterogeneous Catalysis** 2nd Edition by Roel Prins, Anjie Wang, Xiang Li & Foteini Sapountzi

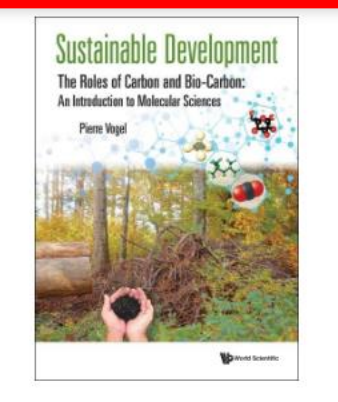

**Sustainable Development** The Roles of Carbon and Bio-Carbon: An Introduction to Molecular Sciences by Pierre Vogel

#### **Waste Heat Recd** Principles and Industrial Appli

Q

關鍵字查詢

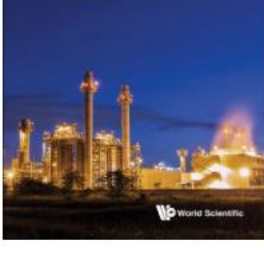

**Waste Heat Recovery** Principles and Industrial Applications by Chirla Chandra Sekhara Reddy & Gade Pandu Rangaiah

#### **New Reviews**

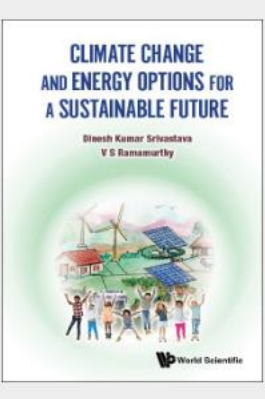

#### **Climate Change and Energy Options for a Sustainable Future** by Dinesh Kumar Srivastava & V S Ramamurthy

"The authors analyse solutions offered by science and technology with a clarity that will likely surpass the expectations of non-expert readers. Following a pedagogical approach with vivid illustrations, the book offers an in-depth description of how each green-energy option could be integrated into a global-energy strategy ... They stress that any solution should not compromise quality of life or development opportunities in developing countries. This book could not be more timely. It is an invaluable resource for scientists, policymakers and educators "

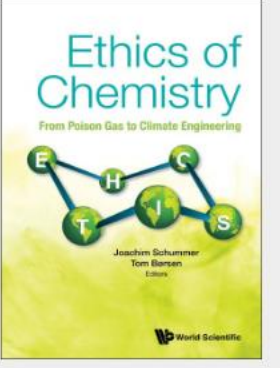

#### **Ethics of Chemistry**

From Poison Gas to Climate Engineering edited by Joachim Schummer & Tom Børsen

"Overall, this collection of case studies provides an outstanding starting point for understanding the ethics of chemistry. It is an extremely important contribution to the study of chemical ethics ... Ethics of Chemistry is a key resource for educators interested in integrating ethics instruction into their chemistry curricula ... an important foundation for equipping students with the moral judgement and analytical skills necessary to contend with the ethical issues they are likely to face in

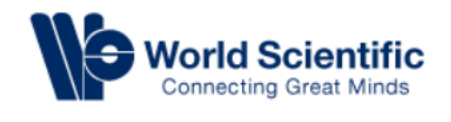

#### Subject  $\vee$  Journals Books Major Reference Works Resources For Partners  $\vee$  Open Access About Us  $\vee$  Help  $\vee$

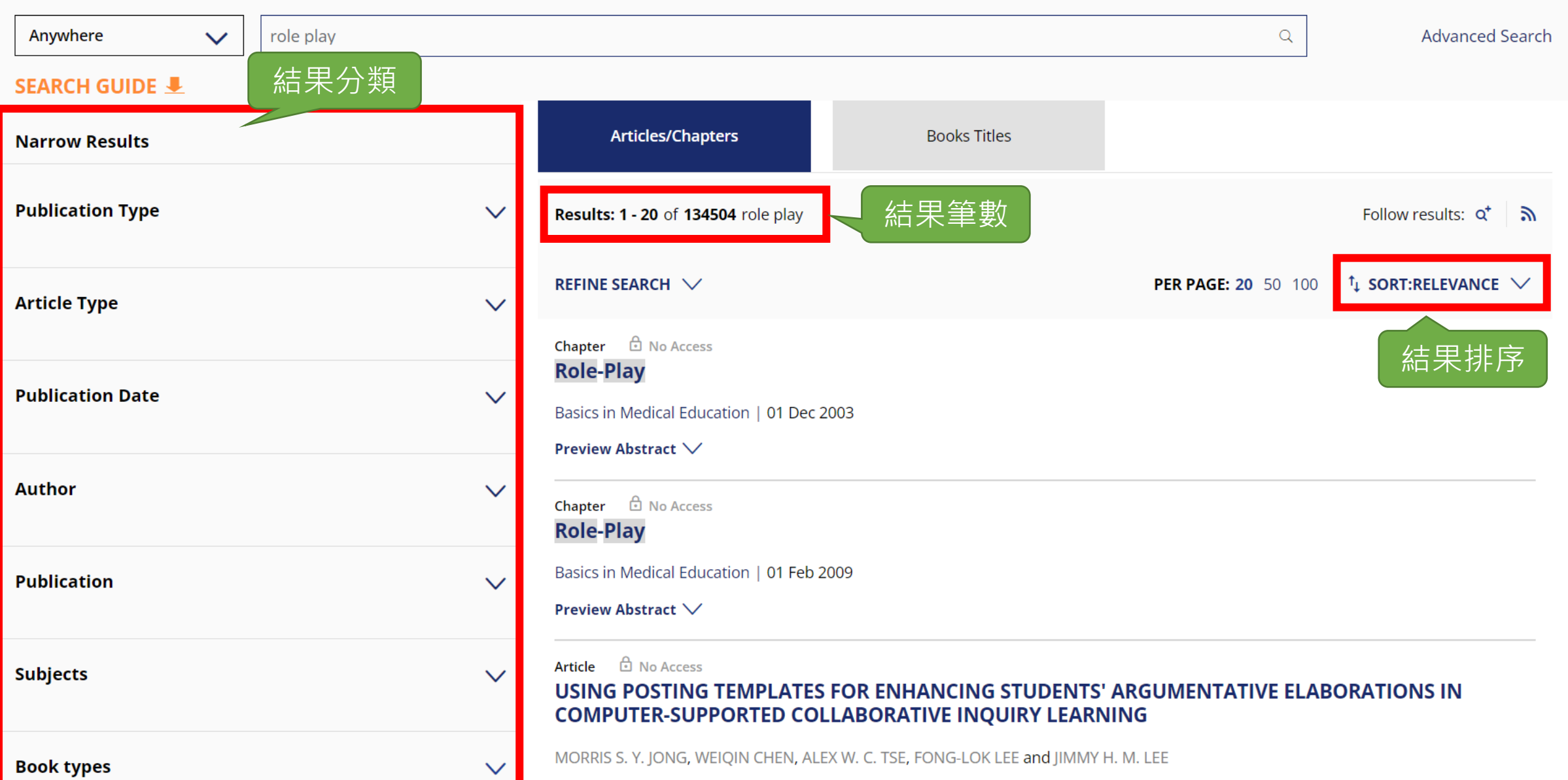

Research and Practice in Technology Enhanced Learning | 01 Nov 2010

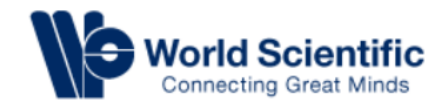

#### Subject  $\vee$  Journals Books Major Reference Works Resources For Partners  $\vee$  Open Access About Us  $\vee$  Help  $\vee$ In this topic role play  $\alpha$ **Advanced Search**  $\checkmark$ **SEARCH GUIDE J** 目前使用的分類 Articles/Chapters **Narrow Results Filters Applied**  $\curvearrowright$ Results: 1 - 20 of 3612 role play Follow results: Q<sup>+</sup>  $\mathbb{Z}$ 有全文Innovation / Technology / Knowledge / Information Management X REFINE SEARCH V  $\uparrow$  SORT:RELEVANCE  $\vee$ **PER PAGE: 20 50 100** Books X **D** Full Access Chapter **CEMENT LL**ARNING vs. A\* IN A ROLE PLAYING GAME BENCHMARK SCENARIO **REINFLR** Clear all C. M. ALVAREZ-RAMOS, M. SANTOS and V. LÓPEZ Computational Intelligence | 01 Jul 2010 **Publication Type**  $\sim$ Preview Abstract V 3612 Journals and Books Chapter **D** No Access The Effect of Nature-friendly Forest Play on Life-surviving and Citizens' Consciousness in a 5-year-old 分類結果筆數 **Infant Article Type**  $\wedge$ Su Hee Kim 3432 Chapter Item Education and Awareness of Sustainability | 01 Nov 2020 124 **Front Matter** Preview Abstract V 51 **Back Matter** Chapter **b** No Access 5 Chapter 11: THE ROLE OF GOVERNMENT IN ENSURING A LEVEL PLAYING FIELD: THE CASE OF SOUTH Other

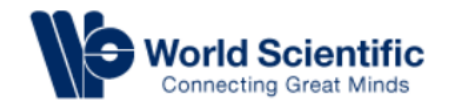

Other

#### Subject  $\vee$  |ournals Books Major Reference Works Resources For Partners  $\vee$  Open Access About Us  $\vee$  Help  $\vee$ In this topic role play  $\alpha$ **Advanced Search**  $\checkmark$ **SEARCH GUIDE J** Articles/Chapters **Narrow Results Filters Applied**  $\curvearrowright$ Results: 1 - 20 of 3612 role play Follow results: Q<sup>+</sup>  $\mathbb{Z}$ Innovation / Technology / Knowledge / Information Management X  $\uparrow$  SORT:RELEVANCE  $\vee$ REFINE SEARCH  $\vee$ PER PAGE: 20 50 100 Books<sub>X</sub> Chapter <del>n</del> Full Access REINFORCEMENT LEARNING vs. A\* IN A ROLE PLAYING GAME BENCHMARK SCENARIO Clear all C. M. ALVAREZ-RAMOS, M. SANTOS and V. LÓPEZ 點選進入 Computational Intelligence | 01 Jul 2010 **Publication Type** 瀏覽全文 $\curvearrowright$ Preview Abstract ∧ 摘要瀏覽 3612 Journals and Books In a Role-Playing Game (RPG), finding the optimum trajectory of an agent is usually one of the most important objectives. In fact, it becomes a vital point of the game, due to how the path is established (reality or fiction) and the consumed resources (execution time). When classical **Article Type**  $\curvearrowright$ search algorithms such as A\* can be used, they are very useful for computing optimal solutions. Nevertheless, grid-based methods can be computationally expensive, especially for very large environments. Besides, A\* based algorithms usually produce aesthetically unpleasant 3432 Chapter Item paths and the execution time is higher than evaluating results of the previous learning of the Q-learning algorithm. In this article we evaluate and compare the performance of these classic algorithms, A\* and Q-Learning (Reinforcement Learning), on static searching. Simulation results 124 **Front Matter** of different simulation scenarios prove that reinforcement learning provides the most optimal path regarding computational cost compared with the A \* algorithm depending on the configuration. 51 **Back Matter**

5

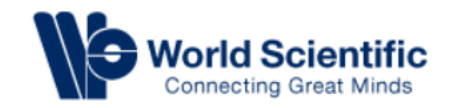

≗

Sign in

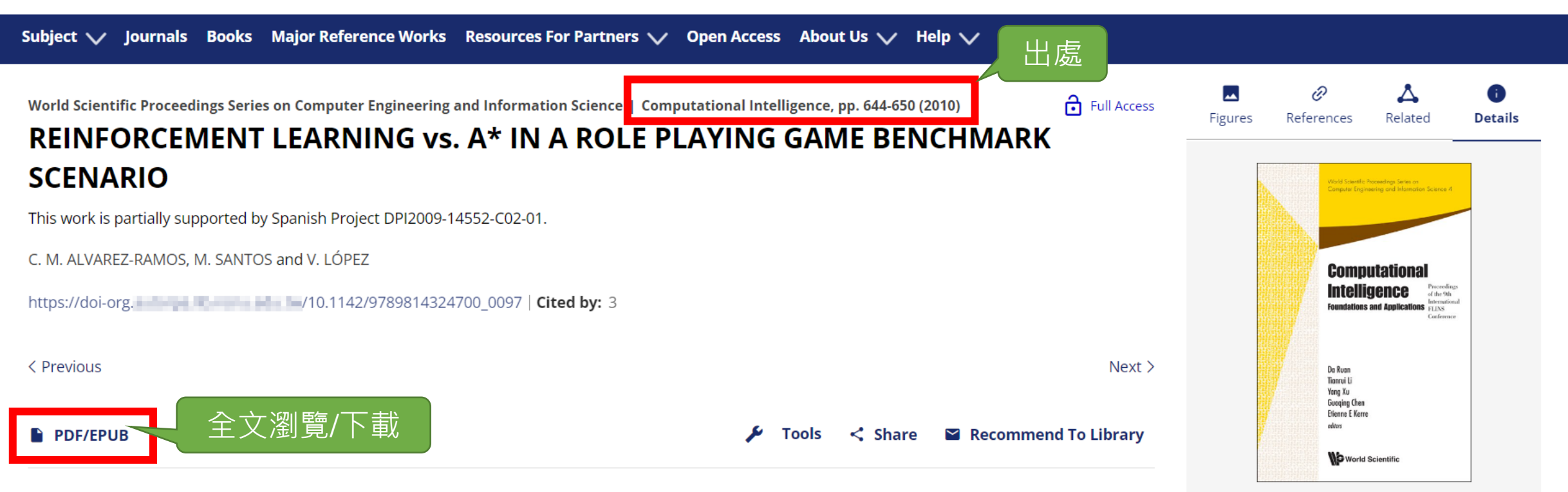

#### **Abstract:**

In a Role-Playing Game (RPG), finding the optimum trajectory of an agent is usually one of the most important objectives. In fact, it becomes a vital point of the game, due to how the path is established (reality or fiction) and the consumed resources (execution time). When classical search algorithms such as A\* can be used, they are very useful for computing optimal solutions. Nevertheless, grid-based methods can be computationally expensive, especially for very large environments. Besides, A\* based algorithms usually produce aesthetically unpleasant paths and the execution time is higher than evaluating results of the previous learning of the Q-learning algorithm. In this article we evaluate and compare the performance of these classic algorithms, A\* and Q-Learning (Reinforcement Learning), on static searching. Simulation results of different simulation scenarios prove that reinforcement learning provides the most optimal path regarding computational cost compared with the  $A^*$  algorithm depending on the configuration.

#### **Metrics**

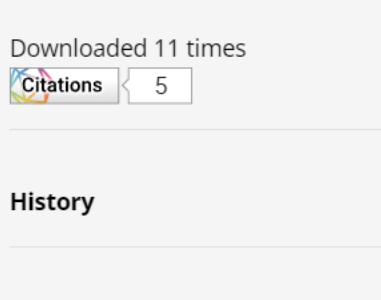

**Computational Intelligence** 

PDF download

**SCENARIO** 

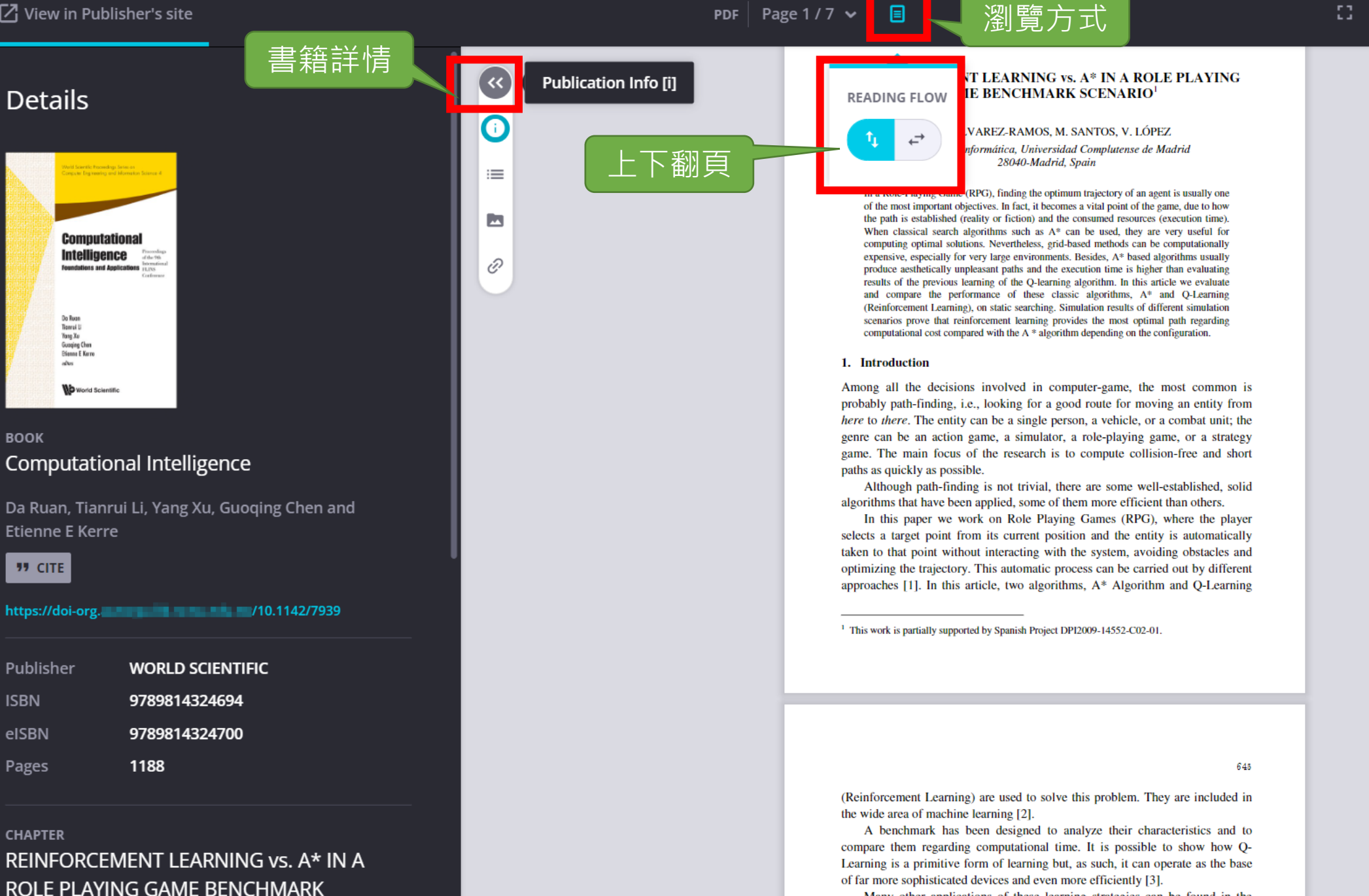

Many other applications of these learning strategies can be found in the literature. Without being exhaustive, some paradigmatic examples can be cited.

日 PDF | Page 1 / 7  $\,\mathrm{\sim}$  |

 $\square$   $\ominus$   $\oplus$   $\bot$  Q  $\rightarrow$  2, ...

645

#### Links |延伸連結| **REFERENCES CITED BY RECOMMENDED**

#### Redes neuronales y aprendizaje por refuerzo en el control de turbinas eólicas

J. E. Sierra-García and M. Santos 30 September 2021 | Revista Iberoamericana de Automática e Informática industrial, Vol. 18, No. 4

#### **Control of Industrial AGV Based on Reinforcement** Learning

Jesus Enrique Sierra-García and Matilde Santos 29 August 2020

#### Dyna-: A heuristic planning reinforcement learning algorithm applied to role-playing game strategy decision systems

Matilde Santos, José Antonio Martín H., Victoria López and Guillermo Botella

1 Aug 2012 | Knowledge-Based Systems, Vol. 32

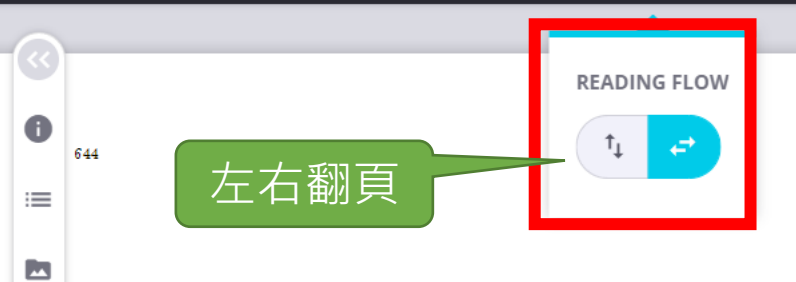

#### **CEMENT LEARNING vs. A\* IN A ROLE PLAYING GAME BENCHMARK SCENARIO**

C. M. ALVAREZ-RAMOS. M. SANTOS. V. LÓPEZ Facultad de Informática, Universidad Complutense de Madrid 28040-Madrid, Spain

In a Role-Playing Game (RPG), finding the optimum trajectory of an agent is usually one of the most important objectives. In fact, it becomes a vital point of the game, due to how the path is established (reality or fiction) and the consumed resources (execution time). When classical search algorithms such as  $A^*$  can be used, they are very useful for computing optimal solutions. Nevertheless, grid-based methods can be computationally expensive, especially for very large environments. Besides, A\* based algorithms usually produce aesthetically unpleasant paths and the execution time is higher than evaluating results of the previous learning of the O-learning algorithm. In this article we evaluate and compare the performance of these classic algorithms.  $A^*$  and O-Learning (Reinforcement Learning), on static searching. Simulation results of different simulation scenarios prove that reinforcement learning provides the most optimal path regarding computational cost compared with the  $A^*$  algorithm depending on the configuration.

#### 1. Introduction

**Links** 

Among all the decisions involved in computer-game, the most common is probably path-finding, i.e., looking for a good route for moving an entity from here to there. The entity can be a single person, a vehicle, or a combat unit; the genre can be an action game, a simulator, a role-playing game, or a strategy game. The main focus of the research is to compute collision-free and short paths as quickly as possible.

Although path-finding is not trivial, there are some well-established, solid algorithms that have been applied, some of them more efficient than others.

In this paper we work on Role Playing Games (RPG), where the player selects a target point from its current position and the entity is automatically taken to that point without interacting with the system, avoiding obstacles and optimizing the trajectory. This automatic process can be carried out by different approaches [1]. In this article, two algorithms, A\* Algorithm and Q-Learning (Reinforcement Learning) are used to solve this problem. They are included in the wide area of machine learning [2].

A benchmark has been designed to analyze their characteristics and to compare them regarding computational time. It is possible to show how Q-Learning is a primitive form of learning but, as such, it can operate as the base of far more sophisticated devices and even more efficiently [3].

Many other applications of these learning strategies can be found in the literature. Without being exhaustive, some paradigmatic examples can be cited. The airline ticket purchasing problem is presented in  $[4]$ , where author uses different techniques to acquire a flight ticket at the lowest cost. In MALADY: A Machine Learning-Based Autonomous Decision-Making System for Sensor Networks [5], sensor networks are able to learn and make decisions in real time, to become an autonomous agent. And so on.

#### 2. Search Algorithm A\* and Reinforcement Learning

The two algorithms that are going to be compared are briefly described in this section. We focus on solving planning problems for homogeneous agents in homogeneous environments.

#### 2.1. The  $A^*$  search algorithm

In the game development community, the most popular way to plan a path is to divide the environment into a grid that can be searched using  $A^*$  based algorithms. This approach works very well in computer games as it always retrieves the shortest path, if one exists. This heuristic search ranks each node by an estimate of the best route that goes through that node.

It combines the tracking of the previous path length of Dijkstra's algorithm, with the heuristic estimate of the remaining path from best-first search. Since some nodes may be processed more than once, for finding better paths to them later, it is necessary to keep track of them in a list.

A<sup>\*</sup> has a couple interesting properties. It is guaranteed to find the shortest path, as long as the heuristic estimate is admissible. That is, it is never greater than the true remaining distance to the goal. It makes the most efficient use of the heuristic function: no search that uses the same heuristic function and finds optimal paths will expand fewer nodes than  $A^*$ , not counting tie-breaking among nodes of equal cost. A\* turns out to be very flexible in practice.

However, the resulting variation is not very natural. Also, the returned paths may not belong to the same homotopic class. In addition, grid-based methods are computationally expensive, especially for very large environments, and A\* based algorithms usually produce aesthetically unpleasant paths [1].

en Th rep  $3.1$ Th sea sce sce tha a s the me Th kno im Th rot

by

646

 $2.2$ 

als

Re

int

exp

of t

 $(T)$ 

cor

est

rep

dis

ser

age

<sup>&</sup>lt;sup>1</sup> This work is partially supported by Spanish Project DPI2009-14552-C02-01.

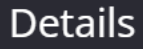

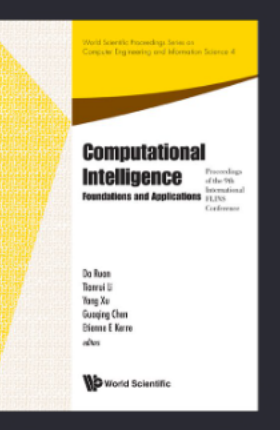

#### **BOOK Computational Intelligence**

Da Ruan, Tianrui Li, Yang Xu, Guoging Chen and Etienne E Kerre

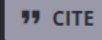

#### https://doi-org. <u> 10.1142/7939 / The Maria (10.1142/7939</u>

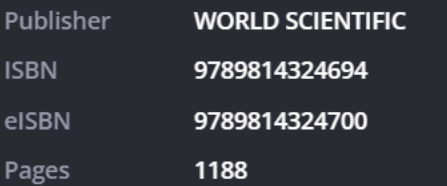

**CHAPTER** REINFORCEMENT LEARNING vs. A\* IN A **ROLE PLAYING GAME BENCHMARK SCENARIO** 

#### REINFORCEMENT LEARNING vs. A\* IN A ROLE PLAYING **GAME BENCHMARK SCENARIO**

C. M. ALVAREZ-RAMOS. M. SANTOS. V. LÓPEZ Facultad de Informática, Universidad Complutense de Madrid 28040-Madrid, Spain

In a Role-Playing Game (RPG), finding the optimum trajectory of an agent is usually one of the most important objectives. In fact, it becomes a vital point of the game, due to how the path is established (reality or fiction) and the consumed resources (execution time). When classical search algorithms such as  $A^*$  can be used, they are very useful for computing optimal solutions. Nevertheless, grid-based methods can be computationally expensive, especially for very large environments. Besides, A\* based algorithms usually produce aesthetically unpleasant paths and the execution time is higher than evaluating results of the previous learning of the O-learning algorithm. In this article we evaluate and compare the performance of these classic algorithms.  $A^*$  and O-Learning (Reinforcement Learning), on static searching. Simulation results of different simulation scenarios prove that reinforcement learning provides the most optimal path regarding computational cost compared with the  $A *$  algorithm depending on the configuration.

#### 1. Introduction

0

 $\equiv$ 

 $\blacksquare$ 

 $\mathcal{O}$ 

Among all the decisions involved in computer-game, the most common is probably path-finding, i.e., looking for a good route for moving an entity from here to there. The entity can be a single person, a vehicle, or a combat unit; the genre can be an action game, a simulator, a role-playing game, or a strategy game. The main focus of the research is to compute collision-free and short paths as quickly as possible.

Although path-finding is not trivial, there are some well-established, solid algorithms that have been applied, some of them more efficient than others.

In this paper we work on Role Playing Games (RPG), where the player selects a target point from its current position and the entity is automatically taken to that point without interacting with the system, avoiding obstacles and optimizing the trajectory. This automatic process can be carried out by different approaches [1]. In this article, two algorithms, A\* Algorithm and Q-Learning (Reinforcement Learning) are used to sol Offline reading the wide area of machine learning [2]. A benchmark has been designed to compare them regarding computational  $\circled{2}$  Save for offline reading  $\cdot$  358.7 KB

Learning is a primitive form of learning l of far more sophisticated devices and ever

Many other applications of these lea literature. Without being exhaustive, som The airline ticket purchasing problem is different techniques to acquire a flight ticl Machine Learning-Based Autonomous Networks [5], sensor networks are able to to become an autonomous agent. And so o

#### Login / Register

下載全文

**IE** View Offline documents

**Print document** 

#### 2. Search Algorithm A\* and Reinforce

The two algorithms that are going to be compared are briefly described in this section. We focus on solving planning problems for homogeneous agents in homogeneous environments.

#### 2.1. The  $A^*$  search algorithm

In the game development community, the most popular way to plan a path is to divide the environment into a grid that can be searched using A\* based algorithms. This approach works very well in computer games as it always retrieves the shortest path, if one exists. This heuristic search ranks each node by an estimate of the best route that goes through that node.

It combines the tracking of the previous path length of Dijkstra's algorithm, with the heuristic estimate of the remaining path from best-first search. Since some nodes may be processed more than once, for finding better paths to them later, it is necessary to keep track of them in a list.

A<sup>\*</sup> has a couple interesting properties. It is guaranteed to find the shortest path, as long as the heuristic estimate is admissible. That is, it is never greater than the true remaining distance to the goal. It makes the most efficient use of the heuristic function: no search that uses the same heuristic function and finds optimal paths will expand fewer nodes than  $A^*$ , not counting tie-breaking among nodes of equal cost. A\* turns out to be very flexible in practice.

However, the resulting variation is not very natural. Also, the returned paths may not belong to the same homotopic class. In addition, grid-based methods are computationally expensive, especially for very large environments, and A\* based algorithms usually produce aesthetically unpleasant paths [1].

en Th rep  $3.1$ Th sea sce sce tha a s the me app Th kno im

age

Th rot by

<sup>&</sup>lt;sup>1</sup> This work is partially supported by Spanish Project DPI2009-14552-C02-01.

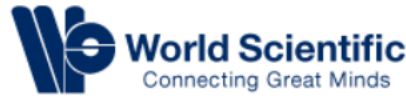

**ENTERTAINMENT UNIVERSITY** 

ക ⊆ Search My Cart Sign in

**Details** 

Q

©

References

◭

Related

of the 9th

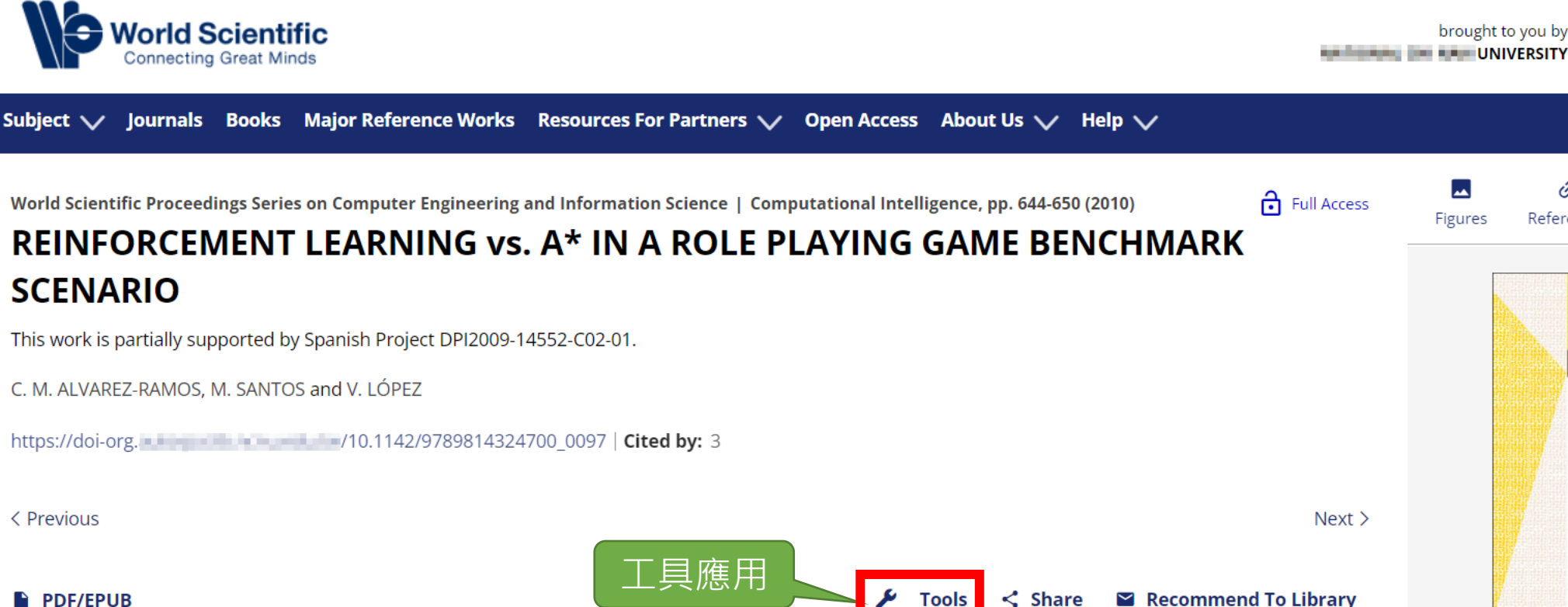

#### **Abstract:**

In a Role-Playing Game (RPG), finding the optimum trajectory of a vital point of the game, due to how the path is established (reality of algorithms such as  $A^*$  can be used, they are very useful for computi computationally expensive, especially for very large environments.

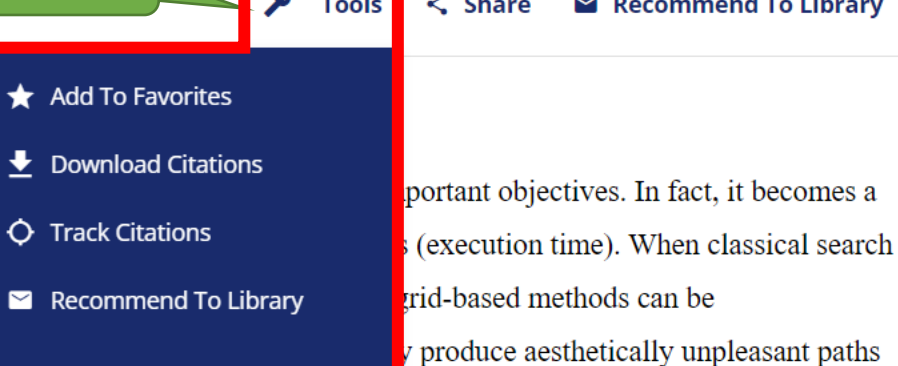

and the execution time is higher than evaluating results of the previous learning of the Q-learning algorithm. In this article we evaluate and compare the performance of these classic algorithms, A\* and Q-Learning (Reinforcement Learning), on static searching. Simulation results of different simulation scenarios prove that reinforcement learning provides the most optimal path regarding computational cost compared with the  $A^*$  algorithm depending on the configuration.

Tionrui Li Yang Xu Guoging Cher Etienne E Kerre World Scientific

Do Ruon

**Computational** Intelligence

*<u><u><b>Internet and Applications</u>*</u>

**Computational Intelligence** 

#### **Metrics**

Downloaded 11 times Citations 5

#### **History**

PDF download

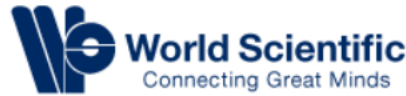

**EXECUTIVE CONTINUES UNIVERSITY** 

ക ⊆ My Cart Sign in

**Details** 

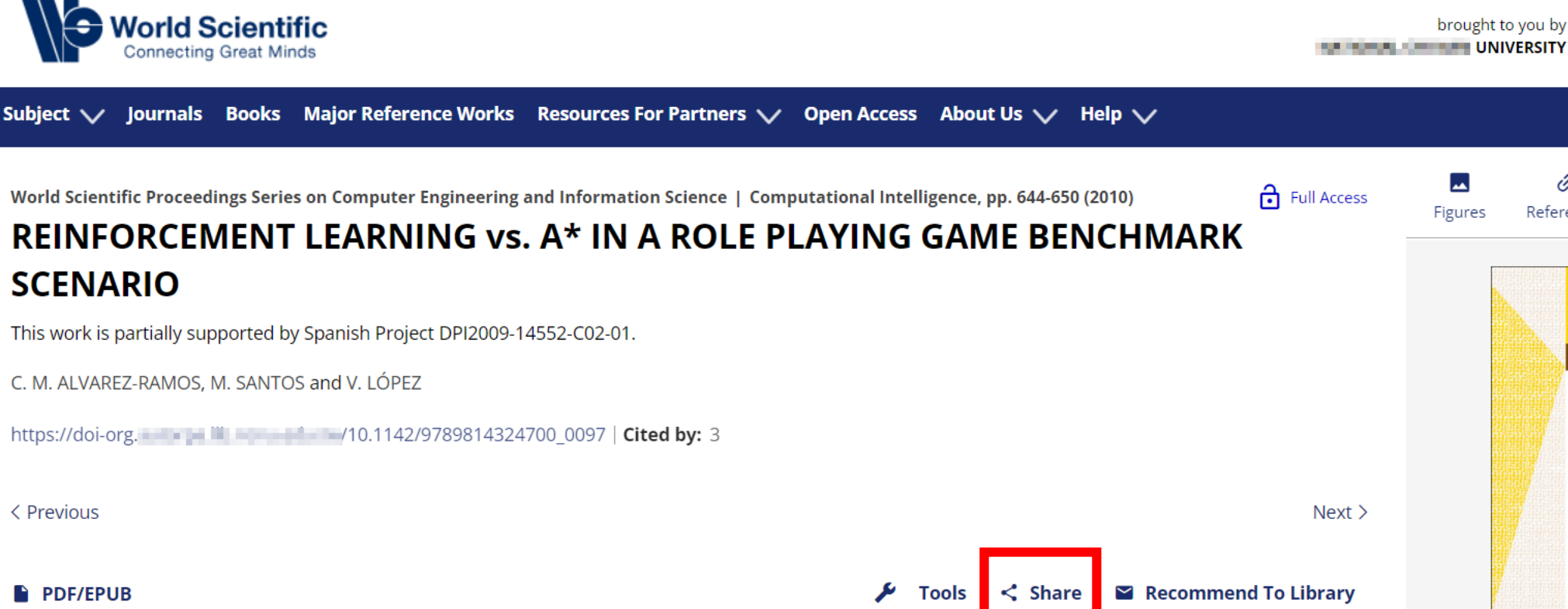

#### **Abstract:**

分享全文

**f** Facebook **W** Twitter In a Role-Playing Game (RPG), finding the optimum trajectory of an agent is us tives. In fact, it becomes a in Linked In vital point of the game, due to how the path is established (reality or fiction) and ime). When classical search <del>හ</del>ි Reddit algorithms such as  $A^*$  can be used, they are very useful for computing optimal s ethods can be  $\boxed{\smash{\sim}}$  Email computationally expensive, especially for very large environments. Besides, A\* sthetically unpleasant paths

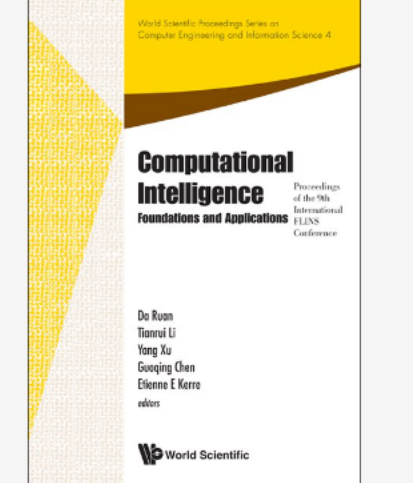

 $\Omega$ 

Search

©

References

◭

Related

**Computational Intelligence** 

#### **Metrics**

**History** 

Downloaded 11 times Citations 5

and the execution time is higher than evaluating results of the previous learning of the Q-learning algorithm. In this article we evaluate and compare the performance of these classic algorithms, A\* and Q-Learning (Reinforcement Learning), on static searching. Simulation results of different simulation scenarios prove that reinforcement learning provides the most optimal path regarding computational cost compared with the  $A^*$  algorithm depending on the configuration.

PDF download

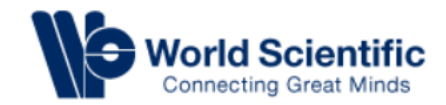

brought to you by **THE REAL UNIVERSITY** Search

ዹ My Cart Sign in

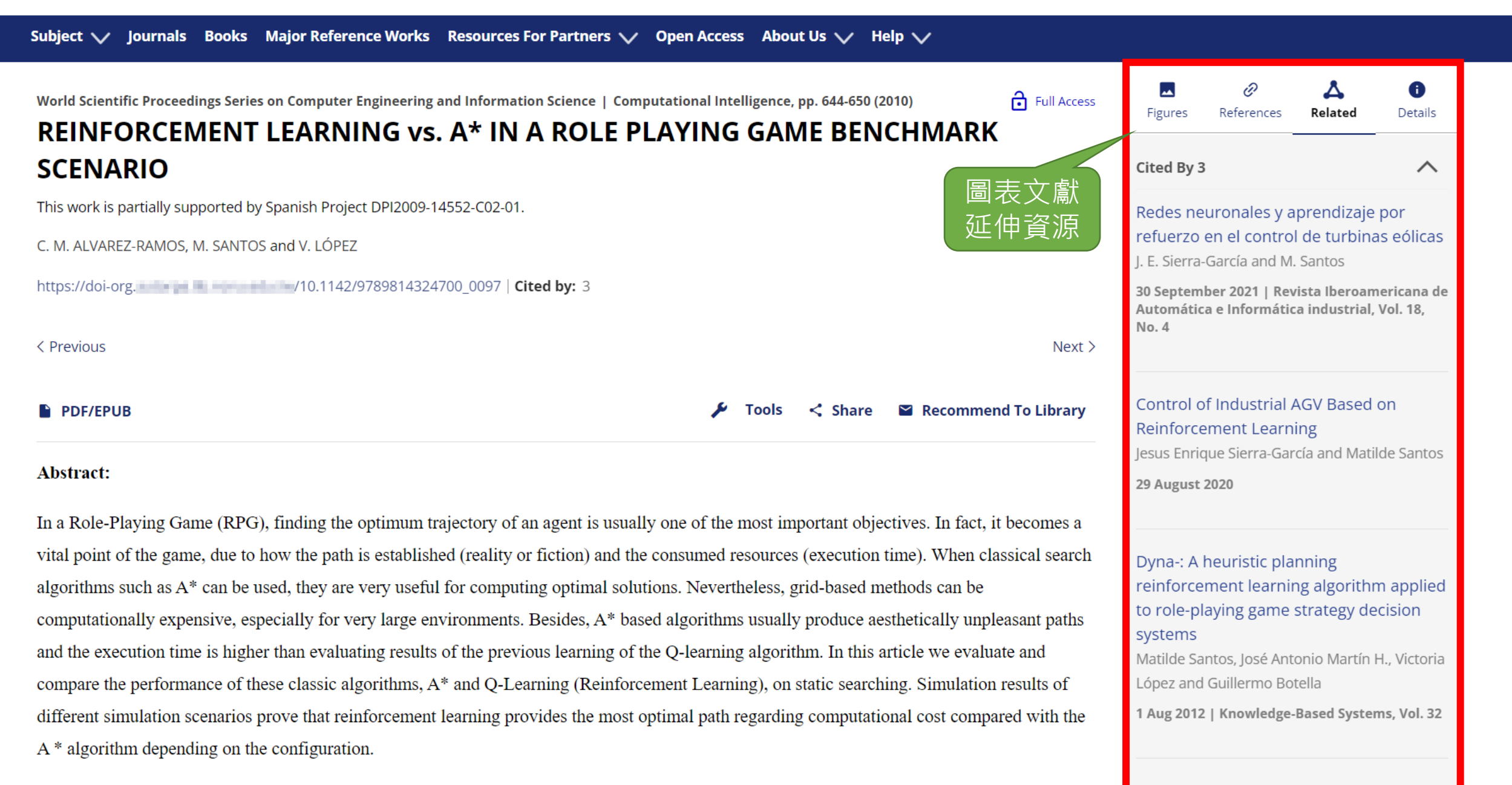

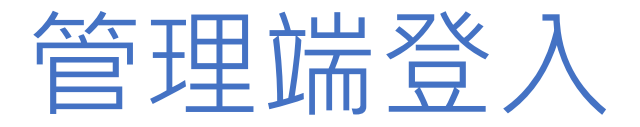

•管理者成功登入後,可看到"PERSONAL SETTINGS"和"INSTITUTIONAL SETTINGS",請從 "INSTITUTIONAL SETTINGS"點選"Usage Reports"

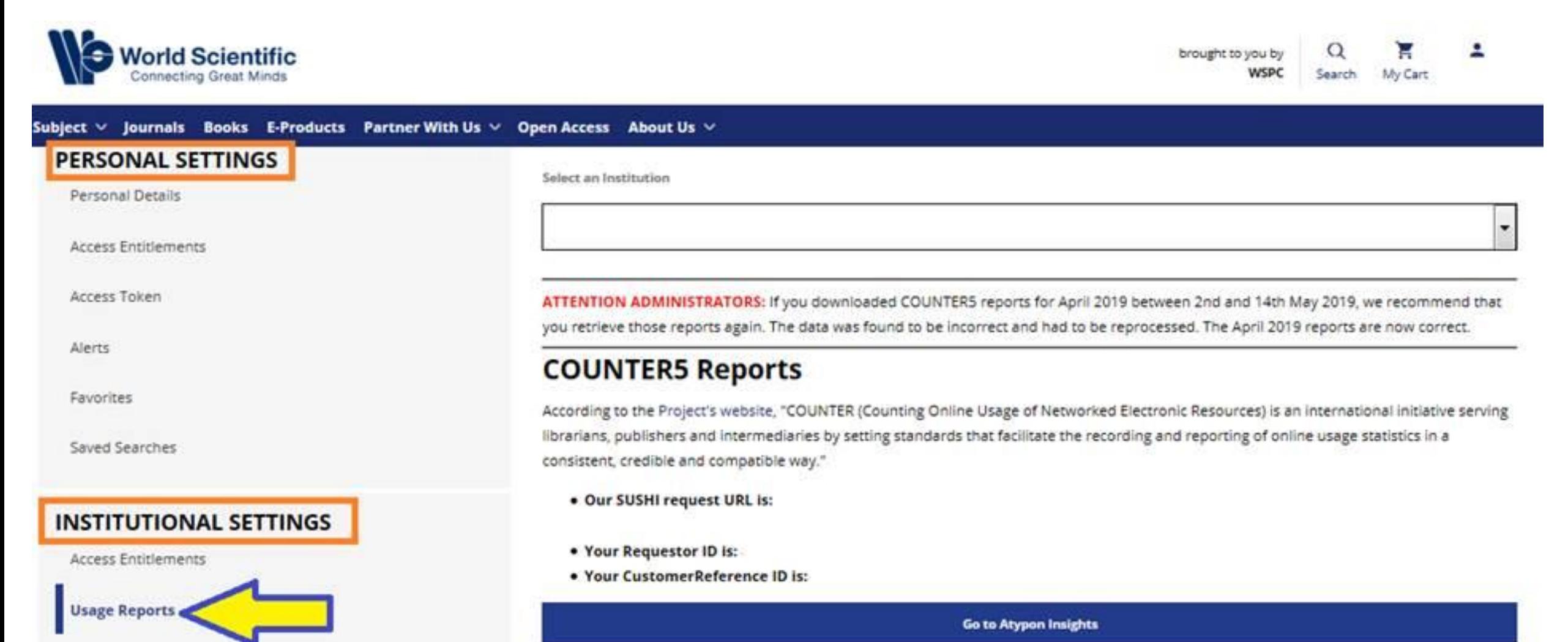

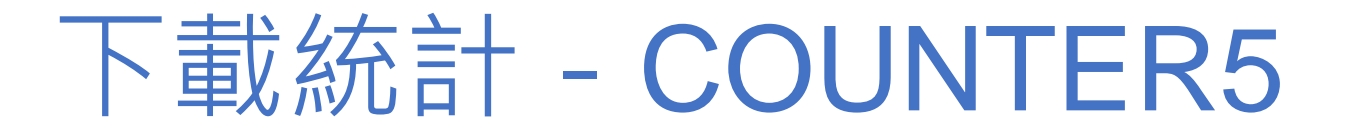

• 下載COUNTER 5使用統計, 請點選 "Go to Atypon Insights"

#### **INSTITUTION ADMINISTRATION**

#### **PERSONAL SETTINGS**

Personal Details

**Access Entitlements** 

Access Token

Alerts

Favorites

Saved Searches

#### **INSTITUTIONAL SETTINGS**

**Access Entitlements** 

**Usage Reports** 

IP Ranges

Select an Institution

WSPC (WSPC J2000001)

ATTENTION ADMINISTRATORS: If you downloaded COUNTERS reports for April 2019 between 2nd and 14th May 2019, we recommend that you retrieve those reports again. The data was found to be incorrect and had to be reprocessed. The April 2019 reports are now correct.

.

#### **COUNTER5 Reports**

According to the Project's website, "COUNTER (Counting Online Usage of Networked Electronic Resources) is an international initiative serving librarians, publishers and intermediaries by setting standards that facilitate the recording and reporting of online usage statistics in a consistent, credible and compatible way."

- . Our SUSHI request URL is:
- . Your Requestor ID is:
- . Your CustomerReference ID is:

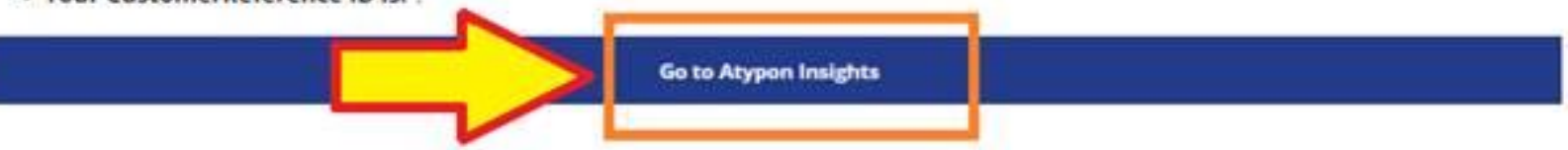

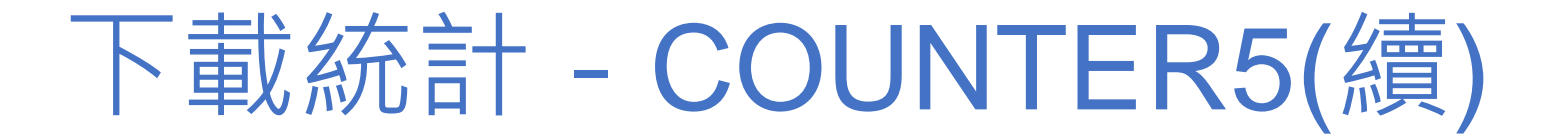

- 在Atypon Insights介面,選擇所需格式、區間、報表種類,按下GENERATE即可產出。
- 按下EMAIL,可輸入欲收取使用統計的收件者Email信箱,即可以電子郵件發送。

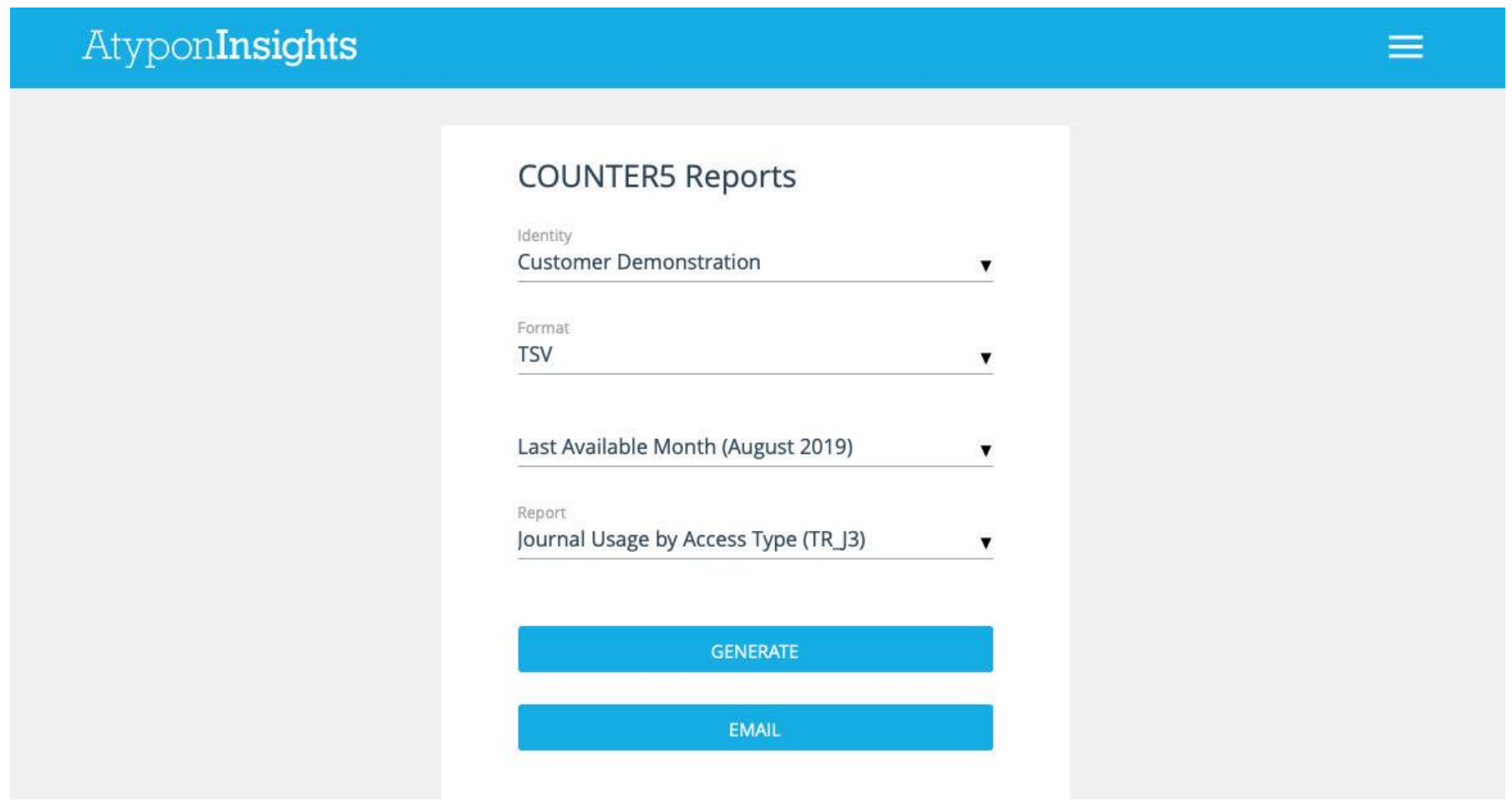

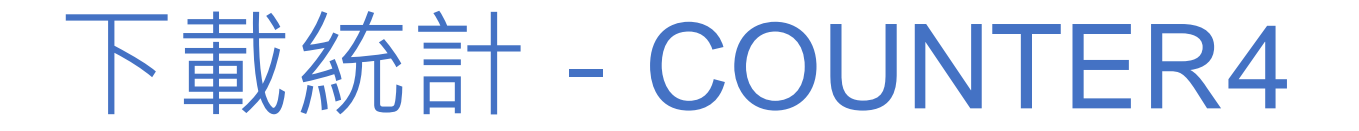

### 如需下載COUNTER 4使用統計,請依序

1. 選擇統計所需的區間

**DELIVERY** 

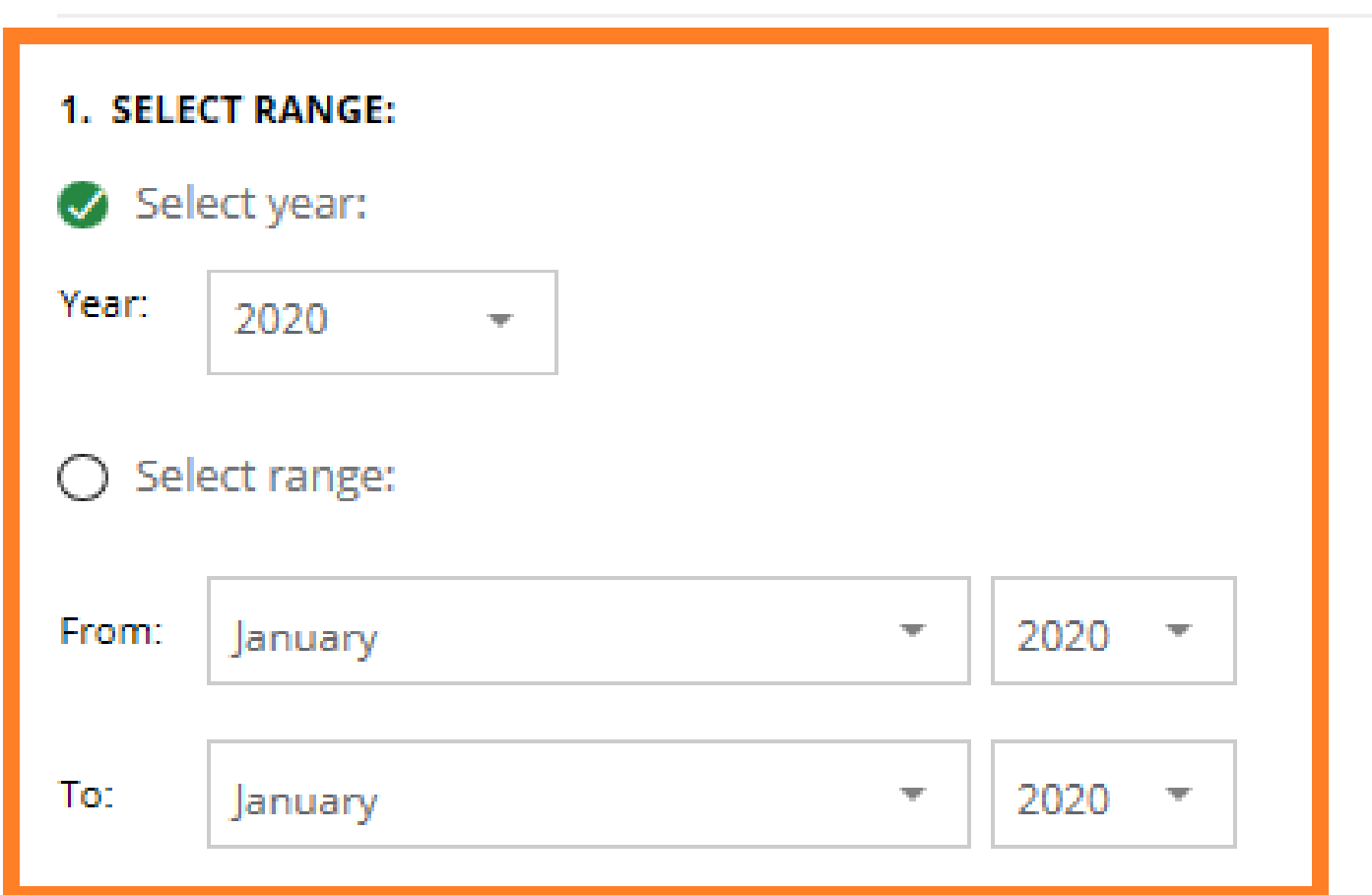

![](_page_89_Picture_0.jpeg)

2. 請選擇所需要的使用統計,例如:電子書使用統計可勾選Book Report 1或Book Report 2。

![](_page_89_Picture_19.jpeg)

![](_page_90_Picture_0.jpeg)

- 3. 請勾選所需產出統計表的格式,例如:html為網頁瀏覽格式
- 4. 請輸入接收使用統計的Email信箱,或勾選All administrators of this organization (此機構所有管理 者皆接收), 按下 "Submit reports request"即可。

![](_page_90_Picture_45.jpeg)

#### 4. SELECT THE RECIPIENT(S):

All administrators of this organization

Submit reports request

![](_page_91_Figure_0.jpeg)

![](_page_91_Figure_1.jpeg)

### Taylor & Francis

**Wiley** 

![](_page_91_Picture_6.jpeg)

![](_page_92_Picture_0.jpeg)

## Wiley Online Library 操作介紹

Marketing Manager Derek Pan

### Wiley Online Library Facts

Ivan Pavlov Linus Pauling Frédéric Joliot & Irène Joliot-Curie Albert Einstein Woodrow Wilson Marie Curie Kofi Annan Günter Grass Nelson Mandela Mikhail Gorbachev Milton Friedman Henry Kissinger Akira Suzuki Thomas J. Sargent Brian P. Schmidt Jules A. Hoffman Christopher A. Sims Bruce A. Beutler Ei-ichi Negishi Leymah Gbowee Sir Alexander Fleming George Bernard Shaw Earl Bertrand Russell 出版逾*450*位諾貝爾獎得主的文獻

### **Overview**

![](_page_94_Picture_1.jpeg)

### Content on Wiley Online Library

- 1,600多種期刊 (超過400萬篇文章)
- 22,000多本電子書
- 250多種電子百科
- 12種實驗室操作手冊(18,000 種以上的實驗室手冊)
- 13種專業資料庫 (化學與實證醫學)

![](_page_96_Picture_0.jpeg)

### 既深且廣的跨學科線上資源,主題分類逾 126 個子主題 類別如下:

農業、漁業及食品科學 法律及犯罪學 建築及規畫 きょうしゃ 生命科學 藝術及應用藝術 まんじん すいりょう 數學及統計學 商業、經濟、金融及會計 醫學 化學 しょうしゃ こうしょう にっぽん 護理、牙科及保健 計算機科學及資訊技術 あんさん 物理科學及工程 地球與環境科學 しょうしゃ 心理學 人文科學 インドライバー しょうかん 社會與行為科學 心理學 あいしゃ しょうしゃ のうしゃ 獣醫學

### Wiley Online Books

![](_page_97_Picture_1.jpeg)

wileyonlinelibrary.com

![](_page_97_Picture_3.jpeg)

### Benefits of Wiley Online Library

- Scalable for display on any size device/screen 適用任何一種裝置
- Simple, clean design簡潔易懂的設計
- Enhanced search functionality強化搜尋功能
- Combined user/admin login 用戶/機構登入
- Future facing (easier for us to implement change/improvements in future!) 持續進化中

### Wiley Online Books

- 每月加入30到50本新書
- 許多內容與紙本同時出版
- 一次性購買即擁有永久存取權限
- 符合 COUNTER 標準的使用統計資料
- 一週七天、一天24小時, 隨時隨地以靈活便利的方式存取
- 參考書目交叉連結
- 無限制的同時使用者數量
- PDF 格式的全文內容
- MARC 紀錄

### Wiley Online Library

- Wiley Online Library現在託管在Literatum上,並與該平台上的其他發布者內容共享一些特性和功能。
- 持續發展 我們將根據反饋和重要性添加新功能。
- 600,000 個作者的作品
- 1.7億流量, 來自239個國家
- 8.97億的點閱率

# WILEY

#### ENABLING DISCOVERY | POWERING EDUCATION | SHAPING WORKFORCES

![](_page_101_Figure_2.jpeg)

### 首頁

- Site design 首頁設計
- Login (Institutional/Individual) 登入(個人/機構
- Institutional information/link 機構資訊及連結
- Layout 結構
- Resources 資源
- User Features 用戶功能

Where to find the Homepage: <https://onlinelibrary.wiley.com/>

首頁

![](_page_103_Picture_11.jpeg)

Login

![](_page_104_Picture_4.jpeg)

## Login

![](_page_105_Picture_4.jpeg)

### Audiences

![](_page_106_Picture_4.jpeg)

## Subjects

#### Subjects

![](_page_107_Picture_7.jpeg)
## **New titles**

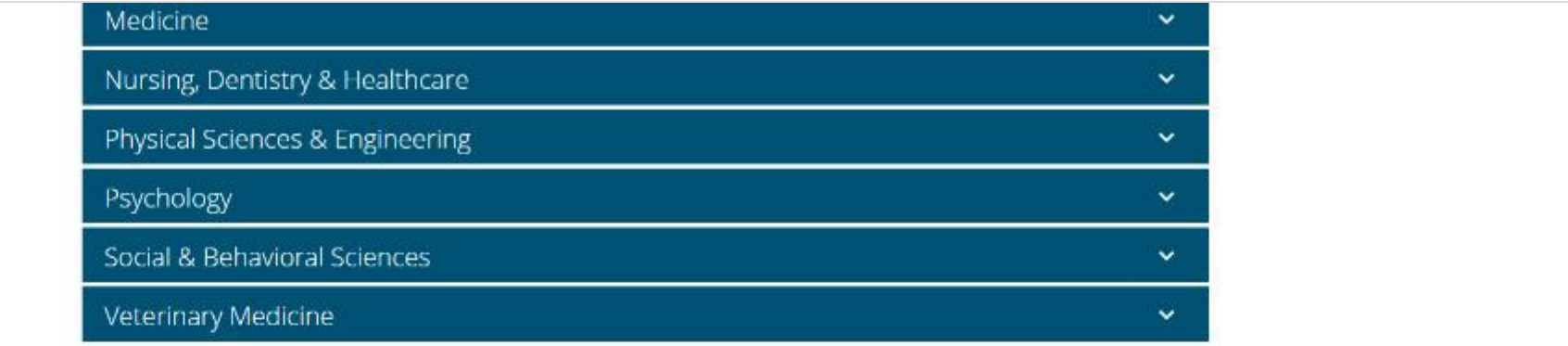

### New to Wiley Online Library

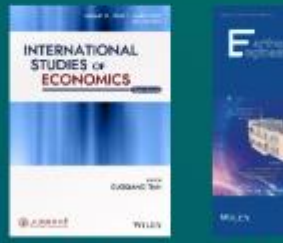

**International Studies** Earthquake of Economics **Engineering and** Resilience

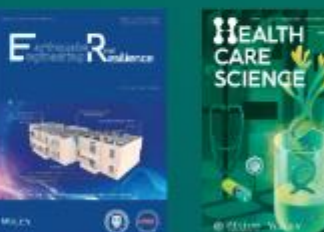

**Health Care Science** 

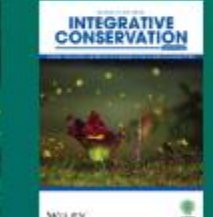

WILEY Integrative

Conservation

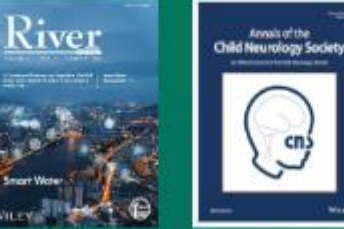

Annals of the Child **Neurology Society** 

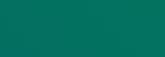

River

**Browse All Titles** 

÷

# 如何前往Wiley Online Library

- 直接查找
- 1. Google搜尋
- 2. 網址: [https://onlinelibrary.wiley.com](https://onlinelibrary.wiley.com/)

- 從圖書館網站登入Wiley資料庫:
- 1. 由圖書館首頁>「電子資源服務」查詢「篇名」、「作者」等查詢詞查找。
- 2. 圖書館首頁>電子資料庫>查詢Wiley,登入帳密後查找。

ENABLING DISCOVERY | POWERING EDUCATION | SHAPING WORKFORCES

# 用戶功能

# My Account Information

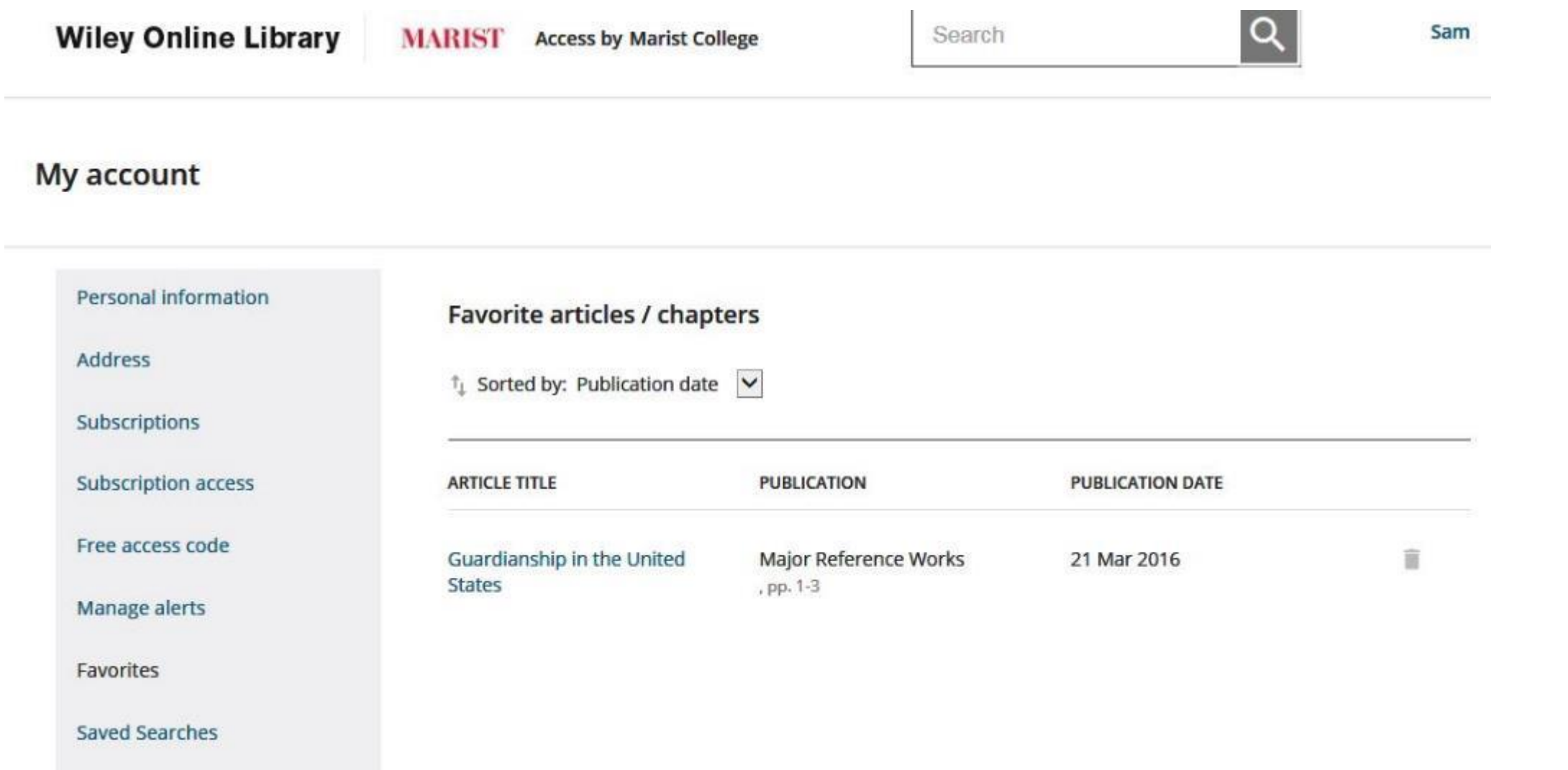

ENABLING DISCOVERY | POWERING EDUCATION | SHAPING WORKFORCES

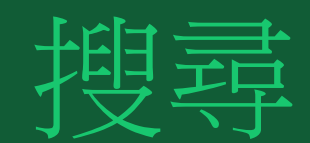

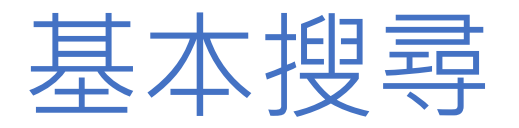

- Homepage search bar with predictive results 基本關鍵字搜尋
- Search by content type, publication year, name of publication and author 依照文章類型、出版年 份、出版社及作者搜尋
- How to apply filters 使用過濾器
- How to use the keyword filter 關鍵字過濾器
- How to refine your search using keywords 利用關鍵字優化搜索
- How to check search history 搜尋紀錄

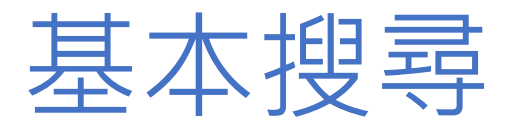

- 搜尋列
- 動態搜尋

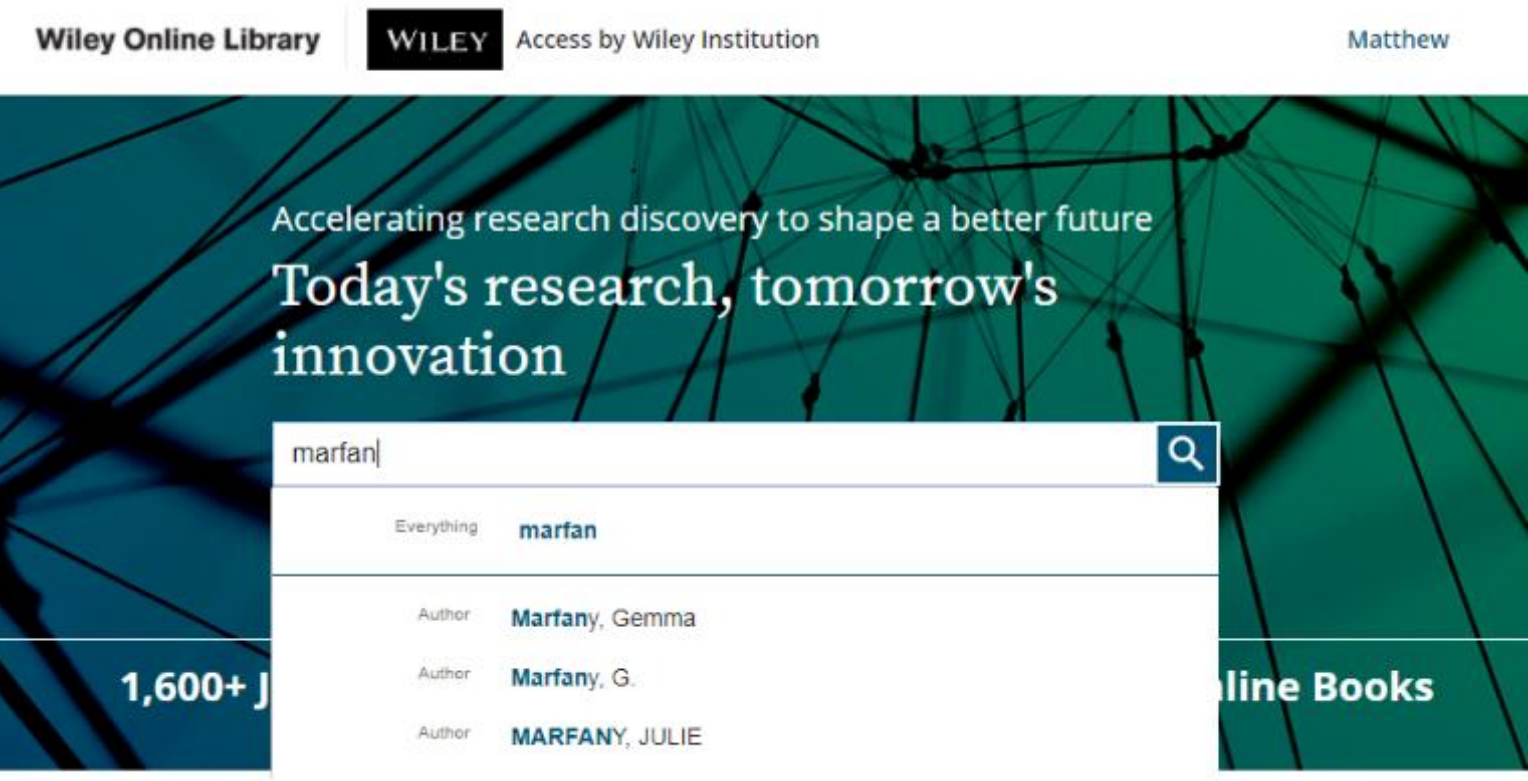

### Resources

Librarians Manage your account Journal information

Researchers Manage your alerts Access options

**Author Services** Authors **Editors** 

Societies Publish with Wiley Our publishing partners

# 過濾器Filters

- 依照出版品內容
- 出版時間
- Open Access文章
- 學科
- 學會
- 作者

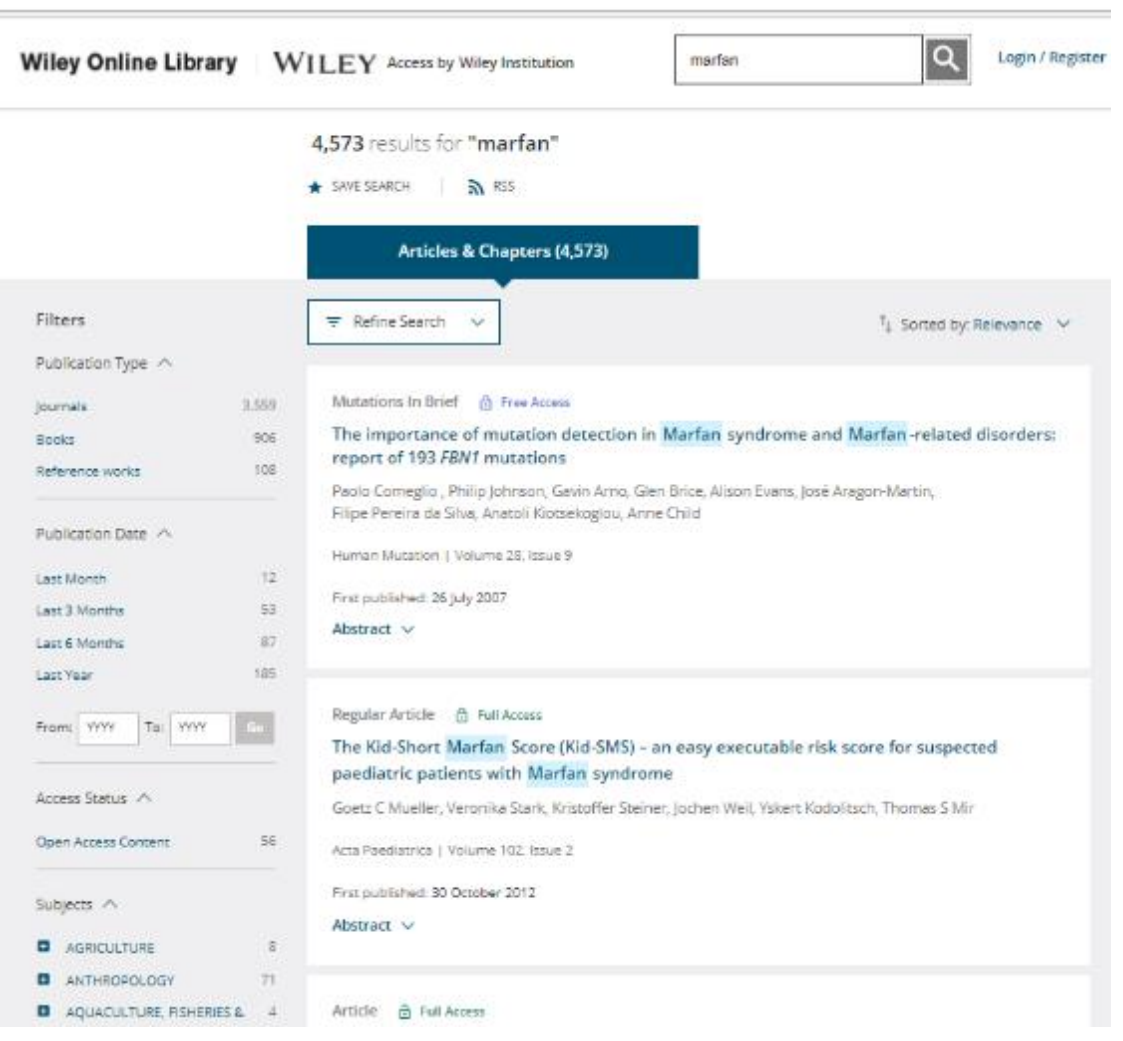

# Applied Filters

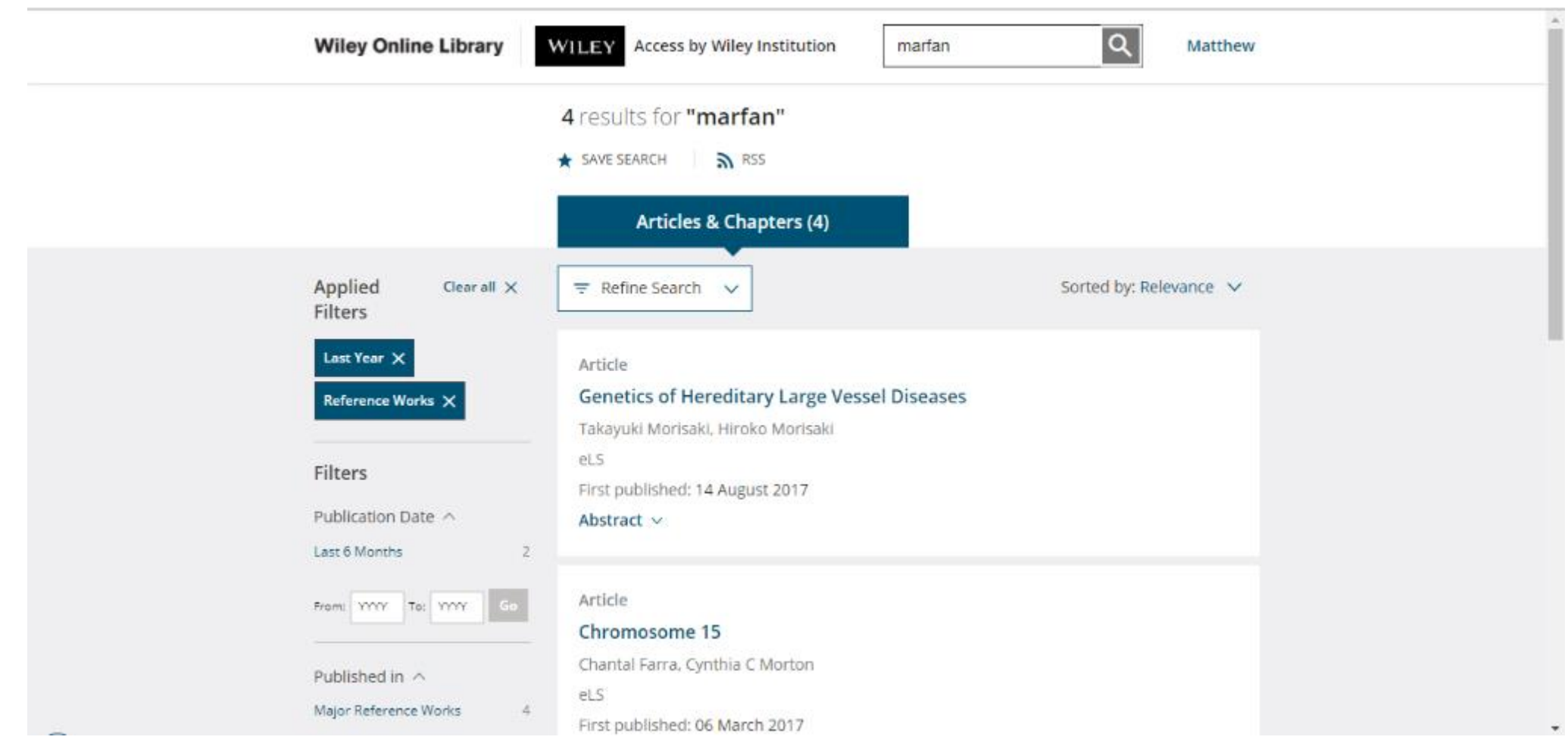

# Keywords

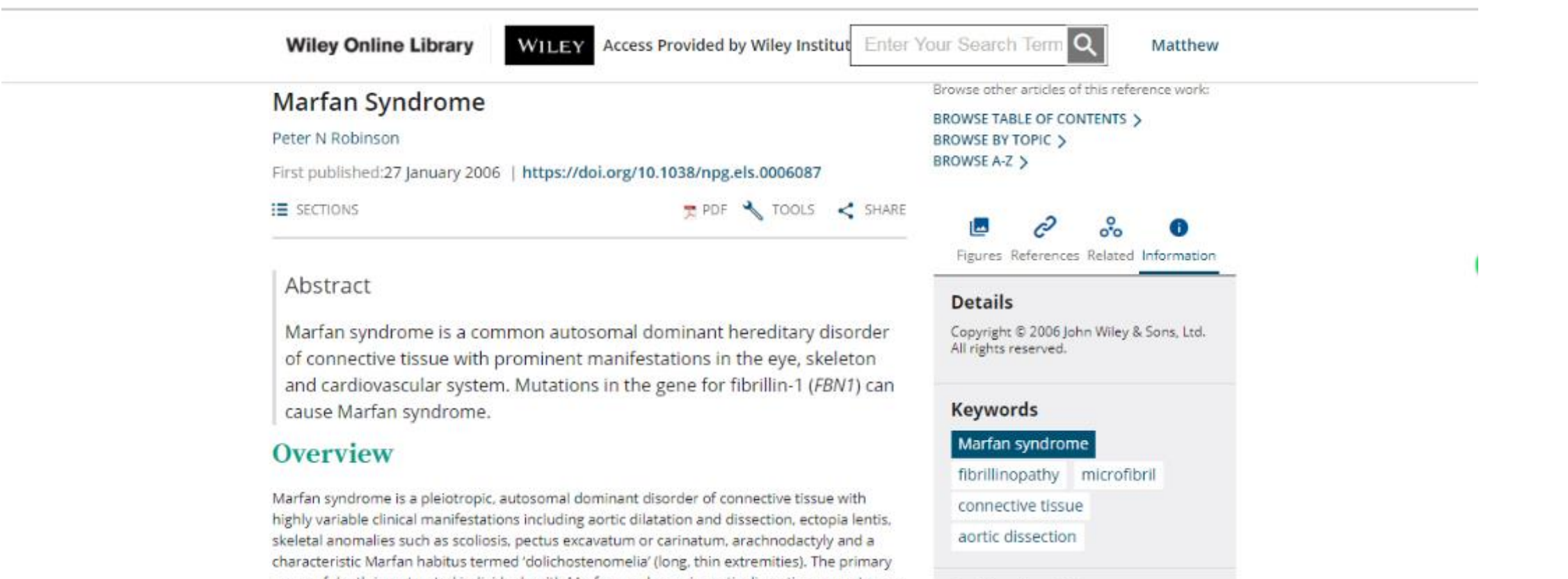

**Publication History** 

Published Online:

27 January 2006

cause of death in untreated individuals with Marfan syndrome is aortic dissection or rupture as a consequence of progressive dilatation of the aortic root. Marfan syndrome has a prevalence estimated to be as high as 2-3 per 10000 individuals, and is thus one of the most common hereditary disorders of connective tissue.

Mutations in the fibrillin-1 (FBNI) gene, located on chromosome 15q21.1, cause Marfan syndrome and a series of related disorders of connective tissue collectively termed type-1

## Refine Search 進階搜尋

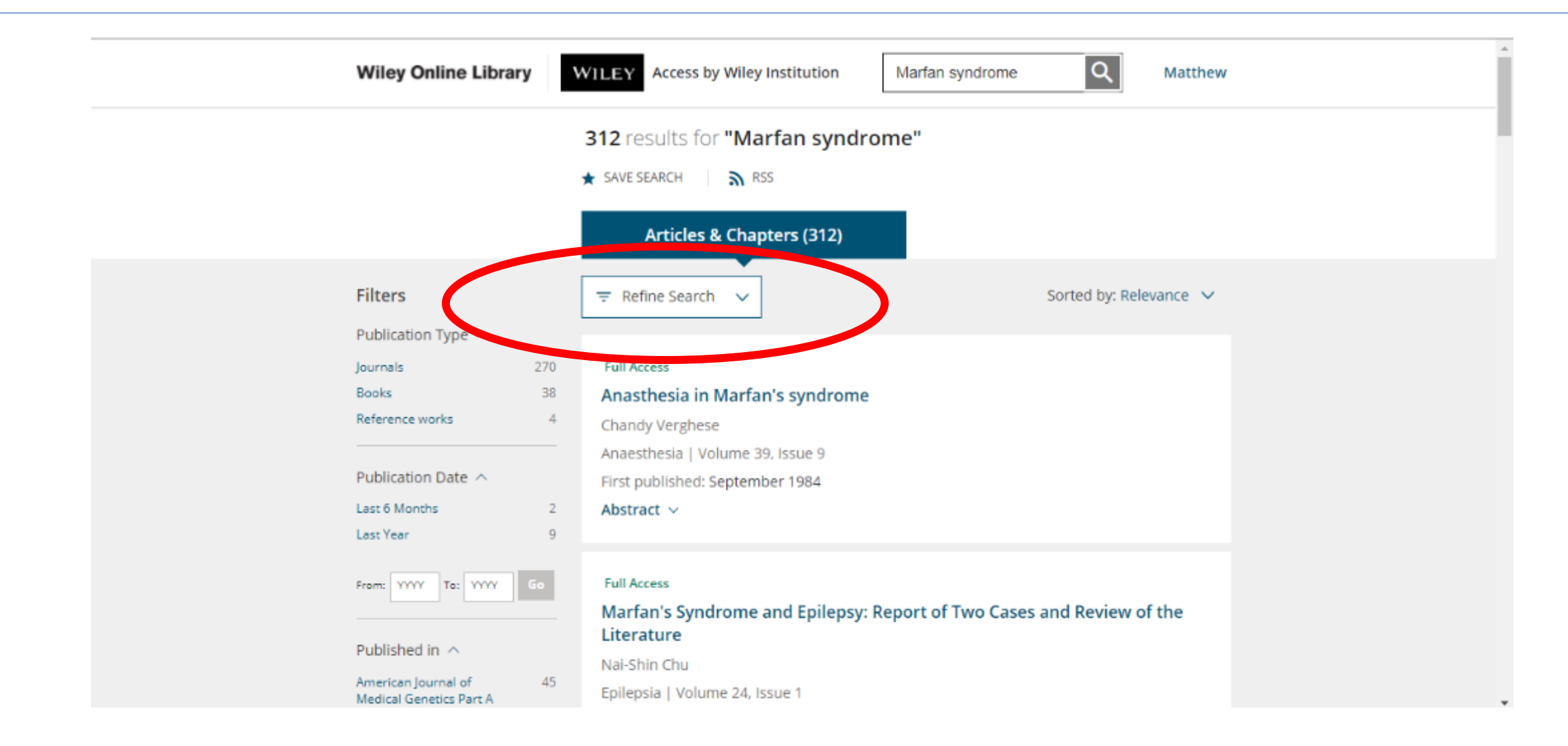

## Refine Search 進階搜尋

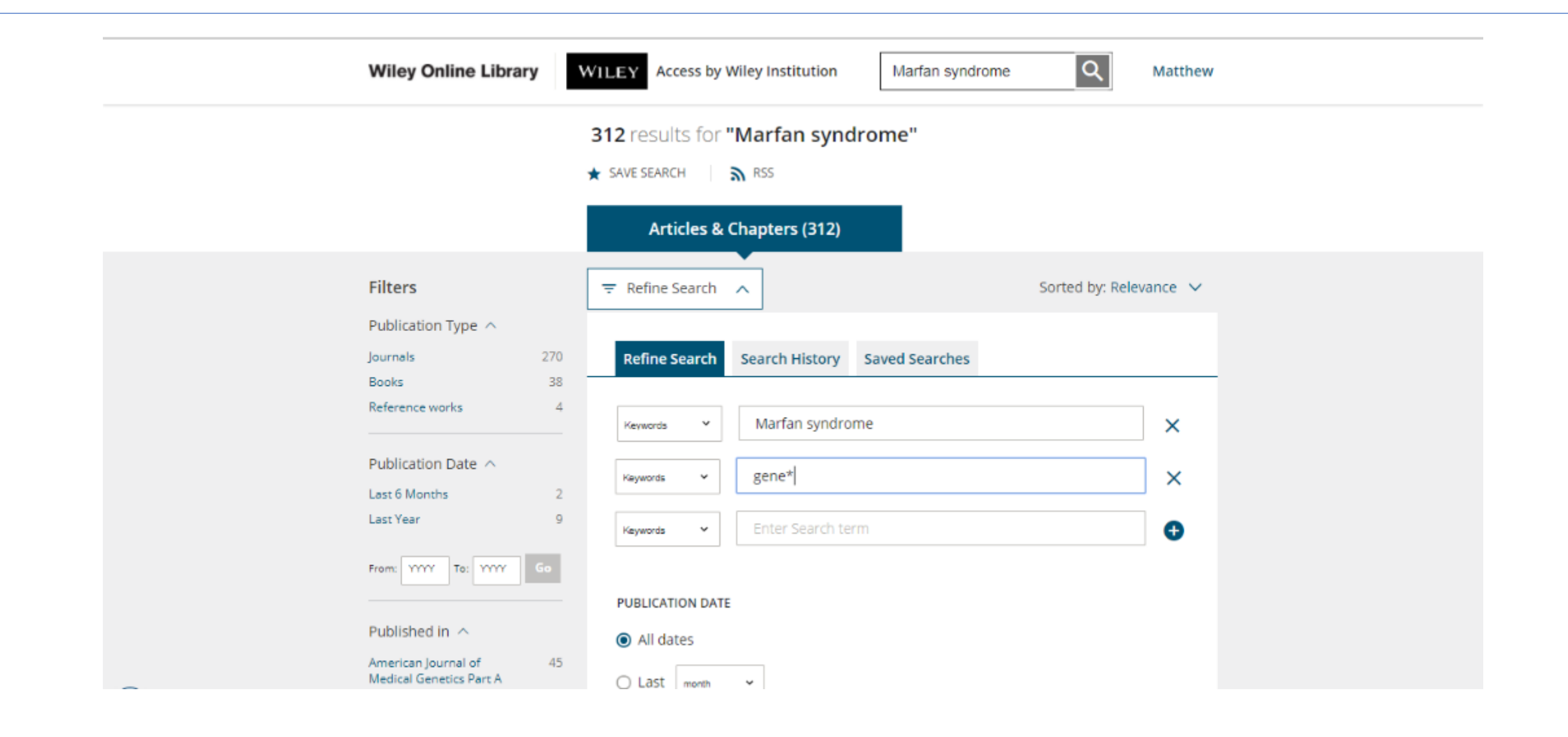

# Search History

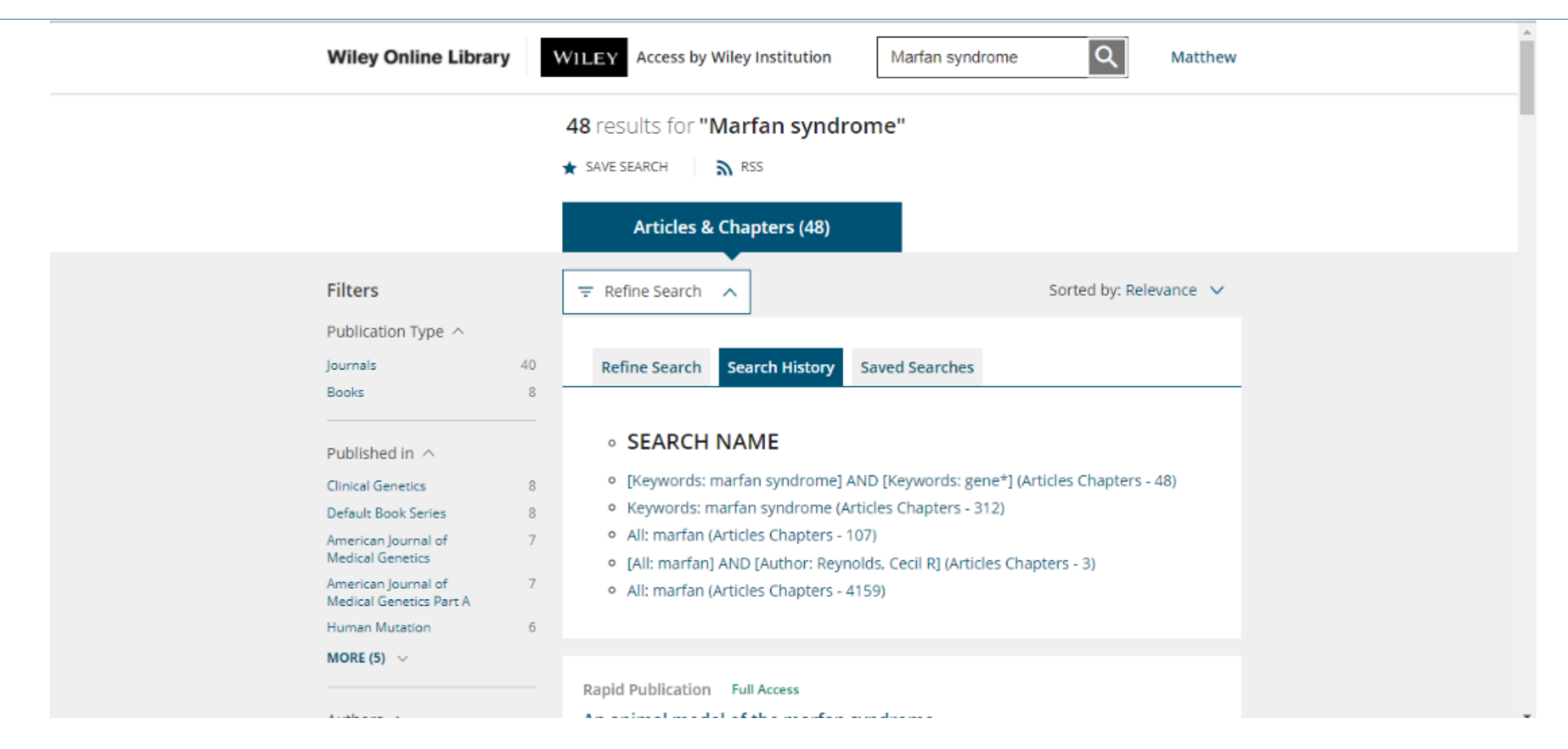

ENABLING DISCOVERY | POWERING EDUCATION | SHAPING WORKFORCES

# 進階搜尋

## 進階搜尋

- Do an advanced search using key terms用特殊字詞來做進階搜尋
- Search for Journals that match your key words 關鍵字搜尋其刊
- Search by key words in a Journal 在期刊內搜尋關鍵字
- Perform a 'known item' search 已知搜尋
- Save a search 儲存搜尋
- Sign up for saved search alerts 設定搜尋字詞提醒

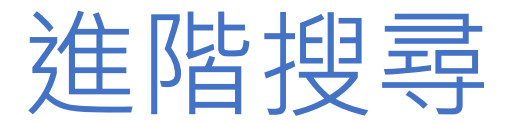

#### **Wiley Online Library WILEY** Access by Wiley Institution

Login / Register

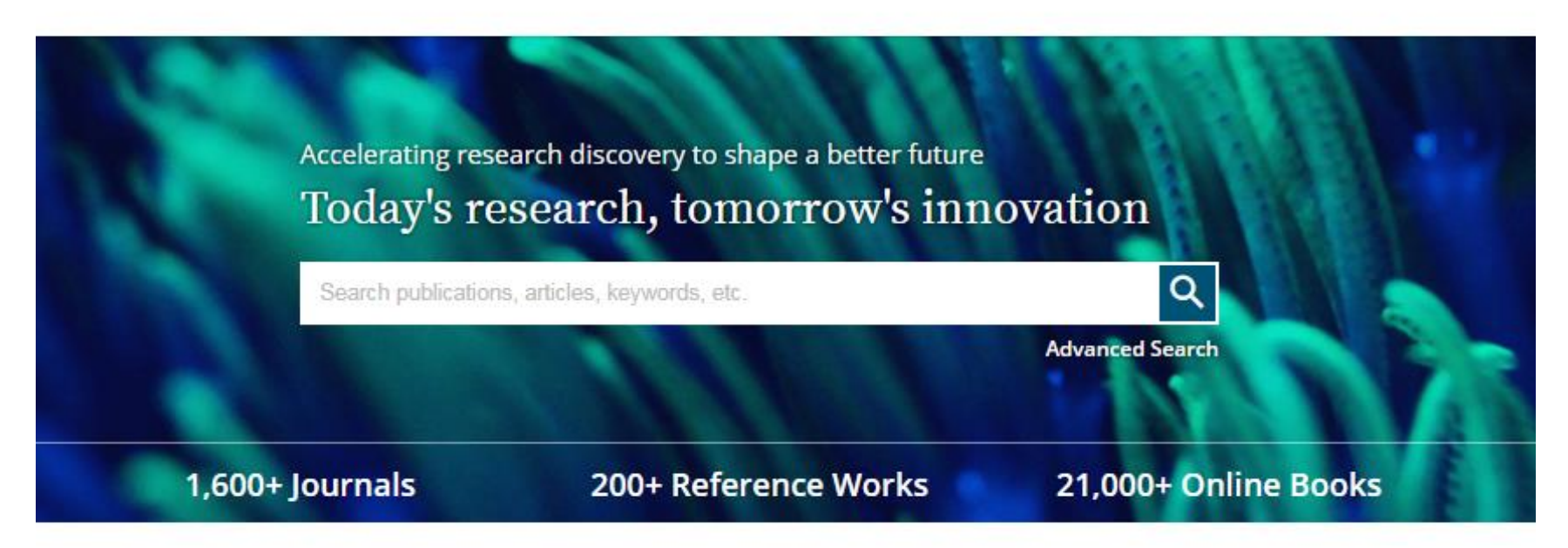

### Resources

#### Researchers Register online Discover tools and manage alerts Learn about how to access

#### Librarians Manage your account View products and solutions Find resources and support

#### Societies

Publish with Wiley Explore our resource library Learn about topics and trends

#### **Authors**

Submit a paper Track your article Learn about Open Access

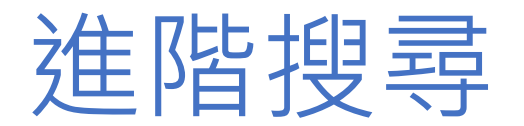

**Wiley Online Library** 

**WILEY** Access by Wiley Institution

**Enter Search Terms** 

 $\mathbf{Q}$ Welcome Matthew

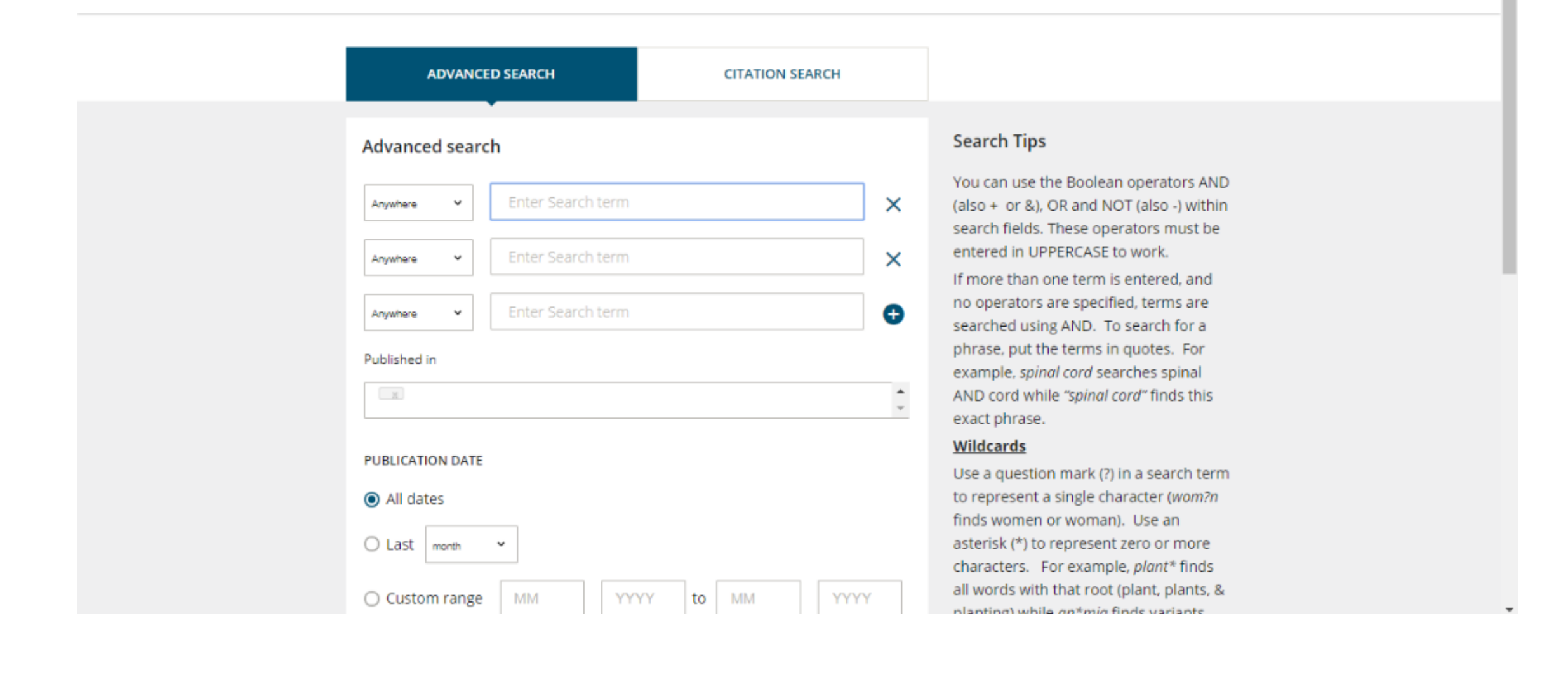

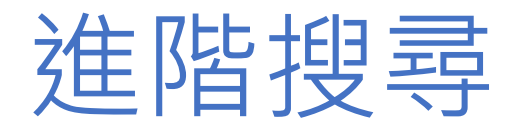

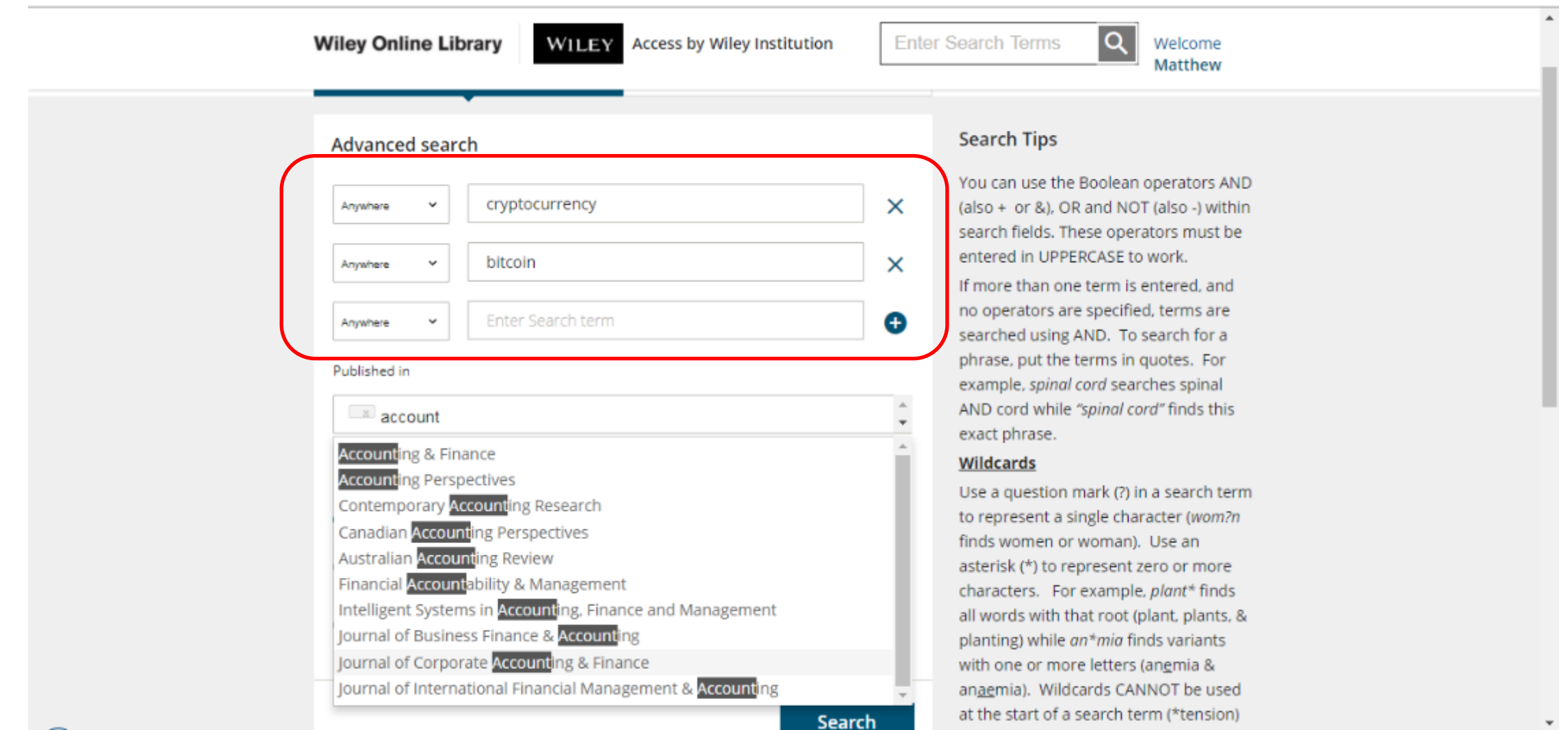

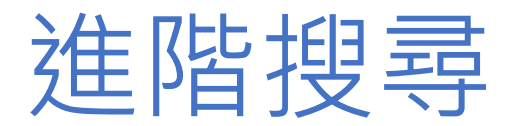

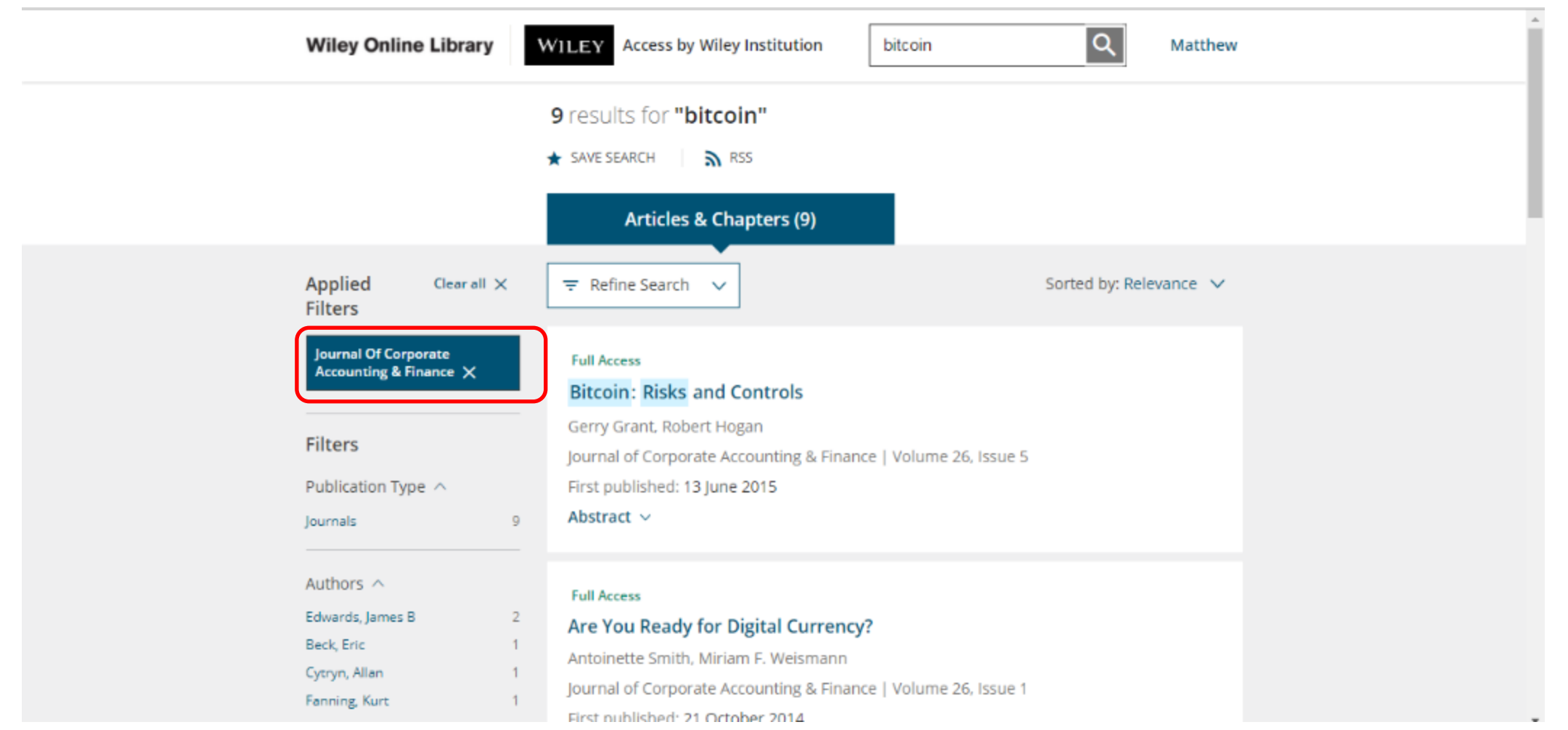

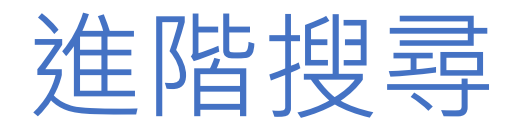

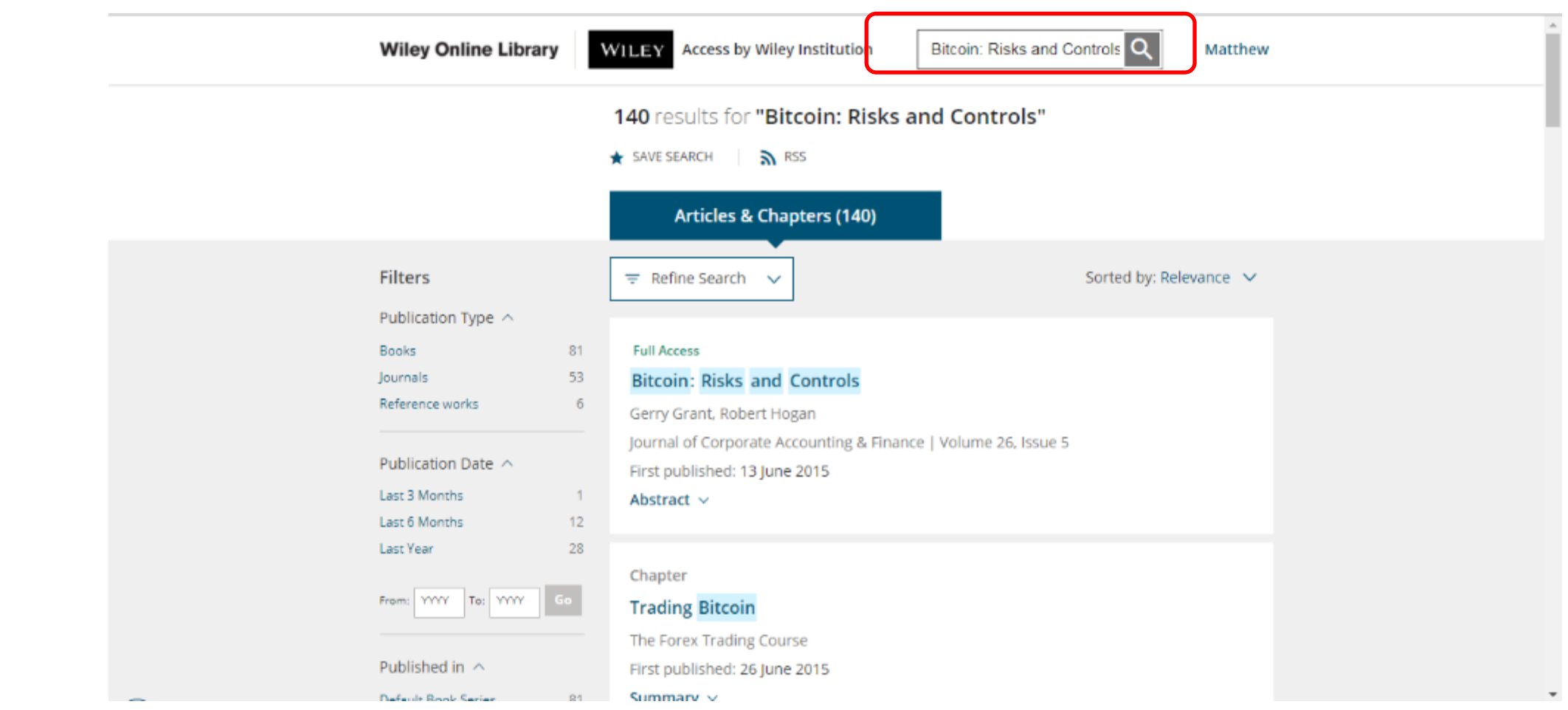

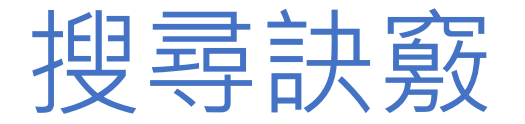

- 布林搜索法:我們可利用 And <sup>、</sup>or <sup>、</sup>not做多條件搜尋 · And(交集)會要求查詢到的資料必須滿足全部的關鍵詞要求 · 例如輸入(國立 and 生 物 and 研究所),則我們將會搜尋到所有公立的生物研究所。而 or (聯集)則只需滿足其中一個Keyword的條件即可。
- 另外,我們可以使用一個萬用字元 " \* " 、空格或" + 、- " 符號來做查詢。我們可以將多個關鍵詞用 " \* "連起來,以要求多個keywords之間以And 交集的方式來查詢。查詢結果會將 " \* " 兩端文字限制在大約相隔10個字元,以避免太多不相干的結果。" +、- "是用在當輸入多個keywords時, 加入這些符號來強迫要求查詢結果必須包含("+")或一定不可以包含("-")某keywords.

星號\*: 用於包含該字串後面句尾的所有搜尋

ex. Base\* -> Base, Baseball, Basement

問號?: 用於包含該字母所有可能性的搜尋

ex.  $D*g \rightarrow Dog$ , dig, dag

ENABLING DISCOVERY | POWERING EDUCATION | SHAPING WORKFORCES

# 儲存搜尋

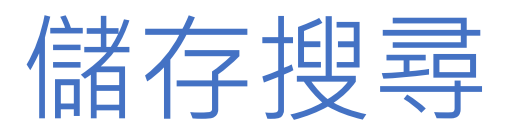

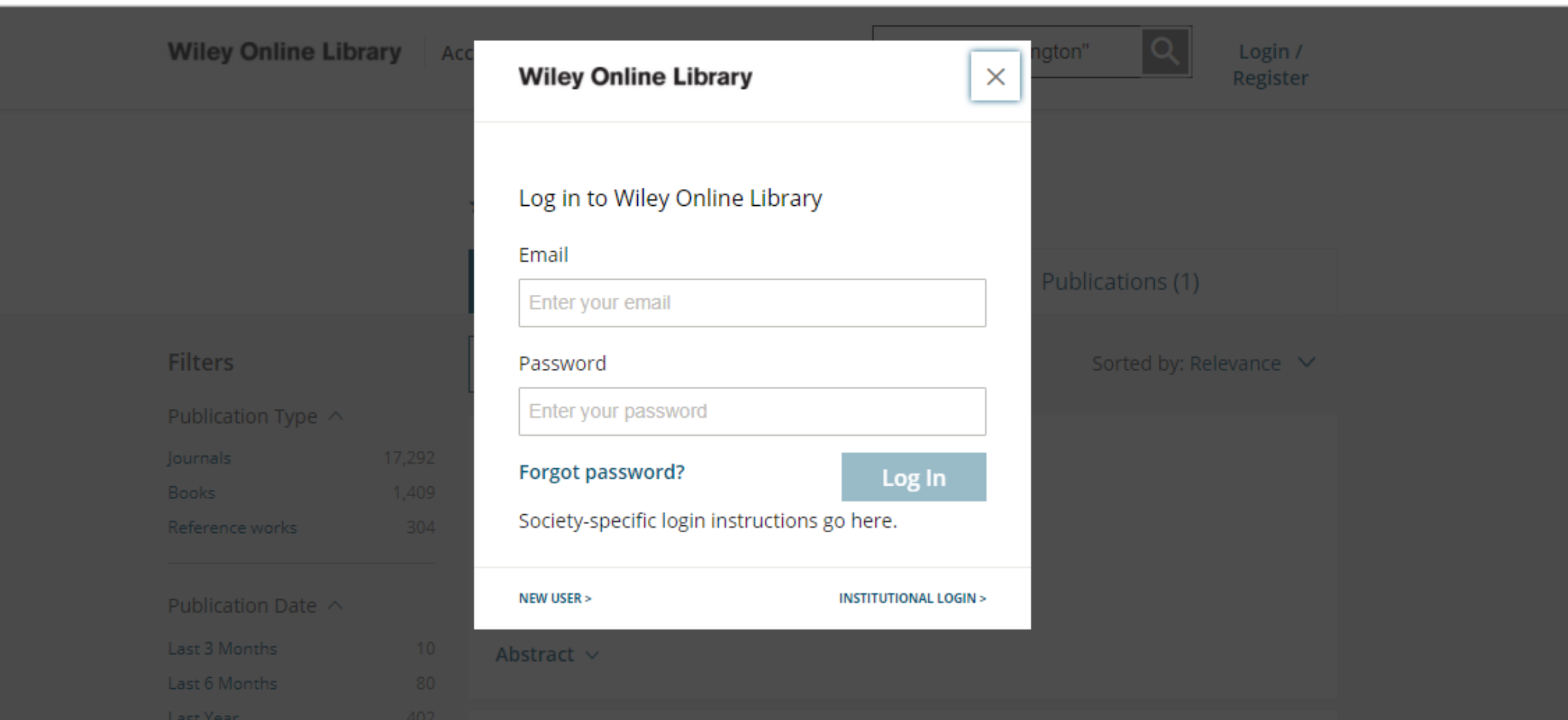

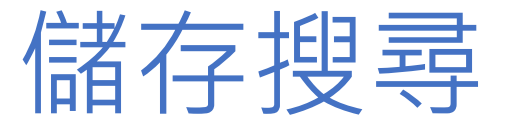

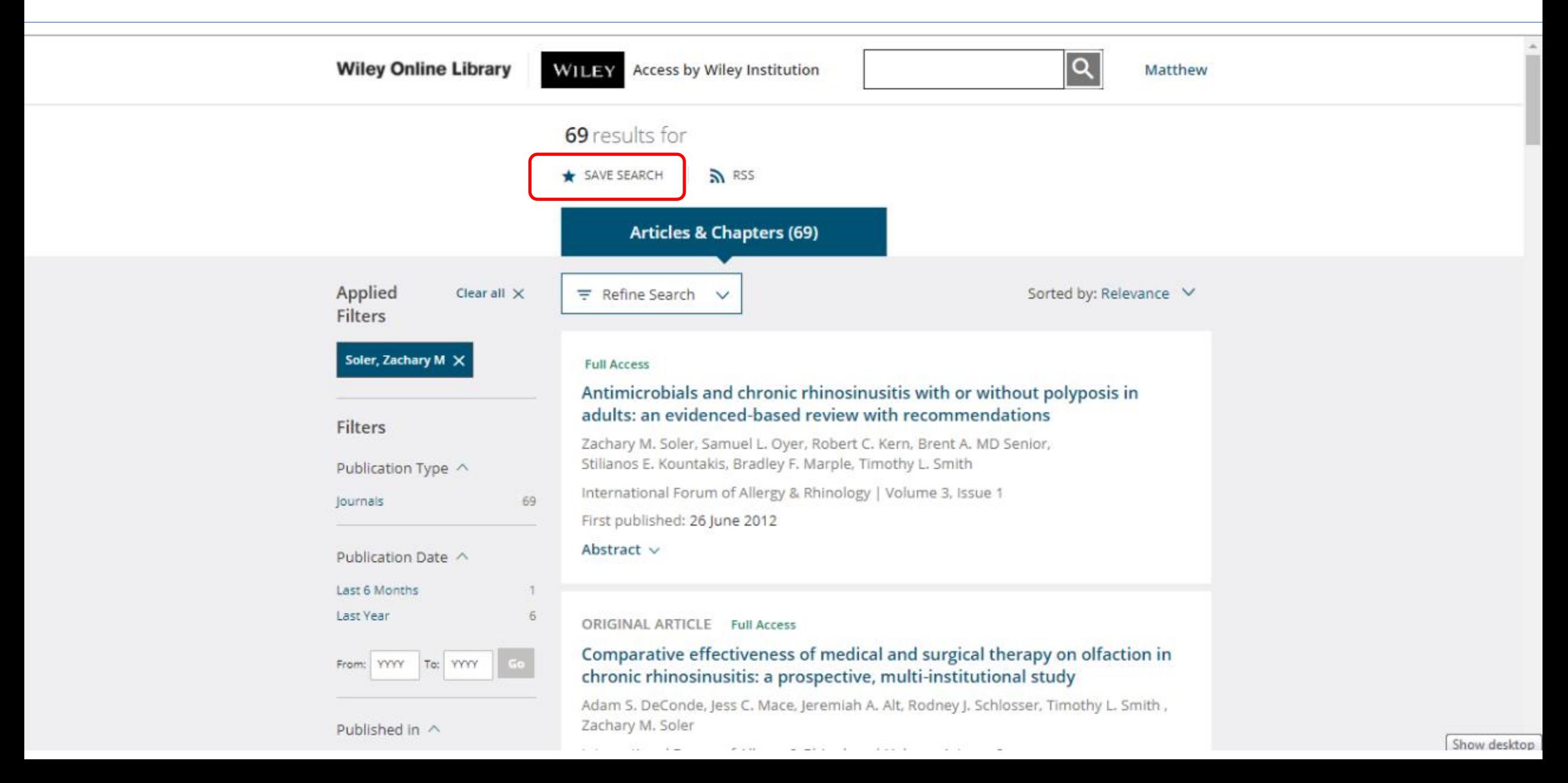

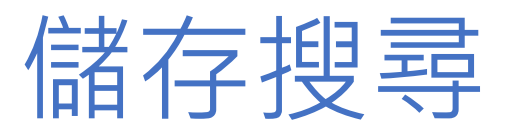

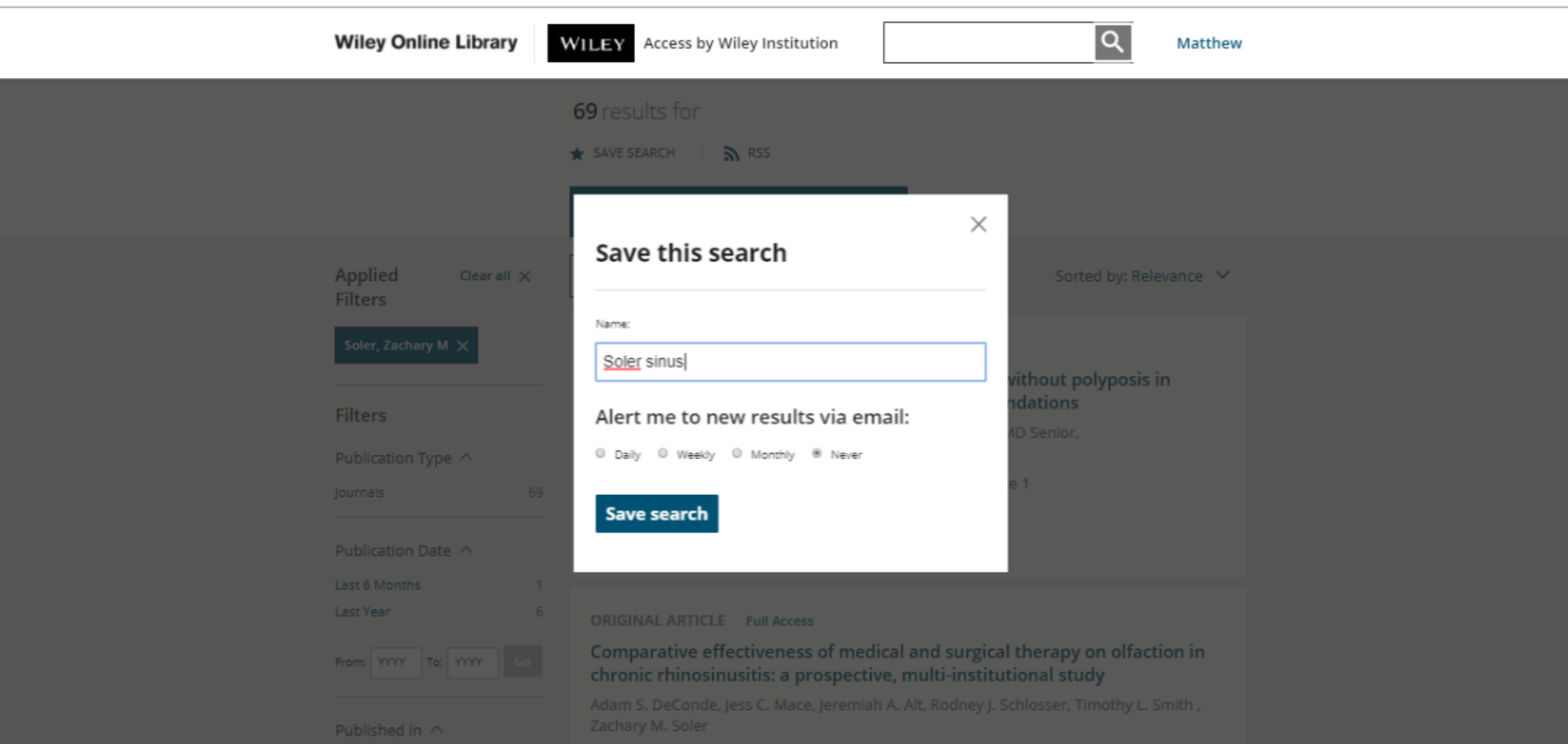

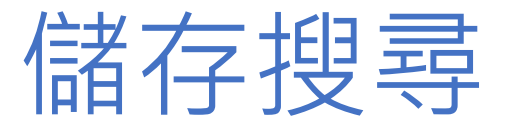

J.

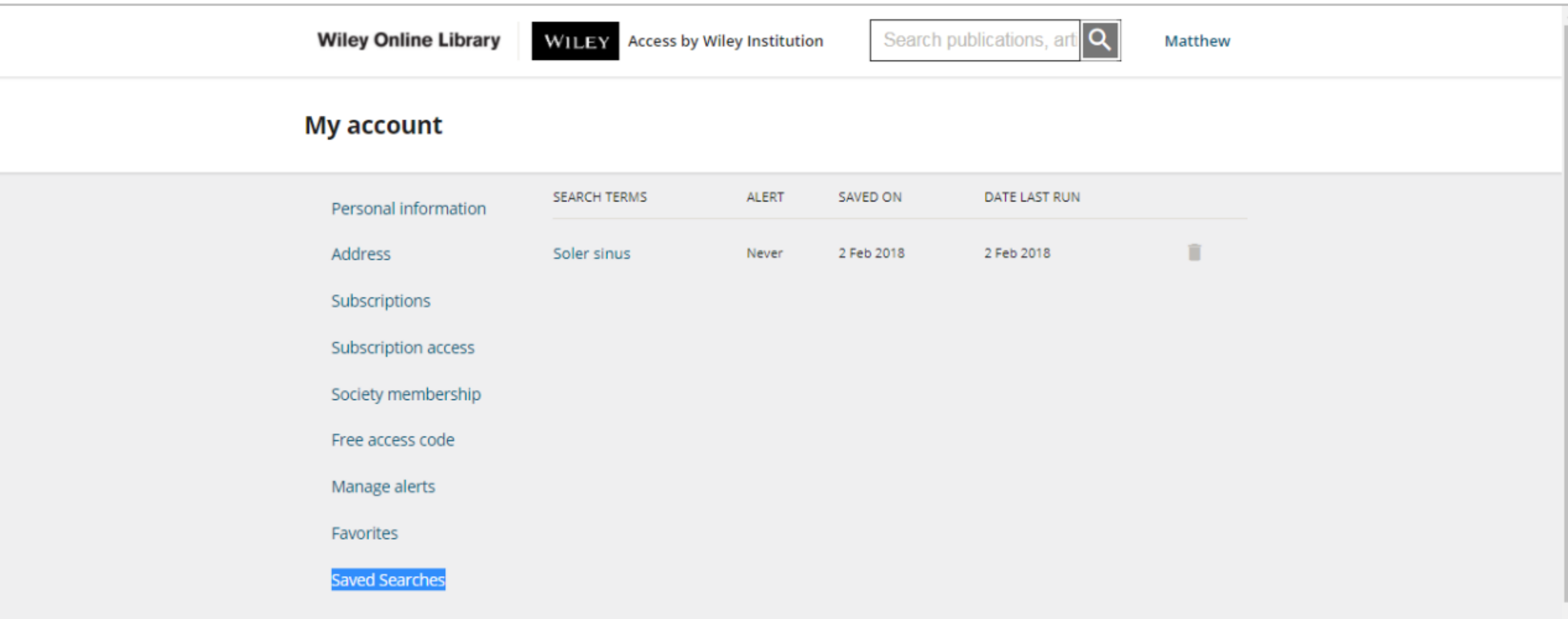

**About Wiley Online** Library

**Learn & Support** Get Help

**Opportunities** 

Subscription Agents

**Connect with Wiley** 

**Wiley Eychanges** 

ENABLING DISCOVERY | POWERING EDUCATION | SHAPING WORKFORCES

# 電子書內容

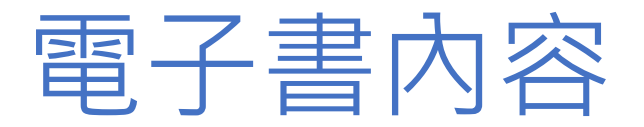

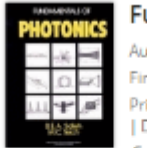

#### **Fundamentals of Photonics**

Author(s): Bahaa E. A. Saleh, Malvin Carl Teich

- First published: 4 December 2001
- Print ISBN: 9780471839651 | Online ISBN: 9780471213741

| DOI: 10.1002/0471213748 Copyright @ 1991 John Wiley & Sons, Inc.

#### HOME **AUTHOR BIOGRAPHY**

#### €

#### **Author Bios**

About the authors BAHAA E. A. SALEH is Professor and Chairman of the Department of Electrical and Computer Engineering at the University of Wisconsin, Madison. He is the Editor of the Journal of the Optical Society of America and the author of Photoelectron Statistics. He is a Fellow of the IEEE, the Optical Society of America, and the John Simon Guggenheim F ... Show all ~

#### **Table of Contents**

**T** DOWNLOAD FULL BOOK

#### **G** Full Access

Frontmatter and Index (Pages: i-xix)

Summary | PDF | Request permission

#### **CHAPTER 1**

Ray Optics (Pages: 1-40) Summary | PDF | Request permission

#### **CHAPTER 2**

#### Get online access

- Recommend to a librarian
- **A** For authors

## 電子書内容

#### Wiley Online Library | WILEY Access Provided by Wiley Instite Enter Your Search Term O

#### CHAPTER 15 @ Full Access

Summary

#### **Photons in Semiconductors**

Book Author(s): Bahaa E. A. Saleh, Malvin Carl Teich

First published: 4 December 2001 | https://doi.org/10.1002/0471213748.ch15

Series Editoris): J. W. Goodman

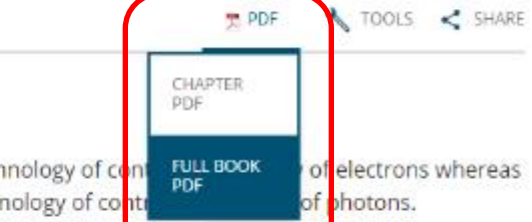

Electronics is the technology of con photonics is the technology of contr Electronics and photonics have been join Book PDF per n semiconductor

optoelectronic devices where photons generate mobile electrons, and electrons generate and control the flow of photons. The compatibility of semiconductor optoelectronic devices and electronic devices has, in recent years, led to substantive advances in both technologies. Semiconductors are used as optical detectors, sources (light-emitting diodes and lasers), amplifiers, waveguides, modulators, sensors, and nonlinear optical elements.

Semiconductors absorb and emit photons by undergoing transitions between different allowed energy levels, in accordance with the general theory of photon-atom interactions. However, as we indicated briefly earlier, semiconductors have properties that are unique in certain respects:

Two processes are fundamental to the operation of almost all semiconductor optoelectronic devices:

- . The absorption of a photon can create an electron-hole pair.
- . The recombination of an electron and a hole can result in the emission of a photon.

Fundamentals of Photonics, 1

#### $\mathcal{C}^2$  $\sigma^2$

Matthew

References Related Information

**Details** 

Copyright © 1991 John Wiley & Sons, Inc.

#### Keywords

photons semiconductors materials problems exercises electrons holes junctions heterojunctions quantum wells superlattices absorption refractive index

emission

#### **Publication History**

Published Online: 04 December 2001 **Published Print:** 14 August 1991

#### **ISBN Information**

Online ISBN: 9780471213741 Print ISBN: 9780471839651

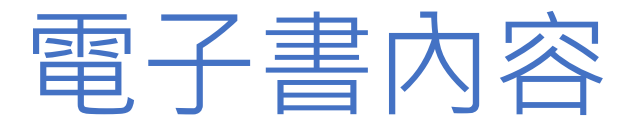

#### **Photons in Semiconductors**

#### $2/50$

William P. Shockley (1910-1989), left, Walter H. Brattain (1902-1987), center, and John Bardeen (1908-1991), right, shared the Nobel Prize in 1956 for showing that semiconductor devices could be used to achieve amplification.

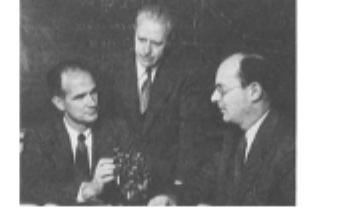

542

Electronics is the technology of controlling the flow of electrons whereas photonics is the technology of controlling the flow of photons. Electronics and photonics have been joined together in semiconductor optoelectronic devices where photons generate mobile electrons, and electrons generate and control the flow of photons. The compatibility of semiconductor optoelectronic devices and electronic devices has, in recent years, led to substantive advances in both technologies. Semiconductors are used as optical detectors, sources (light-emitting diodes and lasers), amplifiers, waveguides, modulators, sensors, and nonlinear optical elements.

Semiconductors absorb and emit photons by undergoing transitions between different allowed energy levels, in accordance with the general theory of photon-atom interactions described in Chap. 12. However, as we indicated briefly there, semiconductors have properties that are unique in certain respects:

- A semiconductor material cannot be viewed as a collection of noninteracting atoms, each with its own individual energy levels. The proximity of the atoms in a solid results in one set of energy levels representing the entire system.
- The energy levels of semiconductors take the form of groups of closely spaced levels that form bands. In the absence of thermal excitations (at  $T = 0$  K), these are either completely occupied by electrons or completely empty. The highest filled band is called the valence band, and the empty band above it is called the conduction band. The two bands are separated by an energy gap.
- Thermal and optical interactions can impart energy to an electron, causing it to jump across the gap from the valence band into the conduction band (leaving behind an empty state called a hole). The inverse process can also occur. An electron can decay from the conduction hand into the valence hand to fill an mode what formulded that one is consulted to monoger of a m

#### $\circ$ 土  $\ddot{\bullet}$

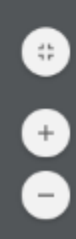

ENABLING DISCOVERY | POWERING EDUCATION | SHAPING WORKFORCES

# 管理者端 可供獲取平台活動資訊的管道

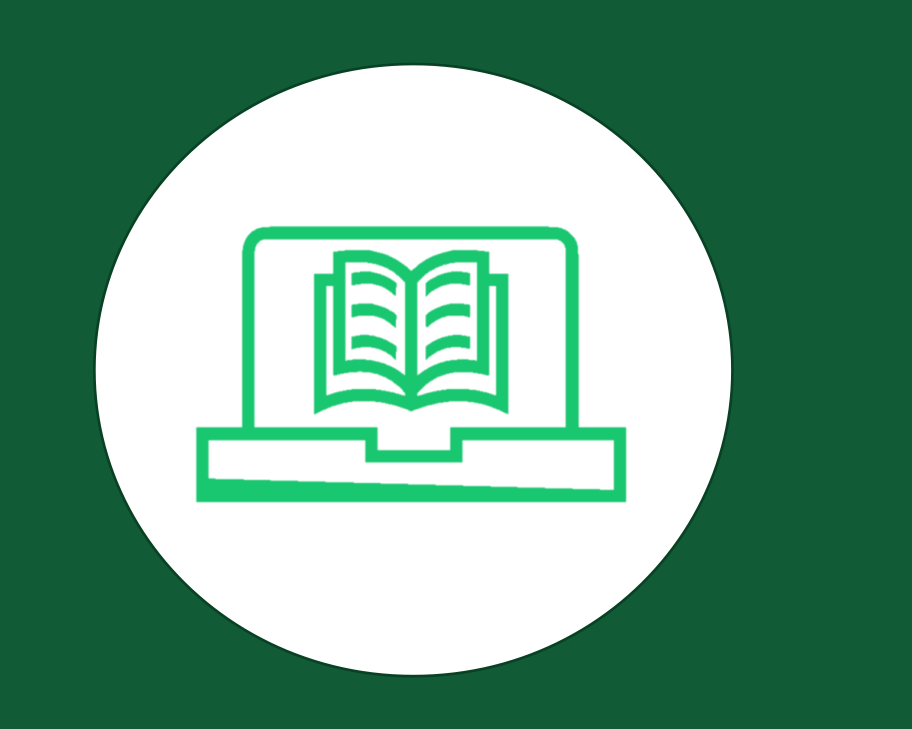

## Wiley Online Library

### 平台操作使用(如何取得管理者帳號密碼)

- 1. 管理者帳號都是要自己在Wiley Online Library上申 請一組。
- 2. 管理者帳號的密碼因為GDPR規範,沒人可以知道或 是提供,只能自己上線按Forgot,會把密碼寄去 email信箱。
- 3. Wiley Account Manager通常設定學校主要聯絡窗口 為管理者帳號,可以設多人為管理者帳號,要增設管 理者帳號,新增的管理者也需要自己先行於

WileyOnlineLibrary申請一個帳號,詳情請洽AM。

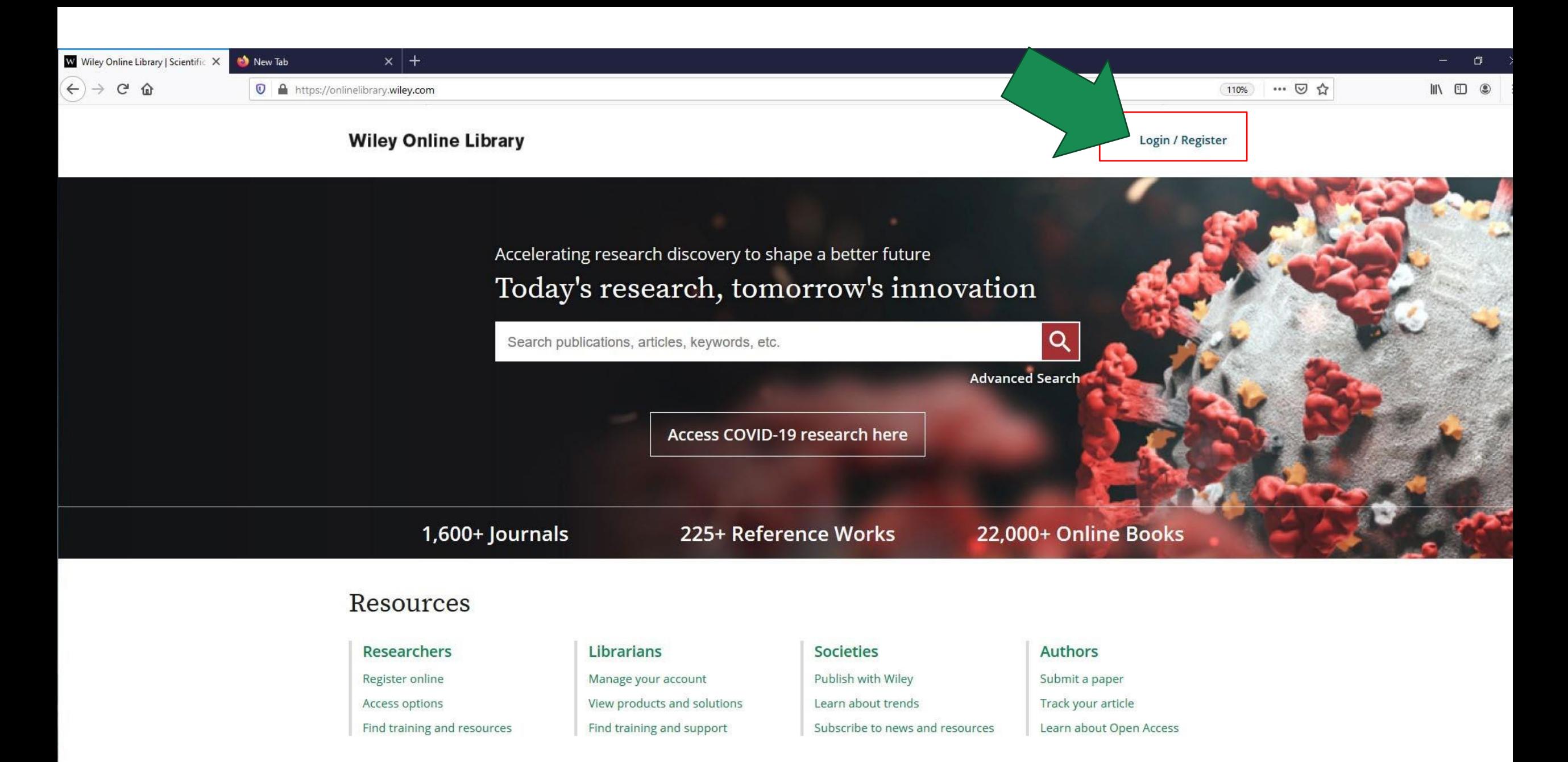

Subjects

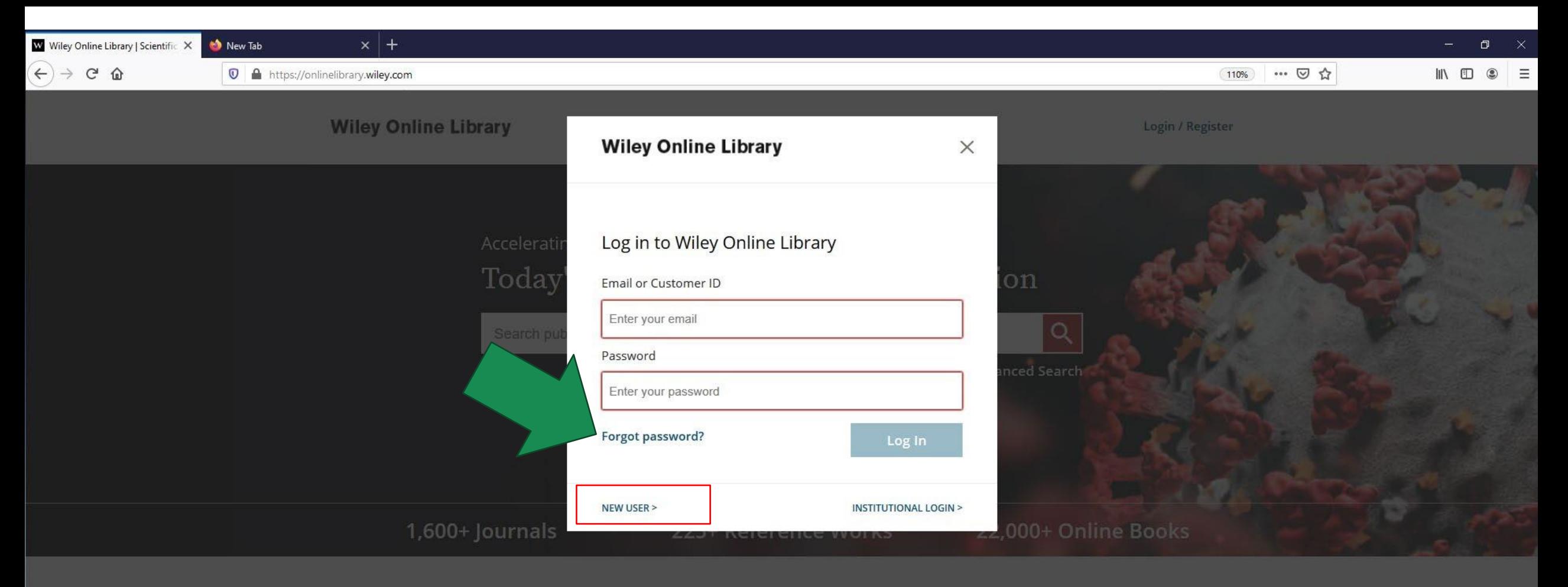

### Resources

# Researchers

### Librarians

Manage your account View products and solutions

### Societies Publish with Wiley

#### Authors

Track your article

Subjects

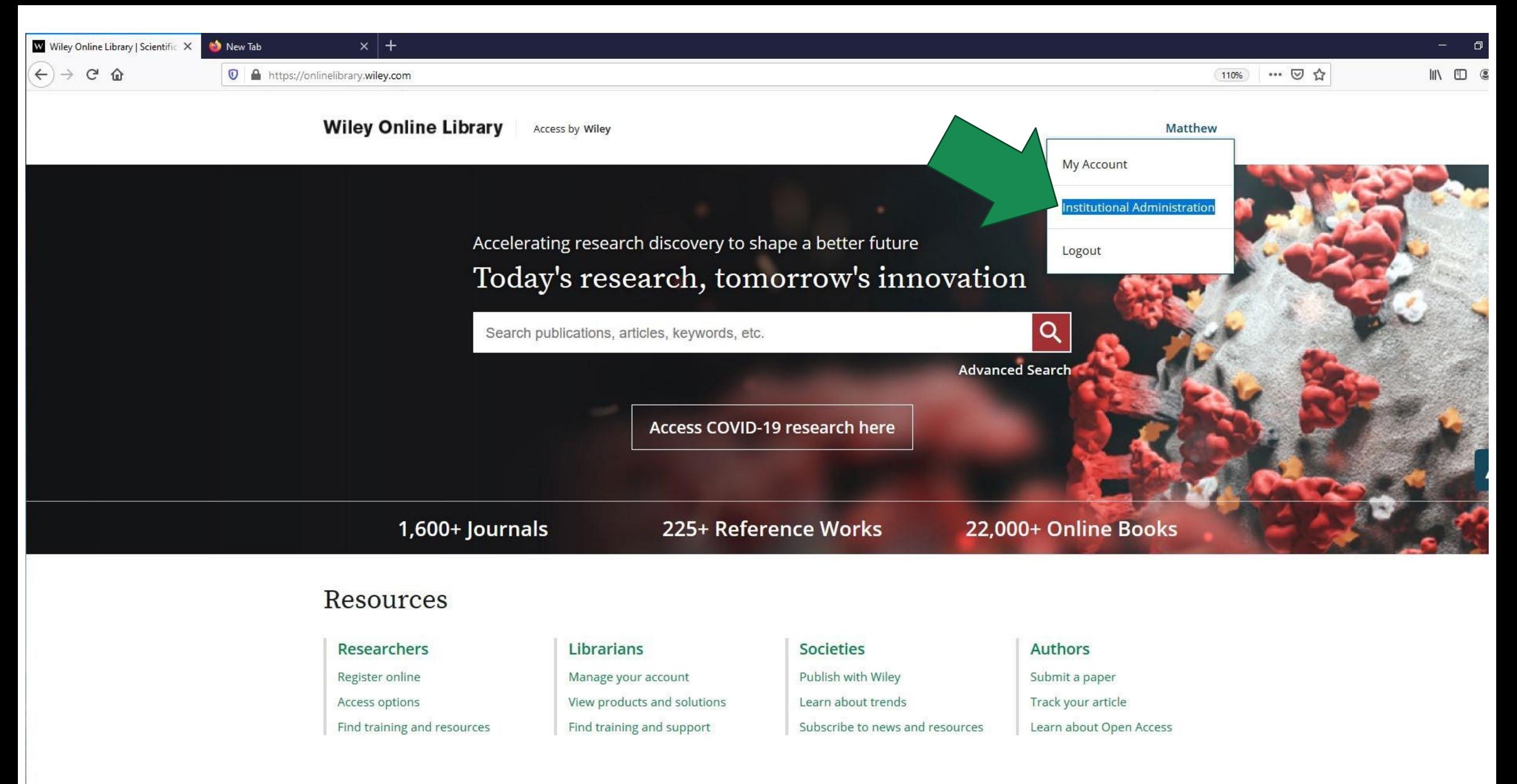

Subjects

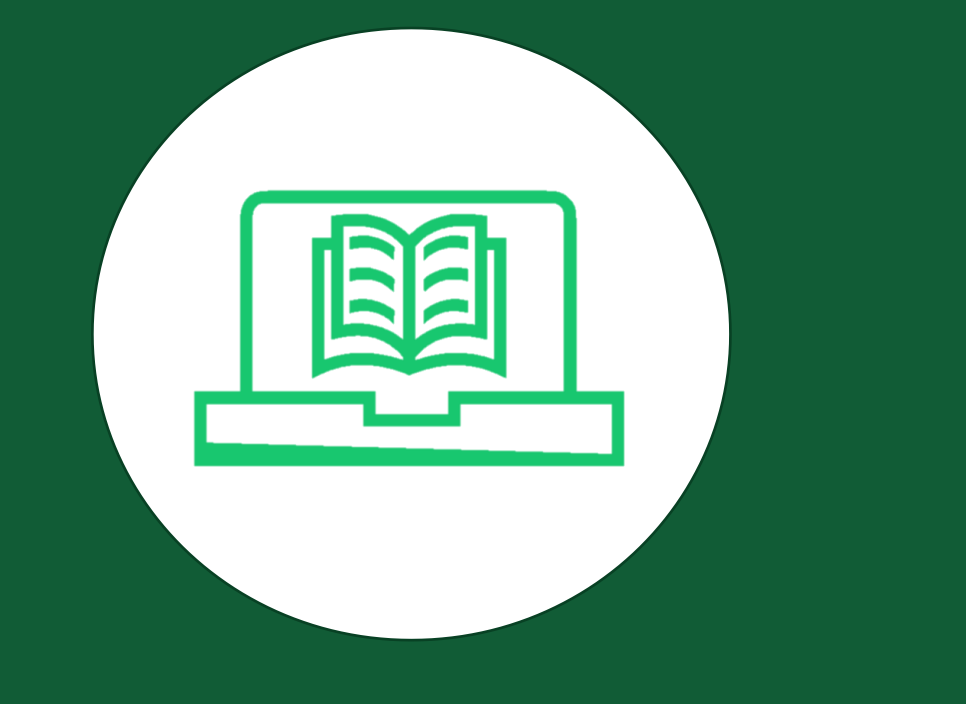

## **Wiley Online Library**

### 管理端後台各項功能
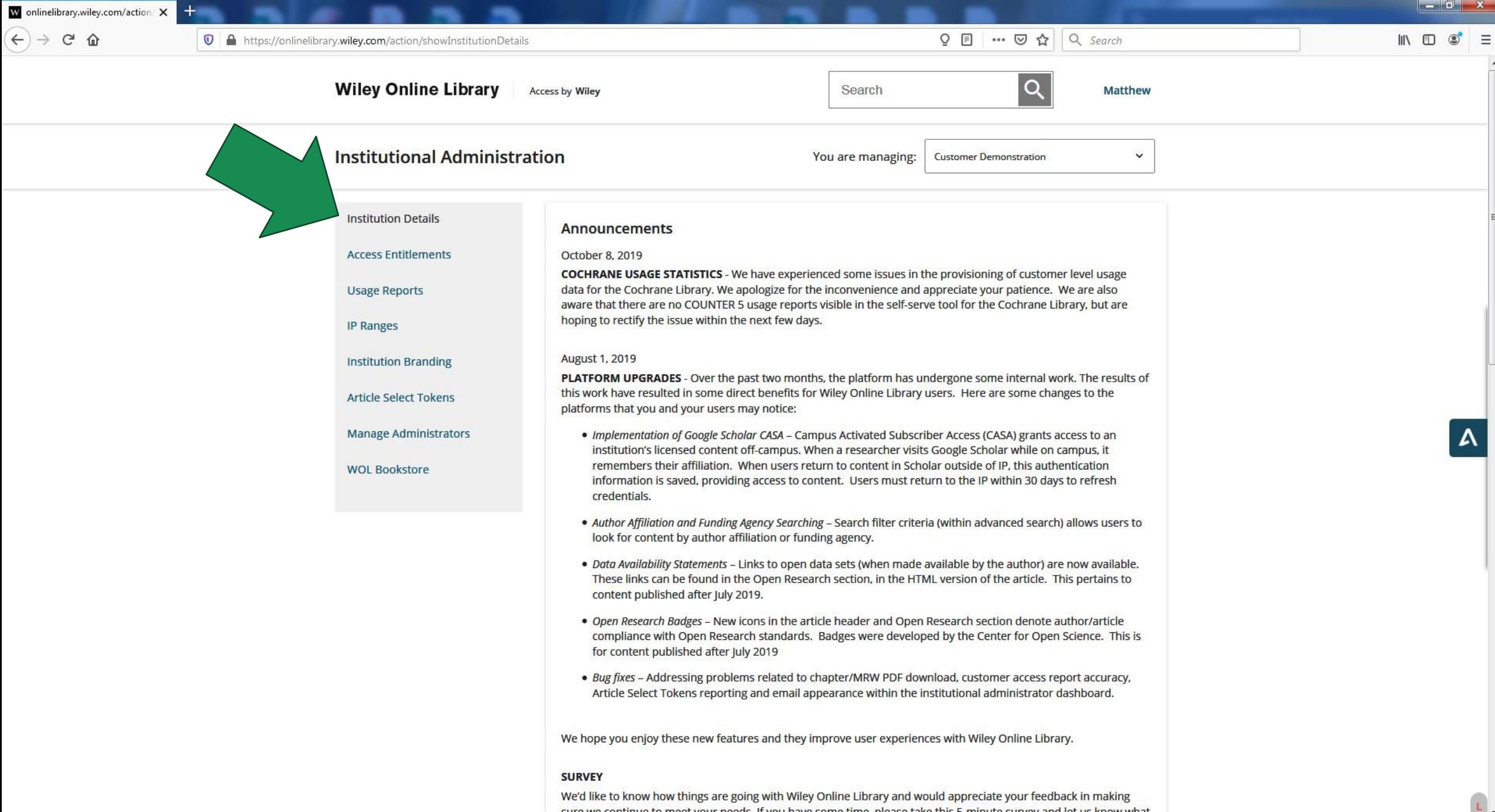

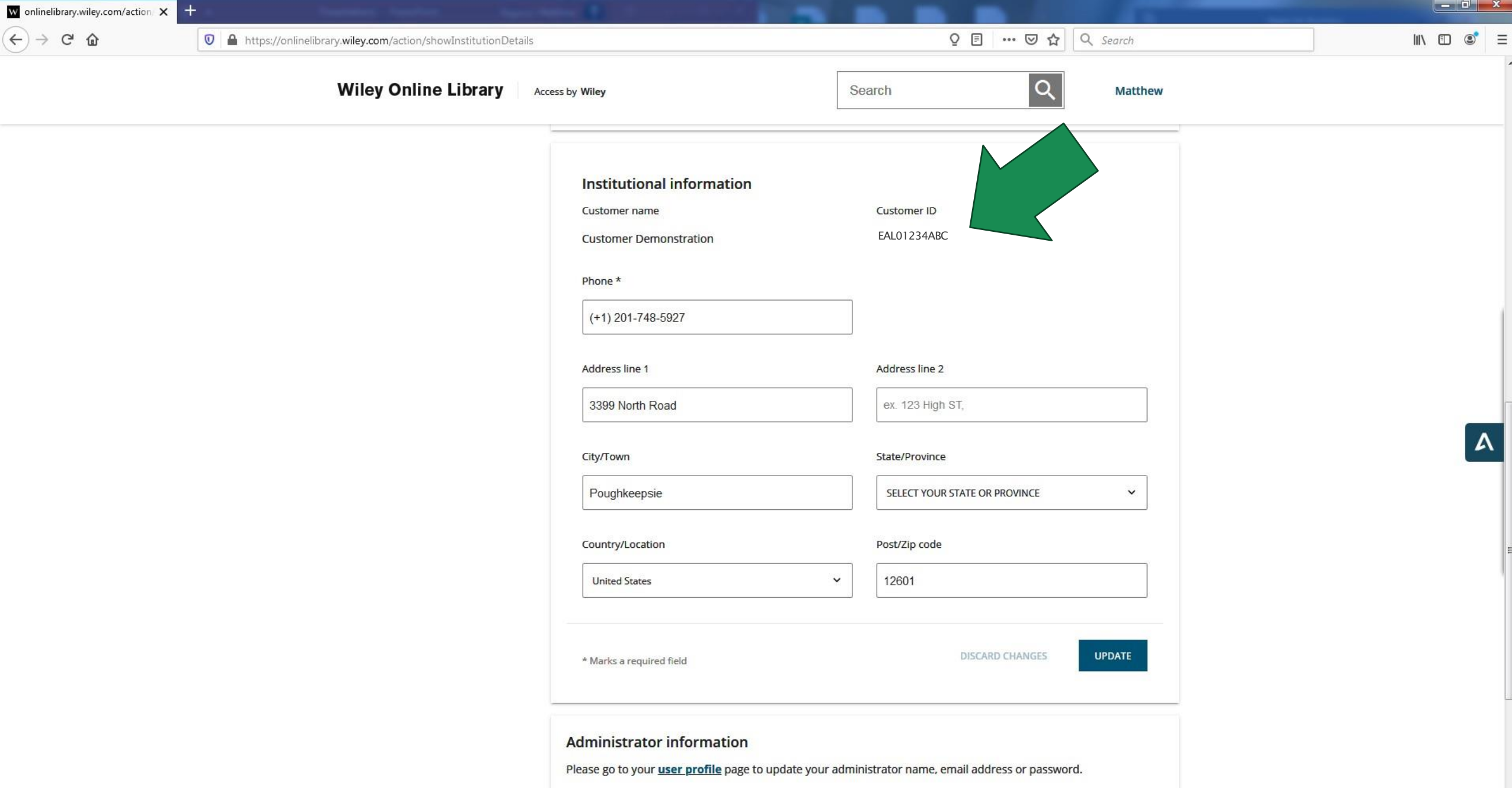

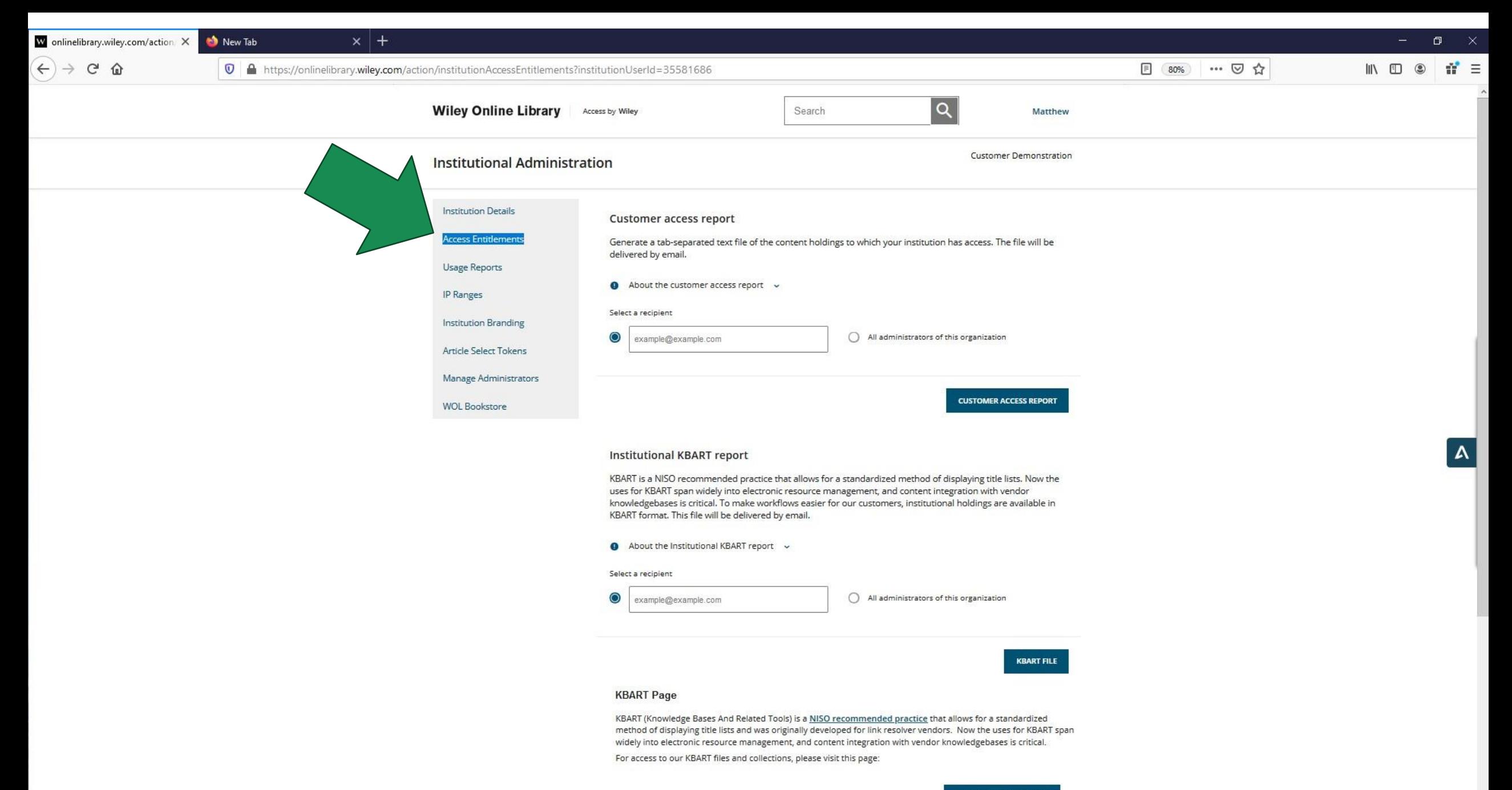

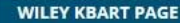

 $\mathbf{L}$ 

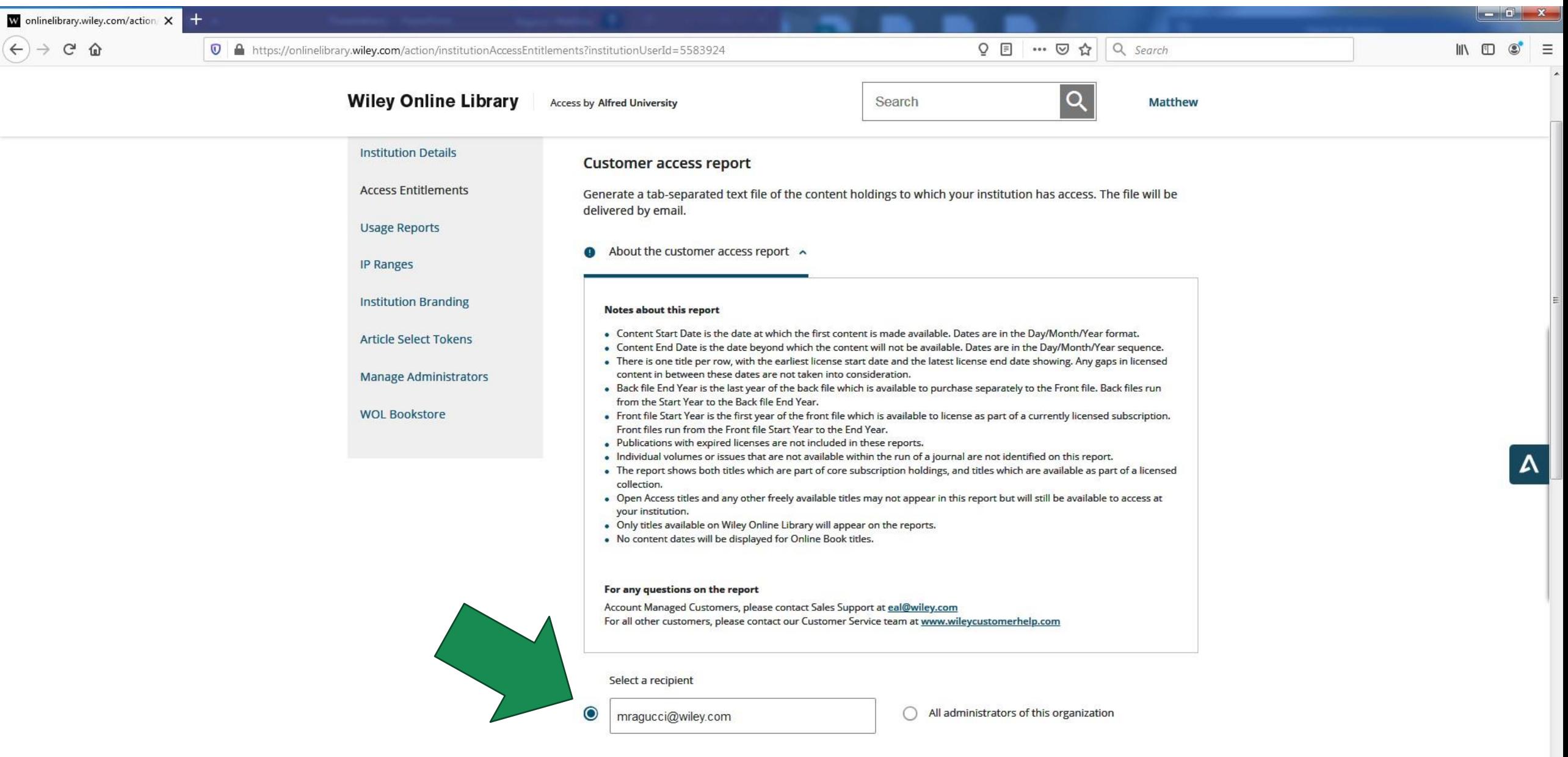

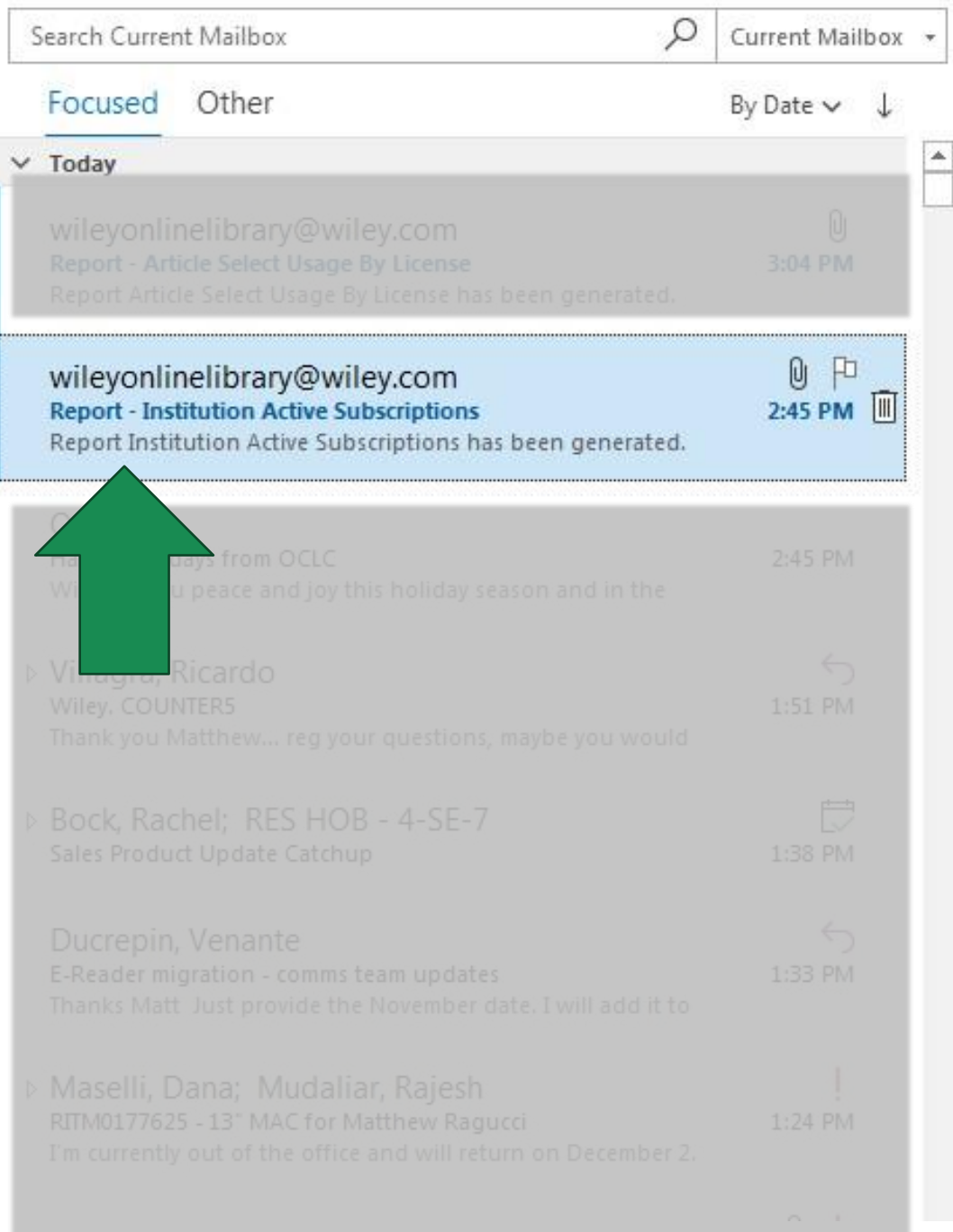

### Report - Institution Active Subscriptions

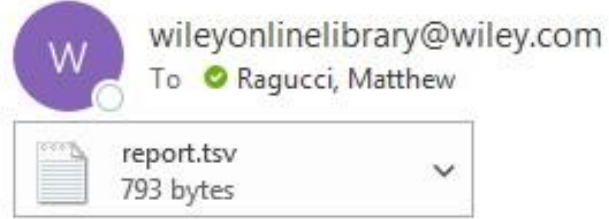

Report Institution Active Subscriptions has been generated.

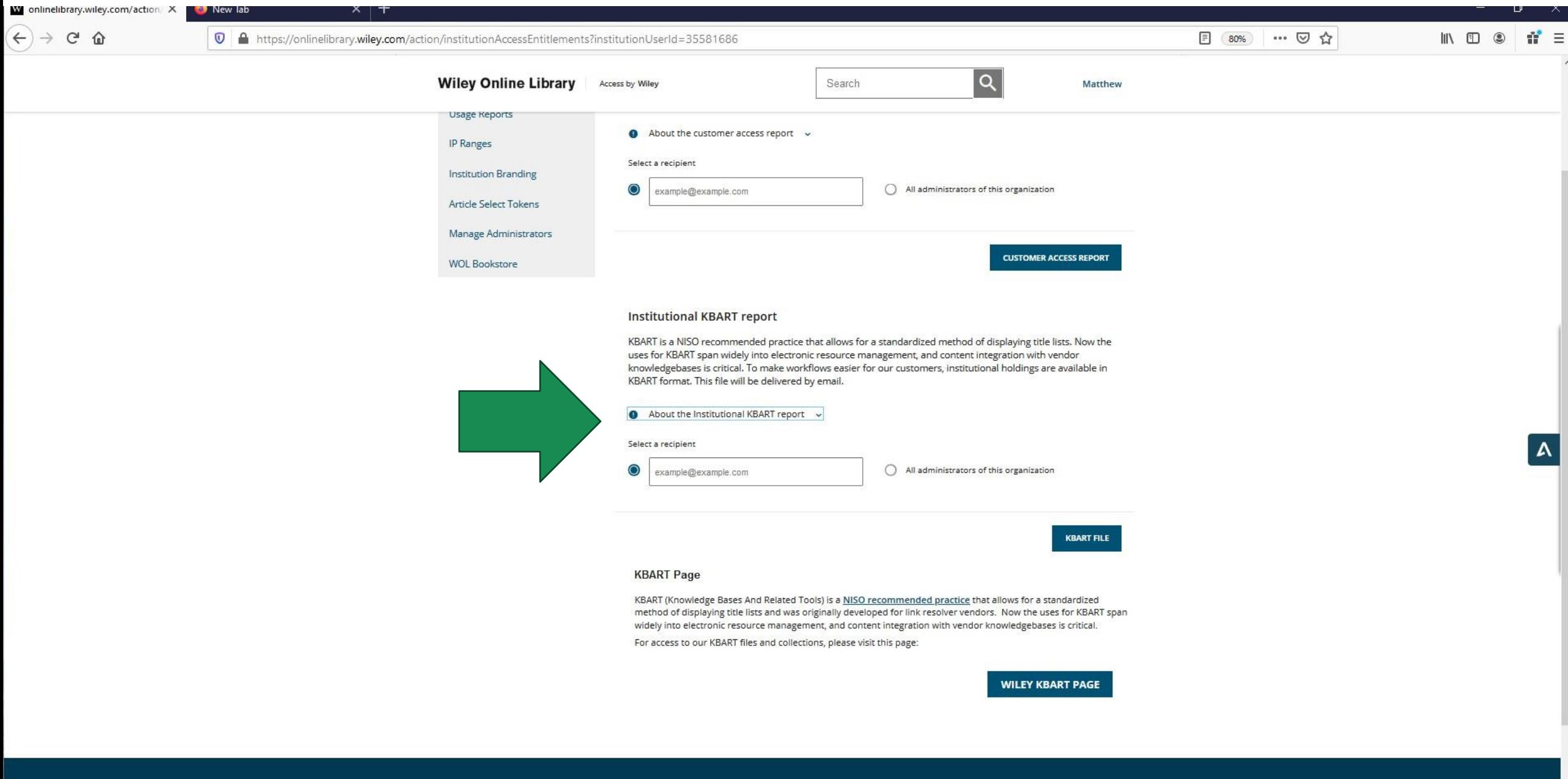

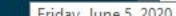

About Wiley Online Library Help & Support

**Contact Us** 

**Privacy Policy** 

Opportunities **Subscription Agents** 

Connect with Wiley

The Wiley Network

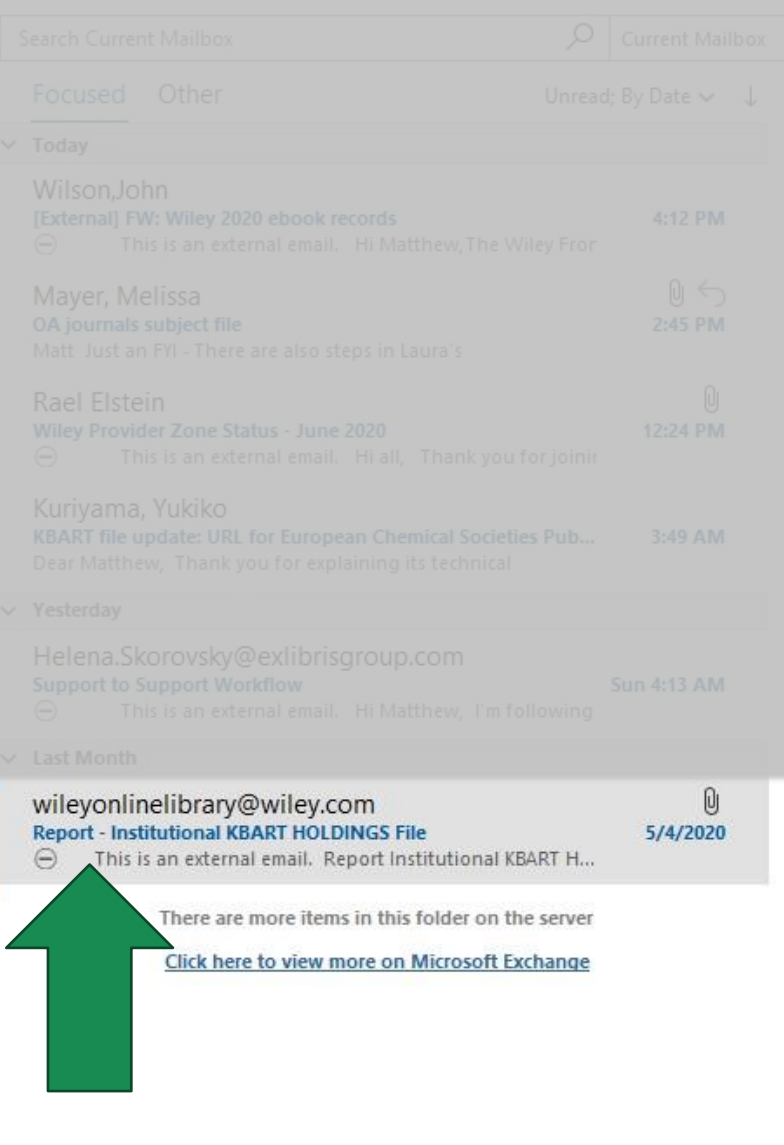

#### Report - Institutional KBART HOLDINGS File

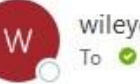

 $\Theta$ 

wileyonlinelibrary@wiley.com<br>To **O** Ragucci, Matthew

wiley\_Royal-Danish-Library\_AllTitles\_2020-05-04.txt v

This is an external email.

Report Institutional KBART HOLDINGS File has been generated.

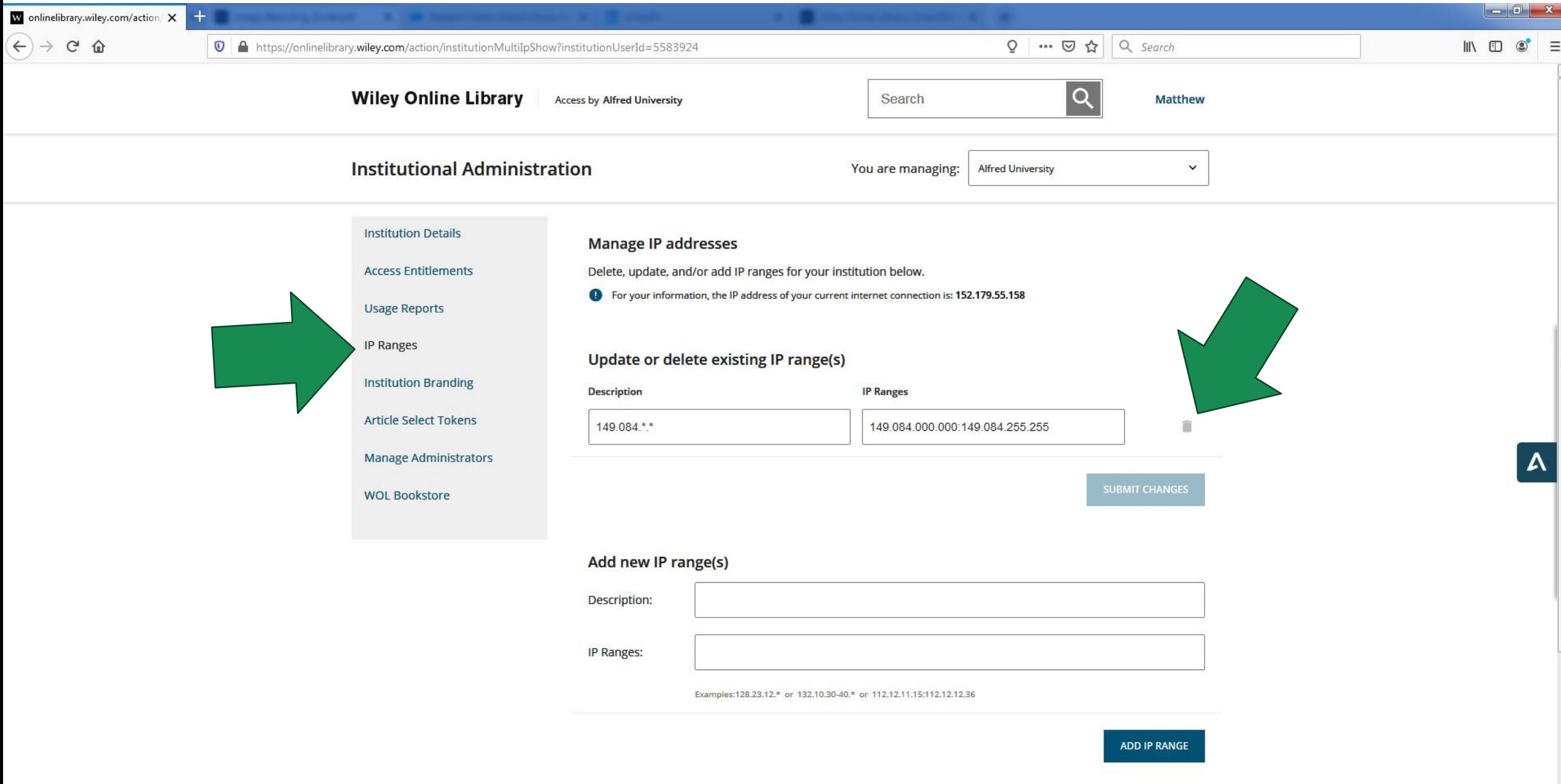

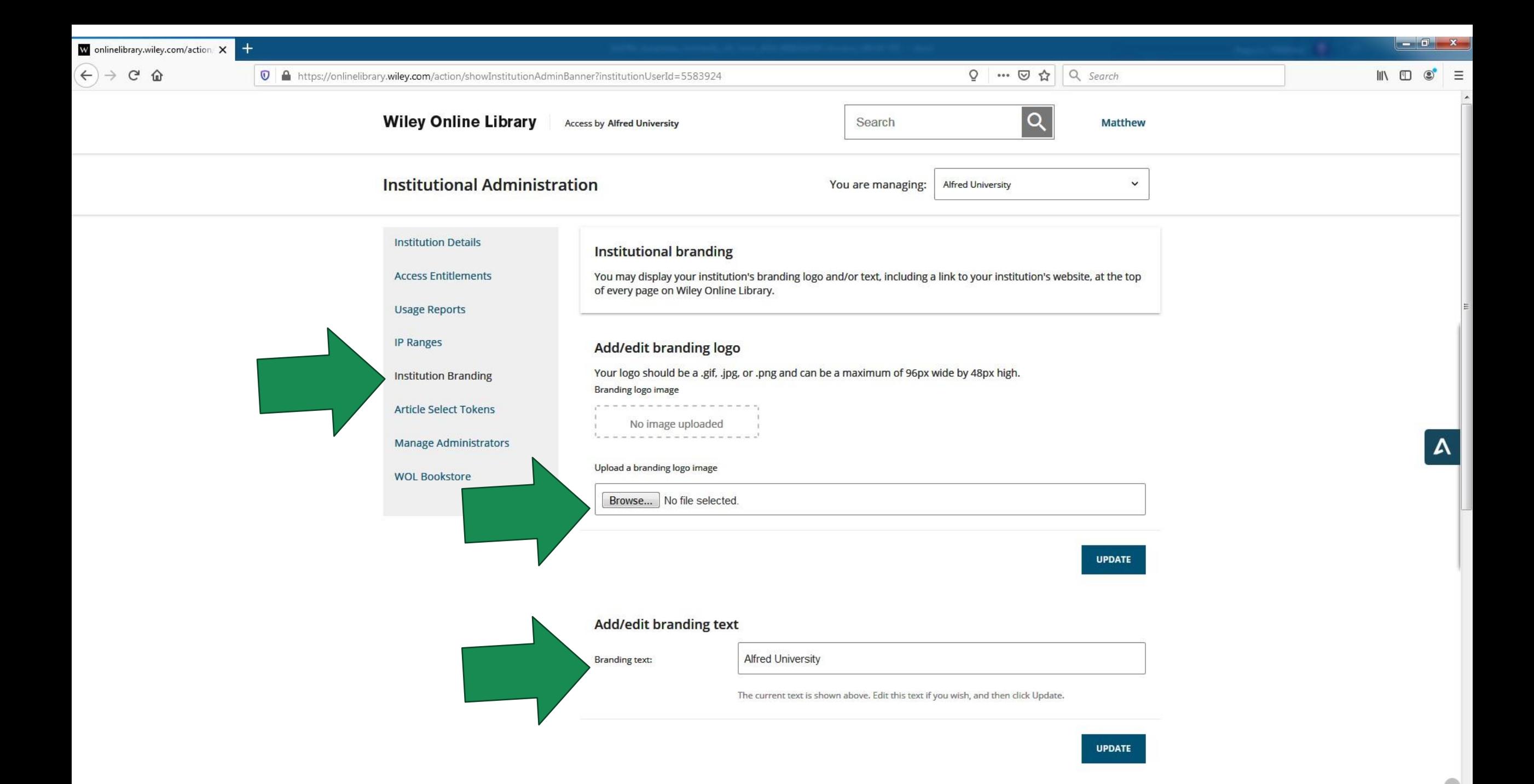

 $\mathbf{k}_\parallel$ 

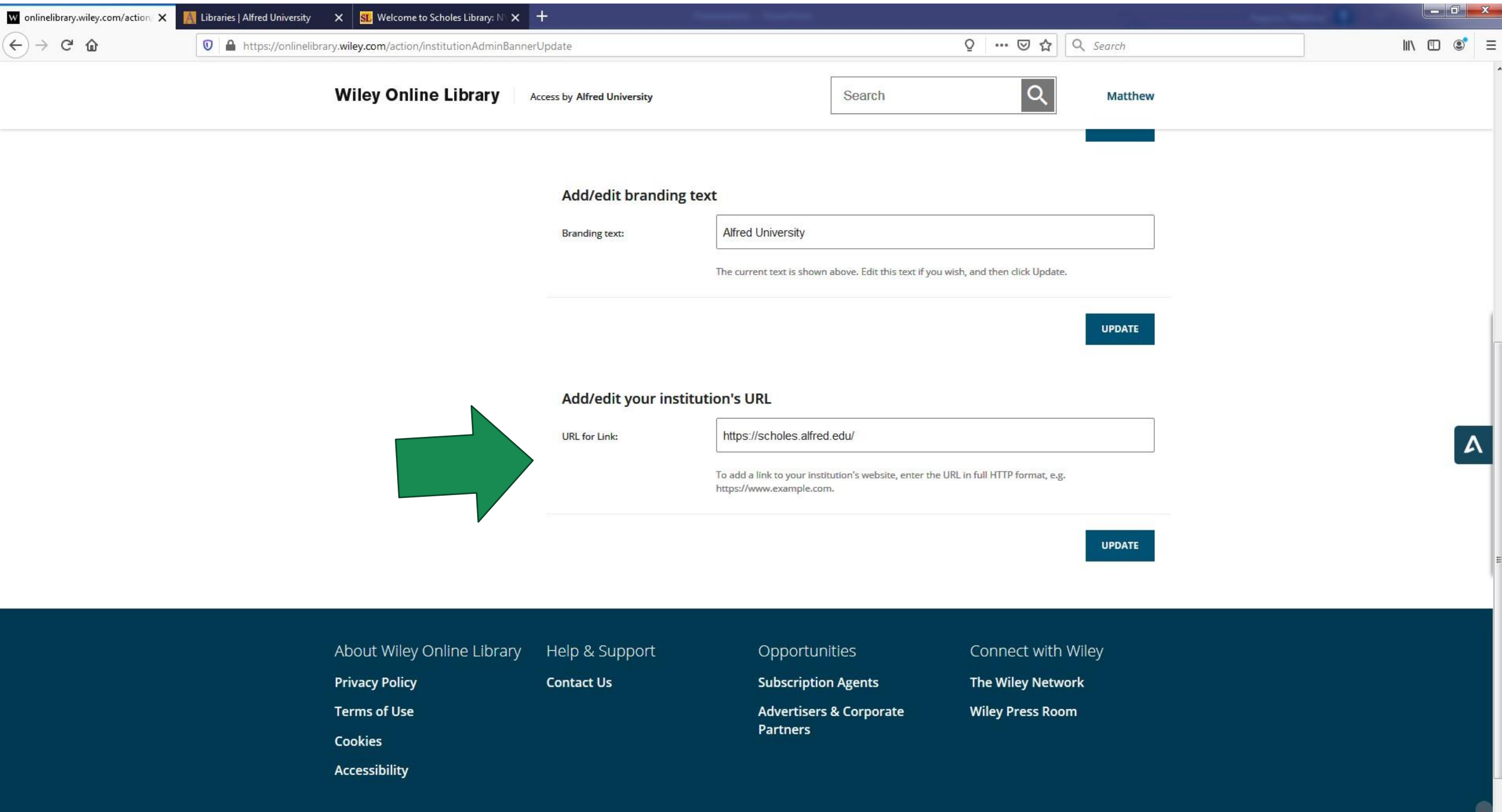

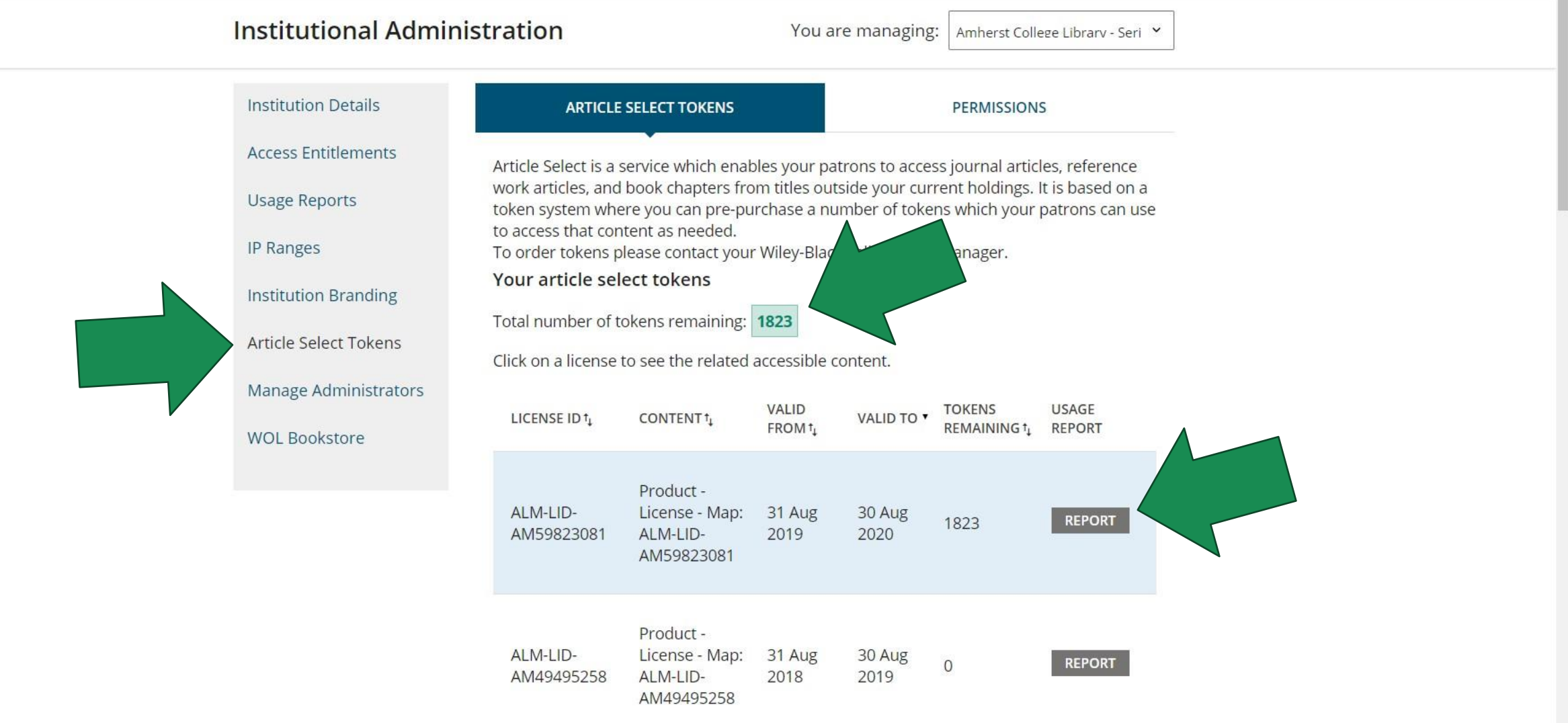

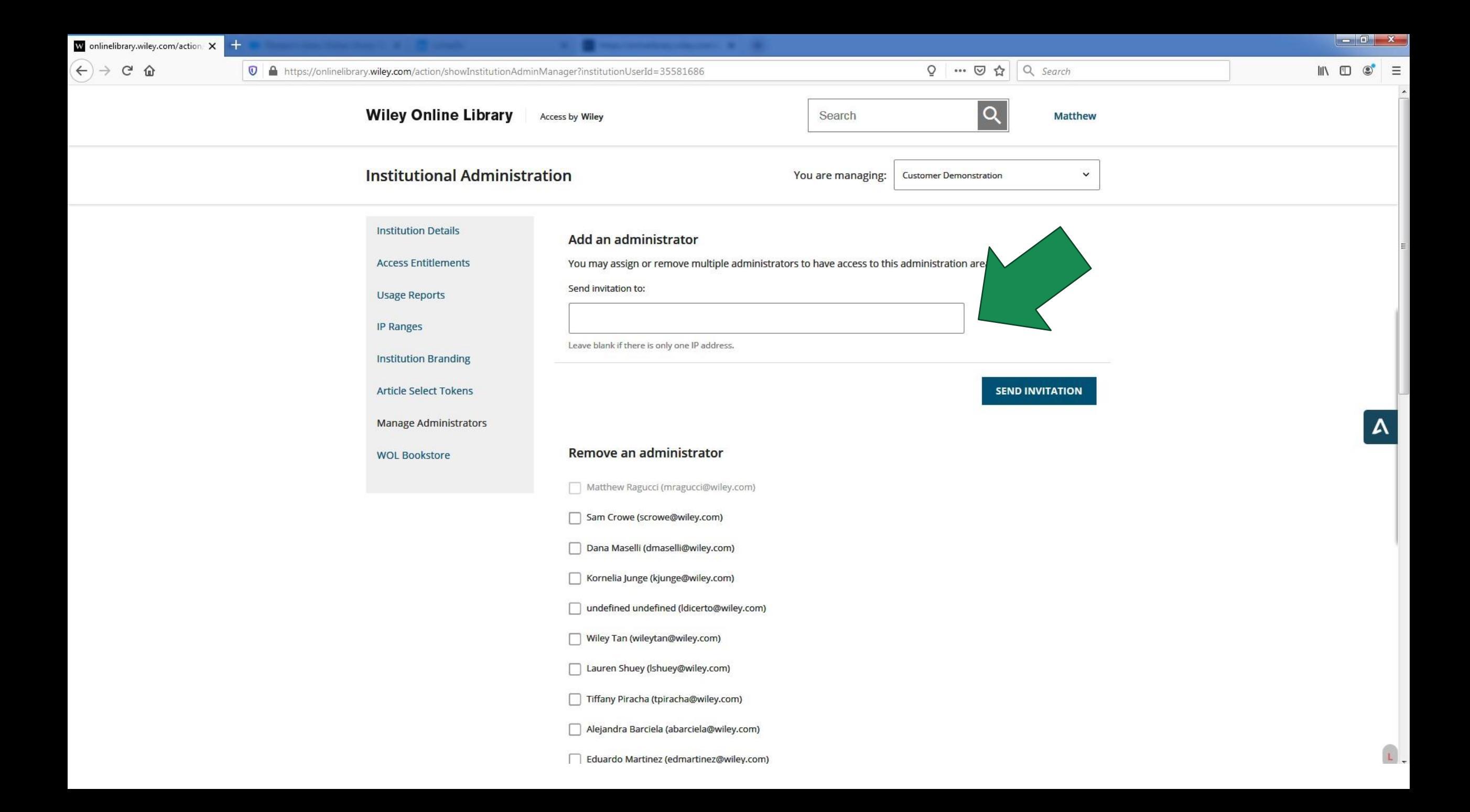

## WILEY

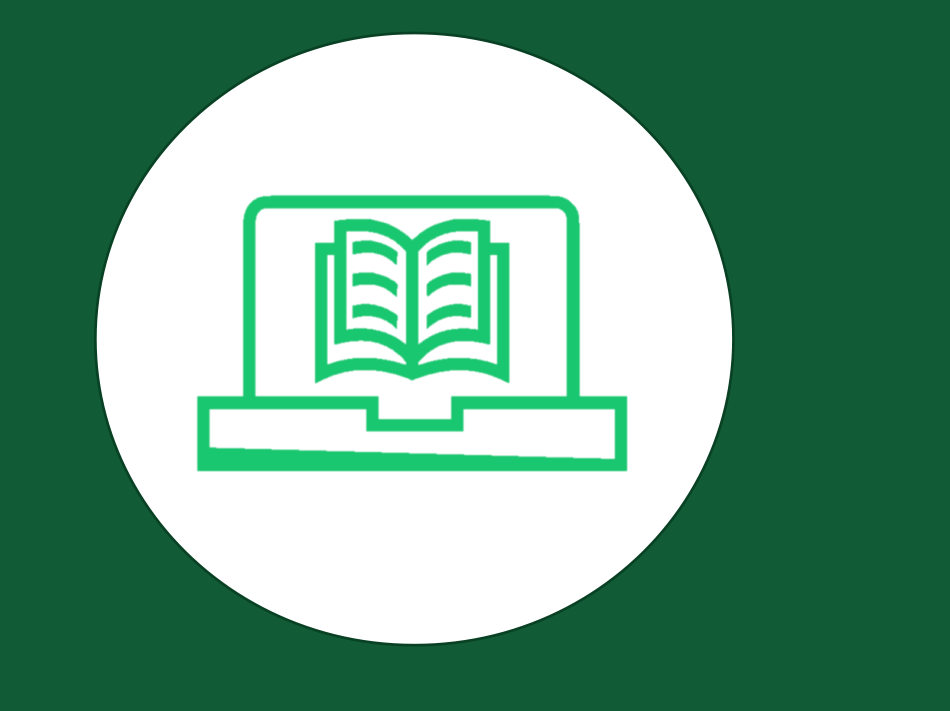

## Wiley Online Library

講解counter統計標準的定義,及

前台操作所對應的統計數據變化

說明

## COUNTER 4 V.S. 5

- **1. InvestigationsV.S. Requests**
	- **a) Total\_Item\_Investigations**
	- **b) Total\_Item\_Requests**
	- **c) Unique\_Item\_Investigations**
	- **d) Unique\_Item\_Requests**
- **2. Nosecessions**
- **3. TR J1, J3, PR, DR**

### **RELEASE 5 MANUAL FOR LIBRARIANS**

Books: Understanding metrics and standard views

Module 1: Book Usage

**John Hendry** 

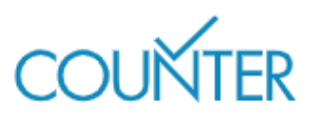

https:/[/www.wiley.com/customer-success/wiley-online-library-usage-reports/counter-5-journal-usage-manual-for-librarians](http://www.wiley.com/customer-success/wiley-online-library-usage-reports/counter-5-journal-usage-manual-for-librarians)

## COUNTER 5 (A PRACTICAL EXAMPLE)

- •First, she clicks on the tab **About these proceedings**.This displays further information about the book, including links to content.
- •The second click is on the link for **Dictionary Learning Informed Deep Neural Network...** This opens the content of the chapter in html form.
- $\cdot$  The third click is on the link (in the right-hand column) to the pdf for that same chapter. This downloads and opens the content of the chapter in pdf form.
- •The fourth click is on the link (in the right-hand column) to the pdf for the chapter **Structure-Aware Noise Reduction Generative Adversarial Network...** This opens the content of the chapter in pdf form.
- •The fifth click is at the top of the page on the button**Download book PDF**. This opens the whole book in pdf form.

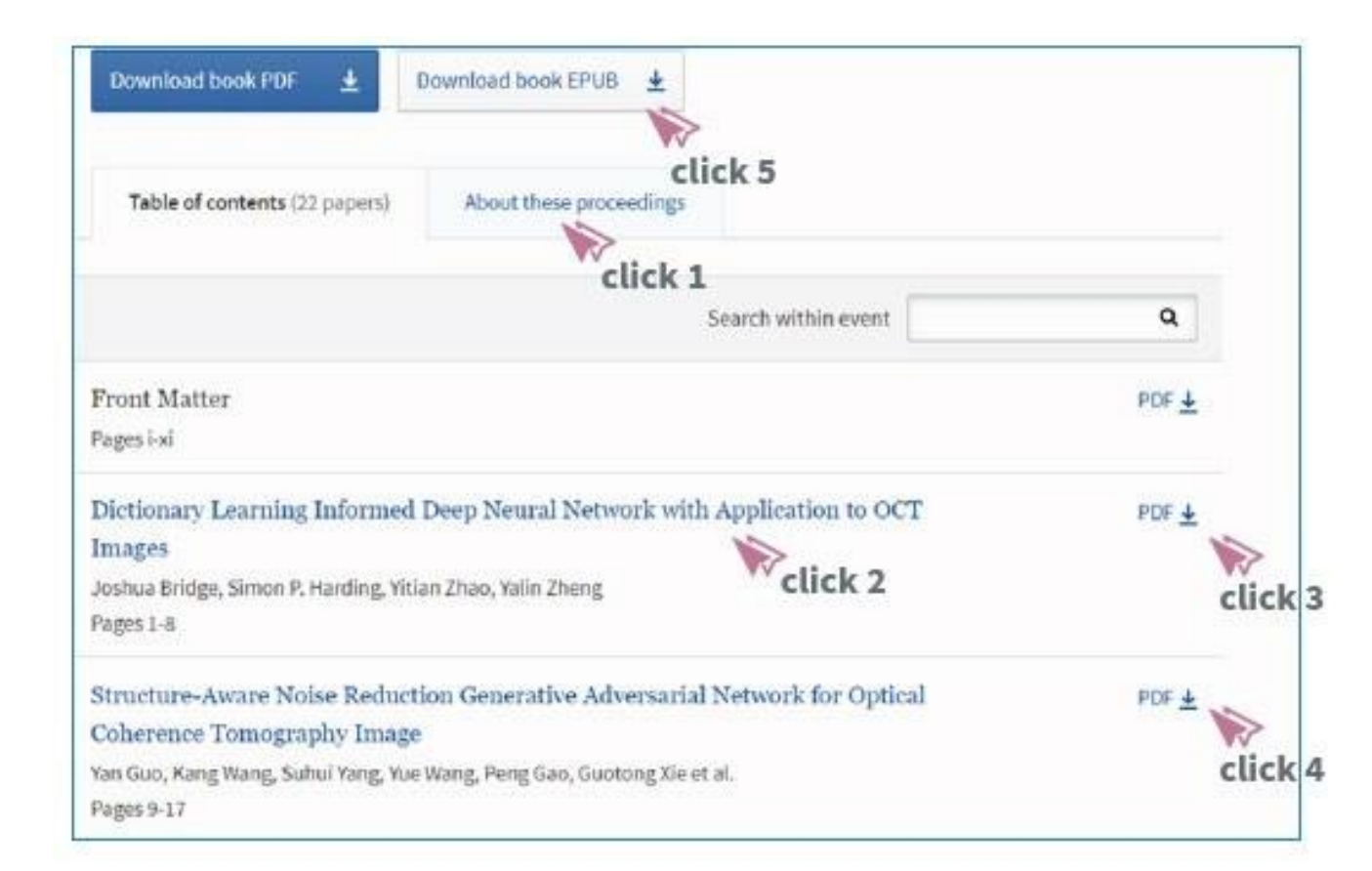

https[://w](http://www.wiley.com/customer-success/wiley-online-library-)w[w.wiley.com/customer-success/wiley-online-library](http://www.wiley.com/customer-success/wiley-online-library-)usage-reports/counter-5-journal-usage-manual-for-librarians

## **COUNTER 5 (A PRACTICAL EXAMPLE)**

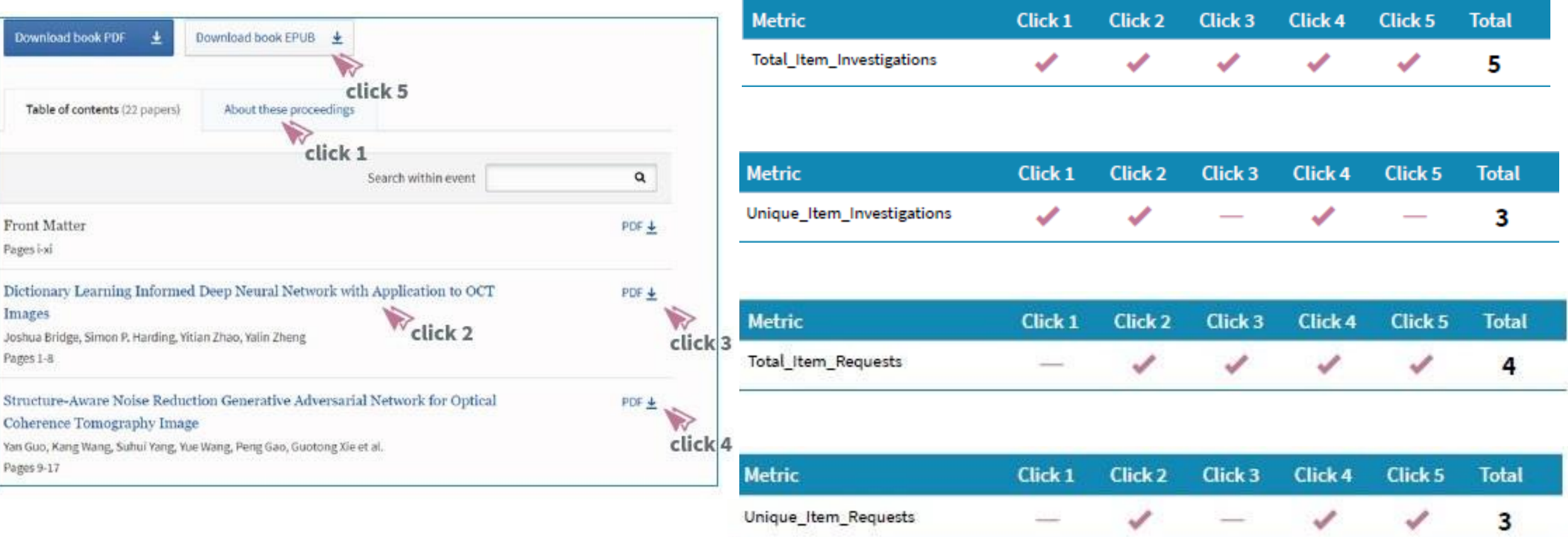

### WILEY

## WILEY

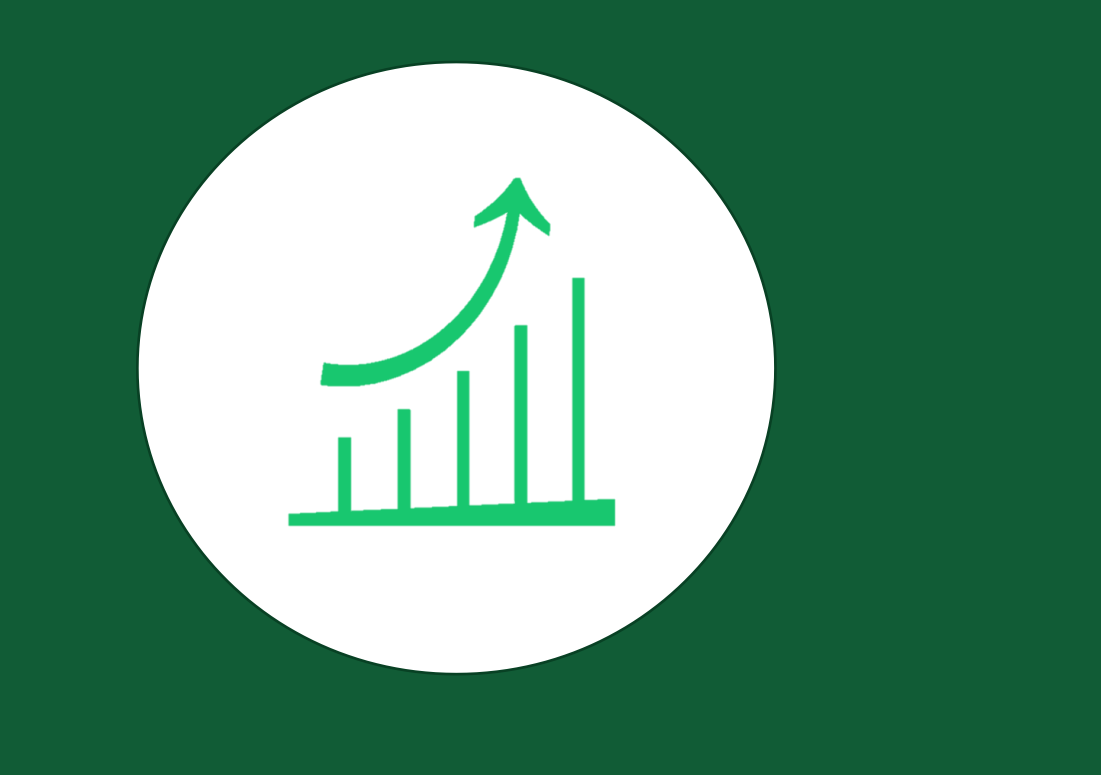

## Wiley Online Library

## Usage Reporting 使用統計篩選和下載報表功能

## Usage Reporting

- •COUNTER 4 (Jan 2010 Mar 2019)
- •COUNTER 5 (Jan 2019 Present)
- •COUNTER 5 guide and other materials available on WOL training hub website
- •Reports are refreshed monthly

#### **WILEY ONLINE LIBRARY USAGE REPORTS**

Learn everything you need to know about how to run reports and COUNTER5 with our guide, FAQ, and these short stepby-step videos.

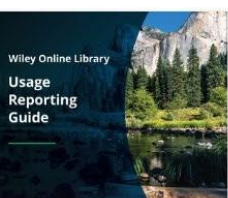

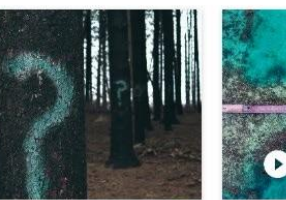

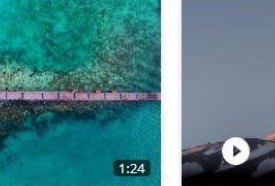

**Usage Reporting Guide** 

1. What Is Counter 5? **Usage Statistics FAQ** 

2. How to Retrieve Reports on Wiley Online Library

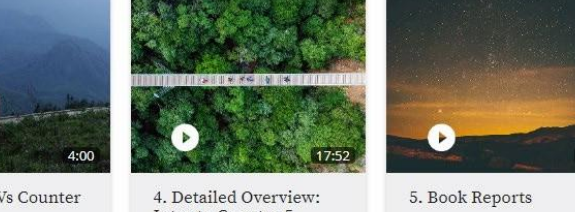

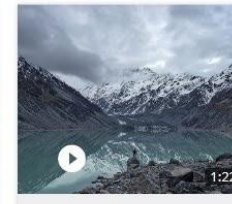

3. Counter 5 Vs Counter

Intro to Counter 5

6. Journal Reports

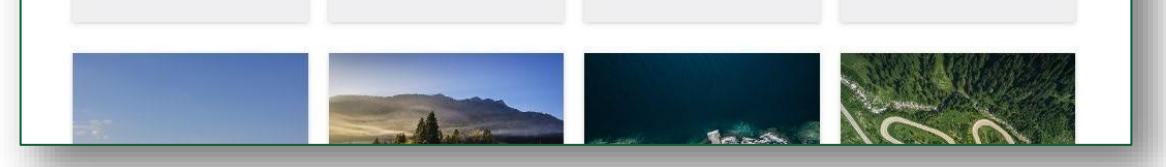

[https://www.wiley.com/network/](https://www.wiley.com/network/wiley-online-library-counter5)  [wiley-online-library-counter5](https://www.wiley.com/network/wiley-online-library-counter5)

### WILEY

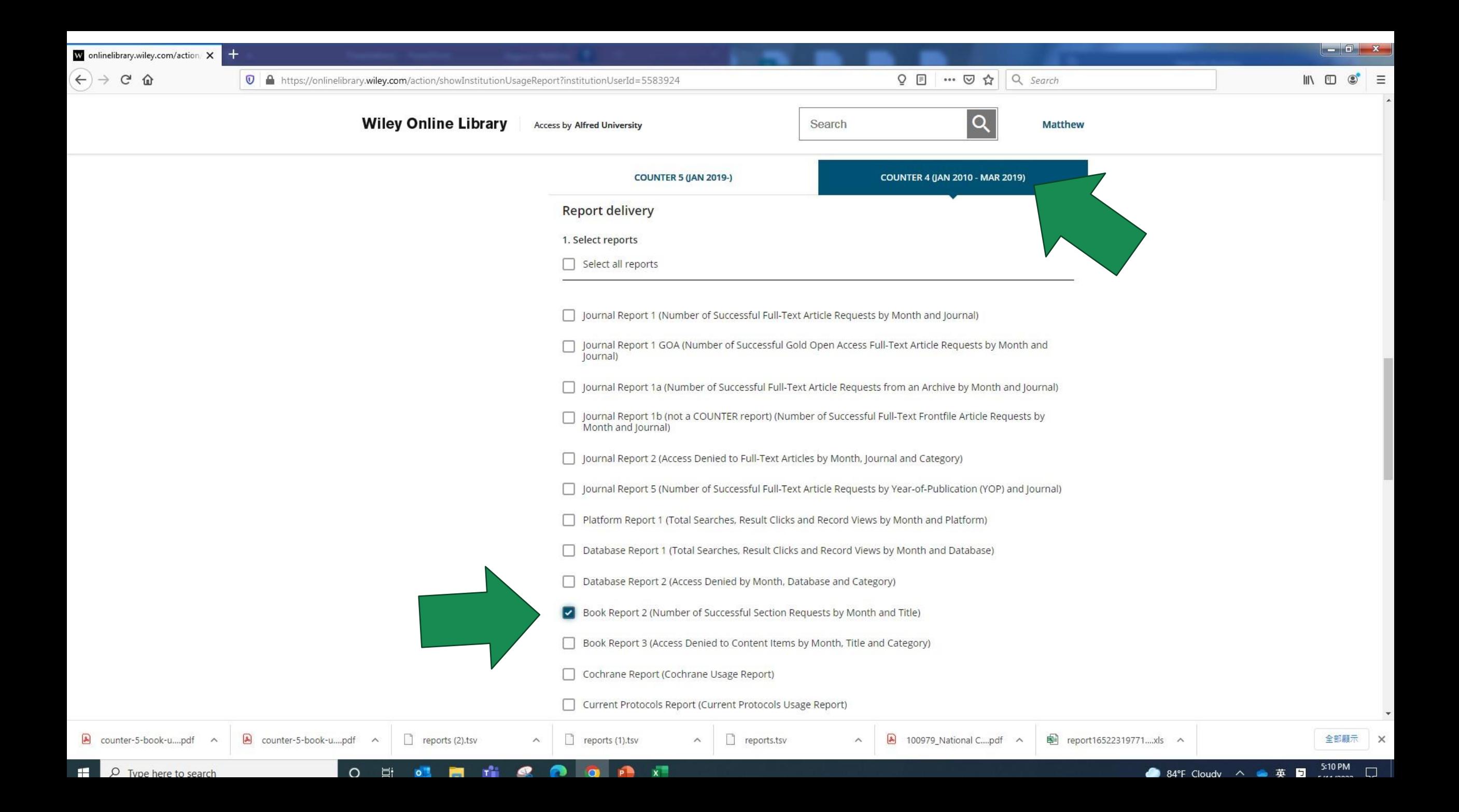

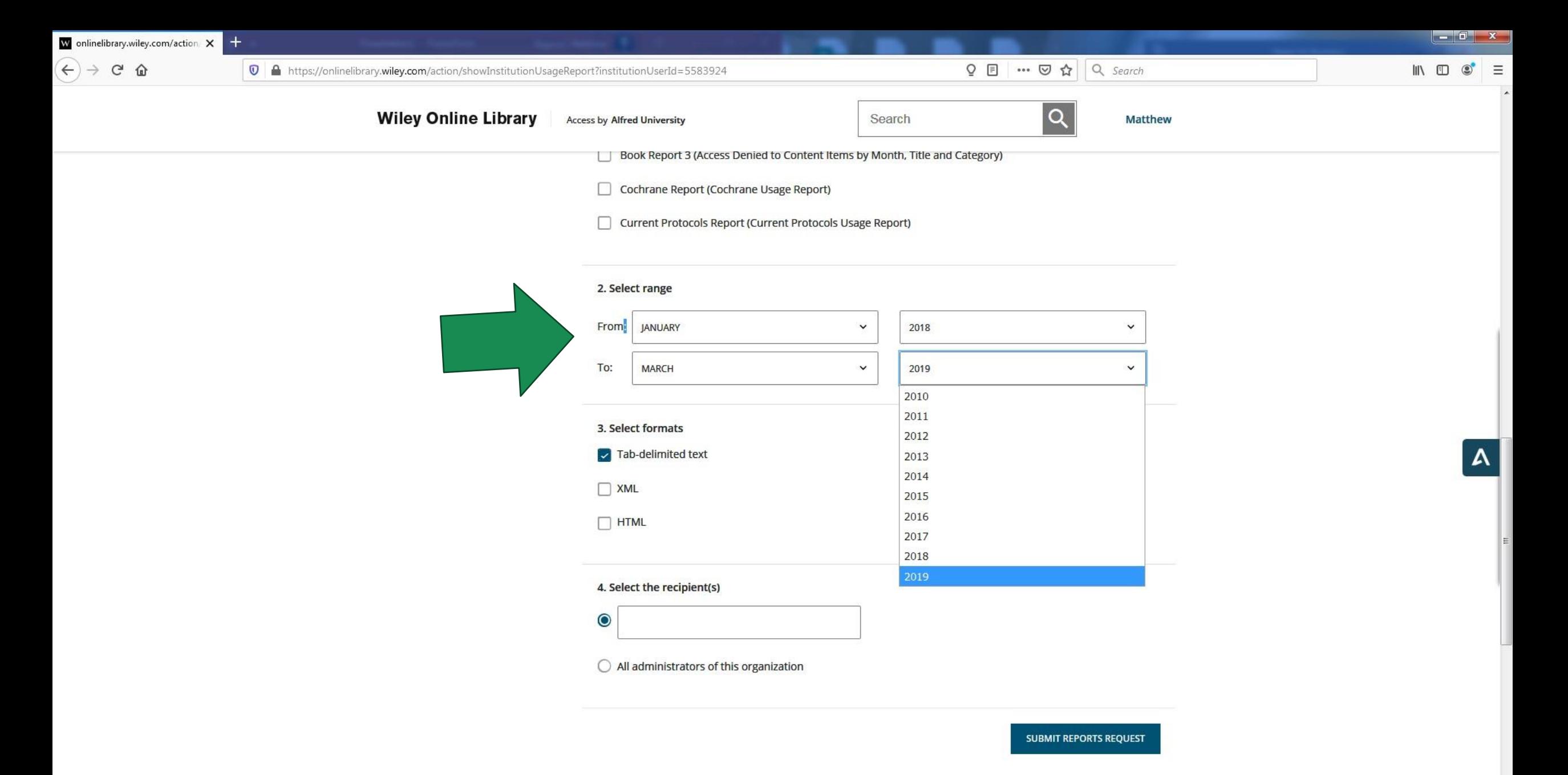

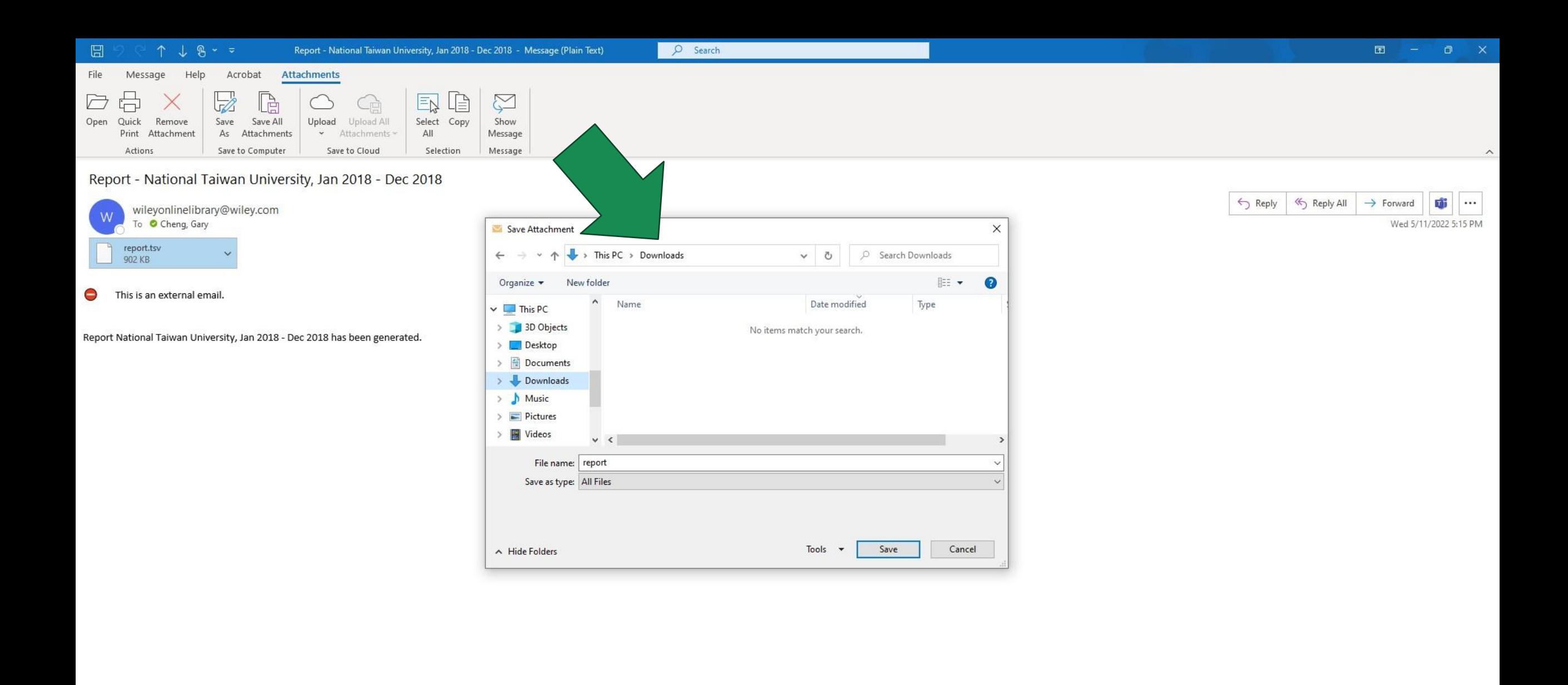

### Open

 $\odot$ 

**d** Home

 $\Box$  New

D Open

Info

Save

Save As

PDF

Print

Share

Export

Publish

Close

Save as Adobe

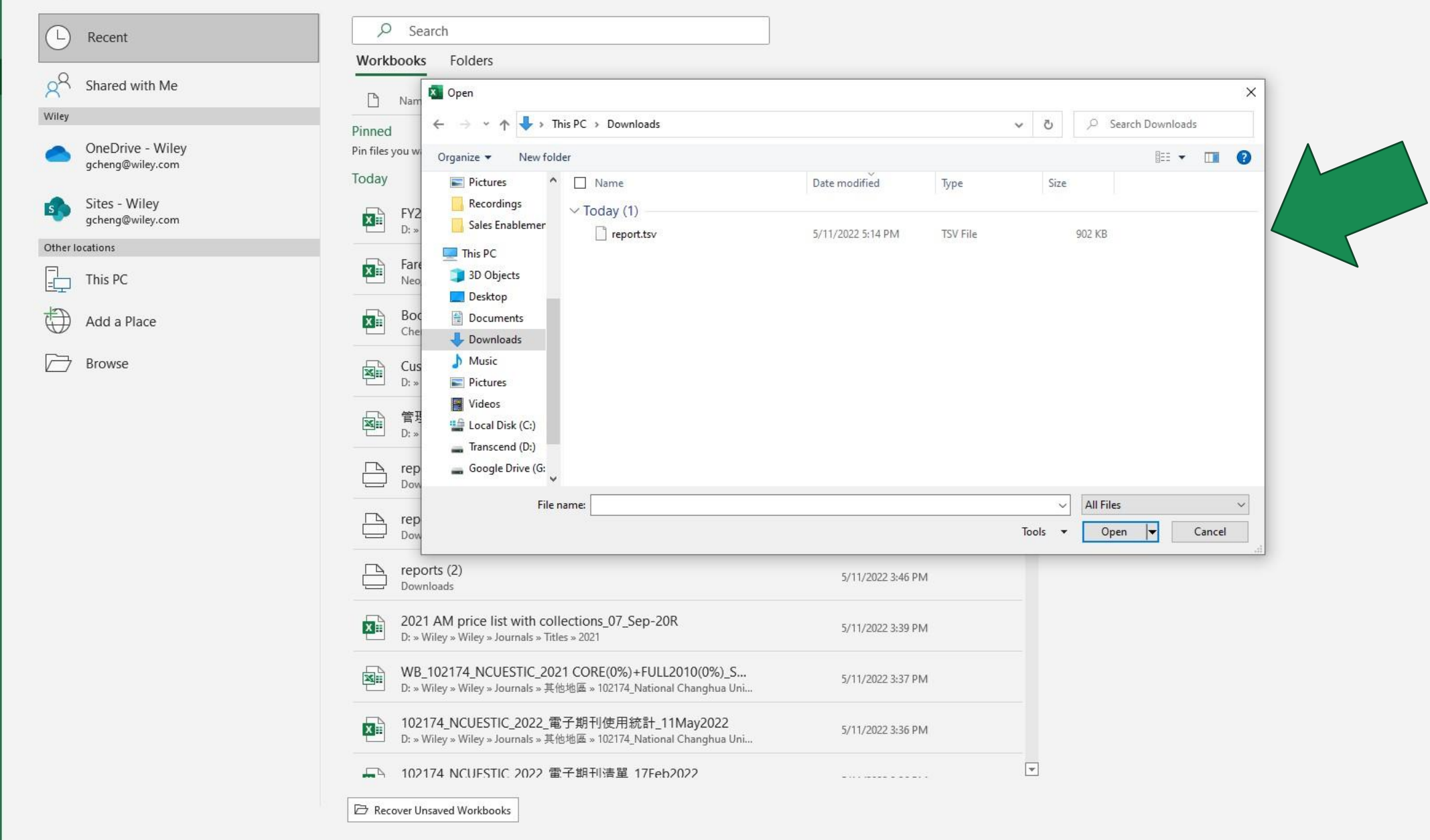

0

 $\bullet$ 

 $x^{\pm}$ 

 $\circ$ 

耳

 $\circ$ 

TH

Account

Feedback

Options

函

Cheng, Ga

 $\Box$  $\times$ 

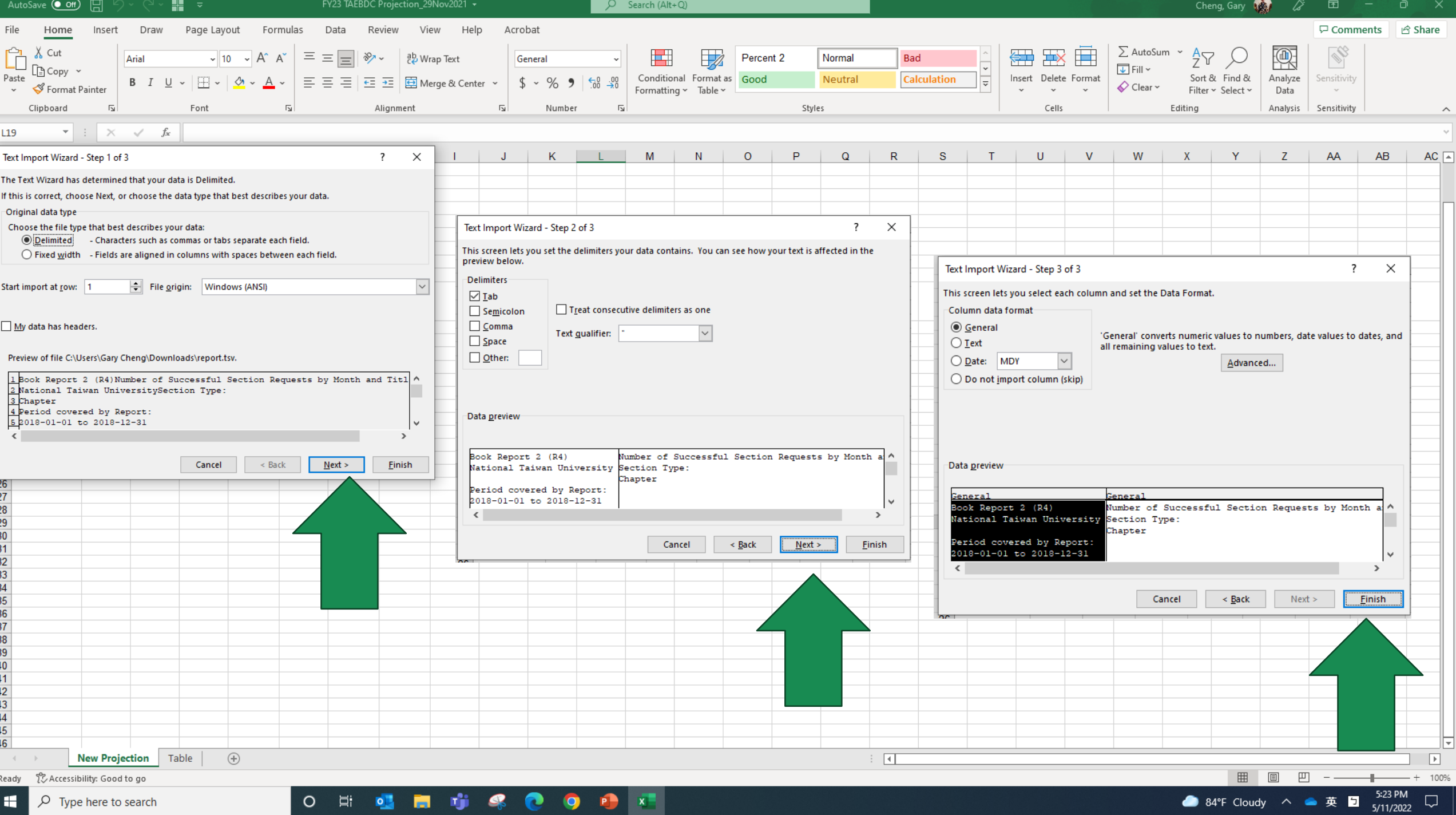

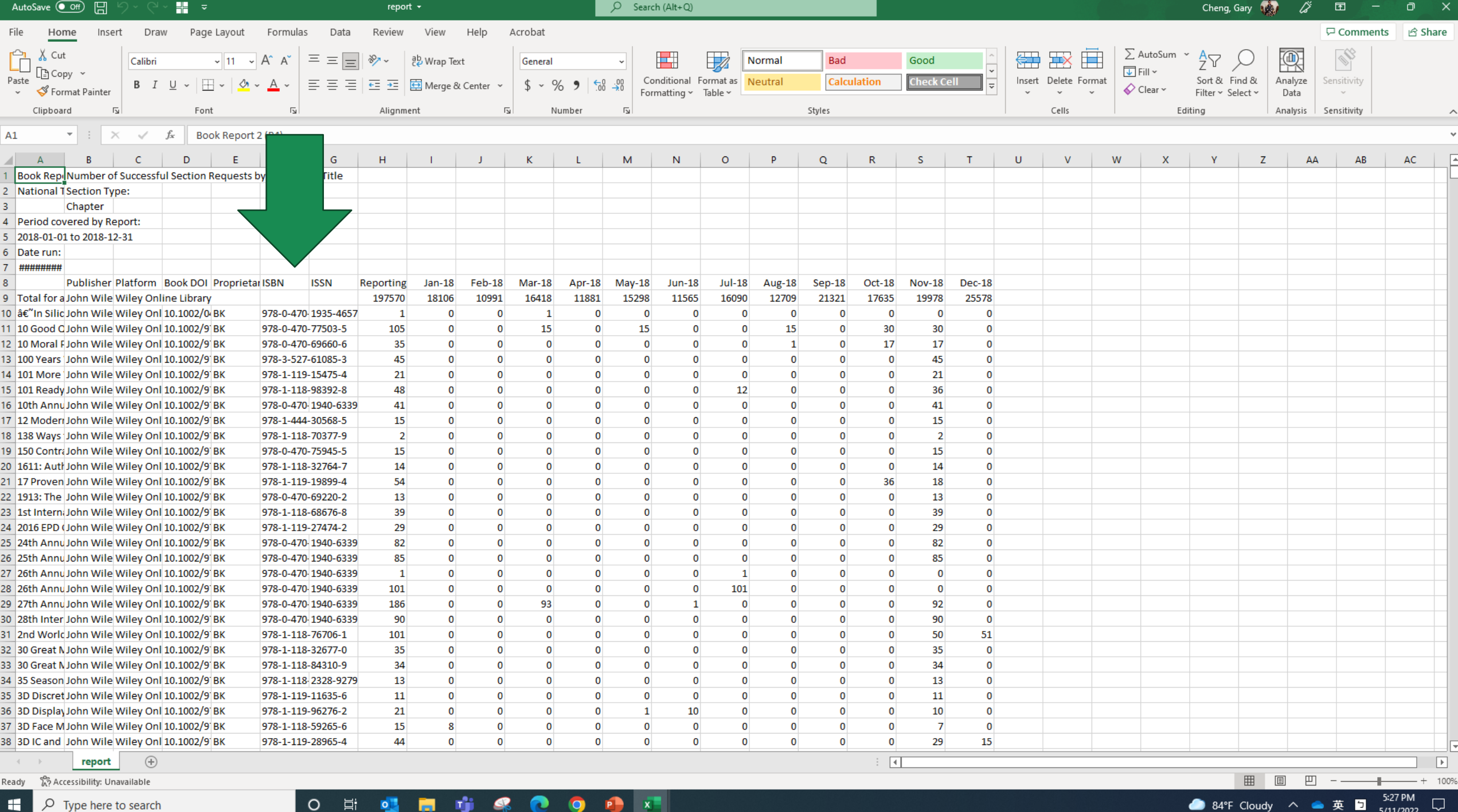

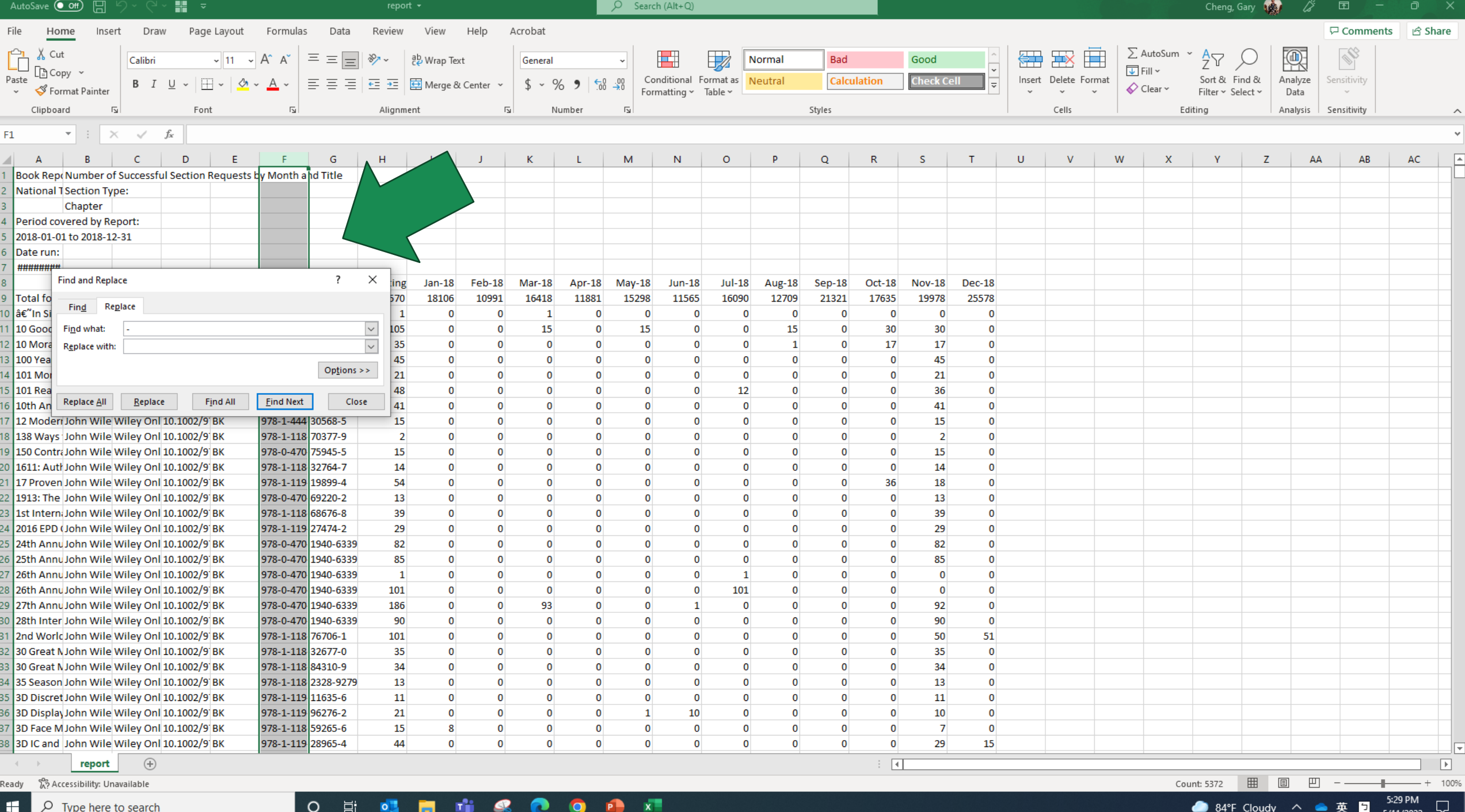

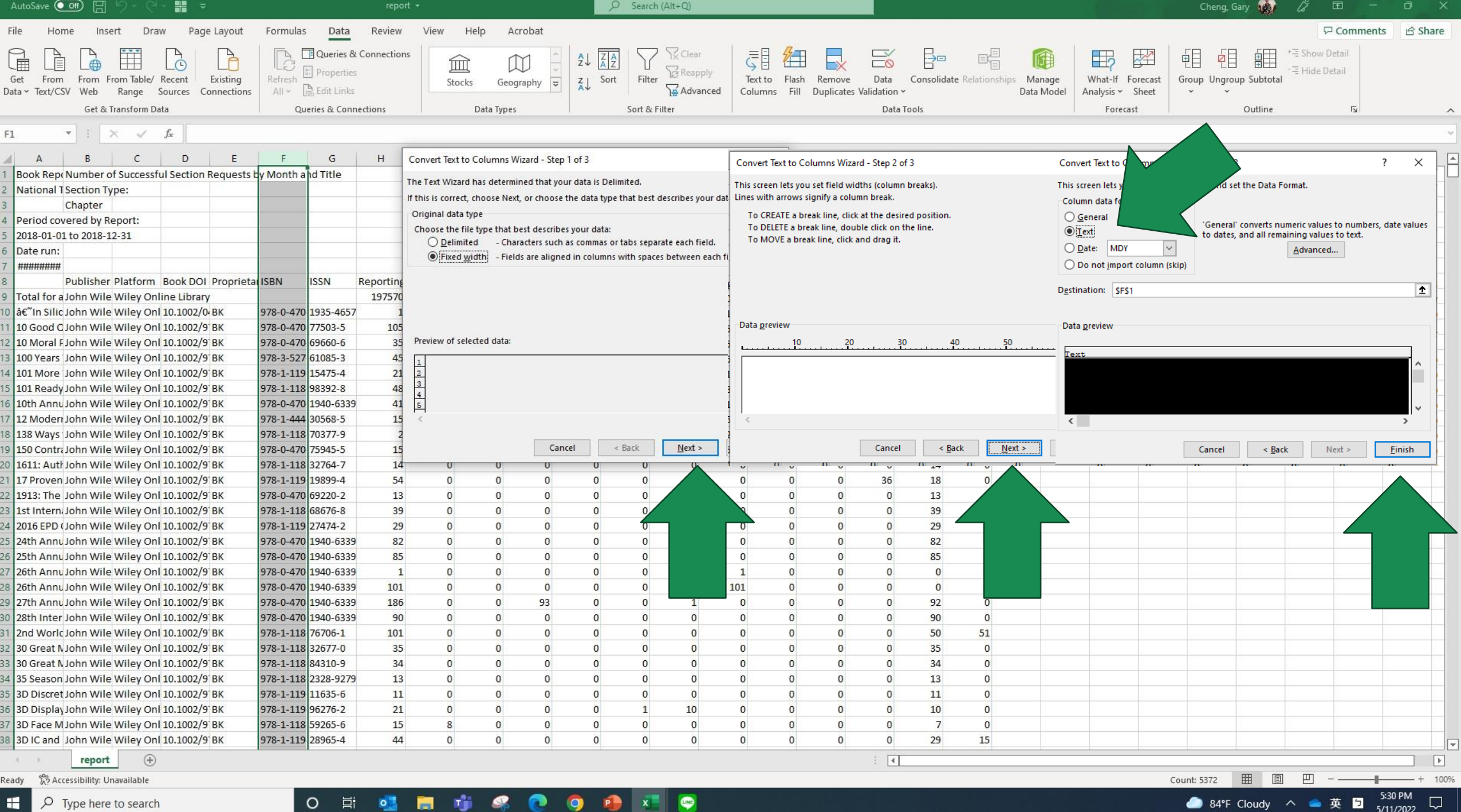

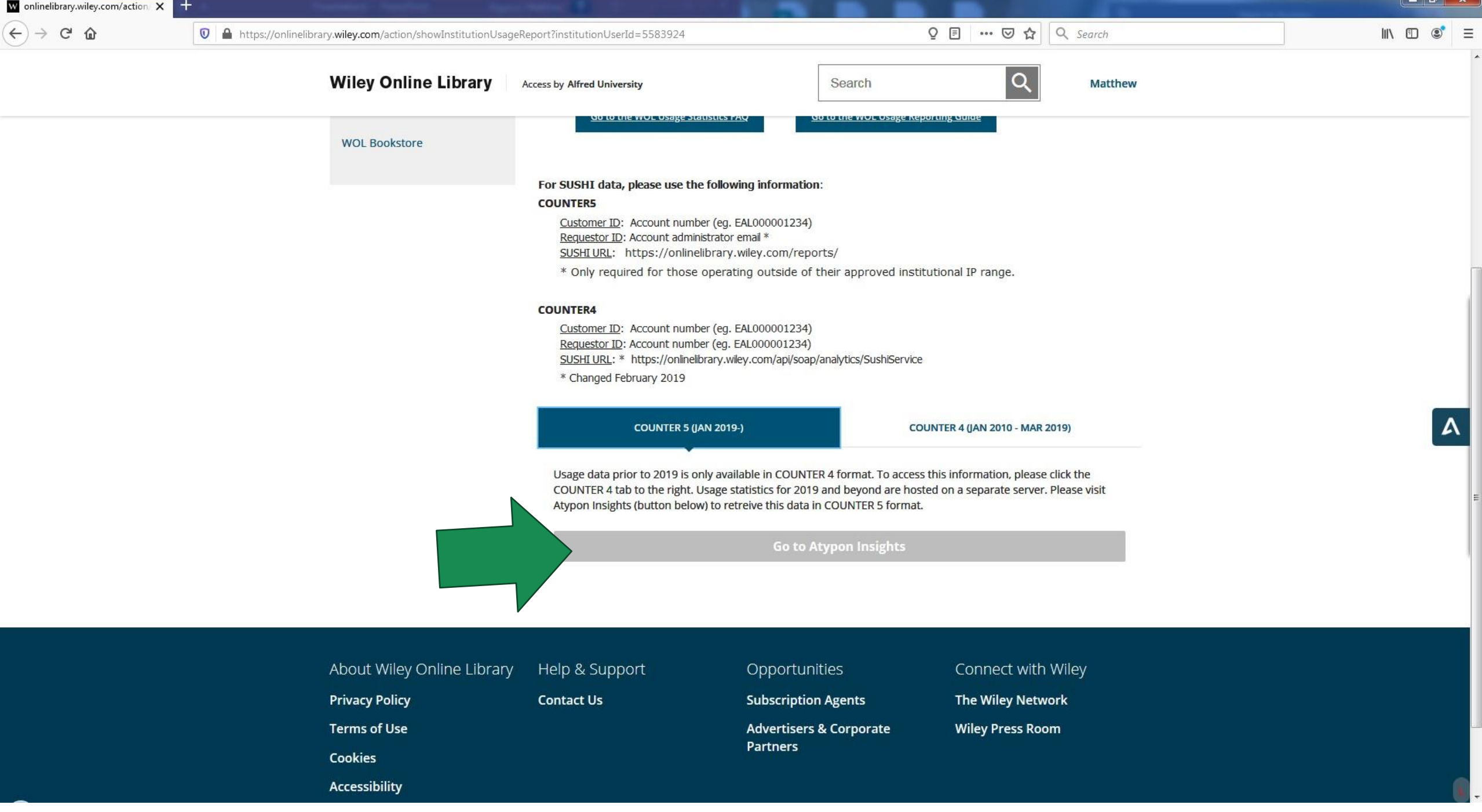

<u>La Filmera</u>

#### x 

Q COUNTER5 Reports - Atypon Ins x + Home | Salesforce

wol.atyponinsights.com/counter5?institution=6729468d-c6b7-41af-b304-d97459544801  $\leftarrow$   $\rightarrow$ C

#### Ⅲ 應用程式

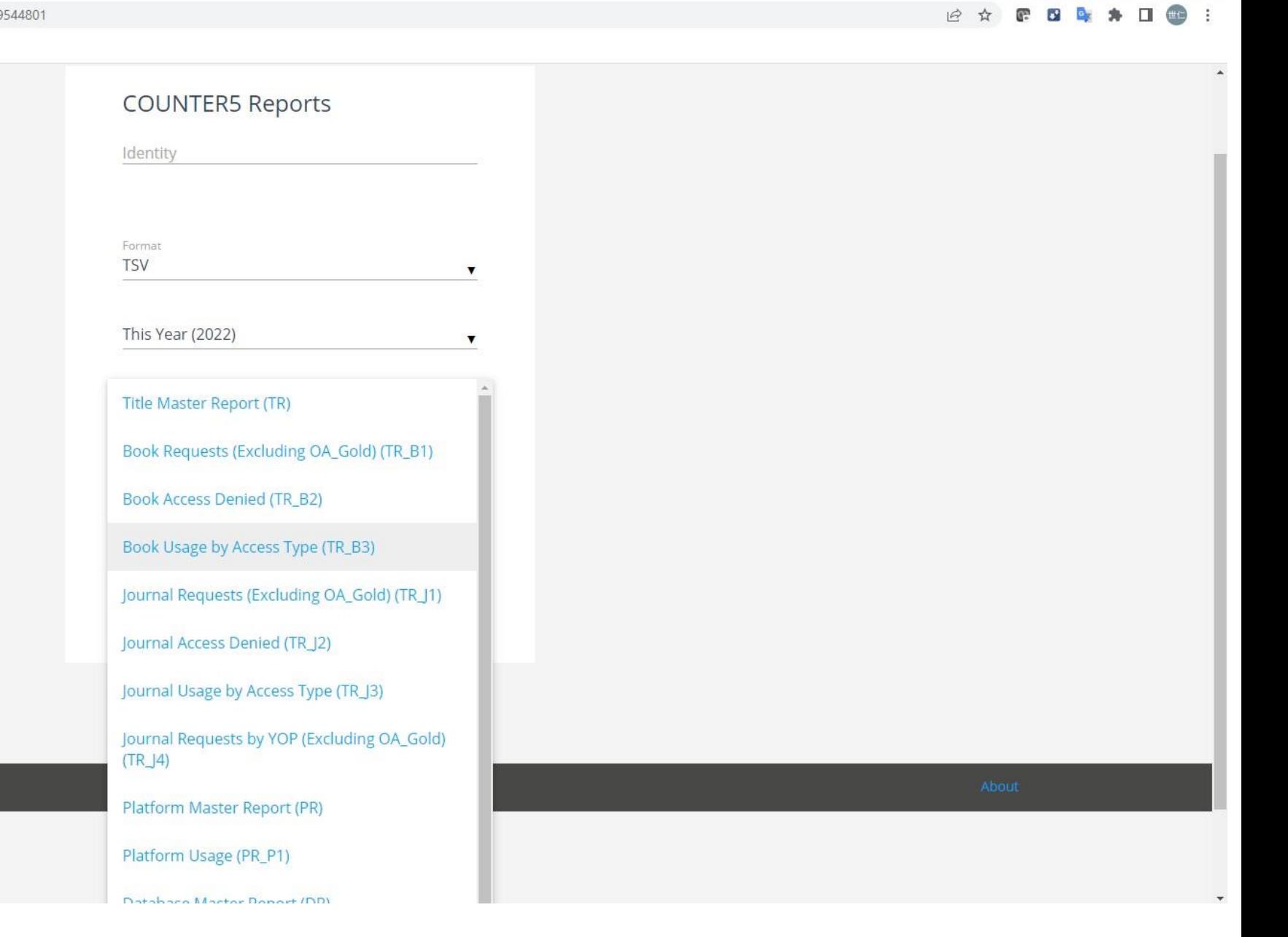

Atypon Insights @ 2022 Atypon Systems Incorporated

 $\vee$  $\Box$  $\mathsf{X}$ 

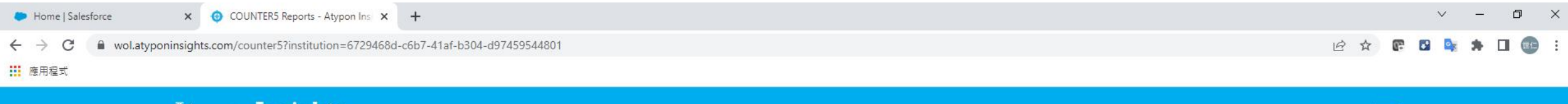

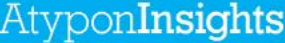

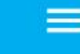

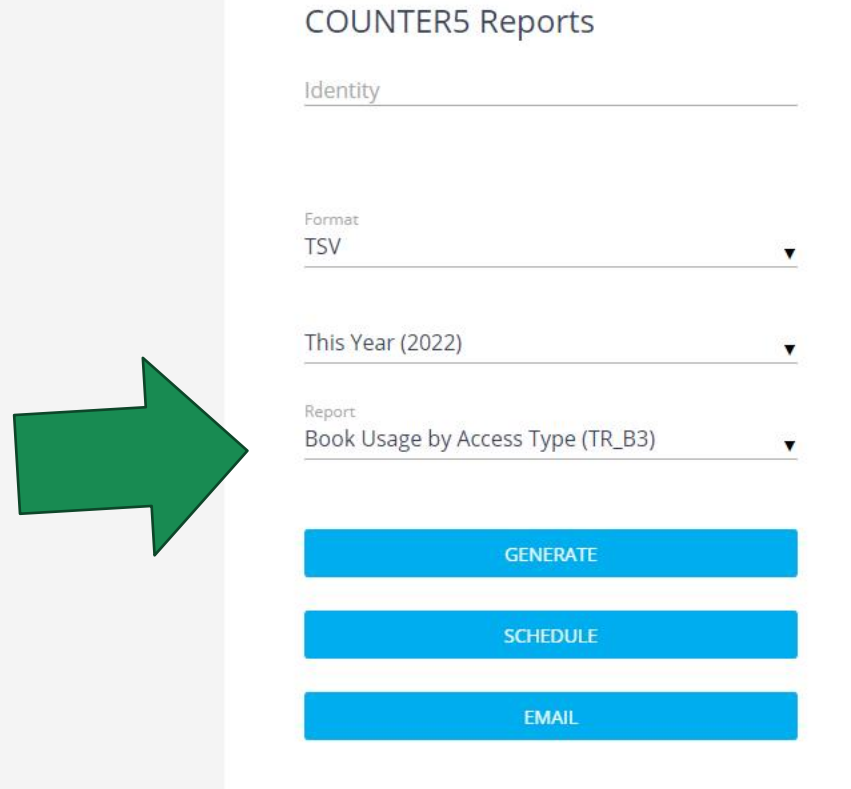

### Open

 $\odot$ 

**d** Home

 $\Box$  New

D Open

Info

Save

Save As

PDF

Print

Share

Export

Publish

Close

Save as Adobe

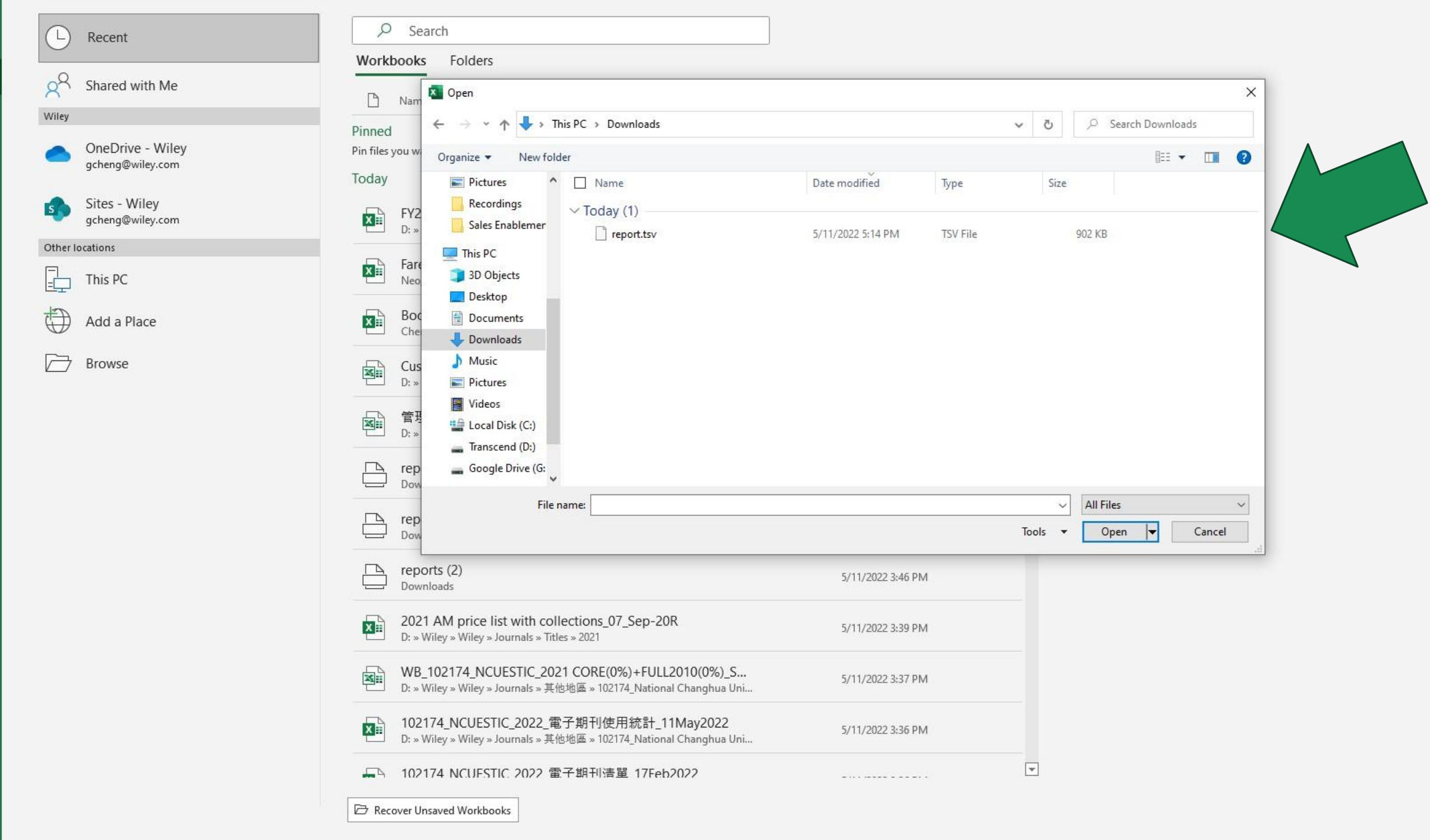

0

 $\bullet$ 

 $x^{\pm}$ 

 $\circ$ 

耳

 $\circ$ 

TH

Account

Feedback

Options

函

Cheng, Ga

 $\Box$  $\times$ 

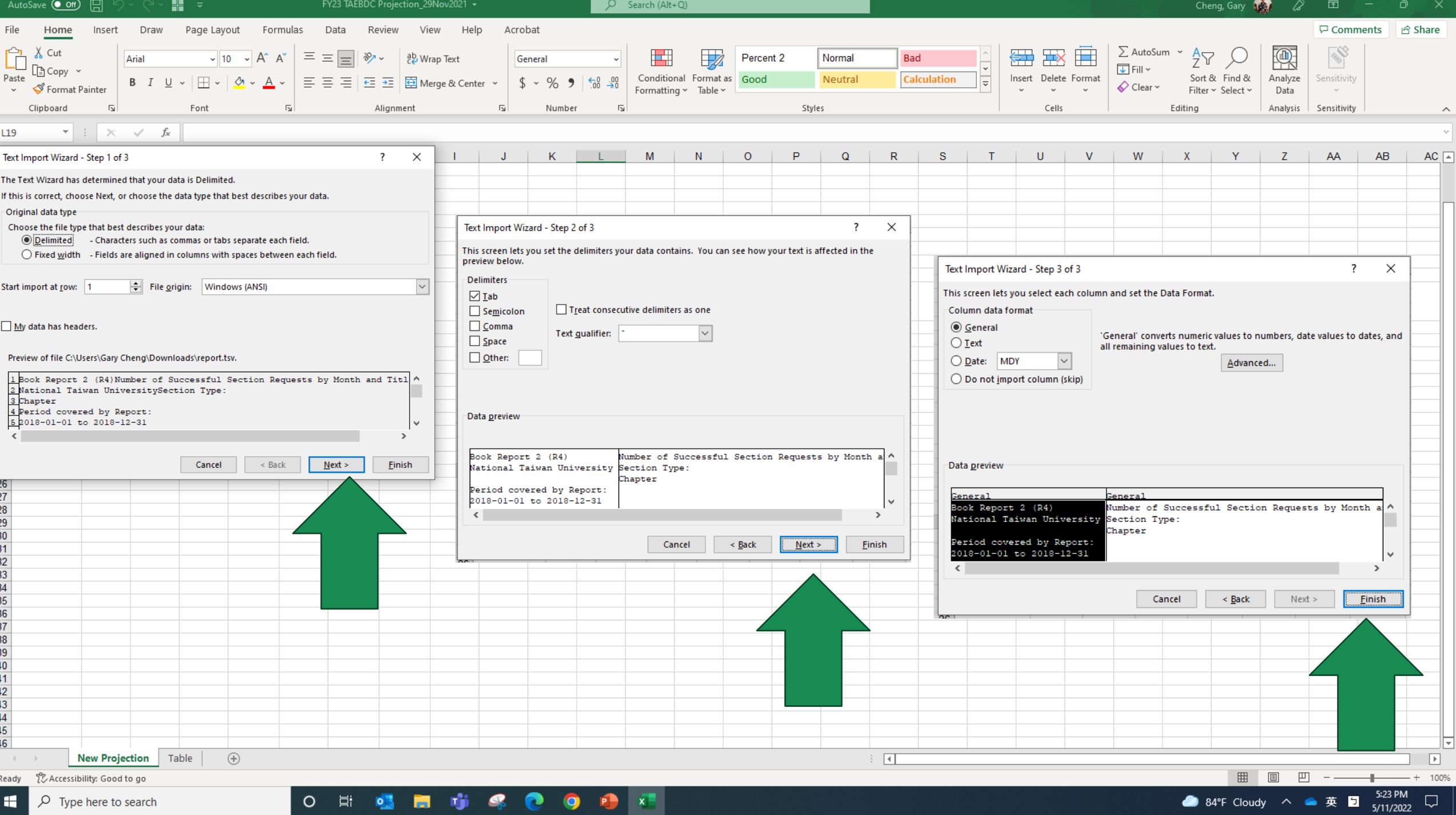

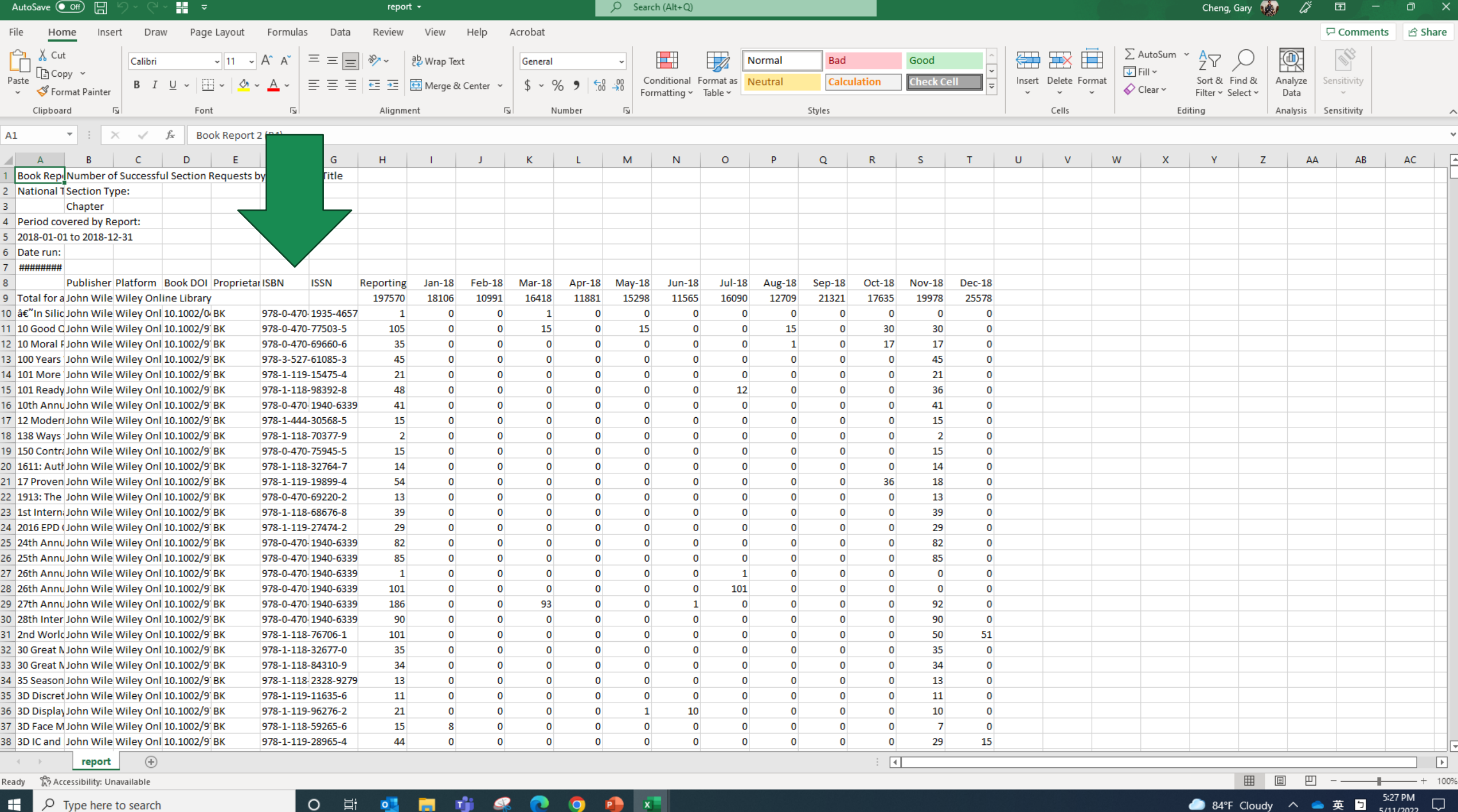

## WILEY

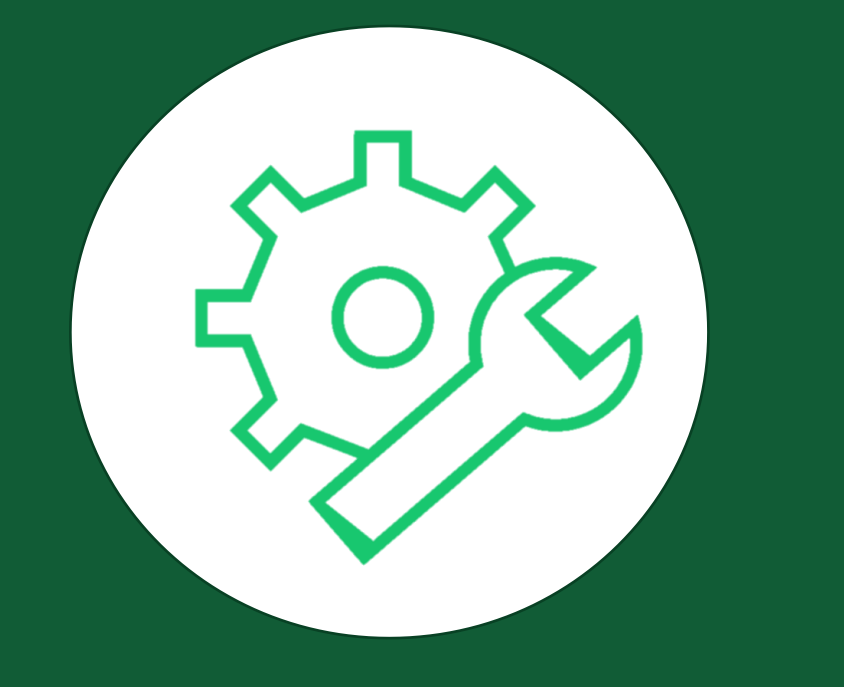

## **Wiley Online Library**

Sushi金鑰之取得、使用方式

 $\leftarrow$   $\rightarrow$   $\alpha$   $\omega$ 

#### **Institutional Administration**

Access

Usage

Article

Manag

Customer Demonstration You are managing:

 $\check{~}$ 

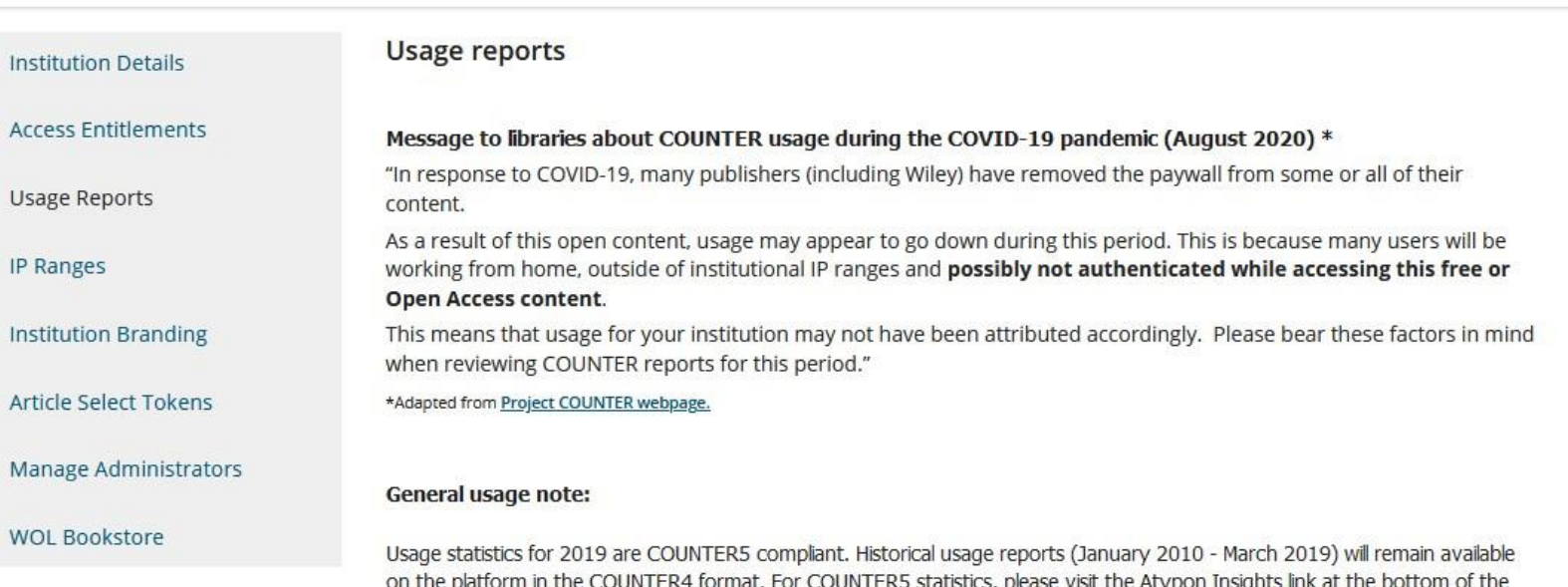

**Go to the WOL Usage Statistics FAQ** 

Go to the WOL Usage Reporting Guide

page. For more information on the recent usage statistics changes, please refer to the FAQ document or Usage Reporting Guide

Institutional SUSHI credentials are below (copy and paste into SUSHI client):

COUNTER5 (Jan 2019 - present)

below.

SUSHI URL: https://onlinelibrary.wiley.com/reports/

Customer ID: b9cdae53-dfc1-4d44-bc19-a29b84e83f1d Requestor ID: mragucci@wiley.com

\* If your Requestor ID contains a "+" sign, it needs to be converted to "%2B". For example, if the Requestor ID reads as: jane.smith+alm1234567@uni.edu it needs to be converted to:

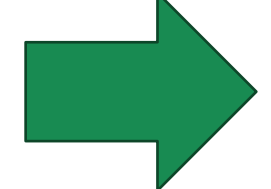

# 謝謝聆聽!

### 112年度TAEBDC電子資源利用教育課程

## 電子書教育訓練

- Bentham Science 、De Gruyter、Taylor &
- Francis、 World Scientific、Wiley

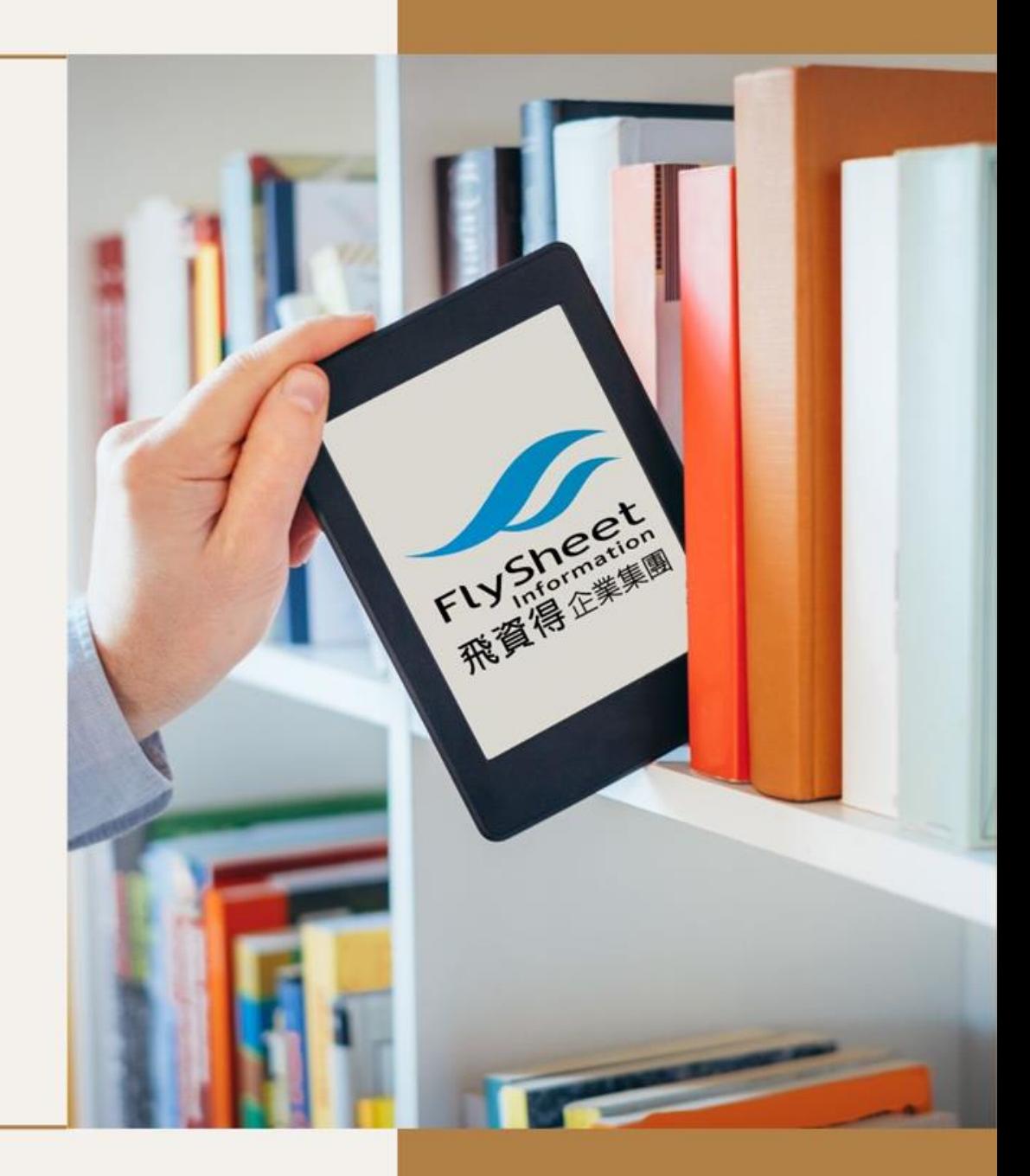